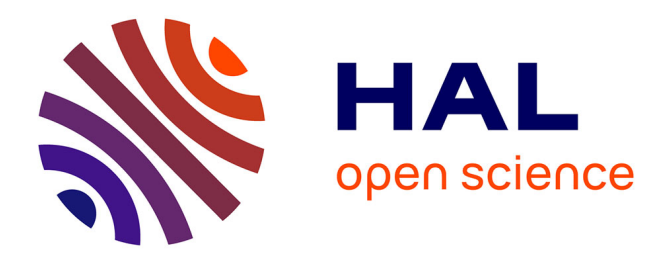

# **Contribution à la détection d'objets sur pistes d'aéroport (FOD) par tomographie millimétrique en bande W et polarimétrie**

Florence Nsengiyumva

## **To cite this version:**

Florence Nsengiyumva. Contribution à la détection d'objets sur pistes d'aéroport (FOD) par tomographie millimétrique en bande W et polarimétrie. Autre. Université Nice Sophia Antipolis, 2016. Français.  $NNT : 2016NICE4041$ . tel-01382856

## **HAL Id: tel-01382856 <https://theses.hal.science/tel-01382856>**

Submitted on 17 Oct 2016

**HAL** is a multi-disciplinary open access archive for the deposit and dissemination of scientific research documents, whether they are published or not. The documents may come from teaching and research institutions in France or abroad, or from public or private research centers.

L'archive ouverte pluridisciplinaire **HAL**, est destinée au dépôt et à la diffusion de documents scientifiques de niveau recherche, publiés ou non, émanant des établissements d'enseignement et de recherche français ou étrangers, des laboratoires publics ou privés.

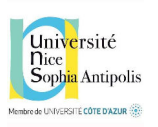

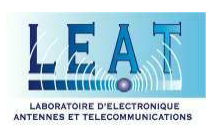

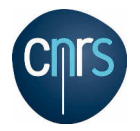

#### UNIVERSITÉ NICE SOPHIA ANTIPOLIS

#### ECOLE DOCTORALE STIC SCIENCES ET TECHNOLOGIES DE L'INFORMATION ET DE LA COMMUNICATION

## T H È S E

pour obtenir le grade de

## Docteur en Sciences

de l'Université Nice Sophia Antipolis Mention : Électronique

Présentée et soutenue par

Florence Nsengiyumva

## Contribution à la détection d'objets sur pistes d'aéroport (FOD) par tomographie millimétrique en bande W et polarimétrie

## Thèse dirigée par Christian PICHOT soutenue le 12 juillet 2016

### Jury :

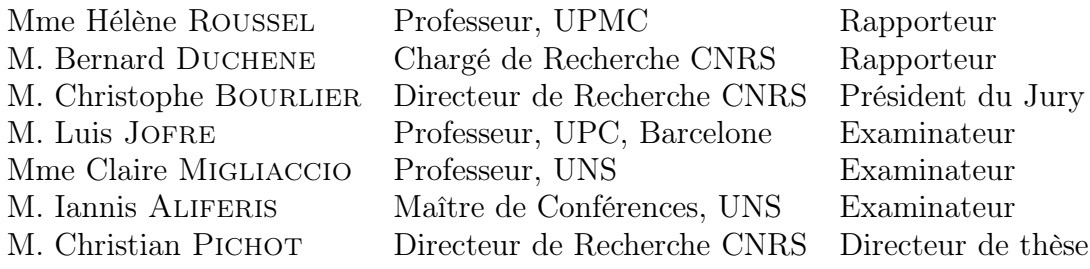

À mes parents, À mes frères et sœurs, À mes grands parents, À mon bien aimé,

À tous les membres de ma famille et tous ceux qui me sont chers. Et à tous ceux que ma réussite leur tient à cœur. Je dédie ce travail.

# Remerciements

A l'issue de la rédaction de ce manuscrit, je suis convaincue que la thèse est loin d'être un travail solitaire. Et sans le concours de certaines personnes, je n'aurais jamais pu réaliser ce travail. Leur générosité, leur soutien ainsi que leur intérêt manifesté à l'égard de mes travaux sont tant de signes d'un appui indéfectible à mon égard. Cet élan de générosité a été un leitmotiv pour poursuivre mes recherches doctorales et aboutir aux résultats que ce manuscrit présente aujourd'hui.

La thèse est une filiation qui va au-delà des liens de sang. On se reconnaît toujours élève d'un maître parce que de lui on aura acquis le sens du travail bien fait et l'ardeur de mener à bout une recherche avec les difficultés qui vont avec. Que mon directeur de thèse, Dr Christian PICHOT, directeur de recherche, trouve ici l'expression de ma profonde gratitude ! Aucun mot ne saurait exprimer la reconnaissance et l'estime que je lui porte. Son extraordinaire disponibilité et son grand sens de communication portent la marque d'une aide sincère tant sur le plan scientifique que morale. Tout mon cheminement est marqué par son soutien incommensurable. Depuis mon stage de Master 1 jusqu'à aujourd'hui où le dur labeur nous hisse au sommet du parcours académique comme doctorante.

Et si la confiance était au début de tout ! Ma profonde gratitude s'adresse également au Professeur Claire Migliaccio d'avoir eu, dès le début, confiance en moi. Et cela dès mon stage de Master 1. Cette expérience a été pour moi une véritable école d'initiation à la recherche. Et depuis, elle ne m'a pas abandonné. Sa présence généreuse et ses avis précieux m'ont accompagnée tout au long de mes années de recherche au LEAT dès le premier moment de mon stage jusqu'à cette dernière année de thèse. Les discussions que j'ai eues avec elle m'ont conduite vers des découvertes pointues pour mon travail et ont soutenu ma motivation. Toutes nos rencontres ont soutenu l'évolution de mes recherches.

Au cours de ces années de thèse, j'ai eu un apport de génie de la part de M. Iannis Aliferis, Maître de Conférences à l'Ecole Polytechnique de l'Université de Nice. Sans son apport dans la programmation, mon travail ne saurait jouir de la précision des données obtenues tout au long de mes recherches. Qu'il trouve, au-delà de ces mots, l'expression de ma gratitude pour son aide généreuse qu'il a su apporter à mes travaux. Je le remercie aussi de m'avoir donné l'esprit d'organisation et de structuration des codes et pour toutes les discussions extrêmement fructueuses que nous avons eues.

L'aide précieuse de Jérôme LANTERI pour la prise en main du logiciel HFSS m'a aidé à aboutir aux résultats escomptés dans ma recherche. Qu'il en soit vivement remercié !

Toute l'approche expérimentale n'aurait pas pu exister sans l'aide de Laurent Brochier et Yoan Benoit. Je les remercie très chaleureusement pour leur aide à l'installation du système de mesure et à la réalisation des mesures.

Ma profonde gratitude au Ministère de l'Enseignement Supérieur et de la Recherche (MESR) qui a financé cette thèse en m'accordant un poste d'allocataire de recherche, puis d'Attachée Temporaire d'Enseignement et de la Recherche (ATER).

Je remercie vivement les membres du jury pour leur attention soutenue à mes travaux de recherche ainsi que pour leur présence à ma soutenance. Je veux plus particulièrement remercier mes rapporteurs, Mme Hélène Roussel et M. Bernard Dûchene qui ont accepté la charge de rapporteur de cette thèse, pour leur lecture approfondie de mon mémoire et pour leur commentaires très intéressants.

Je suis profondément reconnaissante à tous mes collègues du LEAT, permanents et non permanents, doctorants et stagiaires pour les grands moments que nous avons partagés ensemble aussi bien au laboratoire qu'à l'extérieur. Je les remercie pour leur sympathie et leur soutien. Ils ont tous contribué à créer une ambiance chaleureuse et motivante de travail.

Je ne suis pas indifférente aux regards amis qui ont traversé ma vie durant ce temps de recherche. Que mes amis burundais et rwandais de Nice avec lesquels j'ai partagé de bons moments durant les 6 ans passés sur la côte d'Azur, sachent que cette thèse leur doit beaucoup. Qu'Innocent, Patrick, Jean et Honoré, soient particulièrement remerciés pour tant de luttes menées ensemble depuis l'Algérie où tout à commencer à germer.

Je voudrais aussi remercier très chaleureusement ma famille, ma belle-famille et les autres personnes qui m'ont soutenue :

Je remercie Innocent Nduwimana pour ses conseils depuis ma toute petite enfance, pour son exemplarité. Il a été un bon modèle pour moi. Que Ferdinand Nzohabonayo et Barthélemy NTAKIRUTIMANA, trouvent ici ma très profonde gratitude pour tout leur aide tant morale que financière qu'ils m'ont témoigné en me permettant à plusieurs reprises de pouvoir aller voir la famille qui est si loin de moi. Je remercie aussi Papy Shamavu pour l'intérêt qu'il a toujours porté à mon travail, son hospitalité sans égale durant mes vacances ainsi que pour les nombreuses discussions que j'ai eues avec lui m'ont permis de m'orienter professionnellement.

Un merci particulier à mes parents pour leur amour constant et les sacrifices consentis pour que ce jour arrive enfin. Les mots sont pauvres pour exprimer ce que je leur dois. Et chaque jour qui passe, je me rends à l'évidence qu'aucun mot ne pourrait être à la hauteur de l'amour dont ils ne cessent de me témoigner. Un merci continu pour leurs conseils qui, au quotidien, guident mes pas vers la réussite.

Je remercie tous mes frères et sœurs : Espérance, Amos, Khaled, Annonciate, Pacifique, Eliane, Marie Louise et Aimée Gracia pour tout leur amour et pour les fous rires partagés. Vous êtes pour moi une grande source de motivation et d'inspiration.

Enfin, mais non des moindres, tous mes remerciements à mon bien-aimé Ramazani K. Lucien qui m'a tant donné pour mener à bien cette thèse. Je le remercie pour ses qualités d'écoute, de compréhension, ses nombreux conseils tout au long de mon travail. Et plus encore pour l'amour qu'il m'a démontré, me permettant de me construire comme chercheur. Merci mon autre !

A tous et à chacun je dis merci du fond de mon cœur !

# Résumé en Français et en Anglais

## Contribution à la détection d'objets sur pistes d'aéroport (FOD) par tomographie millimétrique en bande W et polarimétrie.

Résumé - Les radars millimétriques en bande W (75−110 GHz) sont en plein essor, grâce notamment aux progrès des circuits intégrés, permettant ainsi de fabriquer des systèmes compacts à bas coût et haute résolution due à la courte longueur d'onde dans cette bande. Les domaines d'applications sont nombreux et variés : secteur automobile, aide au pilotage d'hélicoptères, détection d'objets sur pistes d'aéroports, etc. Dans un premier temps, ces systèmes ont été utilisés à des fins de détection et de localisation, avec à terme, pour objectif l'identification. Ainsi, des systèmes d'imagerie radar ont été développés, notamment grâce à l'imagerie qualitative, basée par exemple sur l'imagerie radar par synthèse d'ouverture (SAR). Cependant, afin de reconstruire les propriétés électromagnétiques des objets pour une identification complète, il est nécessaire de développer des algorithmes de reconstruction quantitatifs.

Le travail présenté dans ce manuscrit est de poser les bases d'un système d'imagerie qualitative et quantitative en gamme millimétrique pour la détection et l'identification des objets sur les pistes d'aérodromes par tomographie, tenant compte de la polarisation de l'onde incidente. Le processus d'imagerie millimétrique se décompose en deux phases : l'acquisition des champs diffractés et l'inversion numérique des mesures par des algorithmes de reconstruction qualitatifs et quantitatifs.

En effet, lorsqu'une onde électromagnétique rencontre un objet ayant des dimensions caractéristiques de l'ordre de la longueur d'onde, le champ diffracté résultant de cette interaction et dépendant des propriétés de la cible peut être utilisé pour détecter, localiser et identifier l'objet de façon non destructive en résolvant un problème inverse. Cette résolution est délicate dans le cas de données réelles (données incomplètes, affectées par le bruit et des erreurs intrinsèques à toute mesure). La résolution du problème direct est donc une étape nécessaire pour valider les mesures du champ diffracté.

Au cours de cette thèse, un outil de simulation permettant de la résolution des problèmes direct et inverse, pour les deux types de polarisation à deux dimensions (2D-TE et 2D-TM), basé sur la méthode des moments (MoM) a été développé. La première étape a consisté en la validation du problème direct en effectuant des comparaisons avec la solution analytique pour des cibles canoniques. Les résultats de reconstructions obtenus ont permis de valider l'algorithme de reconstruction développé pour d'imagerie quantitative.

Mots-clés - Diffraction électromagnétique ; Imagerie millimétrique ; Problèmes de diffraction inverse ; Mesure de champ électrique en bande W.

## Contribution to the Detection of Foreign Objects Debris (FODs) on Airport Runways using Millimeter Wave Tomography in W Band and Polarimetry

Abstract - Millimeter-wave radar systems in W-band (75-110 GHz) are booming, due to advances in integrated circuits, allowing the fabrication of low-cost and high-resolution compact systems, thanks to the short wavelength in this band. Application domains are various and numerous : automotive sector, pilot assistance for helicopters, Foreign Object Debris (FOD) detection on airport runways, *etc.* First, these systems were used for detecting and localizing purposes, with the aim of identification. Thus, imaging radar systems have been developed, especially using qualitative imaging, based for example, on Synthetic Aperture Radar (SAR). Nevertheless, in order to reconstruct the electromagnetic properties of objects, for a complete identification, we must develop quantitative reconstruction algorithms.

The work presented in this manuscript is to give the basis of a qualitative and quantitative millimeter wave imaging system for detecting and identifying foreign debris on airports runways using tomography, taking into account the polarization of the incident wave. The millimeter-wave imaging process consists of two phases : the acquisition of scattered field data and the numerical inversion of these data by qualitative and quantitative reconstruction algorithms.

In fact, when an electromagnetic wave encounters an object having characteristic dimensions of the order of the wavelength, the scattered field resulting from this interaction, depends on the target properties. It can be used to detect, locate and identify the object nondestructively by solving an inverse problem. This resolution is delicate with real data (incomplete data, data affected by noise and intrinsic measurement errors). The solution of the direct problem is a necessary step to validate the measurements of the scattered field.

In this thesis, a simulation tool for solving forward and inverse problems, for the two-dimensional polarization cases (2D-TM and 2D-TE), based on the method of moments (MoM) has been developed. The first step was the validation of the direct problem by comparing the results with the analytical solution for canonical targets. The reconstruction results obtained has validated the reconstruction algorithm developed for quantitative imaging.

Keywords - Electromagnetic scattering ; Millimeter wave imaging ; Inverse scattering problem ; Millimeter wave measurements in W-band.

# Table des matières

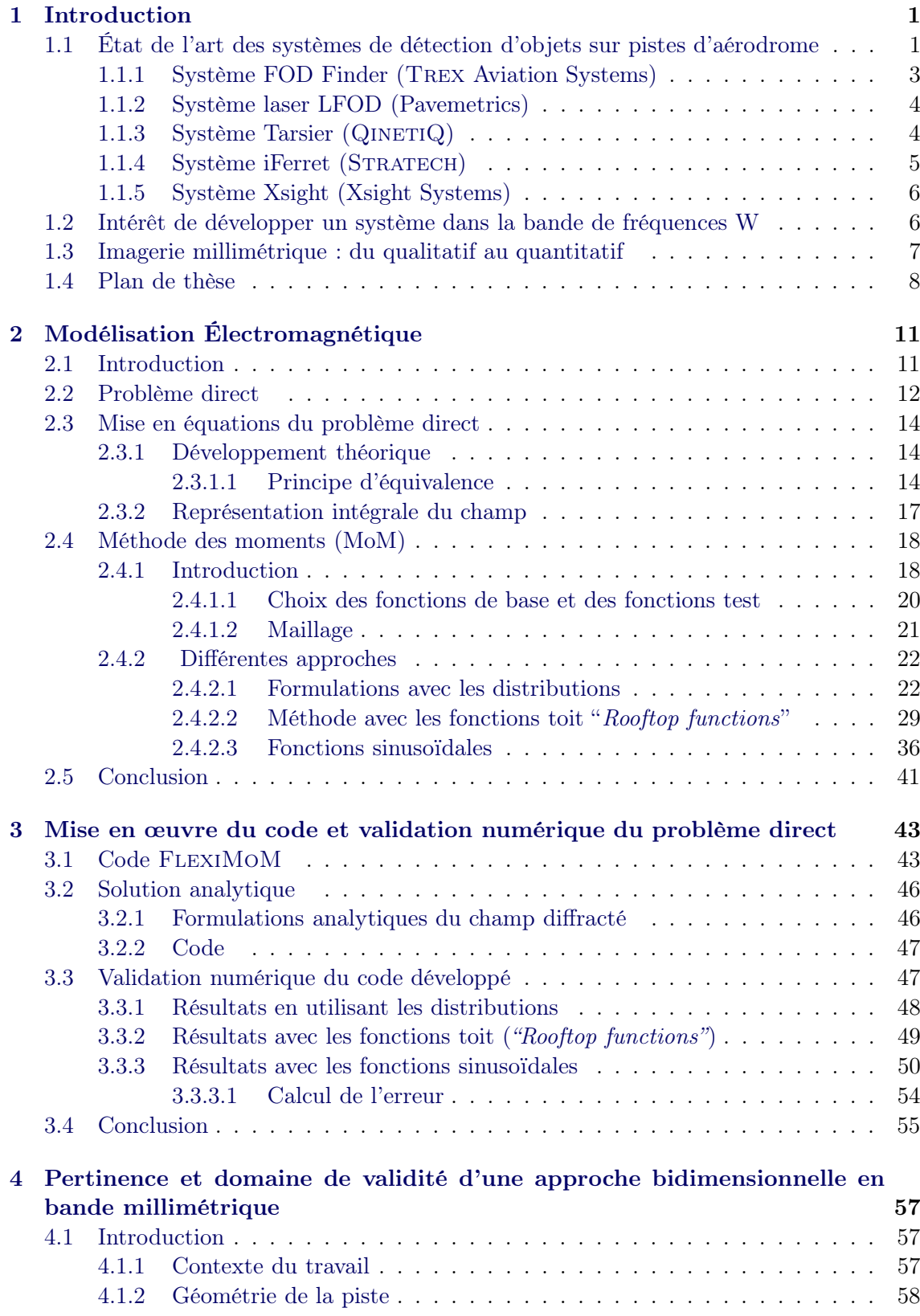

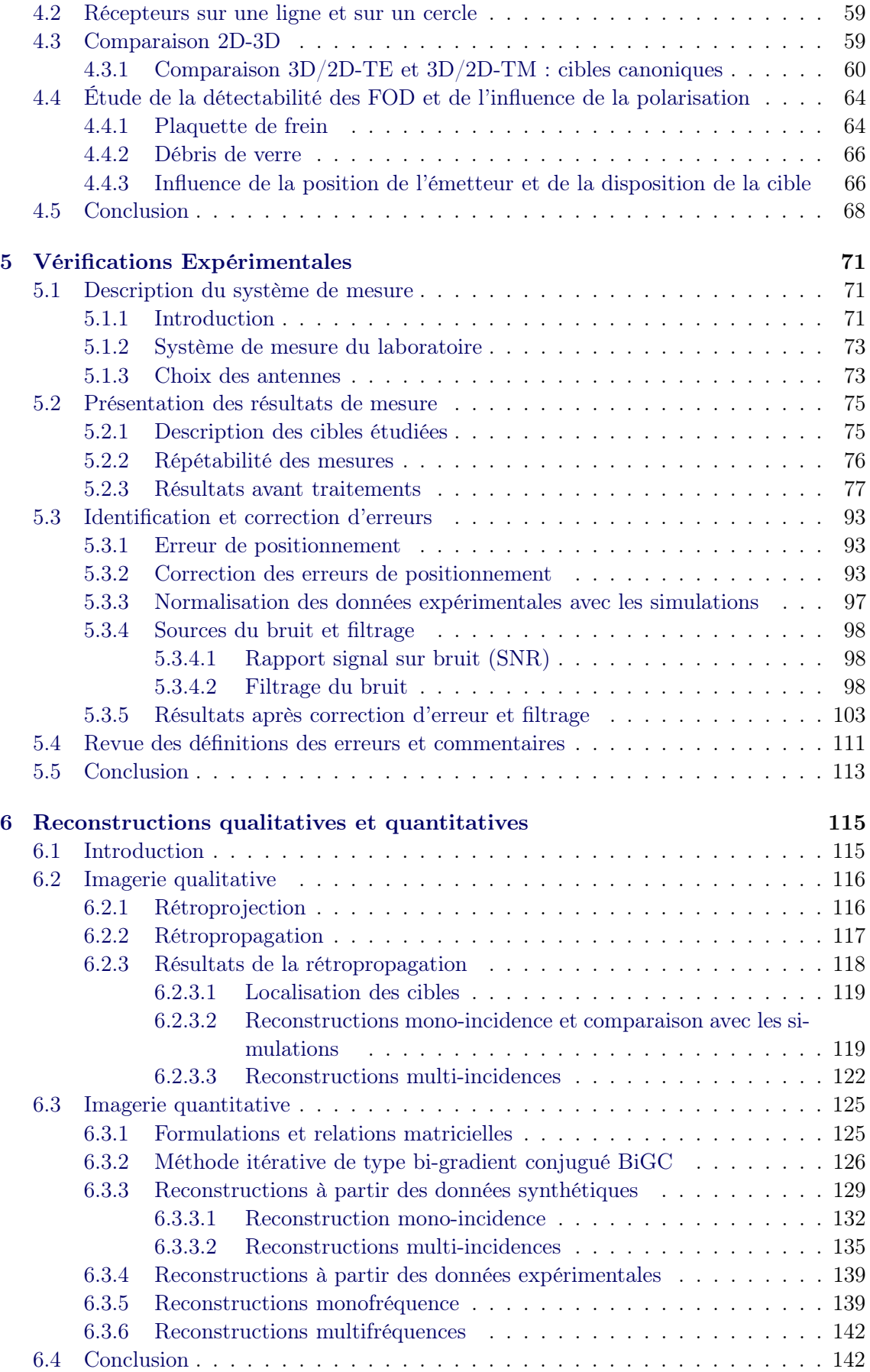

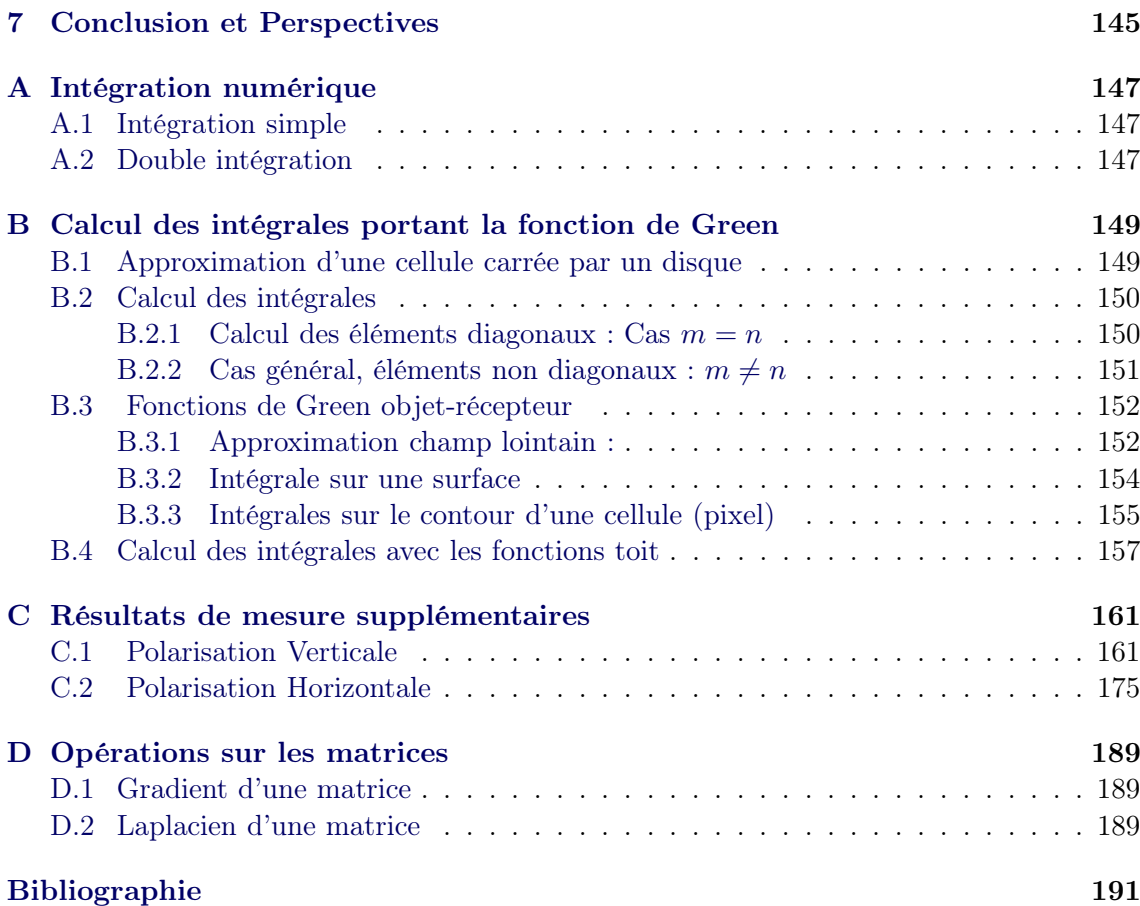

# Liste des abréviations, des sigles et des symboles

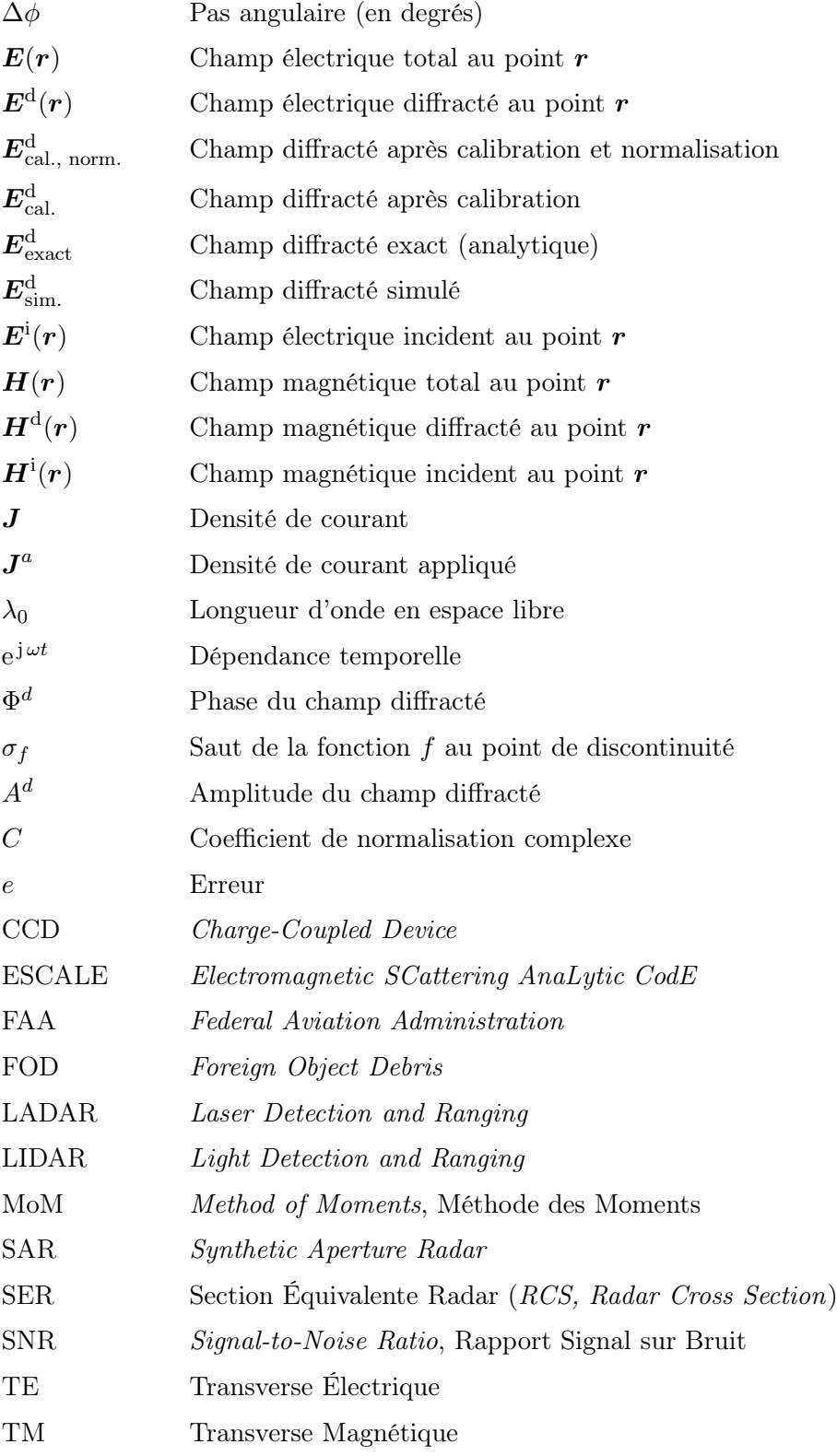

#### <span id="page-15-0"></span>Sommaire

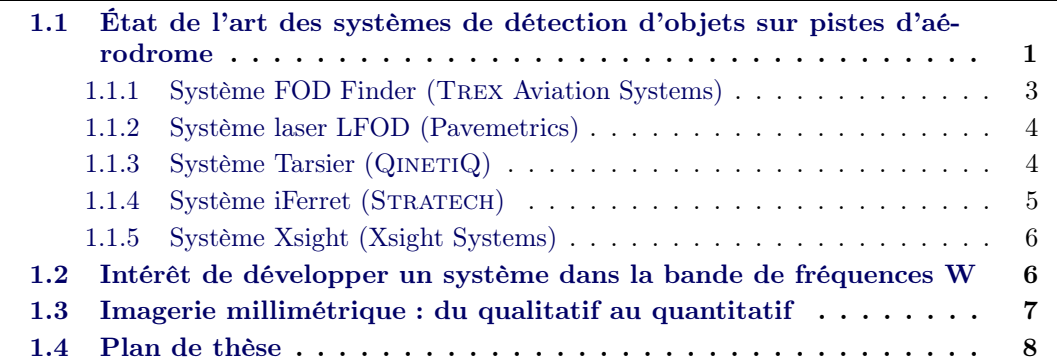

L'utilisation des ondes millimétriques pour des applications civiles est en constant essor depuis une quinzaine d'années. Le champ applicatif est vaste : les applications grand public visant à améliorer la sécurité des usagers tels que les radars automobiles d'aide à la conduite à 24 GHz [\[1\]](#page-205-1) et 77 GHz [\[2,](#page-205-2) [3,](#page-205-3) [4,](#page-205-4) [5\]](#page-205-5), les radars embarqués sur aéronefs pour la détection des lignes électriques à 77 et 94 GHz [\[6,](#page-205-6) [7,](#page-205-7) [8,](#page-205-8) [9,](#page-205-9) [10\]](#page-205-10), la détection des débris, appelés communément FOD (Foreign Object Debris) sur pistes d'aéroports à 78 GHz [\[11\]](#page-206-0).

La présence de débris sur les pistes d'aéroports représente un risque potentiel pour la sécurité des avions et des passagers. Les FOD sont définis comme étant tout objet, animé ou inanimé, situé dans un endroit inapproprié dans l'environnement de l'aérodrome (pistes, voies de circulation, ...) qui présentent un danger pour les personnels de l'aéroport et pour la sécurité et l'intégrité d'un aéronef [\[12\]](#page-206-1). Ces débris sont très variés, présentant différentes formes et constitués de matériaux divers : écrous et/ou boulons, fragments bitumineux, pierres, sable et/ou du graviers, outils métalliques, pièces d'aéronefs, bouteilles, oiseaux ou autres animaux. Tous sont dangereux pour les aéronefs et doivent être retirés ou évacués le plus rapidement possible.

## <span id="page-15-1"></span>1.1 État de l'art des systèmes de détection d'objets sur pistes d'aérodrome

La détection des FOD sur les pistes d'aéroports devient un enjeu de plus en plus important non seulement sur le plan de la sécurité mais également au niveau économique. Il a été estimé que les dommages causés par les FOD coûtent à l'industrie aérospatiale plus de 12 milliards de dollars américains par an [\[13\]](#page-206-2), principalement dans les coûts associés à des dommages au moteur et à l'endommagement des avions. Et dans le pire des cas, les FOD peuvent entrainer des pertes de vies humaines comme dans le cas de l'accident du Concorde du 25 juillet 2000. Le vol du Concorde d'Air France s'est écrasé une minute et vingt-huit secondes après son départ de l'aéroport Paris-Charles-de-Gaulle faisant 113 morts en raison d'une lamelle en métal perdue par un autre avion sur la piste (DC-10 de la compagnie Continental Airlines).

Depuis quelques années, les systèmes de détection de petits objets sur pistes d'aéroport ont vu le jour. Plusieurs sociétés ont développé, proposé et testé des systèmes de détection automatiques des FOD. Les systèmes actuels de détection utilisent différentes méthodes et types de capteurs pour aboutir à ces objectifs. Nous distinguons ceux basés sur la détection optique, avec des caméras CCD comme le système iFerret [\[14\]](#page-206-3), l'infra-rouge, le LIDAR ou LADAR [\[15\]](#page-206-4) et il y a aussi ceux basés sur les radars en ondes millimétriques comme le système FOD Finder system [\[16\]](#page-206-5) et le système Tarsier de QINETIQ [\[17\]](#page-206-6), le système FODetect [\[18\]](#page-206-7). Certaines des approches mentionnées ci-dessus ont été évaluées par l'Administration Fédérale d'Aviation (FAA) afin de développer des normes pour les systèmes de détection de débris [\[19\]](#page-206-8).

Nous allons dans cette partie faire une présentation de quelques systèmes de détection déjà existants et de leurs performances.

La plupart des systèmes de détection sont composés des différents composants que nous allons expliciter ci-après.

#### Caméra CCD

L'avantage de l'utilisation des caméras CCD réside dans la convivialité du signal délivré et dans la facilité d'identification des débris. En effet, si l'image est nette, elle peut être interprétée sans aucun traitement, ce qui permet un fonctionnement temps réel. L'inconvénient des caméras CCD est que l'image est moins nette pour de grandes distances entre l'objet et la caméra, ou lorsque l'objet est très petit. Une image prise de loin manquera de contraste, l'objet sera plus difficile à identifier, nécessitant des traitements d'image.

La qualité des images et leur interprétation sont aussi dépendantes des conditions météorologiques. Les caméras CCD ne peuvent être utilisées de nuit, et difficilement par temps de pluie, de brouillard, de neige, ... et en présence de mirages. Cela constitue donc des limitations pour les systèmes utilisant les caméras CDD.

#### Caméra infra-rouge (IR)

Les caméras infrarouges possèdent des avantages et des limitations comme les caméras CCD, notamment du fait de leur sensibilité au mauvais temps. Le système infrarouge (IR) passif capte le rayonnement thermique des corps noirs. Ceci implique que seuls les objets dont la température de bruit est différente de celle du sol seront détectés.

Dans la mesure où ce rayonnement, bien que maximal dans le domaine IR, est très faible et sans direction de rayonnement privilégiée, le capteur devra être très sensible. Plus l'objet est éloigné du capteur, plus il sera difficile à détecter car le signal sera « noyé » dans le bruit. En effet, s'il s'agit d'un système infrarouge actif, ce n'est pas le rayonnement thermique qui est capté mais la diffraction de l'objet dans le domaine infrarouge. S'il s'agit d'un système passif, la température de bruit (grandeur mesurée) ne dépend pas seulement de la température absolue mais aussi de celle du matériau. Si la température de bruit d'un objet diffère quelque peu de celle du sol, il sera donc possible de la mesurer à condition d'en être pas trop éloigné.

#### Radar

Le principe de fonctionnement d'un radar est de mesurer l'intervalle de temps  $\tau$  entre le signal émis, et celui qui est reçu, diffracté par une cible située à une distance R du récepteur. Cette différence de temps correspond à un aller-retour de l'onde si le radar est mono-statique.

La puissance reçue par le système est régie par l'équation du radar qui dépend de ses paramètres internes comme le gain des antennes et la puissance délivrée par le radar mais aussi de la distance entre la cible et le radar et du pouvoir diffractant de celle-ci sous l'angle d'observation considéré. Cette dernière notion est appelée surface équivalente radar (SER) ou RCS (Radar Cross Section en anglais). L'avantage d'utiliser un radar réside dans sa capacité de détection à longue portée, en couvrant une zone importante, ce qui réduit le temps d'opération du système. Les performances peuvent être altérées lorsque les conditions météo sont mauvaises mais moins qu'avec les capteurs infrarouges et les caméras CCD.

#### Lidar ou Ladar

Le principe de fonctionnement d'un Lidar ou d'un Ladar est identique à celui du radar à l'exception du signal utilisé. Pour le Lidar et le Ladar, un signal optique est envoyé. La distance à un objet ou à une surface est donnée par la mesure du délai entre l'impulsion et la détection du signal réfléchi. L'avantage du Lidar/Ladar est lié à la cohérence spatiale des lasers : la faible divergence et la brillance de ces sources permettent un sondage dans toutes les directions avec une excellente résolution spatiale. Cependant leur portée est limitée et ils sont également sensibles aux conditions atmosphériques.

Parmi les systèmes existants, nous distinguons :

#### <span id="page-17-0"></span>1.1.1 Système FOD Finder (Trex Aviation Systems)

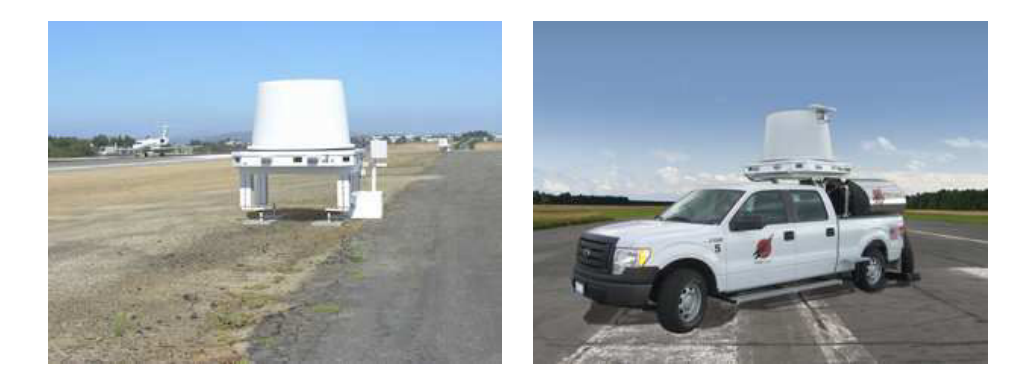

<span id="page-17-1"></span>Figure 1.1 – Les systèmes de détection FOD Finder, système fixe (à gauche), système mobile (à droite).

Les systèmes de détection FOD Finder développé par Trex Aviation Systems (Fig. [1.1\)](#page-17-1) [\[16\]](#page-206-5) utilisent des caméras et radar à ondes millimétriques montés sur le toit d'un véhicule. Ils assurent la détection des FOD sur pistes d'atterrissage ou de décollage, aires de trafic, etc. en raison de sa mobilité. Il comprend un capteur radar avec des capacités de capture vidéo, et le traitement des données à bord est contrôlé par un PC, qui sert aussi d'interface avec l'utilisateur. Le radar comporte un capteur fonctionnant dans la bande 78-81 GHz monté sur une plate-forme en mouvement rotatif qui permet de balayer un champ d'environ 80<sup>°</sup> à l'avant du véhicule. Le système dispose également d'un GPS de haute précision qui peut être calibré pour atteindre la précision du GPS différentiel et un système photographique qui est coordonné avec le logiciel système pour fournir des images des FOD détectés. Une autre caractéristique du FOD Finder est une caméra montée sur le toit de la cabine, qui est utilisée pour photographier les objets FOD récupérés. Lorsque le FOD est récupéré et

photographié, le système génère une étiquette pour le FOD qui comprend la date, l'heure et l'emplacement avec un code bar imprimé.

#### <span id="page-18-0"></span>1.1.2 Système laser LFOD (Pavemetrics)

Le système laser de détection de débris (Laser FOD Detection System – LFOD) developpé par Pavemetrics [\[15\]](#page-206-4) utilise des caméras à haute vitesse, des dispositifs optiques spécifiques et des projecteurs de ligne laser. Il permet l'acquisition d'images 2D et de profils 3D de haute résolution des pistes, des aires de trafic et des voies de circulation des aérodromes, ceci afin de détecter de façon automatique jusqu'au plus petit objet à très haute vitesse.

Le LFOD est un système mobile et peut ausculter jusqu'à une vitesse de 100 km/h les pistes, les voies de circulation et les tabliers des aérodromes. Selon la configuration choisie, des pistes entières peuvent être analysées en quelques minutes, ce qui permet de détecter de façon automatique des débris provenant de corps étrangers de tailles aussi petites que 2 mm.

Un des avantages uniques du LFOD est qu'il partage les mêmes composantes matérielles que le LCMS : le système laser de mesure de fissures. En ajoutant la fonction LCMS au LFOD, le même équipement se convertit en un outil complet pour la gestion des chaussées d'un aéroport. Le LFOD permet de détecter les zones susceptibles de générer des FOD grâce à la détection des zones d'effritement.

#### Caractéristiques du LFOD

- détection de débris (FOD) aussi petits que 2 mm ;
- possibilité d'opérer de jour comme de nuit ;
- détection automatique : une alarme peut être réglée pour être déclenchée en fonction de la taille du débris trouvé ;
- configuration flexible : auscultation de 12 à 18 m de largeur en un seul passage ;
- précis : report des coordonnées GPS de chaque débris.

#### <span id="page-18-1"></span>1.1.3 Système Tarsier (QINETIQ)

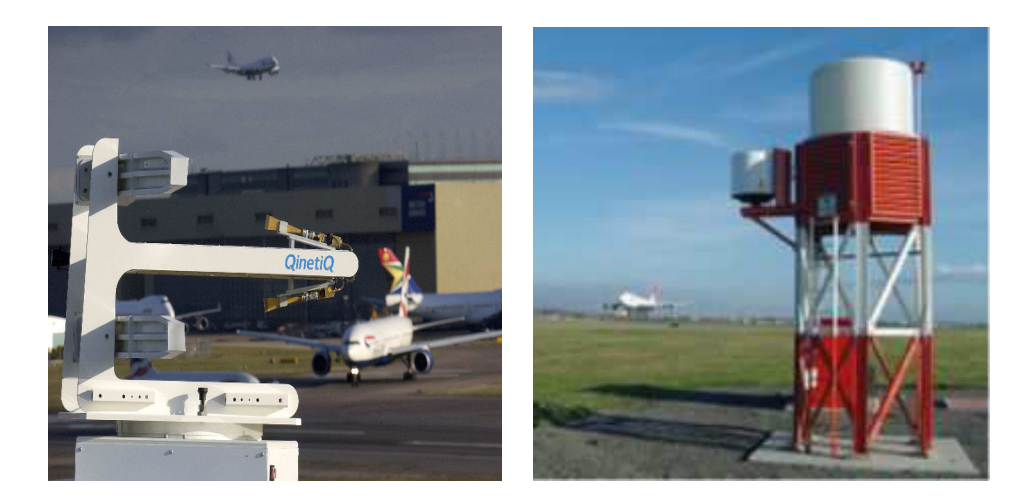

Figure 1.2 – Antenne du système Tarsier (à gauche), Système Tarsier (à droite).

<span id="page-18-2"></span>Le système Tarsier de QINETIQ (Fig. [1.2\)](#page-18-2) est un système multi-capteurs en configuration monostatique. Il est composé d'un radar millimétrique pour donner une couverture complète de la piste, une caméra à grand champ de vision, une caméra couleur à zoom

élevé pour une utilisation de jour, une caméra de faible éclairage à zoom élevé pour une utilisation de nuit, une caméra infrarouge pour une utilisation à très faible luminosité ou dans l'obscurité totale. Les caméras servent pour l'identification des objets [\[20,](#page-206-9) [17\]](#page-206-6). Le radar Tarsier scanne en permanence la piste, détecte et localise automatiquement, et donne une alerte pour tout FOD potentiellement dangereux. La conception du radar offre une sensibilité inégalée et une bonne précision à des distances allant jusqu'à 1 km. C'est un radar de type FMCW avec modulation en dents de scie, fonctionnant en gamme millimétrique. Le choix de la fréquence de 94,5 GHz est judicieux, compte tenu des propriétés de la propagation en bande millimétrique. En effet, le choix de la fréquence de travail du capteur conditionne, dans une certaine mesure, les performances du système. En particulier, il est déterminant pour :

- la taille des systèmes ;
- la résolution ;
- la propagation des ondes dans le milieu ;
- la sensibilité aux conditions atmosphériques.

Dans le système, les antennes sont des réflecteurs de type paraboliques avec une alimentation décalée (parabole offset). Les réflecteurs sont des antennes focalisantes, c'est-à-dire qu'elles transforment l'onde incidente sphérique délivrée par une source primaire en une onde plane dans la direction souhaitée.

L'émetteur est en polarisation circulaire droite et la réception utilise une double polarisation, circulaire droite et circulaire gauche. De manière générale, la polarisation circulaire est intéressante car elle est insensible à la dépolarisation. En effet, certains milieux (en temps de pluie par exemple) ont un effet dépolarisant.

Ce système présente plusieurs avantages : il utilise plusieurs capteurs co-localisés dans une tour afin d'effectuer de la détection et de l'identification, le radar couvre une zone importante de piste. Cependant, la configuration mono-statique augmente le risque de non détection (effet furtif d'objets sous une certaine incidence).

#### <span id="page-19-0"></span>1.1.4 Système iFerret (STRATECH)

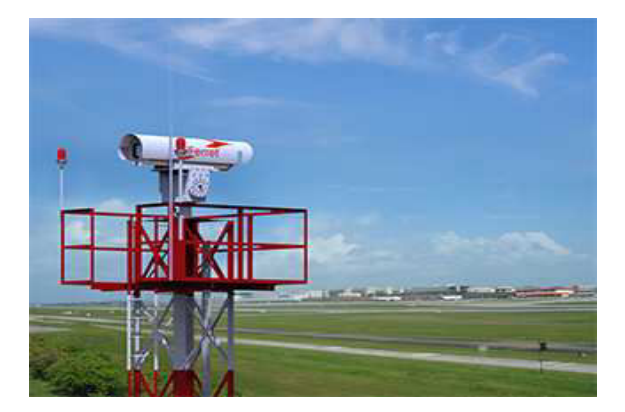

Figure 1.3 – Système iFerret de Stratech.

<span id="page-19-1"></span>Le système IFerret de Stratech (Fig. [1.3\)](#page-19-1) utilise une configuration de type multicapteurs à partir de signaux délivrés par plusieurs capteurs placés en bord de piste (150 à 250 m) situés à une hauteur de 5 à 8 m.

Il utilise des capteurs électro-optiques pour détecter, localiser, classer et enregistrer automatiquement des FOD se trouvant dans l'environnement de l'aérodrome dans une base de données. Les capteurs électro-optiques sont montés sur des tours pour assurer une couverture complète. C'est un système utilisable par tout temps et sans émission, c'est-à-dire utilisant des systèmes totalement passifs. Il donne une visualisation complète de l'aérodrome en temps réel, et permet de faire un zoom pour la vérification et la prise de décision les plus éclairées pour le contrôle du trafic aérien et le centre de contrôle des opérations au sol.

#### <span id="page-20-0"></span>1.1.5 Système Xsight (Xsight Systems)

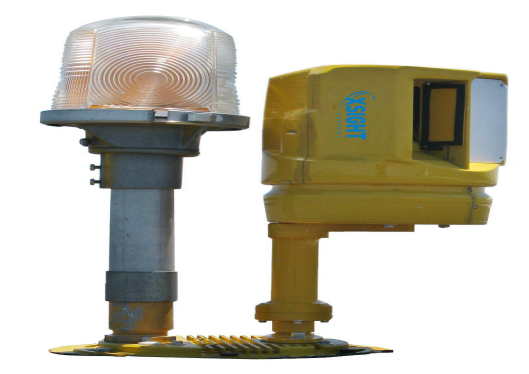

Figure 1.4 – Système Xsight par Xsight Systems.

<span id="page-20-2"></span>Xsight Systems [\[18\]](#page-206-7) a conçu le système de détection FODetect (Fig. [1.4\)](#page-20-2), qui est un système hybride utilisant radar et capteurs électro-optiques. Le système se compose d'une unité de radar (RU), et un dispositif à capteurs électro-optiques (EO) travaillant ensemble dans une unité de détection de surface unique (SDU) qui intègre un logiciel de pointe pour fusionner des données de détection provenant des deux capteurs. Plusieurs SDU sont nécessaires pour la couverture totale de la piste. Ils sont montés ensemble dans une unité de balayage située à proximité de la surface à balayer [\[21\]](#page-206-10). Le SDU utilise à son tour une nouvelle technologie hybride, qui combine une onde millimétrique provenant du RU capable de détecter des cibles qui reflètent les ondes du radar et le capteur EO qui utilise un éclairage à infrarouge permettant de capturer des images dans des conditions d'éclairage variables. Tout l'ensemble permet une visualisation en temps réel et une détection rapide de débris à haute résolution.

#### Synthèse sur les systèmes de détection existants

Les différents systèmes présentés ci-dessus reposent presque tous sur des modes de fonctionnement très similaires. La plupart utilisent une configuration mono-statique et sont composés d'un radar et de caméras CCD ou infrarouges pour la détection et l'identification des FOD. Néanmoins, aucun système n'est en mesure de déterminer les propriétés électromagnétiques pour avoir plus d'information sur le FOD, évaluer sa dangerosité et décider s'il y a nécessité d'arrêter le trafic et procéder à l'élimination du débris.

## <span id="page-20-1"></span>1.2 Intérêt de développer un système dans la bande de fréquences W

Les systèmes radar millimétriques présentent certains avantages parce qu'ils sont moins affectés par les conditions atmosphériques que ceux qui travaillent avec des lasers, des cameras, l'infra-rouge et dans le domaine du visible.

L'utilisation de la bande W (75-110 GHz) pour les radars est particulièrement intéressante car la faible valeur de la longueur d'onde permet l'obtention des systèmes à haute résolution et à faible encombrement. En outre, les progrès considérables dans le domaine des circuits intégrés [\[22,](#page-206-11) [23\]](#page-206-12) ont permis d'abaisser le coût des modules radar depuis une quinzaine d'années et d'étendre les domaines d'applications. Dans le même temps, les exigences en termes de fonctionnalités sont en constant progrès. Ces applications permettent d'inclure l'imagerie qualitative et la détection des objets et des obstacles [\[6,](#page-205-6) [7,](#page-205-7) [8,](#page-205-8) [24,](#page-207-0) [25\]](#page-207-1). Au début, les exigences radar concernaient seulement la détection et la localisation. Aujourd'hui, l'objectif visé est l'identification. Le succès de cette évolution passe par une bonne connaissance des niveaux de champ diffracté mesurés pour différentes cibles d'intérêt dans la gamme de fréquence étudiée afin de mettre au point des traitements radar adaptés permettant d'obtenir des images haute résolution en temps réel. Cela nécessite de modéliser l'interaction entre l'onde et l'objet sous test et de développer des algorithmes qualitatifs et quantitatifs de reconstruction d'image performants.

Notre objectif est de développer un système d'imagerie quantitative en bande millimétrique pour la détection et la reconnaissance de FOD grâce à la reconstruction de la forme et des propriétés électromagnétiques afin déterminer si un objet est dangereux ou non pour le trafic. Compte tenu de la fréquence de trafic (entre deux avions au décollage), on s'intéresse à développer des algorithmes quantitatifs et qualitatifs rapides. L'intérêt de travailler dans cette bande de fréquence (bande W) est de pouvoir faire des approximations 2D en tenant compte et de la taille des objets et de la polarimétrie.

La plupart des algorithmes qualitatifs et quantitatifs sont basés sur la polarisation Transverse Magnétique (TM) [\[26,](#page-207-2) [27,](#page-207-3) [28\]](#page-207-4) parce qu'avec ce type de polarisation le problème vectoriel peut être simplifié en un problème scalaire. Peu de travaux ont été réalisés dans le cas de la polarisation Transverse Électrique (TE) qui est plus compliqué que la polarisation TM parce qu'il s'agit de résoudre un problème vectoriel [\[29,](#page-207-5) [30,](#page-207-6) [31\]](#page-207-7).

Le rôle de la polarisation du champ est particulièrement important car celle-ci permet d'apporter des informations complémentaires pour la résolution du problème inverse. La combinaison des polarisations TE et TM permettra alors d'améliorer la qualité des reconstructions [\[32,](#page-207-8) [33,](#page-207-9) [34\]](#page-207-10).

Dans le but de concevoir un système radar en bande millimétrique pour la détection des débris (FOD) sur pistes d'aéroport, nous avons développé des algorithmes de reconstruction qualitatifs et quantitatifs pour ces deux types de polarisations (le cas 2D-TM et le cas 2D-TE) pour la tomographie millimétrique.

La tomographie désignée ainsi sous le terme d'imagerie bidimensionnelle fournit des informations d'une coupe transversale de l'objet. Quand l'information concerne la totalité de l'objet, on parle d'imagerie tridimensionnelle. Les premières méthodes de reconstruction par tomographie dans le domaine de l'imagerie microonde datent des années 1980, elles font appel à des algorithmes de résolution qualitatifs basés sur des méthodes de tomographie par diffraction [\[35,](#page-208-0) [36,](#page-208-1) [37,](#page-208-2) [26\]](#page-207-2). Cette technique d'imagerie qualitative permet de reconstruire uniquement les sources induites dans le milieu, de localiser les cibles et de reconstruire la forme des objets.

#### <span id="page-21-0"></span>1.3 Imagerie millimétrique : du qualitatif au quantitatif

Au fil des années, les méthodes de reconstruction ont évolué du qualitatif vers le quantitatif : tomographie quantitative. La résolution quantitative permet, en plus de la localisation des objets, de reconstruire leur forme et leur permittivité complexe.

L'imagerie en général et l'imagerie millimétrique en particulier reposent sur deux problèmes : le problème direct et le problème inverse. Le problème direct a pour but d'étudier la répartition du champ résultant (total et /ou diffracté) issu de l'interaction entre les obstacles (cibles) soumis à un champ électromagnétique incident : interaction onde-matière. Le calcul du champ résultant nécessite la connaissance des sources appliquées, ainsi que des caractéristiques géométriques (dimensions et forme) et électromagnétiques (la permittivité et la conductivité ou la permittivité complexe) des objets et du milieu environnant (extérieur). Le problème direct est le point de départ des problèmes de diffraction [\[38\]](#page-208-3).

Dans le problème de diffraction inverse, il s'agit de retrouver certaines propriétés géométriques et électromagnétiques des cibles à partir de la mesure du champ résultant (diffracté) connu partout ou dans une région délimitée de l'espace environnant. À partir de la connaissance du champ incident et de l'interaction dans un domaine restreint, la résolution du problème inverse permet de reconstruire une image représentative de l'objet. Il s'agit d'un problème mal posé dans le cas général, c'est-à-dire qu'il ne garantit pas l'existence, l'unicité et la stabilité de la solution [\[40\]](#page-208-4). De plus, la fonction qui relie les propriétés électriques de l'objet aux valeurs du champ diffracté est non-linéaire.

Des systèmes d'imagerie radar ont été développés, notamment basés sur l'imagerie SAR (Synthetic aperture radar ) [\[8,](#page-205-8) [41\]](#page-208-5). Les premiers résultats obtenus avec cette technique d'imagerie qualitative sont très encourageants car ils permettent de retrouver la forme des objets de manière précise. Afin de reconstruire les propriétés électromagnétiques des objets, il faut travailler de manière quantitative. De nombreux travaux ont été effectués dans le domaine des microondes (en ondes centimétriques) [\[42,](#page-208-6) [43,](#page-208-7) [44,](#page-208-8) [45,](#page-208-9) [46\]](#page-208-10), cependant à notre connaissance, il n'y a pas de système d'imagerie quantitative en gamme millimétrique, pour la détection d'objets sur les pistes d'aérodromes.

Différents algorithmes d'imagerie quantitative ont été développés utilisant des méthodes comme la Méthode itérative de Born (Born Iterative Method, BIM), l'extension de cette dernière en Méthode itérative de Born distordue (Distorted Born Iterative Method, DBIM) [\[47,](#page-209-0) [48\]](#page-209-1), la méthode itérative basée sur la technique de minimisation de Newton-Kantorovich (NK) [\[30,](#page-207-6) [43\]](#page-208-7), la méthode du Gradient Modifié (Modified Gradient, mg) [\[49,](#page-209-2) [50,](#page-209-3) [51\]](#page-209-4), la méthode du Gradient conjugué (Conjugate Gradient, gc) [\[52,](#page-209-5) [53,](#page-209-6) [54\]](#page-209-7), la méthode du gradient Bi-conjugué (Bi-Conjugate Gradient, BiCG) [\[55,](#page-209-8) [56,](#page-209-9) [28\]](#page-207-4). Ces différentes méthodes ont été réalisées pour résoudre le problème inverse pour différentes applications et la plupart à des fréquences jusqu'à quelques dizaines de GHz [\[43,](#page-208-7) [42,](#page-208-6) [52,](#page-209-5) [57,](#page-209-10) [46\]](#page-208-10).

Du fait de son caractère mal posé et de sa nature non linéaire, le problème inverse est particulièrement complexe à résoudre. De ce fait, les algorithmes sont généralement très sensibles au bruit ce qui nécessite plus de précision des systèmes de mesure pour pouvoir les appliquer aux données expérimentales [\[58,](#page-210-0) [59,](#page-210-1) [60\]](#page-210-2) ou encore apporter des corrections post-traitement aux données mesurées [\[61\]](#page-210-3).

#### <span id="page-22-0"></span>1.4 Plan de thèse

Ce mémoire est composé de trois grandes parties développées en 6 chapitres. La première partie, consacrée au problème direct, est détaillée dans les chapitres [2](#page-25-0) et [3.](#page-57-0) La deuxième partie porte sur les vérifications expérimentales, présentée au chapitre [5,](#page-85-0) et la dernière partie, sur le problème inverse, est développée dans le chapitre [6.](#page-129-0)

Dans le chapitre [2,](#page-25-0) nous introduisons les méthodes utilisées pour calculer numériquement les champs diffractés pour des objets connus pour les deux types de polarisations : 2D-TM et 2D-TE. La méthode des moments utilisant un maillage carré régulier et des différents couples de fonctions de base et test est utilisée. Cette théorie a été par la suite mise en code dans le chapitre [3.](#page-57-0) Dans ce chapitre deux codes de calcul sont présentés : un pour la solution numérique nommé FlexiMoM et un autre pour la solution analytique appelé Escale. La solution numérique est comparée à la solution analytique pour différentes combinaisons de fonctions de base/test. Après comparaison avec la solution analytique, les fonctions sinusoïdales et les distributions de Dirac ont été choisies comme fonctions de base et test, respectivement. Les fonctions sinusoïdales étant deux fois dérivables, ce couple de fonctions convient au mieux aux deux types de polarisation parce que pour la polarisation TE nous avons des dérivées du second ordre qui interviennent dans les calculs.

Dans le chapitre [4,](#page-71-0) nous présentons une étude sur la pertinence et le domaine de validité d'une approche bidimensionnelle pour la détection des débris sur pistes d'aéroport en bande W (75–110 GHz).

Dans le chapitre [5,](#page-85-0) nous présentons les champs diffractés mesurés pour des cibles à géométrie cylindrique dans la bande W. Ces champs diffractés sont alors comparés avec la solution analytique. La géométrie des cibles étudiées nous a permis d'analyser les champs diffractés mesurés, d'identifier le sources d'erreur et de proposer des traitements pour améliorer et corriger les données. Les résultats finaux après traitements ont été utilisés pour les reconstructions qualitatives et quantitatives pour différentes cibles et polarisations.

Dans le chapitre [6,](#page-129-0) les principes d'imagerie qualitative avec rétropropagation sont présentés brièvement et un algorithme pour l'imagerie quantitative basé sur une méthode de gradient bi-conjugué est développé. Les images reconstruites par imagerie qualitative et quantitative à partir des données synthétiques pour différentes cibles et les données expérimentales des trois cibles étudiées dans le chapitre [5](#page-85-0) sont présentées et discutées.

La conclusion et les perspectives sont présentées dans le chapitre [7.](#page-159-0)

#### <span id="page-25-0"></span>Sommaire

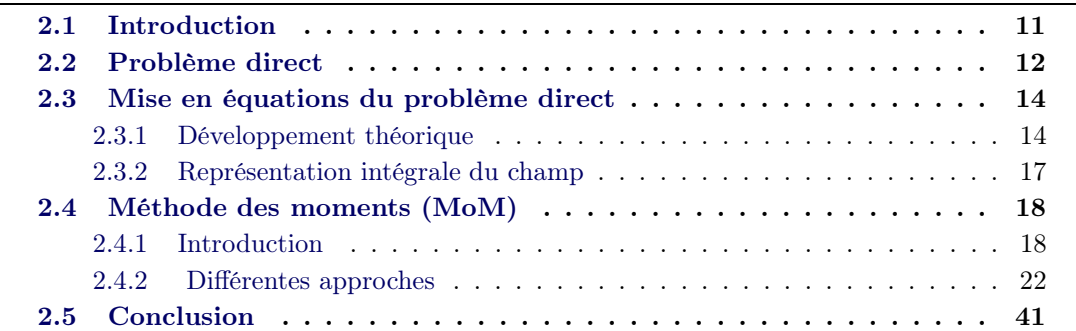

## <span id="page-25-1"></span>2.1 Introduction

Dans ce chapitre, nous développons la partie théorique qui sera utilisée pour le calcul du champ diffracté (résolution du problème direct). Les résultats du problème direct sont comparés avec la solution analytique pour évaluer les performances de la solution numérique. Le problème direct étant utilisé à l'intérieur de l'algorithme d'inversion, la première étape a consisté en sa validation pour un certain nombre de cibles dont la solution analytique est connue (cibles canoniques).

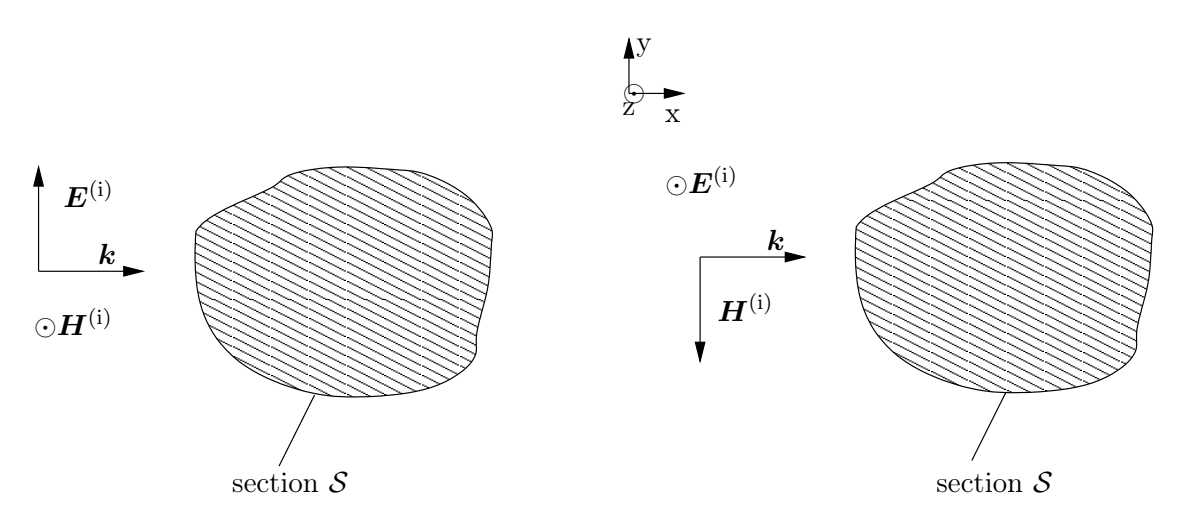

Figure 2.1 – Objet bidimensionnel illuminé par une onde plane : polarisation TE (à gauche) et TM (à droite).

Les problèmes traités sont bidimensionnels, c'est-à-dire qu'ils possèdent une invariance par translation suivant une des trois dimensions. En effet, si l'axe de symétrie de l'objet se trouve le long de l'axe z dans un système de coordonnées cartésien, il est commode de séparer les champs en parties Transverse Magnétique (TM) et Transverse Électrique (TE) par rapport à la variable  $z$  [\[62\]](#page-210-4). Pratiquement, le problème électromagnétique est invariant par translation selon l'axe z, c'est-à-dire que toutes les grandeurs du problème sont invariantes suivant l'axe z.

Dans le domaine millimétrique (bande W), les objets ont une dimension de plusieurs longueurs voire d'une dizaine de longueurs d'onde selon une direction, ils peuvent être considérés comme localement bidimensionnels grâce à la courte longueur d'onde dans cette bande. Dans le cas bidimensionnel, l'objet n'est décrit que par sa section S. Les objets peuvent être classés en deux cas suivant la polarisation de l'onde incidente : cas TE et cas TM. Pour la polarisation transverse électrique (TE), le champ électrique est transversal à l'axe de symétrie, il y a donc deux composantes non nulles de champ électrique  $(E_x \text{ et } E_y)$ . Nous avons dans ce cas un problème vectoriel alors que pour le cas TM, nous avons un problème scalaire où intervient la seule composante de champ électrique qui est parallèle à l'axe  $z : E_z$  (voir Fig. [2.1\)](#page-25-1).

Pour évaluer l'efficacité du code du problème direct, des cylindres à section circulaire ont été choisis. Le choix s'est porté sur les cylindres parce qu'ils ont un intérêt particulier dans le cadre d'un système de mesure, présenté dans le chapitre [5.](#page-85-0) Grâce à leur symétrie, on peut procéder à des traitements multi-incidence avec une seule incidence. Aussi, pour les cylindres, les champs diffractés peuvent être calculés de manière exacte à partir de la solution analytique. Le cas particulier des cylindres circulaires est utilisé afin de comparer et valider la solution numérique ainsi que les données mesurées.

#### <span id="page-26-0"></span>2.2 Problème direct

Les équations de Maxwell permettent de relier les champs électrique et magnétique entre eux. Elles sont représentées sous la forme d'un système d'équations aux dérivées partielles dans le cas de milieux quelconques isotropes ou anisotropes avec inhomogénéités. On considère le milieu extérieur sans charges ni courants ( $\rho = 0$  et  $\bm{J} = 0$ ) ayant des inhomogénéités caractérisées par leur permittivité et perméabilité qui sont des valeurs complexes  $(\tilde{\varepsilon}$  et  $\tilde{\mu})$ .

On utilise une dépendance temporelle en  $e^{j\omega t}$ , les champs et densités de courant et de charges sont alors considérés comme variant sinusoïdalement dans le temps avec une pulsation  $\omega = 2\pi f$  (f est la fréquence de travail). Une fois ce milieu illuminé par une onde incidente ayant cette dépendance temporelle, les champs électromagnétiques au voisinage des inhomogénéités satisfont les équations de Maxwell suivantes :

$$
\nabla \cdot (\tilde{\varepsilon}(\mathbf{r})\mathbf{E}) = 0 \tag{2.1}
$$

<span id="page-26-1"></span>
$$
\nabla \cdot (\tilde{\mu}(\mathbf{r})\mathbf{H}) = 0 \tag{2.2}
$$

$$
\nabla \times \boldsymbol{E} + j\,\omega\tilde{\mu}(r)\boldsymbol{H} = 0\tag{2.3}
$$

<span id="page-26-2"></span>
$$
\nabla \times \boldsymbol{H} - \mathbf{j} \,\omega \tilde{\varepsilon}(\boldsymbol{r}) \boldsymbol{E} = 0 \tag{2.4}
$$

 $H$  et  $E$ , respectivement les champs magnétique et électrique, ont des valeurs complexes, r représente le point de l'observation dans l'espace. La permittivité complexe  $\tilde{\varepsilon}(\mathbf{r})$  peut être exprimée, dans le domaine fréquentiel, en fonction de celle du vide  $\varepsilon_0$ , de la permittivité relative  $\varepsilon_r(\mathbf{r})$  et de la conductivité  $\sigma$  (en S/m).

$$
\tilde{\varepsilon}(\mathbf{r}) = \varepsilon_0 \left( \varepsilon_r(\mathbf{r}) - j \frac{\sigma(\mathbf{r})}{\omega \varepsilon_0} \right)
$$
  
= 
$$
\underbrace{\varepsilon'}_{\text{partie}} - j \underbrace{\varepsilon''}_{\text{partie}} \tag{2.5}
$$
  
(\n2.5)

La permittivité complexe peut être aussi exprimée en fonction de la permittivité relative complexe  $\tilde{\varepsilon}_r$  appelée aussi constante diélectrique et de celle du vide  $\varepsilon_0$ . La partie imaginaire de la permittivité dépend de la conductivité et de la fréquence de travail.

$$
\tilde{\varepsilon}(\mathbf{r}) = \varepsilon_0 \tilde{\varepsilon}_r(\mathbf{r})
$$
\n
$$
\tilde{\varepsilon}_r(\mathbf{r}) = \varepsilon_r(\mathbf{r}) - j \frac{\sigma(\mathbf{r})}{\omega \varepsilon_0}
$$
\n
$$
k^2(\mathbf{r}) = \omega^2 \tilde{\varepsilon}(\mathbf{r}) \mu_0
$$
\n(2.6)

La perméabilité complexe  $\tilde{\mu}$  est définie en fonction de la perméabilité relative complexe  $\tilde{\mu}_r$  et de celle du vide  $(\mu_0)$ . Dans la suite de ces travaux, nous considérons des milieux homogènes, dissipatifs et non magnétiques c'est-à-dire que la perméabilité des milieux étudiés est celle du vide :  $\tilde{\mu}(\mathbf{r}) = \mu_0$ .

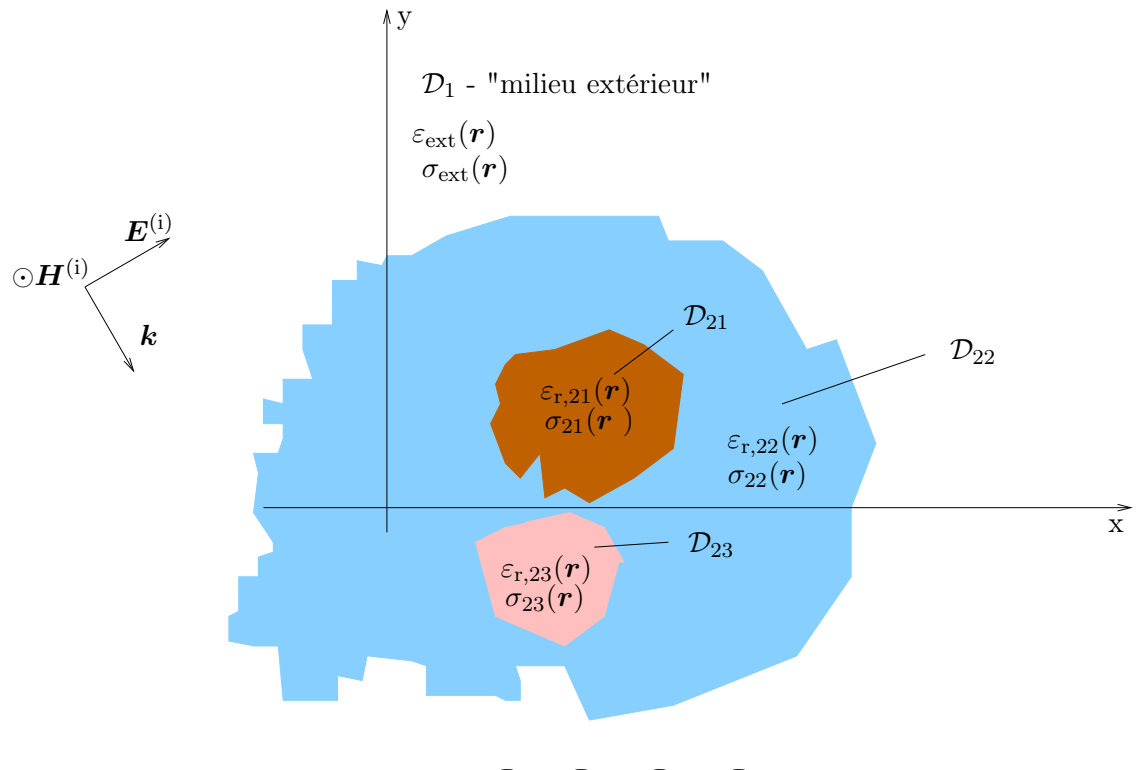

 $\mathcal{D}_2 = \mathcal{D}_{21} \cup \mathcal{D}_{22} \cup \mathcal{D}_{23}$ 

Figure 2.2 – Géométrie du problème

La géométrie de notre problème est illustrée sur la Fig[.2.2,](#page-26-0) les propriétés électromagnétiques du domaine  $\mathcal{D}_1$  qui correspond au milieu extérieur portent l'indice « ext ». La cible ou encore l'objet diffractant ici est défini par le domaine  $\mathcal{D}_2$  composé par 3 types de sous-domaines différents, à titre d'exemple, complètement immergé dans le milieu extérieur  $\mathcal{D}_1$ . Les valeurs des grandeurs électromagnétiques dans le domaine  $\mathcal{D}_2$  ne porteront pas d'indice et ces notations seront gardées tout au long de ce manuscrit. Dans le domaine d'investigation, la permittivité sera définie comme suit :

<span id="page-28-3"></span>
$$
\tilde{\varepsilon}(\mathbf{r}) = \begin{cases} \tilde{\varepsilon}(\mathbf{r}) & \text{si } \mathbf{r} \in \mathcal{D}_2 \\ \tilde{\varepsilon}_{\text{ext}}(\mathbf{r}) & \text{si } \mathbf{r} \notin \mathcal{D}_2 \end{cases}
$$
(2.7)

En partant de l'équation [\(2.7\)](#page-28-3), nous pouvons définir le contraste diélectrique noté  $\chi(\mathbf{r})$ :

$$
\chi(\mathbf{r}) = \begin{cases} \tilde{\varepsilon}_{\mathrm{r}}\left(\mathbf{r}\right) - \tilde{\varepsilon}_{\mathrm{r},\mathrm{ext}}\left(\mathbf{r}\right) & \mathrm{si } \mathbf{r} \in \mathcal{D}_2 \\ 0 & \mathrm{si } \mathbf{r} \notin \mathcal{D}_2 \end{cases} \tag{2.8}
$$

En général, résoudre le problème direct revient à déterminer le champ diffracté  $\boldsymbol{E}^\text{d}$  partout dans l'espace, à l'intérieur et à l'extérieur du domaine  $\mathcal{D}_2$  pour une illumination connue  $\bm E^{\rm i}$  .

Nous partons du champ incident noté  $(E^i, H^i)$ , créé par une distribution de courant  $J^a$  et de charges  $\rho^a$  qui rayonnent dans un milieu de caractéristiques électromagnétiques  $(\varepsilon_{\text{ext}}, \mu_0)$ . Quand ce champ incident va rencontrer des inhomogénéités (milieux différents du milieu extérieur), des courants de polarisation vont être créés. Ces courants vont à leur tour re-rayonner un champ électromagnétique appelé champ diffracté  $E^{\text{d}}$ .

Dans tout le domaine de rayonnement (milieu extérieur et la cible), la superposition du champ incident et du champ diffracté donne le champ total  $E$ :

$$
E = E^i + E^d
$$
 (2.9)

#### <span id="page-28-1"></span><span id="page-28-0"></span>2.3 Mise en équations du problème direct

#### 2.3.1 Développement théorique

Pour la résolution du problème direct, nous utilisons une représentation intégrale du champ électrique (EFIE) qui sera résolue numériquement en utilisant la méthode des moments [\[63\]](#page-210-5).

Pour aboutir à cette représentation intégrale, nous partons des équations de Maxwell vues dans le paragraphe précédent  $(2.1)$ – $(2.4)$ . Ces équations sont appliquées au problème décrit à la Fig. [2.2](#page-26-0) dans le cas général, c'est-à-dire, sans distinguer les cas TE et TM. Par la suite, les expressions pour les différents types de polarisation seront spécifiées à partir de cette formulation globale.

#### <span id="page-28-2"></span>2.3.1.1 Principe d'équivalence

Les équations  $(2.1)$ – $(2.4)$  peuvent s'écrire comme suit :

<span id="page-28-4"></span>
$$
\nabla \cdot (\tilde{\varepsilon}(\mathbf{r})\mathbf{E}) = 0
$$
  
\n
$$
\nabla \cdot (\mu_0 \mathbf{H}) = 0
$$
  
\n
$$
\nabla \times \mathbf{E} + j \omega \mu_0 \mathbf{H} = 0
$$
  
\n
$$
\nabla \times \mathbf{H} - (j \omega \varepsilon_{\text{ext}} + \sigma_{\text{ext}}) \mathbf{E} = j \omega (\varepsilon(\mathbf{r}) - \varepsilon_{\text{ext}}) \mathbf{E} + (\sigma(\mathbf{r}) - \sigma_{\text{ext}}) \mathbf{E}
$$
 (2.10)

Avec :

$$
\bm{J}_p = \bm{\mathop{\rm j}}\,\omega\left(\varepsilon(\bm{r})-\varepsilon_{\rm ext}\right)\bm{E}+\left(\sigma(\bm{r})-\sigma_{ext}\right)\bm{E}
$$

Nous nous ramenons à un problème de diffraction dans un milieu homogène moyennant l'introduction d'un courant de polarisation  $J_p$  appelé aussi courant induit ou encore courant équivalent créé par le champ incident à l'intérieur de toutes les inhomogénéités grâce au principe d'équivalence [\[64\]](#page-210-6).

$$
\underset{\text{milieu hétérogène}}{\text{diffraction}} = \underset{\text{milieu homogène}}{\text{diffraction}} + \underset{\text{induits}}{\text{counts}}
$$

Nous obtenons ainsi :

$$
\nabla \times \boldsymbol{E} + j \,\omega \mu_0 \boldsymbol{H} = 0 \tag{2.11}
$$

$$
\nabla \times \boldsymbol{H} - j\,\omega \tilde{\varepsilon}_{ext}\boldsymbol{E} = \boldsymbol{J}_p \tag{2.12}
$$

<span id="page-29-2"></span><span id="page-29-1"></span><span id="page-29-0"></span>(2.13)

En prenant le rotationnel de l'équation [\(2.11\)](#page-29-0), on a

$$
\nabla \times \nabla \times E + j\,\omega\mu_0 \nabla \times H = 0 \tag{2.14}
$$

$$
\nabla \nabla \cdot \mathbf{E} - \nabla^2 \mathbf{E} + j \omega \mu_0 \nabla \times \mathbf{H} = 0 \tag{2.15}
$$

Or, en partant de l'équation [\(2.10\)](#page-28-4), nous avons :

$$
\nabla \times \boldsymbol{H} - j\,\omega \tilde{\varepsilon}_{ext}\boldsymbol{E} = \boldsymbol{J}_p \tag{2.16}
$$

Avec la permittivité complexe  $\tilde{\varepsilon}_{ext}$ :

$$
\tilde{\varepsilon}_{\text{ext}} = \varepsilon_{\text{ext}} - j \frac{\sigma_{\text{ext}}}{\omega} \tag{2.17}
$$

 $\mathbf{D}'\mathbf{o}\mathbf{\hat{u}}$  :

$$
\mathbf{J}_p = \mathbf{j}\,\omega\left(\tilde{\varepsilon}(\mathbf{r}) - \tilde{\varepsilon}_{\text{ext}}\right)\mathbf{E} \tag{2.18}
$$

<span id="page-29-4"></span>
$$
\nabla \times \boldsymbol{H} - j\,\omega \tilde{\varepsilon}_{ext}\boldsymbol{E} = \boldsymbol{J}_p \tag{2.19}
$$

En utilisant  $(2.15)$  on a :

$$
\nabla \nabla \cdot \mathbf{E} - \nabla^2 \mathbf{E} + j \omega \mu_0 (j \omega \tilde{\varepsilon}_{ext} \mathbf{E} + \mathbf{J}_p) = 0
$$
  

$$
\nabla \nabla \cdot \mathbf{E} - \nabla^2 \mathbf{E} - \omega^2 \mu_0 \tilde{\varepsilon}_{ext} \mathbf{E} + j \omega \mu_0 \mathbf{J}_p = 0
$$
 (2.20)

Or, en prenant la divergence sur l'équation [\(2.19\)](#page-29-2), on a :

<span id="page-29-3"></span>
$$
- j\omega \tilde{\varepsilon}_{ext} \nabla \cdot \boldsymbol{E} = \nabla \cdot \boldsymbol{J}_p
$$
  
Soit  

$$
\nabla \cdot \boldsymbol{E} = j \frac{\nabla \cdot \boldsymbol{J}_p}{\omega \tilde{\varepsilon}_{ext}}
$$
(2.21)

En remplaçant l'expression [\(2.21\)](#page-29-3) dans [\(2.20\)](#page-29-4), nous obtenons :

$$
\nabla \left( \mathbf{j} \frac{\nabla \cdot \mathbf{J}_p}{\omega \tilde{\varepsilon}_{\text{ext}}} \right) - \nabla^2 \mathbf{E} - \omega^2 \mu_0 \tilde{\varepsilon}_{\text{ext}} \mathbf{E} + \mathbf{j} \omega \mu_0 \mathbf{J}_p = 0 \qquad (2.22)
$$

Avec :

<span id="page-30-0"></span>
$$
\omega^2 \mu_0 \tilde{\varepsilon}_{ext} = k_{ext}^2
$$

D'où en définitive :

$$
\nabla^2 E + k_{\text{ext}}^2 E = \frac{j}{\omega \tilde{\varepsilon}_{\text{ext}}} \left( k_{\text{ext}}^2 + \nabla \nabla \cdot \right) J_p \tag{2.23}
$$

L'équation [\(2.23\)](#page-30-0) est l'équation de propagation (équation de Helmholtz) .

Une solution particulière de l'équation de propagation [\(2.23\)](#page-30-0) est donnée par [\[64\]](#page-210-6) :

$$
\mathbf{E} = \frac{1}{j\,\omega\tilde{\varepsilon}_{ext}} \left( k_{ext}^2 + \nabla\nabla\cdot \right) \left( G * \mathbf{J}_p \right) \tag{2.24}
$$

avec G la réponse impulsionnelle appelée aussi fonction de Green. Expression de G dans  $\mathbb{R}^3$ 

$$
\nabla^2 G(x, y, z) + k^2 G(x, y, z) = -\delta(x, y, z)
$$
\n(2.25)

$$
G(x, y, z) = \frac{e^{-jkr}}{4\pi r}
$$
\n
$$
(2.26)
$$

$$
r = \sqrt{(x^2 + y^2 + z^2)}
$$

Expression de G dans  $\mathbb{R}^2$ 

$$
\nabla^2 G(x, y) + \mathbf{k}^2 G(x, y) = -\delta(x, y) \tag{2.27}
$$

$$
G(x,y) = -\frac{1}{4}H_0^{(2)}\left(k\sqrt{x^2 + y^2}\right)
$$
\n(2.28)

Or la solution générale de l'équation de propagation (équation de Helmholtz) sans second membre (en absence de la cible) est vérifiée par le champ incident :

<span id="page-30-1"></span>
$$
\nabla^2 \boldsymbol{E}^{\mathbf{i}} + \mathbf{k}_{\text{ext}}^2 \boldsymbol{E}^{\mathbf{i}} = 0 \tag{2.29}
$$

D'où, la solution générale de l'équation de propagation :

$$
\mathbf{E} = \mathbf{E}^{\text{i}} + \frac{1}{j\,\omega\tilde{\varepsilon}_{\text{ext}}} \left( k_{\text{ext}}^2 + \nabla\nabla\cdot \right) \left( G * \mathbf{J}_p \right) \tag{2.30}
$$

Nous introduisons à présent le contraste diélectrique qui est défini par :

$$
\chi(\mathbf{r}) = \varepsilon_r(\mathbf{r}) - \varepsilon_{\text{r,ext}} = \varepsilon_r(\mathbf{r}) - j \frac{\sigma(\mathbf{r})}{\varepsilon_0 \omega} - \left(\varepsilon_{\text{r,ext}} - j \frac{\sigma_{\text{ext}}}{\varepsilon_0 \omega}\right)
$$
(2.31)

Le champ électrique est présenté sous forme d'un produit de convolution et obtenu grâce au courant de polarisation. En introduisant l'expression de  $\chi(\mathbf{r})$  dans l'équation [\(2.30\)](#page-30-1), nous obtenons :

$$
\boldsymbol{E} = \boldsymbol{E}^{\mathrm{i}} + \left\{ \frac{\varepsilon_0}{\tilde{\varepsilon}_{\mathrm{ext}}} \boldsymbol{\nabla} \boldsymbol{\nabla} \cdot \left[ G \ast (\chi \boldsymbol{E}) \right] + k_0^2 \left[ G \ast (\chi \boldsymbol{E}) \right] \right\} \tag{2.32}
$$

L'égalité [\(2.32\)](#page-30-2) peut être mise sous la forme condensée suivante :

<span id="page-30-3"></span><span id="page-30-2"></span>
$$
\mathbf{E} = \mathbf{E}^{\text{i}} + \left[ k_0^2 + \frac{\varepsilon_0}{\tilde{\varepsilon}_{\text{ext}}} \nabla \nabla \cdot \right] \left[ G \ast (\chi \mathbf{E}) \right] \tag{2.33}
$$

#### <span id="page-31-0"></span>2.3.2 Représentation intégrale du champ

Nous obtenons ainsi une représentation intégro-différentielle de l'équation [\(2.33\)](#page-30-3). Le domaine d'intégration des produits de convolution  $\mathcal{D}_2$  est défini à la Fig. [2.2.](#page-26-0) Comme précisé dans le premier paragraphe de ce chapitre, les objets auxquels nous nous intéressons sont des cylindres de hauteur infinie et ont une invariance suivant l'axe du cylindre (dans notre cas l'axe z).

L'expression intégrale s'écrit sous la forme :

$$
\boldsymbol{E}(x,y) = \boldsymbol{E}^{\mathrm{i}} + \left(k_0^2 + \frac{\varepsilon_0}{\tilde{\varepsilon}_{\mathrm{ext}}}\nabla\nabla\cdot\right) \iint_{\mathcal{D}_2} \chi(x',y')\boldsymbol{E}(x',y')G(x-x',y-y')dx'dy' \tag{2.34}
$$

L'opérateur  $\nabla\nabla \cdot$  développé dans un repère orthonormé fixe, aboutit à :

<span id="page-31-1"></span>
$$
\nabla \nabla \cdot A = \begin{pmatrix} \frac{\partial^2}{\partial x^2} A_x + \frac{\partial}{\partial x} \frac{\partial}{\partial y} A_y + \frac{\partial}{\partial x} \frac{\partial}{\partial z} A_z \\ \frac{\partial}{\partial y} \frac{\partial}{\partial x} A_x + \frac{\partial^2}{\partial y^2} A_y + \frac{\partial}{\partial y} \frac{\partial}{\partial z} A_z \\ \frac{\partial}{\partial z} \frac{\partial}{\partial x} A_x + \frac{\partial}{\partial z} \frac{\partial}{\partial y} A_y + \frac{\partial^2}{\partial z^2} A_z \end{pmatrix}
$$
(2.35)

Nous appliquons ensuite cet opérateur à l'équation [\(2.34\)](#page-31-1). Notre problème ayant une invariance selon l'axe z, le terme comprenant l'opérateur ∇∇· sera nul pour la polarisation 2D–TM mais non nul dans le cas transverse électrique (2D–TE). Pour chacune des polarisations, le champ électrique en tout point  $(x, y)$  à l'intérieur ou l'extérieur du domaine s'exprime sous la forme intégrale suivante :

$$
E_x(x,y) = E_x^i(x,y) + \left(k_0^2 + \frac{\varepsilon_0}{\tilde{\varepsilon}_{\text{ext}}}\frac{\partial^2}{\partial x^2}\right) \iint_{\mathcal{D}_2} \chi(x',y')E_x(x',y')G(x-x',y-y')dx'dy' + \frac{\varepsilon_0}{\tilde{\varepsilon}_{\text{ext}}}\frac{\partial}{\partial x}\frac{\partial}{\partial y} \iint_{\mathcal{D}_2} \chi(x',y')E_y(x',y')G(x-x',y-y')dx'dy
$$
(2.36)

<span id="page-31-3"></span><span id="page-31-2"></span>
$$
E_y(x,y) = E_y^i(x,y) + \left(k_0^2 + \frac{\varepsilon_0}{\tilde{\varepsilon}_{\text{ext}}}\frac{\partial^2}{\partial y^2}\right) \iint_{\mathcal{D}_2} \chi(x',y')E_y(x',y')G(x-x',y-y')dx'dy' + \frac{\varepsilon_0}{\tilde{\varepsilon}_{\text{ext}}}\frac{\partial}{\partial x}\frac{\partial}{\partial y} \iint_{\mathcal{D}_2} \chi(x',y')E_x(x',y')G(x-x',y-y')dx'dy' \n\forall (x,y) \in \mathbb{R}^2
$$
\n(2.37)

Les expressions [\(2.36\)](#page-31-2) et [\(2.37\)](#page-31-3) peuvent également se mettre sous la forme :

$$
E_x^i(x, y) = E_x(x, y) - \left(k_0^2 + \frac{\varepsilon_0}{\tilde{\varepsilon}_{ext}} \frac{\partial^2}{\partial x^2}\right) \iint_{\mathcal{D}_2} \chi(x', y') E_x(x', y') G(x - x', y - y') dx' dy' - \frac{\varepsilon_0}{\tilde{\varepsilon}_{ext}} \frac{\partial}{\partial x} \frac{\partial}{\partial y} \iint_{\mathcal{D}_2} \chi(x', y') E_y(x', y') G(x - x', y - y') dx' dy' + \frac{\varepsilon_0}{\tilde{\varepsilon}_{ext}} \frac{\partial}{\partial x} \frac{\partial}{\partial y} \iint_{\mathcal{D}_2} \chi(x', y') E_y(x', y') G(x - x', y - y') dx' dy' \tag{2.38}
$$

$$
E_y^i(x, y) = E_y(x, y) - \left(k_0^2 + \frac{\varepsilon_0}{\tilde{\varepsilon}_{\text{ext}}}\frac{\partial^2}{\partial y^2}\right) \iint_{\mathcal{D}_2} \chi(x', y') E_y(x', y') G(x - x', y - y') dx' dy' - \frac{\varepsilon_0}{\tilde{\varepsilon}_{\text{ext}}}\frac{\partial}{\partial x}\frac{\partial}{\partial y} \iint_{\mathcal{D}_2} \chi(x', y') E_x(x', y') G(x - x', y - y') dx' dy' + \frac{\varepsilon_0}{\tilde{\varepsilon}_{\text{ext}}}\frac{\partial}{\partial x}\frac{\partial}{\partial y} \iint_{\mathcal{D}_2} \chi(x', y') E_x(x', y') G(x - x', y - y') dx' dy' \tag{2.39}
$$

Et, dans le cas de la polarisation TM, l'application de cet opérateur donne l'expression intégrale suivante :

$$
E_z^i(x, y) = E_z(x, y) - k_0^2 \iint_{\mathcal{D}_2} \chi(x', y') E_z(x', y') G(x - x', y - y') dx' dy' \tag{2.40}
$$

$$
\forall (x, y) \in \mathbb{R}^2
$$

En restreignant, le domaine de l'expression intégrale au domaine de l'objet, on aboutit à une équation intégrale afin de trouver le champ total inconnu. Pour résoudre l'équation intégrale du champ  $E(x, y)$  (les deux polarisations combinées) dans l'objet  $(r \in \mathcal{D}_2)$ , on a ainsi :

<span id="page-32-2"></span>
$$
\underbrace{E(x,y)}_{\text{inconnu}} = \underbrace{E^i(x,y)}_{\text{connu}} + \underbrace{\left(k_0^2 + \frac{\varepsilon_0}{\tilde{\varepsilon}_{\text{ext}}} \nabla \nabla \cdot \right)}_{\text{connu}} \iint_{D_2} \underbrace{\chi(x',y')}_{\text{connu}} \underbrace{E(x',y')}_{\text{inconnu}} \underbrace{G(x-x',y-y')}_{\text{connu}} dx'dy'
$$
\n
$$
E^d(r) \text{ champ diffracté}
$$
\n(2.41)

Le champ total en un point  $(x, y)$  est égal à la somme du champ incident et d'une intégrale correspondant au champ diffracté qui contient ce même champ (champ total) à l'intérieur de la section.

L'égalité [\(2.41\)](#page-32-2) est l'équation sur laquelle va s'appliquer la Méthode des Moments. Elle permet donc d'obtenir une équation intégrale du champ électrique quelque soit la section de l'objet étudié, le domaine d'étude et la polarisation.

#### <span id="page-32-0"></span>2.4 Méthode des moments (MoM)

#### <span id="page-32-1"></span>2.4.1 Introduction

La méthode des moments est l'une des méthodes numériques les plus utilisées en électromagnétisme pour résoudre les équations du champ électromagnétique. Cette méthode permet de ramener la résolution d'une équation intégrale, ou plus généralement d'une équation fonctionnelle linéaire, à celle d'un système d'équations linéaires de rang fini [\[65,](#page-210-7) [66\]](#page-210-8). L'approche de cette méthode est de développer la quantité inconnue sur un ensemble de fonctions de base connues avec des coefficients inconnus. L'équation résultante est ensuite convertie en un système d'équations linéaires en projetant la première équation sur chaque élément d'une deuxième base appelée fonction test. Ce système sera résolu numériquement en utilisant la méthode de décomposition LU pour pouvoir déterminer les inconnues qui sont des coefficients du développement de la fonction inconnue sur les fonctions de base [\[63\]](#page-210-5).

L'équation [\(2.41\)](#page-32-2) est une équation intégrale de Fredholm de deuxième espèce, c'est-àdire que la fonction inconnue apparaît à la fois à l'intérieur et à l'extérieur de l'intégrale. Cette équation va être résolue en utilisant la méthode des moments.

Cette méthode constitue une procédure générale pour résoudre des équations de type :

<span id="page-33-0"></span>
$$
\mathcal{L}(f) = g \tag{2.42}
$$

où  $\mathcal L$  est un opérateur linéaire (différentiel, intégral ou intégro-différentiel),  $f$  une fonction inconnue à retrouver et g une fonction connue, appelée source, qui correspond au champ incident

Nous avons alors :

$$
f = E; g = E^{i}; \mathcal{L} = \mathcal{I} - \mathcal{L}'
$$
  
\n
$$
\mathcal{I} = \text{operator identity}
$$
  
\n
$$
\mathcal{L}' = \iint_{\mathcal{D}_2} \left( k_0^2 + \frac{\varepsilon_0}{\tilde{\varepsilon}_{\text{ext}}} \nabla \nabla \cdot \right) \chi(r') G(r, r') dr' \qquad (2.43)
$$
  
\n
$$
\mathcal{L} \underbrace{(\mathbf{E})}_{\text{operator change}} = \underbrace{\mathbf{E}^{i}}_{\text{total}} \Rightarrow \mathbf{E} = \mathcal{L}^{-1} (\mathbf{E}^{i})
$$

Soit un espace de Hilbert  $\mathcal H$  des fonctions de  $\mathbb R^2$  dans  $\mathbb C$  muni du produit scalaire :

$$
\forall f_1, f_2 \in \mathcal{H}; \quad \langle f_1, f_2 \rangle = \int_{\mathbb{R}^2} f_1(r) f_2^*(r) dr \tag{2.44}
$$

Soit  $E_n$  une base de H, alors la fonction  $f = E$  peut être développée sur cette base de fonction.

$$
\boldsymbol{E}(\boldsymbol{r}) = \sum_{n=1}^{\infty} \alpha_n E_n(\boldsymbol{r}) \tag{2.45}
$$

Pour obtenir un système linéaire de rang fini nous approchons  $E(r)$  en considérant N fonctions de base :

$$
\boldsymbol{E}^{\mathrm{N}}(\boldsymbol{r}) = \sum_{n=1}^{\mathrm{N}} \alpha_n E_n(\boldsymbol{r})
$$
\n
$$
\text{avec } \lim_{\mathrm{N} \to \infty} |E(\boldsymbol{r}) - E^{\mathrm{N}}(\boldsymbol{r})| = 0
$$
\n(2.46)

Et l'équation [\(2.42\)](#page-33-0) devient :

$$
\sum_{n=1}^{N} \alpha_n \mathcal{L}(E_n(\mathbf{r})) \approx E^i(\mathbf{r})
$$
\n(2.47)

 $\alpha_n$  sont les coefficients de pondération de la fonction inconnue.

En projetant sur une deuxième base  $g_m$ , de M fonctions de test ou de pondération, nous obtenons le système de M équations à N inconnues suivant :

$$
\sum_{n=1}^{N} \alpha_n \langle \mathcal{L}(E_n(\mathbf{r})), g_m \rangle = \langle E^{\mathbf{i}}(\mathbf{r}), g_m \rangle
$$
\n
$$
m = 1, ..., M
$$
\n(2.48)

Nous obtenons ainsi les cas TE et TM : Cas 2D–TE

$$
\iint_{S_{gm}} E_x^i(x, y) g_m(x, y) dx dy =
$$
\n
$$
\sum_{n=1}^N \alpha_{n,x} \iint_{S_{gm}} E_n(x, y) g_m(x, y) dx dy
$$
\n
$$
-k_0^2 \sum_{n=1}^N \alpha_{n,x} \chi_n \iint_{S_{gm}} g_m(x, y) \iint_{S_{Em}} E_n(x', y') G(x - x', y - y') dx' dy' dx dy
$$
\n
$$
- \frac{\varepsilon_0}{\tilde{\varepsilon}_{ext}} \sum_{n=1}^N \alpha_{n,x} \chi_n \frac{\partial^2}{\partial x^2} \left[ \iint_{S_{gm}} g_m(x, y) \iint_{S_{Em}} E_n(x', y') G(x - x', y - y') dx' dy' dx dy \right]
$$
\n
$$
- \frac{\varepsilon_0}{\tilde{\varepsilon}_{ext}} \sum_{n=1}^N \alpha_{n,y} \chi_n \frac{\partial}{\partial x} \frac{\partial}{\partial y} \left[ \iint_{S_{gm}} g_m(x, y) \iint_{S_{Em}} E_n(x', y') G(x - x', y - y') dx' dy' dx dy \right]
$$
\n(2.49)

$$
\iint_{S_{gm}} E_y^i(x, y) g_m(x, y) dx dy =
$$
\n
$$
\sum_{n=1}^N \alpha_{n,y} \iint_{S_{gm}} E_n(x, y) g_m(x, y) dx dy
$$
\n
$$
-k_0^2 \sum_{n=1}^N \alpha_{n,y} \chi_n \iint_{S_{gm}} g_m(x, y) \iint_{S_{Em}} E_n(x', y') G(x - x', y - y') dx' dy' dx dy
$$
\n
$$
- \frac{\varepsilon_0}{\tilde{\varepsilon}_{ext}} \sum_{n=1}^N \alpha_{n,y} \chi_n \frac{\partial^2}{\partial y^2} \left[ \iint_{S_{gm}} g_m(x, y) \iint_{S_{En}} E_n(x', y') G(x - x', y - y') dx' dy' dx dy \right]
$$
\n
$$
- \frac{\varepsilon_0}{\tilde{\varepsilon}_{ext}} \sum_{n=1}^N \alpha_{n,y} \chi_n \frac{\partial}{\partial x} \frac{\partial}{\partial y} \left[ \iint_{S_{gm}} g_m(x, y) \iint_{S_{En}} E_n(x', y') G(x - x', y - y') dx' dy' dx dy \right]
$$
\n(2.50)

Cas 2D–TM

$$
\iint_{S_{g_m}} E_z^i(x, y) g_m(x, y) dx dy =
$$
\n
$$
\sum_{n=1}^{N} \alpha_{n,z} \iint_{S_{g_m}} E_n(x, y) g_m(x, y) dx dy
$$
\n
$$
-k_0^2 \sum_{n=1}^{N} \alpha_{n,y} \chi_n \iint_{S_{g_m}} g_m(x, y) \iint_{S_{E_n}} E_n(x', y') G(x - x', y - y') dx' dy' dx dy \qquad (2.51)
$$

 $S_{g_m}$  et  $S_{E_n}$  correspondent respectivement au domaine d'existence des fonctions test et des fonctions de base.

#### <span id="page-34-0"></span>2.4.1.1 Choix des fonctions de base et des fonctions test

Dans les différentes études qui ont été faites concernant les modes 2D–TM, le choix des fonctions de base et des fonctions test a porté sur la méthode « Point-Segment » car cette méthode permet d'aboutir à des calculs simples. Cette méthode consiste à prendre des distributions de Dirac  $\delta(x, y)$  comme fonctions test et des fonctions Porte  $\Pi(x, y)$  comme fonctions de base.

Cependant, ce choix de fonctions n'est pas adapté au cas 2D-TE car des dérivées de second ordre apparaissent dans les équations intégrales en effectuant le produit de convolution. Il nous faudra alors choisir des fonctions de base qui sont au moins deux fois dérivables (différentiables) car pour dériver un produit de convolution, il suffit de dériver un des facteurs [\[67,](#page-210-9) [68\]](#page-210-10). Le fait que l'opérateur de dérivée peut commuter dans le produit de convolution implique qu'il peut être appliqué sur les fonctions de base ou test ou encore sur les fonctions de Green, en partie ou en totalité. Du point de vue électromagnétique, cela peut s'expliquer par la relation  $\nabla \cdot \boldsymbol{E} = 0$ .

La dérivée des distributions de Dirac  $\delta$  et des fonctions porte  $\Pi$  génère des densités de courant aux interfaces des cellules du maillage [\[31\]](#page-207-7). Pour les éviter, l'utilisation de fonctions étalées sur plusieurs cellules et au moins deux fois dérivables est nécessaire.

Dans notre projet, plusieurs combinaisons de fonctions base/test ont été étudiées :

- fonctions toit (rooftop functions)/porte :  $\Lambda(x, y)/\Pi(x, y)$ ; [\[31\]](#page-207-7)
- porte/Dirac :  $\Pi(x, y)/\delta(x, y)$ . Ici les dérivées ont été faites au sens des distributions;
- fonctions toit /Dirac :  $\Lambda(x,y)/\delta(x,y)$ ;
- fonctions sinusoïdales (piecewise sinusoidals)/Dirac.

Après analyse des résultats obtenus et comparaison avec la solution analytique, nous avons conclu que la combinaison des fonctions sinusoïdales/Dirac convient le mieux pour les cas TE et TM.

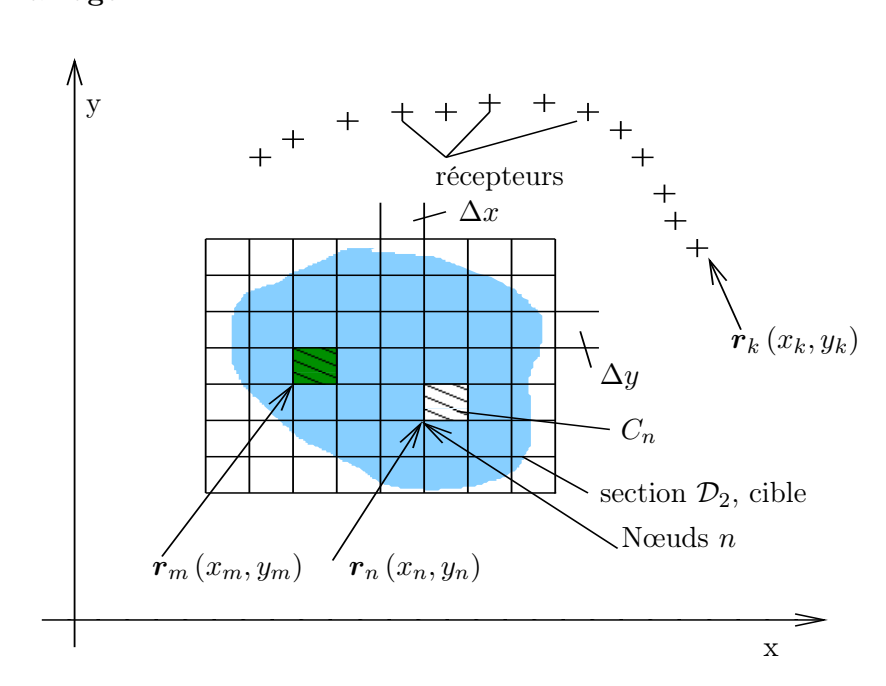

#### <span id="page-35-0"></span>2.4.1.2 Maillage

FIGURE 2.3 – Discrétisation pour la modélisation numérique.

Il existe plusieurs types de maillage pour optimiser la description d'un objet, mais tous ne conviennent pas. Il nous faudra alors choisir un maillage qui permettra de simplifier les calculs au maximum tout en permettant une description fine de l'objet. Un maillage triangulaire est plus efficace car il permet une description plus précise de l'objet surtout
pour le contour des objets mais cela risque de compliquer les calculs car nous utilisons de triangles comme fonctions de base et les fonctions sinusoïdales sont proches des triangles pour des discrétisations fines.

Nous allons alors adopter un maillage carré, qui consiste à décomposer la section de l'objet en petites cellules  $C_n$  de forme carrée et de côté  $\Delta x$  et  $\Delta y$ . L'objet sera donc maillé en  $N_x$  cellules suivant l'axe des abscisses et  $N_y$  cellules suivant l'axe des ordonnées (voir Fig [2.3\)](#page-35-0). Le nombre total de cellules sera donc égal à  $N_{\text{cell}} = N_x \times N_y$  et nous aurons un nombre de nœuds égal à  $N_{\text{newds}} = (N_x + 1) \times (N_x + 1)$ .

L'inconvénient de ce maillage est que, pour avoir une description fine, il faut un grand nombre de mailles (cellules), ce qui augmentera la taille des matrices et par conséquent le nombre d'inconnues et le temps de calcul.

# 2.4.2 Différentes approches

#### 2.4.2.1 Formulations avec les distributions

Dans cette approche, nous utilisons la fonction de Green en espace libre (exprimée sous forme de fonction de Hankel) et nous allons utiliser la théorie des distributions. Au lieu d'appliquer l'opérateur ∇∇· en totalité sur la fonction de Green, nous allons appliquer le gradient  $(\nabla)$  sur la fonction de Green et la divergence  $(\nabla)$  sur  $K(r)$ , avec :

<span id="page-36-1"></span>
$$
\mathbf{K}(\mathbf{r}) = \mathbf{E}(\mathbf{r}) \left( \varepsilon_{\rm r}(\mathbf{r}) - \varepsilon_{\rm r, ext}(\mathbf{r}) \right) \n= \chi(\mathbf{r}) \mathbf{E}(\mathbf{r})
$$
\n(2.52)

La fonction  $K(r)$  étant discontinue, certaines précautions doivent être prises lors du calcul des dérivées. Nous avons utilisé pour cela la théorie des distributions. L'écriture au sens des distributions fait apparaître de nouvelles expressions dans les formulations et notamment le saut de la permittivité complexe  $\tilde{\varepsilon}$  au point de discontinuité.

Par définition, la dérivée au sens des distributions d'une fonction est donnée par :

$$
\frac{\partial}{\partial x}f(x) = \left\{\frac{\partial}{\partial x}f(x)\right\} + \sigma_f \delta(x - x_{\text{disc}})
$$
\n(2.53)

Avec :

 ∂  $\frac{\delta}{\partial}f(x)$  $\mathcal{L}$ : dérivée première au sens des fonctions  $x_{\text{disc}}$ : point de discontinuité

 $\sigma_f = f(x_{\text{disc}}^+) - f(x_{\text{disc}}^-)$ : saut de la fonction au point de discontinuité

L'équation [\(2.33\)](#page-30-0) s'écrit :

<span id="page-36-0"></span>
$$
\boldsymbol{E} = \boldsymbol{E}^{\mathrm{i}} + \left[ \mathrm{k}_0^2 + \frac{\varepsilon_0}{\tilde{\varepsilon}_{\mathrm{ext}}} \boldsymbol{\nabla} \boldsymbol{\nabla} \cdot \right] \left[ G(\boldsymbol{r}, \boldsymbol{r}') * \boldsymbol{K}(\boldsymbol{r}) \right] \tag{2.54}
$$

Après application de l'opérateur  $\nabla \nabla \cdot \text{sur l'équation (2.41), nous obtenons :}$  $\nabla \nabla \cdot \text{sur l'équation (2.41), nous obtenons :}$  $\nabla \nabla \cdot \text{sur l'équation (2.41), nous obtenons :}$ 

$$
\boldsymbol{E}(\boldsymbol{r}) = \boldsymbol{E}^{\mathrm{i}}(\boldsymbol{r}) + k_0^2 \iint_{\mathcal{D}_2} G(\boldsymbol{r} - \boldsymbol{r}') \boldsymbol{K}(\boldsymbol{r}') dx' dy' - \iint_{\mathcal{D}_2} \frac{\varepsilon_0}{\tilde{\varepsilon}_{\mathrm{ext}}} \boldsymbol{\nabla} G(\boldsymbol{r} - \boldsymbol{r}') \boldsymbol{\nabla} \cdot \boldsymbol{K}(\boldsymbol{r}') dx' dy' \tag{2.55}
$$

En appliquant le gradient par rapport aux variables  $x'$  et  $y'$ , l'équation [\(2.55\)](#page-36-0) devient :

$$
\boldsymbol{E}(\boldsymbol{r}) = \boldsymbol{E}^{\mathrm{i}}(\boldsymbol{r}) + k_0^2 \iint_{\mathcal{D}_2} G(\boldsymbol{r} - \boldsymbol{r}') \boldsymbol{K}(\boldsymbol{r}') dx' dy' - \iint_{\mathcal{D}_2} \frac{\varepsilon_0}{\tilde{\varepsilon}_{\mathrm{ext}}} \boldsymbol{\nabla}' G(\boldsymbol{r} - \boldsymbol{r}') \boldsymbol{\nabla}' \cdot \boldsymbol{K}(\boldsymbol{r}') dx' dy' \tag{2.56}
$$

De  $(2.52)$ , nous avons :

$$
\frac{1}{\varepsilon_{\rm r, ext}} \nabla \cdot \boldsymbol{K}(\boldsymbol{r}) = \frac{1}{\varepsilon_{\rm r, ext}} (\nabla \cdot (\varepsilon_{\rm r}(\boldsymbol{r}) \boldsymbol{E}(\boldsymbol{r})) - \frac{1}{\varepsilon_{\rm r, ext}} \nabla \cdot (\varepsilon_{\rm r, ext} \boldsymbol{E}(\boldsymbol{r}))
$$
(2.57)

En utilisant l'identité vectorielle, nous obtenons :

$$
\frac{1}{\varepsilon_{\text{ext},r}(\boldsymbol{r})}\nabla \cdot (\varepsilon_{r}(\boldsymbol{r})\boldsymbol{E}(r)) = \frac{1}{\varepsilon_{r,\text{ext}}(\boldsymbol{r})} (\varepsilon_{r}(\boldsymbol{r})\nabla \cdot \boldsymbol{E}(r) + \boldsymbol{E}(r) \cdot \nabla \varepsilon_{r}(\boldsymbol{r}))
$$
(2.58)

En tenant compte du fait que la divergence de  $\varepsilon_{\rm r}(r)E(r)$  est nulle, parce qu'il n'y a pas de charges libres, donc  $\nabla \cdot \mathbf{D} = 0$ , nous obtenons :

<span id="page-37-2"></span><span id="page-37-1"></span><span id="page-37-0"></span>
$$
\nabla \cdot \boldsymbol{E}(\boldsymbol{r}) = -\frac{1}{\varepsilon_{\rm r}(\boldsymbol{r})} (\boldsymbol{E}(\boldsymbol{r}) \cdot \nabla \varepsilon_{\rm r}(\boldsymbol{r}))
$$

$$
= \varepsilon_{\rm r}(\boldsymbol{r}) \boldsymbol{E}(\boldsymbol{r}) \cdot \nabla (\frac{1}{\varepsilon_{\rm r}(\boldsymbol{r})})
$$
(2.59)

Avec la dérivée au sens des distributions, l'équation [\(2.59\)](#page-37-0) devient :

$$
\{\nabla \cdot \boldsymbol{E}(\boldsymbol{r})\} + \sigma_{\boldsymbol{E}} \delta_c \hat{n} = \varepsilon_{\rm r}(\boldsymbol{r}) \boldsymbol{E}(\boldsymbol{r}) \cdot \left( \left\{ \nabla \frac{1}{\varepsilon_{\rm r}(\boldsymbol{r})} \right\} + \sigma_{\frac{1}{\varepsilon_{\rm r}(\boldsymbol{r})}} \delta_c \hat{n} \right) \tag{2.60}
$$

En introduisant [\(2.60\)](#page-37-1) dans [2.56,](#page-37-2) nous obtenons :

$$
\mathbf{E}(\mathbf{r}) = \mathbf{E}^{\mathrm{i}}(\mathbf{r}) + k_0^2 \iint_{\mathcal{D}_2} G(\mathbf{r}, \mathbf{r}') \mathbf{K}(\mathbf{r}') dx' dy' \n+ \iint_{\mathcal{D}_2} \varepsilon_{\mathrm{r}(\mathbf{r}')} \mathbf{E}(\mathbf{r}') \cdot \left\{ \nabla' \frac{1}{\varepsilon_{\mathrm{r}}(\mathbf{r}')} \right\} \cdot \nabla' G(\mathbf{r}, \mathbf{r}') dx' dy' \n+ \oint_C \varepsilon_{\mathrm{r}}(\mathbf{r}') \mathbf{E}(\mathbf{r}') \cdot \hat{n}' \sigma_{\frac{1}{\varepsilon_{\mathrm{r}}(\mathbf{r}')}} \nabla' G(\mathbf{r}, \mathbf{r}') dl' \tag{2.61}
$$

- $\bullet$   $\oint_C$ indique que l'intégration se fait sur tous les contours de discontinuité de la permittivité de l'objet diffractant  $\varepsilon_r(\mathbf{r})$ : contour des cellules.
- $\bullet \;\; \nabla'$ signifie que la dérivée se fait par rapport aux variables  $x'$  et  $y'$
- $\bullet~\hat{n},$  la normale aux côtés de la cellule

## Application de la méthode des moments

Nous utilisons comme fonctions de base, les fonctions escaliers (fonctions porte) définies comme suit :

<span id="page-37-3"></span>
$$
E_n(x,y) = \begin{cases} 1 & \text{si } (x,y) \in S_{E_n} \\ 0 & \text{sinon} \end{cases}
$$
 (2.62)

et les distributions de Dirac  $\delta(x, y)$  comme fonctions test :

<span id="page-38-0"></span>
$$
g_m(\mathbf{r}) = \delta(\mathbf{r} - \mathbf{r}_m) \tag{2.63}
$$

En appliquant la méthode des moments sur [\(2.61\)](#page-37-3) avec des fonctions de base et test définies ci-dessus, le troisième terme de droite (l'intégrale sur une surface) disparaît parce que la permittivité est supposée constante dans une cellule. Après développement et projection, nous obtenons :

## Pour le cas 2D-TM :

$$
\boldsymbol{E}(\boldsymbol{r}_m) = \boldsymbol{E}^{\mathrm{i}}(\boldsymbol{r}_m) + \mathrm{k}_0^2 \sum_{n=1}^N \chi(\boldsymbol{r}_n) \boldsymbol{E}(\boldsymbol{r}_m) \iint_{s_n} G(\boldsymbol{r}_m, \boldsymbol{r}') \tag{2.64}
$$

$$
\boldsymbol{E}_{z}^{\mathrm{i}}(\boldsymbol{r}_{m})=\sum_{n=1}^{\mathrm{N}}\alpha_{n,z}\left(\delta_{nm}-\mathrm{k}_{0}^{2}G_{mn}\chi(\boldsymbol{r}_{n})\right) \tag{2.65}
$$

Pour le cas 2D-TE :

$$
\boldsymbol{E}(\boldsymbol{r}_m) = \boldsymbol{E}^{\mathrm{i}}(\boldsymbol{r}_m) + k_0^2 \sum_{n=1}^{N} \chi(\boldsymbol{r}_n) \boldsymbol{E}(\boldsymbol{r}_m) \iint_{s_n} G(\boldsymbol{r}_m, \boldsymbol{r}') + \sum_{n=1}^{N} \varepsilon_{\mathrm{r}(\boldsymbol{r}_n)} \sigma_{\frac{1}{\varepsilon_{\mathrm{r}}(\boldsymbol{r}_n)}} \boldsymbol{E}(\boldsymbol{r}_n) \cdot \int_{C} \hat{n}' \boldsymbol{\nabla}' G(\boldsymbol{r}_m, \boldsymbol{r}') dl' \qquad (2.66)
$$

$$
\mathbf{E}_{x}^{\mathbf{i}}(\mathbf{r}_{m}) = \sum_{n=1}^{N} \alpha_{n,x} \left( \delta_{nm} - \mathbf{k}_{0}^{2} \mathbf{G}_{mn} \chi(\mathbf{r}_{n}) \right)
$$
  
 
$$
- \sum_{n=1}^{N} \alpha_{n,x} \left( G_{xx}^{+}(\mathbf{r}_{m}, \mathbf{r}_{n}) \varepsilon_{r}(\mathbf{r}_{n}) \sigma_{x, \frac{1}{\varepsilon_{r}}(\mathbf{r}_{n})}^{+} + G_{xx}^{-}(\mathbf{r}_{m}, \mathbf{r}_{n}) \varepsilon_{r}(\mathbf{r}_{n}) \sigma_{x, \frac{1}{\varepsilon_{r}(\mathbf{r}_{n})}}^{-} \right)
$$
  
 
$$
- \sum_{n=1}^{N} \alpha_{n,y} \left( G_{xy}^{+}(\mathbf{r}_{m}, \mathbf{r}_{n}) \varepsilon_{r}(\mathbf{r}_{n}) \sigma_{y, \frac{1}{\varepsilon_{r}(\mathbf{r}_{n})}}^{+} + G_{xy}^{-}(\mathbf{r}_{m}, \mathbf{r}_{n}) \varepsilon_{r}(\mathbf{r}_{n}) \sigma_{y, \frac{1}{\varepsilon_{r}(\mathbf{r}_{n})}}^{-} \right) \quad (2.67)
$$

$$
\mathbf{E}_{y}^{i}(\boldsymbol{r}_{m}) = \sum_{n=1}^{N} \alpha_{n,y} \left( \delta_{nm} - k_{0}^{2} \mathbf{G}_{mn} \chi(\boldsymbol{r}_{n}) \right)
$$
  
 
$$
- \sum_{n=1}^{N} \alpha_{n,y} \left( G_{yy}^{+}(\boldsymbol{r}_{m}, \boldsymbol{r}_{n}) \varepsilon_{r}(\boldsymbol{r}_{n}) \sigma_{y, \frac{1}{\varepsilon_{r}}(\boldsymbol{r}_{n})}^{+} + G_{yy}^{-}(\boldsymbol{r}_{m}, \boldsymbol{r}_{n}) \varepsilon_{r}(\boldsymbol{r}_{n}) \sigma_{y, \frac{1}{\varepsilon_{r}(\boldsymbol{r}_{n})}}^{-} \right)
$$
  
 
$$
- \sum_{n=1}^{N} \alpha_{n,x} \left( G_{yx}^{+}(\boldsymbol{r}_{m}, \boldsymbol{r}_{n}) \varepsilon_{r}(\boldsymbol{r}_{n}) \sigma_{x, \frac{1}{\varepsilon_{r}(\boldsymbol{r}_{n})}}^{+} + G_{xy}^{-}(\boldsymbol{r}_{m}, \boldsymbol{r}_{n}) \varepsilon_{r}(\boldsymbol{r}_{n}) \sigma_{x, \frac{1}{\varepsilon_{r}(\boldsymbol{r}_{n})}}^{-} \right) \quad (2.68)
$$

Avec :

<span id="page-38-1"></span>
$$
\mathbf{G}_{mn} = \int_{S_n} G(\mathbf{r}_m, \mathbf{r}') ds'
$$

$$
\pm G_{x_p x_q} = \oint_{\pm C} \hat{n_q}' \cdot \nabla'_{x_q} G(\mathbf{r}_m, \mathbf{r}') dl'
$$

$$
\sigma_{xq,\frac{1}{\varepsilon_{\mathrm{r}}(r_n)}}^{\pm} = \pm \left[ \frac{1}{\varepsilon_{\mathrm{r}}(x_n \pm j, y_n \pm k)} - \frac{1}{\varepsilon_{\mathrm{r}}(x_n, y_n)} \right] \tag{2.69}
$$

 $q = 1, x_q = x, \rightarrow j = 1$  et  $k = 0$  $q = 2, x_q = y, \rightarrow j = 0$  et  $k = 1$ 

– Les coefficients  $\alpha_{n,x}, \alpha_{n,y}$  et  $\alpha_{n,z}$  sont les inconnues de notre système d'équations. – Le contraste diélectrique  $\chi_i, k_0^2$  et le champ incident  $E^i$  sont les données du problème. Les équations [\(2.65\)](#page-38-0)- [\(2.68\)](#page-38-1) peuvent se mettre sous la forme matricielle suivante :

$$
\mathbf{A} \cdot \mathbf{x} = \mathbf{b}
$$

La matrice colonne **b** contient les valeurs du champ incident. Elle est constituée de N éléments dans le cas TM (N étant le nombre total des cellules du maillage) et de 2N éléments dans le cas TE pour les 2 composantes du champ.

$$
\mathbf{b}_{\text{TE}} = \left( \begin{array}{c} E_{1,x}^{\textrm{i}} \\ \vdots \\ E_{N,x}^{\textrm{i}} \\ E_{1,y}^{\textrm{i}} \\ \vdots \\ E_{N,y}^{\textrm{i}} \end{array} \right) \ \text{et} \ \mathbf{b}_{\text{TM}} = \left( \begin{array}{c} E_{1,z}^{\textrm{i}} \\ \vdots \\ E_{N,z}^{\textrm{i}} \end{array} \right)
$$

La matrice colonne x contient les inconnues  $\alpha_{x,n}$  et  $\alpha_{y,n}$  ou  $\alpha_{z,n}$ .

$$
\mathbf{x}_{\text{TE}} = \left(\begin{array}{c} \alpha_{1,x} \\ \vdots \\ \alpha_{\text{N},x} \\ \alpha_{1,y} \\ \vdots \\ \alpha_{\text{N},y} \end{array}\right) \text{ et } \mathbf{x}_{\text{TM}} = \left(\begin{array}{c} \alpha_{1,z} \\ \vdots \\ \alpha_{\text{N},z} \end{array}\right)
$$

Dans le cas TE,  $\boldsymbol{A}$  est une matrice carrée de  $2N \times 2N$  termes tels que :

$$
\boldsymbol{A}_{\text{TE}} = \begin{pmatrix} \boldsymbol{I} - \mathbf{k}_0^2 \mathbf{G}_{mn} \chi_n - \varepsilon_{\text{r}}(\boldsymbol{r}_n) \left( G_{xx}^+ \sigma_x^+ + G_{xx}^- \sigma_x^- \right) & -\varepsilon_{\text{r}}(\boldsymbol{r}_n) \left( G_{xy}^+ \sigma_y^+ + G_{xy}^- \sigma_y^- \right) \\ -\varepsilon_{\text{r}}(\boldsymbol{r}_n) \left( G_{yx}^+ \sigma_x^+ + G_{yx}^- \sigma_x^- \right) & \boldsymbol{I} - \mathbf{k}_0^2 \mathbf{G}_{mn} \chi_n - \varepsilon_{\text{r}}(\boldsymbol{r}_n) \left( G_{yy}^+ \sigma_y^+ + G_{yy}^- \sigma_y^- \right) \end{pmatrix} \tag{2.70}
$$

Pour le cas TM, la matrice  $A$  est une matrice carrée de  $N \times N$  termes :

$$
\mathbf{A}_{\text{TM}} = \mathbf{I} - (k_0^2 \mathbf{G}_{mn} \chi_n) \tag{2.71}
$$

$$
\mathbf{A}_{\text{TM}} = \begin{bmatrix} 1 - k_0^2 G_{11}^1 \chi_1 & - k_0^2 G_{12}^1 \chi_2 & \cdots \\ - k_0^2 G_{21}^1 \chi_1 & 1 - k_0^2 G_{21}^1 \chi_2 \\ - k_0^2 G_{31}^1 \chi_1 & \ddots & \ddots \\ & & & 1 - k_0^2 G_{\text{NN}}^1 \chi_{\text{N}} \end{bmatrix}
$$
(2.72)

Le terme  $I - \chi \left( k_0^2 \mathbf{G}_{mn} \chi_n \right)$  constitue une partie des blocs diagonaux de la matrice des moments pour le cas TE. Les autres blocs étant construits de la même manière.

#### Fonction de Green

Pour cette méthode nous utilisons la forme suivante de la fonction de Green :

<span id="page-40-1"></span>
$$
G(\mathbf{r} - \mathbf{r}') = -\frac{\mathrm{j}}{4} \mathrm{H}_0^{(2)} (k|\mathbf{r} - \mathbf{r}'|)
$$
 (2.73)

Et les termes  $G_{mn}$  s'écrivent alors :

<span id="page-40-0"></span>
$$
G_{mn} = \int_{\mathcal{S}_n} G\left(\mathbf{r}_m - \mathbf{r}_n\right) d\mathbf{r}_n
$$
  
= 
$$
- \frac{\mathrm{j}}{4} \int_{\mathcal{S}_n} \mathrm{H}_0^{(2)}\left(k|\mathbf{r}_m - \mathbf{r}_n|\right) d\mathbf{r}_n
$$
 (2.74)

où  $H_0^{(2)}$  est la fonction de Hankel de seconde espèce et d'ordre 0. L'équation [\(2.74\)](#page-40-0) est calculée d'une part en utilisant des approximations [\[69\]](#page-210-0) et d'autre part par intégration numérique.

Pour le calcul de la fonction de Green objet-récepteur, deux formulations ont été utilisées : la formulation exacte et l'approximation champ lointain quand les récepteurs sont situés en zone champ lointain (à une distance  $\gg \lambda$ ). Le calcul des intégrales de la fonction de Green objet-récepteur  $G_{kn}$  ne nécessite aucune attention particulière mais par contre la fonction de Green objet-objet  $G_{mn}$  présente une singularité intégrable lorsque  $r_m = r_n$ (Fig. [2.3\)](#page-35-0).

$$
G_{nn} = \int_{C_n} G(x', y') dx' dy'
$$
  
=  $-\frac{\mathrm{j}}{4} \int_{-\frac{\Delta}{2}}^{\frac{\Delta}{2}} \int_{-\frac{\Delta}{2}}^{\frac{\Delta}{2}} H_0^{(2)} \left( k_{\text{ext}} \sqrt{x'^2 + y'^2} \right) dx' dy'$  (2.75)  

$$
G_{mn} = \int G(x_m - x', y_m - y') dx' dy'
$$

$$
G_{mn} = \int_{C_n} G(x_m - x', y_m - y') dx' dy'
$$
  
= 
$$
- \frac{1}{4} \int_{x_n - \frac{\Delta}{2}}^{x_n + \frac{\Delta}{2}} \int_{y_n - \frac{\Delta}{2}}^{y_n + \frac{\Delta}{2}} H_0^{(2)} \left( k_{ext} \sqrt{(x_m - x')^2 + (y_m - y')^2} \right) dx' dy'
$$
(2.76)

$$
G_{kn} = \int_{C_n} G(x_k - x', y_k - y') dx' dy'
$$
  
= 
$$
- \frac{1}{4} \int_{x_n - \frac{\Delta}{2}}^{x_n + \frac{\Delta}{2}} \int_{y_n - \frac{\Delta}{2}}^{y_n + \frac{\Delta}{2}} H_0^{(2)} \left( k_{ext} \sqrt{(x_k - x')^2 + (y_k - y')^2} \right) dx' dy'
$$
(2.77)

Approximation utilisée : Cette approximation est basée sur [\[69,](#page-210-0) [70,](#page-210-1) [71\]](#page-211-0). Au lieu d'intégrer la fonction de Green avec singularité sur une cellule carrée, nous utilisons un disque circulaire de surface égale (voir les détails de calculs dans l'annexe [B.2\)](#page-164-0). L'intégration de la fonction de Green objet-objet pour le cas  $r_m = r_n$  donne :

$$
\iint_{S_n} -\frac{\mathrm{i}}{4} H_0^{(2)}(\mathrm{k}_{\mathrm{ext}}|\boldsymbol{r}_m - \boldsymbol{r}'|) dx'dy' = \iint_{C_a} -\frac{\mathrm{i}}{4} H_0^{(2)}(\mathrm{k}_{\mathrm{ext}}|\boldsymbol{r}_m - \boldsymbol{r}'|) dx'dy' \tag{2.78}
$$

$$
G_{mm} = -\frac{\mathbf{j}\,\pi}{2} \frac{1}{\mathbf{k}_{\rm ext}^2} \left[ R \mathbf{k}_{\rm ext} \mathbf{H}_1^{(2)} \left( R \mathbf{k}_{\rm ext} \right) - \frac{2\,\mathbf{j}}{\pi} \right] \tag{2.79}
$$

Pour le cas  $r_m \neq r_n$ , l'intégration de la fonction de Green objet-objet et objet-récepteur donne :

$$
G_{mn} = -\frac{\mathrm{j}\,\pi}{2} \mathrm{H}_{0}^{(2)} \left( \mathrm{k}_{\mathrm{ext}} |\mathbf{r}_{m} - \mathbf{r}_{n}| \right) \frac{R}{\mathrm{k}_{\mathrm{ext}}} \mathrm{J}_{1} \left( R \mathrm{k}_{\mathrm{ext}} \right) \tag{2.80}
$$

$$
\text{avec } R^2 = \frac{\Delta x \Delta y}{\pi} = \frac{\Delta^2}{\pi} \tag{2.81}
$$

avec  $S_n$  la surface d'une cellule carrée et  $C_a$  la surface d'un disque ayant la même aire que celle de la cellule carrée.

#### Calcul des intégrales sur le contour de la cellule

$$
{}^{\pm}G_{mn} = \oint_{{}^{\pm}C} \hat{n}' \cdot \nabla' G(\mathbf{r}_m, \mathbf{r}')dl'
$$
 (2.82)

avec  $\pm C$  les côtés opposés d'une cellule élémentaire orthogonaux à la normale  $\hat{n}'$ .

$$
\frac{\partial}{\partial x'} G(\mathbf{r}_m, \mathbf{r}') = \frac{\partial}{\partial x'} (-\frac{1}{4} H_0^{(2)} (\mathbf{k}_{\text{ext}} | \mathbf{r}_m - \mathbf{r}')) \n= \frac{\partial}{\partial x'} \left( -\frac{1}{4} H_0^{(2)} (\mathbf{k}_{\text{ext}} \sqrt{(x_m - x')^2 + (y_m - y')^2} \right) \n= -\frac{1}{4} \frac{\mathbf{k}_{\text{ext}} (x_m - x')}{\sqrt{(x_m - x')^2 + (y_m - y')^2}} H_1^{(2)} (\mathbf{k}_{\text{ext}} \sqrt{(x_m - x')^2 + (y_m - y')^2})
$$
\n(2.83)

$$
\frac{\partial}{\partial y'} G(\mathbf{r}_m, \mathbf{r}') = \frac{\partial}{\partial y'} (-\frac{1}{4} H_0^{(2)} (\mathbf{k}_{\text{ext}} | \mathbf{r}_m - \mathbf{r}')) \n= \frac{\partial}{\partial y'} \left( -\frac{1}{4} H_0^{(2)} (\mathbf{k}_{\text{ext}} \sqrt{(x_m - x')^2 + (y_m - y')^2} \right) \n= -\frac{1}{4} \frac{\mathbf{k}_{\text{ext}} (y_m - y')}{\sqrt{(x_m - x')^2 + (y_m - y')^2}} H_1^{(2)} (\mathbf{k}_{\text{ext}} \sqrt{(x_m - x')^2 + (y_m - y')^2})
$$
\n(2.84)

Les intégrales sur le contour sont calculées numériquement en utilisant la méthode d'intégration décrite dans l'annexe [A.](#page-161-0)

Nous avons :

Les intégrales sur le gradient en  $x' \Rightarrow$  utilisées pour la composante en  $x$ :

$$
G_{xx}^{+} = \int_{y_n - \frac{\Delta y}{2}}^{y_n + \frac{\Delta y}{2}} \frac{\partial}{\partial x'} G(\mathbf{r}_m, \mathbf{r}') dy' \text{ pour } x' = x_n + \frac{\Delta x}{2}
$$

$$
G_{xx}^{-} = -\int_{y_n - \frac{\Delta y}{2}}^{y_n + \frac{\Delta y}{2}} \frac{\partial}{\partial x'} G(\mathbf{r}_m, \mathbf{r}') dy' \text{ pour } x' = x_n - \frac{\Delta x}{2}
$$

$$
G_{xy}^{-} = -\int_{x_n - \frac{\Delta x}{2}}^{x_n + \frac{\Delta x}{2}} \frac{\partial}{\partial x'} G(\mathbf{r}_m, \mathbf{r}') dx' \text{ pour } y' = y_n - \frac{\Delta y}{2}
$$

$$
G_{xy_u}^{+} = \int_{x_n - \frac{\Delta x}{2}}^{x_n + \frac{\Delta x}{2}} \frac{\partial}{\partial x'} G(\mathbf{r}_m, \mathbf{r}') dx' \text{ pour } y' = y_n + \frac{\Delta x}{2}
$$

Les intégrales sur le gradient en  $y' \Rightarrow$  utilisées pour la composante en  $y$ :

$$
G_{yx}^{+} = \int_{y_n - \frac{\Delta y}{2}}^{y_n + \frac{\Delta y}{2}} \frac{\partial}{\partial y'} G(\mathbf{r}_m, \mathbf{r}') dy' \text{ pour } x' = x_n + \frac{\Delta x}{2}
$$

$$
G_{yx}^- = -\int_{y_n - \frac{\Delta y}{2}}^{y_n + \frac{\Delta y}{2}} \frac{\partial}{\partial y'} G(\mathbf{r}_m, \mathbf{r}') dy' \text{ pour } x' = x_n - \frac{\Delta x}{2}
$$

$$
G_{yy}^- = -\int_{x_n - \frac{\Delta x}{2}}^{x_n + \frac{\Delta x}{2}} \frac{\partial}{\partial y'} G(\mathbf{r}_m, \mathbf{r}') dx' \text{ pour } y' = y_n - \frac{\Delta_y}{2}
$$

$$
G_{yy}^{+} = \int_{x_n - \frac{\Delta x}{2}}^{x_n + \frac{\Delta x}{2}} \frac{\partial}{\partial y'} G(\mathbf{r}_m, \mathbf{r}') dx' \text{ pour } y' = y_n + \frac{\Delta y}{2}
$$

Ces intégrales seront calculées numériquement (détails sur l'intégration numérique dans l'annexe [A.1.](#page-161-1)

## Approximation champ lointain

Dans le cas général, le champ diffracté est obtenu avec la formulation exacte de la fonction de Green présentée ci-dessous en coordonnées cartésiennes (voir Fig. [2.4\)](#page-42-0).

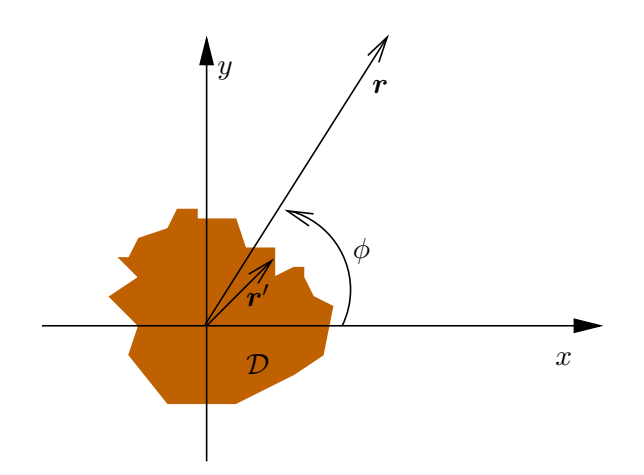

<span id="page-42-0"></span>Figure 2.4 – Approximation champ lointain.

$$
\mathbf{E}^{\mathrm{d}} = \left(k_0^2 + \frac{\varepsilon_0}{\tilde{\varepsilon}_{\mathrm{ext}}}\nabla\nabla\cdot\right) \iint_{\mathcal{D}_2} \chi(\mathbf{r}')\mathbf{E}(\mathbf{r}')G(\mathbf{r} - \mathbf{r}')d\mathbf{r}'
$$
  
avec  $G(\mathbf{r} - \mathbf{r}') = -\frac{\mathrm{j}}{4}\mathrm{H}_0^{(2)}(\mathrm{k}_{\mathrm{ext}}|\mathbf{r} - \mathbf{r}'|)$   
 $\mathbf{r}(x, y) \text{ et } d\mathbf{r} = dxdy$   
ou  $\mathbf{r}(\rho, \phi) \text{ et } d\mathbf{r} = \rho d\rho\phi d\phi$ 

$$
H_0^{(2)}\left(k_{ext}|\boldsymbol{r}-\boldsymbol{r}'|\right) = H_0^{(2)}\left(k_{ext}\sqrt{r^2+r'^2-2rr'\cos(\phi-\phi')}\right)
$$
  
or 
$$
H_0^{(2)}(\nu) \rightarrow \sqrt{\frac{2}{\pi\nu}}e^{-j\left(\nu-\frac{\pi}{4}\right)}\text{ lorsque }\nu \rightarrow \infty
$$
(2.85)

$$
kr \gg 1 \text{ et } \frac{r'^2}{r^2} \ll 1
$$
  
d'où H<sub>0</sub><sup>(2)</sup>  $\left(k_{\text{ext}}\sqrt{r^2 + r'^2 - 2rr'\cos(\phi - \phi')}\right)$   

$$
\approx \sqrt{\frac{2}{\pi k_{\text{ext}}r}} e^{-j \left(k_{\text{ext}}r\sqrt{1 - \frac{2r'}{r}\cos(\phi - \phi') - \frac{\pi}{4}}\right)}
$$
(2.86)

D'après notre système de coordonnées,  $x' = r' \cos \phi'$ , et  $y' = r' \sin \phi'$  et d'après le développement limité de Taylor, nous avons :

<span id="page-43-0"></span>
$$
\sqrt{1-x}|_{x\to 0} \approx 1 - \frac{x}{2}
$$

La fonction de Green objet-récepteur devient donc (voir les détails des calculs en annexe [B.3](#page-166-0) :

$$
G\left(\mathbf{r} - \mathbf{r}'\right) = -\frac{\mathrm{j}}{4} \sqrt{\frac{2}{\pi k_{\mathrm{ext}} r}} e^{-\mathrm{j} \left(k_{\mathrm{ext}} r - \frac{\pi}{4}\right)} e^{\mathrm{j} \, k_{\mathrm{ext}} \left(x' \cos \phi + y' \sin \phi\right)} \tag{2.87}
$$

Les expressions des intégrales de la fonction de Green objet-récepteur en utilisant la formulation champ lointain sont développés dans l'annexe [B.3.3.](#page-169-0)

## 2.4.2.2 Méthode avec les fonctions toit "Rooftop functions"

Dans cette approche, les fonctions toit sont utilisées comme fonctions de base et fonctions test (méthode de Galerkin). Les fonctions toit  $\Lambda(x)$  à une dimension sont définies comme suit :

$$
\Lambda(x) = \begin{cases}\n\frac{x - (n-1)\Delta_x}{\Delta_x} & \text{si } (n-1)\Delta_x < x < n\Delta_x \\
1 & \text{si } x = n\Delta_x \\
\frac{(n+1)\Delta_x - x}{\Delta_x} & \text{si } (n\Delta_x < x < (n+1)\Delta_x\n\end{cases} \tag{2.88}
$$

Dans le cas bidimensionnel, la fonction sera le produit des deux fonctions  $(\Lambda(x))$  et  $\Lambda(y)$ ). Nous avons alors :

$$
\Lambda(x, y) = \Lambda(x)\Lambda(y) \tag{2.89}
$$

# Application de la méthode des moments

En appliquant la méthode des moments avec ces fonctions les équations [\(2.49\)](#page-34-0)-[\(2.51\)](#page-34-1) deviennent :

$$
\iint_{S_{g_m}} E_x^i(x, y) g_m(x, y) dx dy =
$$
\n
$$
\sum_{n=1}^N \alpha_{n,x} \iint_{S_{g_m}} f_n(x, y) g_m(x, y) dx dy
$$
\n
$$
-k_0^2 \sum_{n=1}^N \alpha_{n,x} \chi_n \iint_{S_{g_m}} g_m(x, y) \iint_{S_{f_n}} f_n(x', y') G(x - x', y - y') dx' dy' dx dy
$$
\n
$$
+ \frac{\varepsilon_0}{\varepsilon_{c,\text{ext}}} \sum_{n=1}^N \alpha_{n,x} \chi_n \iint_{S_{g_m}} \frac{\partial}{\partial x} g_m(x, y) \iint_{S_{f_n}} \frac{\partial}{\partial x'} [f_n(x', y') G(x - x', y - y')] dx' dy' dx dy
$$
\n
$$
+ \frac{\varepsilon_0}{\varepsilon_{c,\text{ext}}} \sum_{n=1}^N \alpha_{n,y} \chi_n \iint_{S_{g_m}} \frac{\partial}{\partial x} g_m(x, y) \iint_{S_{f_n}} \frac{\partial}{\partial y'} [f_n(x', y') G(x - x', y - y')] dx' dy' dx dy
$$
\n(2.90)

<span id="page-44-0"></span>
$$
\iint_{S_{g_m}} E_y^i(x, y) g_m(x, y) dx dy =
$$
\n
$$
\sum_{n=1}^N \alpha_{n,y} \iint_{S_{g_m}} f_n(x, y) g_m(x, y) dx dy
$$
\n
$$
-k_0^2 \sum_{n=1}^N \alpha_{n,y} \chi_n \iint_{S_{g_m}} g_m(x, y) \iint_{S_{f_n}} f_n(x', y') G(x - x', y - y') dx' dy' dx dy
$$
\n
$$
+ \frac{\varepsilon_0}{\varepsilon_{c,\text{ext}}} \sum_{n=1}^N \alpha_{n,y} \chi_n \iint_{S_{g_m}} \frac{\partial}{\partial y} g_m(x, y) \iint_{S_{f_n}} \frac{\partial}{\partial y'} [f_n(x', y') G(x - x', y - y')] dx' dy' dx dy
$$
\n
$$
+ \frac{\varepsilon_0}{\varepsilon_{c,\text{ext}}} \sum_{n=1}^N \alpha_{n,y} \chi_n \iint_{S_{g_m}} \frac{\partial}{\partial y} g_m(x, y) \iint_{S_{f_n}} \frac{\partial}{\partial x'} [f_n(x', y') G(x - x', y - y')] dx' dy' dx dy
$$
\n(2.91)

<span id="page-44-1"></span>
$$
\iint_{S_{g_m}} E_z^i(x, y) g_m(x, y) dx dy =
$$
\n
$$
\sum_{n=1}^N \alpha_{n,y} \iint_{S_{g_m}} f_n(x, y) g_m(x, y) dx dy
$$
\n
$$
-k_0^2 \sum_{n=1}^N \alpha_{n,z} \chi_n \iint_{S_{g_m}} g_m(x, y) \iint_{S_{f_n}} f_n(x', y') G(x - x', y - y') dx' dy' dx dy
$$
\n(2.92)

Pour pouvoir continuer la résolution de notre problème, nous devons calculer les termes

suivants :

$$
G_{mn}^{0} = \iint_{S_{gm}} f_n(x, y) g_m(x, y) dx dy
$$
  
\n
$$
G_{mn}^{1} = \iint_{S_{gm}} g_m(x, y) \iint_{S_{fn}} f_n(x', y') G(x - x', y - y') dx' dy' dx dy
$$
  
\n
$$
G_{mn}^{2} = \iint_{S_{gm}} \frac{\partial}{\partial x} g_m(x, y) \iint_{S_{fn}} \frac{\partial}{\partial x'} [f_n(x', y') G(x - x', y - y')] dx' dy' dx dy
$$
  
\n
$$
G_{mn}^{3} = \iint_{S_{gm}} \frac{\partial}{\partial x} g_m(x, y) \iint_{S_{fn}} \frac{\partial}{y'} [f_n(x', y') G(x - x', y - y')] dx' dy' dx dy
$$
  
\n
$$
G_{mn}^{4} = \iint_{S_{gm}} \frac{\partial}{\partial y} g_m(x, y) \iint_{S_{fn}} \frac{\partial}{y'} [f_n(x', y') G(x - x', y - y')] dx' dy' dx dy
$$
  
\n
$$
G_{mn}^{5} = \iint_{S_{gm}} \frac{\partial}{\partial y} g_m(x, y) \iint_{S_{fn}} \frac{\partial}{\partial x'} [f_n(x', y') G(x - x', y - y')] dx' dy' dx dy
$$
\n(2.93)

Les termes  $G_{mn}^0$  à  $G_{mn}^5$  peuvent être rangés suivant les valeurs de m et de n, ce qui aboutira alors à une notation matricielle.

Nous avons alors cinq matrices qui s'expriment sous la forme suivante :

<span id="page-45-1"></span><span id="page-45-0"></span>
$$
\boldsymbol{G}^{i} = \begin{pmatrix} G_{11}^{i} & \dots & G_{N1}^{i} \\ \vdots & \ddots & \vdots \\ G_{N1}^{i} & \dots & G_{NN}^{i} \end{pmatrix}
$$
 (2.94)

avec  $i = 0, ..., 5$ .

En introduisant les expressions de [\(2.94\)](#page-45-0) dans les systèmes d'équations [\(2.90\)](#page-44-0)-[\(2.91\)](#page-44-1) et après mise en facteur des coefficients, nous aboutissons à la formulation suivante :

$$
\iint_{S_{g_m}} E_x^i(x, y) g_m(x, y) dx dy = \sum_{n=1}^N \alpha_{n,x} \left( G_{mn}^0 - k_0^2 \chi_n G_{mn}^1 + \frac{\varepsilon_0}{\varepsilon_{c,\text{ext}}} \chi_n G_{mn}^2 \right)
$$

$$
+ \sum_{n=1}^N \alpha_{n,y} \frac{\varepsilon_0}{\varepsilon_{c,\text{ext}}} \chi_n G_{mn}^3 \tag{2.95}
$$

$$
\iint_{S_{gm}} E_y^i(x, y) g_m(x, y) dx dy = \sum_{n=1}^N \alpha_{n,y} \left( G_{mn}^0 - k_0^2 \chi_n G_{mn}^1 + \frac{\varepsilon_0}{\varepsilon_{c,\text{ext}}} \chi_n G_{mn}^4 \right)
$$

$$
+ \sum_{n=1}^N \alpha_{n,x} \frac{\varepsilon_0}{\varepsilon_{c,\text{ext}}} \chi_n G_{mn}^5 \tag{2.96}
$$

<span id="page-45-2"></span>
$$
\iint_{S_{gm}} E_z^i(x, y) g_m(x, y) dx dy = \sum_{n=1}^N \alpha_{n,z} G_{mn}^0 - k_0^2 \chi_n G_{mn}^1 \tag{2.97}
$$

## Représentation matricielle du système d'équations

Le système formé par les équations [\(2.95\)](#page-45-1)-[\(2.97\)](#page-45-2) peut être représenté sous forme matricielle.

Pour des questions de légèreté dans l'écriture, le nombre de nœuds  $N_{\text{newds}}$  sera noté N.

Le système à résoudre sera alors de la forme :

$$
\mathbf{A} \cdot \mathbf{x} = \mathbf{b}
$$

b est une matrice colonne composée par les composantes du champ électrique incident, chacune avec N éléments; nous aurons donc  $2N$  éléments rangés dans la matrice  $\mathbf{b}_{\text{TE}}$  qui sont la composante x et la composante y et N éléments dans la matrice  $\mathbf{b}_{TM}$ . Elle est définie ainsi :

$$
\mathbf{b}_{\text{TE}} = \begin{pmatrix} \iint_{S_{\Lambda_1}} E_x^i(x, y) \Lambda_1(x, y) dx dy \\ \vdots \\ \iint_{S_{\Lambda_1}} E_x^i(x, y) \Lambda_1(x, y) dx dy \\ \iint_{S_{\Lambda_1}} E_y^i(x, y) \Lambda_1(x, y) dx dy \\ \vdots \\ \iint_{S_{\Lambda_N}} E_y^i(x, y) \Lambda_N(x, y) dx dy \end{pmatrix} \text{ et } \mathbf{b}_{\text{TM}} = \begin{pmatrix} \iint_{S_{\Lambda_1}} E_z^i(x, y) \Lambda_1(x, y) dx dy \\ \vdots \\ \iint_{S_{\Lambda_N}} E_z^i(x, y) \Lambda_N(x, y) dx dy \end{pmatrix}
$$

La matrice  $\mathbf{A}$  est une matrice carrée  $2N \times 2N$  telle que :

$$
\mathbf{A}_{\text{TE}} = \begin{pmatrix} \mathbf{G}^{0} - \chi \left( k_{0}^{2} \mathbf{G}^{1} - \frac{\varepsilon_{0}}{\varepsilon_{\text{c,ext}}} \mathbf{G}^{2} \right) & \chi \frac{\varepsilon_{0}}{\varepsilon_{\text{c,ext}}} \mathbf{G}^{3} \\ \chi \frac{\varepsilon_{0}}{\varepsilon_{\text{c,ext}}} \mathbf{G}^{5} & \mathbf{G}^{0} - \chi \left( k_{0}^{2} \mathbf{G}^{1} - \frac{\varepsilon_{0}}{\varepsilon_{\text{c,ext}}} \mathbf{G}^{4} \right) \end{pmatrix}
$$
(2.98)  

$$
\mathbf{A}_{\text{TM}} = \mathbf{G}^{0} - \chi \left( k_{0}^{2} \mathbf{G}^{1} \right)
$$
(2.99)

La matrice colonne x est constituée de 2N éléments qui sont les inconnues  $a_{x,n}$  et  $a_{y,n}$ pour la polarisation TE et N pour le cas TM qui sont les  $a_{z,n}$ .

$$
\mathbf{x}_{\mathrm{TE}} = \left(\begin{array}{c} \alpha_{1,x} \\ \vdots \\ \alpha_{N,x} \\ \alpha_{1,y} \\ \vdots \\ \alpha_{N,y} \end{array}\right) \text{ et } \mathbf{x}_{\mathrm{TM}} = \left(\begin{array}{c} \alpha_{1,z} \\ \vdots \\ \alpha_{N,z} \end{array}\right)
$$

## Calcul des intégrales

Dans cette approche, nous avons utilisé la fonction de Green exprimée sous forme de transformée de Fourier. Elle est exprimée ainsi :

$$
G(x, y; x', y') = \int_{-\infty}^{+\infty} \frac{-j}{2\gamma_1} e^{-j\gamma_1|y-y'|} e^{-j2\pi\alpha(x-x')} d\alpha
$$
 (2.100)

On trouvera les détails sur le calcul des différents intégrales dans l'annexe [B.4](#page-171-0)

Concernant le calcul de l'intégrale  $G_{mn}^0$ , nous allons considérer les différentes configurations, c'est-à-dire les différentes dispositions de la fonction de base par rapport à la

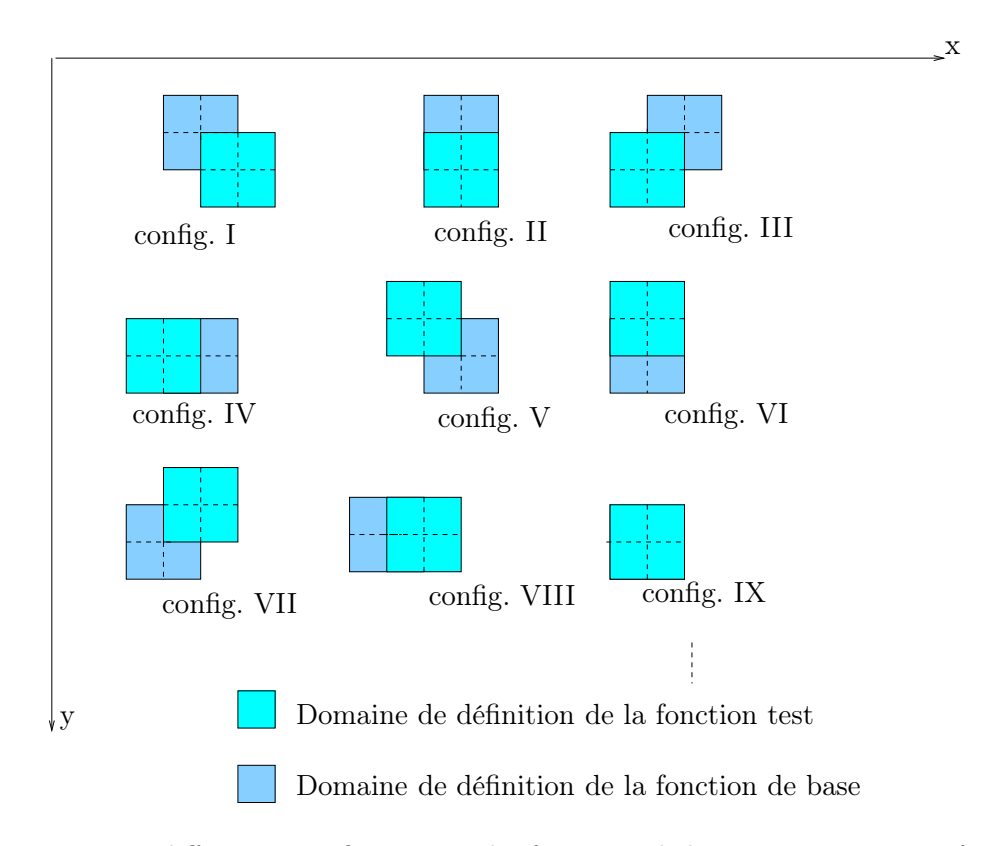

Figure 2.5 – Les différentes configurations des fonctions de base par rapport aux fonctions test.

fonction test. Les fonctions de base et test étant définies sur quatre cellules chacune, neuf configurations différentes au total ont été étudiées. Après calculs, nous aboutissons à :

$$
G_{mn}^0 = \begin{cases} \frac{1}{36} \Delta_x \Delta_y & \text{pour les configurations I, III, V et VII} \\ \\ \frac{1}{9} \Delta_x \Delta_y & \text{pour les configurations II, IV, VI et VIII} \\ \\ \frac{4}{9} \Delta_x \Delta_y & \text{pour la configuration IX} \\ \\ 0 & \text{ailleurs} \end{cases}
$$

$$
G_{mn}^1 = \int_{-\infty}^{\infty} \left[ \iint_{S_{\Lambda_m}} \Lambda_m(x, y) \iint_{S_{\Lambda_n}} \Lambda_n(x', y') \frac{-j}{2\gamma_1} e^{-j\gamma_1 |y - y'|} e^{-j2\pi \alpha (x - x')} dx' dy' dx dy \right] d\alpha
$$
\n(2.101)

Dans l'équation [\(2.101\)](#page-47-0), nous pouvons séparer l'intégrale  $G_{mn}^1$  en deux parties, l'une suivant  $x$  et l'autre suivant  $y$ . Elle se mettra sous la forme suivante :

<span id="page-47-0"></span>
$$
G_{mn}^1 = \int_{-\infty}^{\infty} G_{mn}^{1,x}(\alpha) G_{mn}^{1,y}(\alpha) d\alpha \qquad (2.102)
$$

Après calcul, nous avons :

$$
G_{mn}^{1} = \int_{-\infty}^{\infty} F^{1,x}(\alpha) G_{mn}^{1,y}(\alpha) e^{-j 2\pi \alpha (x_m - x_n)} d\alpha
$$
  
=  $TF \{ F^{1,x}(\alpha) G_{mn}^{1,y}(\alpha) \} (\tau = x_m - x_n)$  (2.103)

Avec :

$$
F^{1,x}(\alpha) = \frac{1}{4\pi^4 \alpha^4 \Delta_x^2} (1 - \cos(2\pi \alpha \Delta_x))^2
$$
  
\n
$$
G_{mn}^{1,y}(\alpha) = -\frac{j}{2\gamma_1^5 \Delta_y^2} (6e^{-j\gamma_1|y_m - y_n|} - 4e^{-j\gamma_1|y_m - y_n - \Delta_y|} - 4e^{-j\gamma_1|y_m - y_n + \Delta_y|} + e^{-j\gamma_1|y_m - y_n - 2\Delta_y|} + e^{-j\gamma_1|y_m - y_n + 2\Delta_y|})
$$
\n(2.104)

Les autres calculs se font de la même manière que celui de  ${\cal G}^1_{mn}$  :

$$
G_{mn}^2 = \int_{-\infty}^{\infty} F^{2,x}(\alpha) G_{mn}^{2,y}(\alpha) e^{-j 2\pi \alpha (x_m - x_n)} d\alpha
$$
  
=  $TF \{ F^{2,x}(\alpha) G_{mn}^{2,y}(\alpha) \} (\tau = x_m - x_n)$  (2.105)

Avec :

$$
F^{2,x}(\alpha) = \frac{1}{\pi^2 \alpha^2 \Delta_x^2} (1 - \cos(2\pi \alpha \Delta_x))^2
$$
  
\n
$$
G_{mn}^{2,y}(\alpha) = G_{mn}^{1,y}
$$
\n(2.106)

$$
G_{mn}^3 = \int_{-\infty}^{\infty} F^{3,x}(\alpha) G_{mn}^{3,y}(\alpha) e^{-j2\pi\alpha(x_m - x_n)} d\alpha
$$
  
=  $TF \{ F^{3,x}(\alpha) G_{mn}^{3,y}(\alpha) \} (\tau = x_m - x_n)$  (2.107)

$$
F^{3,x}(\alpha) = \frac{1}{\pi^3 \alpha^3 \Delta_x^2} (1 - \cos(2\pi \alpha \Delta_x))^2
$$
  
\n
$$
G^{3,y}_{mn}(\alpha) = \frac{-1}{2\gamma_1^4 \Delta_y^2} (6e^{-j\gamma_1|y_m - y_n|} - 4e^{-j\gamma_1|y_m - y_n - \Delta_y|} - 4e^{-j\gamma_1|y_m - y_n + \Delta_y|} + e^{-j\gamma_1|y_m - y_n - 2\Delta_y|} + e^{-j\gamma_1|y_m - y_n + 2\Delta_y|})
$$
\n(2.108)

Après calculs, on remarque que :

$$
G_{mn}^5(\alpha) = G_{mn}^3(\alpha) \tag{2.109}
$$

$$
G_{mn}^4 = \int_{-\infty}^{\infty} F^{4,x}(\alpha) G_{mn}^{4,y}(\alpha) e^{-j 2\pi \alpha (x_m - x_n)} d\alpha
$$
  
=  $TF \{ F^{4,x}(\alpha) G_{mn}^{4,y}(\alpha) \} (\tau = x_m - x_n)$  (2.110)

$$
F^{4,x}(\alpha) = F^{1,x}(\alpha)
$$
  
\n
$$
G_{mn}^{4,y}(\alpha) = \frac{-j}{2\gamma_1^3 \Delta_y^2} (6e^{-j\gamma_1|y_m - y_n|} - 4e^{-j\gamma_1|y_m - y_n - \Delta_y|} - 4e^{-j\gamma_1|y_m - y_n + \Delta_y|} + e^{-j\gamma_1|y_m - y_n - 2\Delta_y|} + e^{-j\gamma_1|y_m - y_n + 2\Delta_y|})
$$
\n(2.111)

#### Calculs des intégrales sur le champ incident

On présente dans ce paragraphe les résultats des intégrales sur le champ incident. Le champ incident est une onde plane qui a été projetée sur les fonctions test. Les résultats de la projection seront intégrés sur le domaine d'existence des fonctions test (4 cellules) pour ce type de fonctions (fonctions toit). Le calcul du champ incident dépend aussi de l'angle d'incidence noté  $\alpha$ , et de la fréquence (terme  $\mathbf{k}_{ext}$ ). D'une manière générale, le champ électrique incident s'exprime ainsi :

$$
\mathbf{E}^{\mathbf{i}} = E^{\mathbf{i}} \hat{u} \tag{2.112}
$$

Avec  $\hat{u}$ , le vecteur unitaire de polarisation.

Pour le cas 2D-TM,  $\hat{u} = \hat{e}_z$  donc :

$$
\boldsymbol{E}^{\mathbf{i}} = E^{\mathbf{i}} \hat{e}_z = E^{\mathbf{i}}_z \tag{2.113}
$$

Pour le cas 2D-TE,

$$
\boldsymbol{H}^{\mathbf{i}} = H^{\mathbf{i}} \hat{e}_z = H^{\mathbf{i}}_z \tag{2.114}
$$

 $E,H$  et  $\hat{k}$  formant un trièdre direct (avec  $\hat{k}$  vecteur unitaire correspondant à la direction de propagation), nous avons :

$$
\hat{k} = \cos \alpha \hat{e}_x + \sin \alpha \hat{e}_y \tag{2.115}
$$

 $\alpha$  étant l'angle d'incidence.

$$
\hat{E}^i = \hat{u} = \hat{H}^i \times \hat{k} \n= \hat{e}_z \times (\cos \alpha \hat{e}_x + \sin \alpha \hat{e}_y) \n= -\sin \alpha \hat{e}_x + \cos \alpha \hat{e}_y
$$
\n(2.116)

$$
E^i = E_x^i + E_y^i \t\t(2.117)
$$

Avec :

$$
E_x^i(x, y) = -\sin \alpha E^i(x, y)\hat{e}_x
$$
  
\n
$$
E_y^i(x, y) = \cos \alpha E^i(x, y)\hat{e}_y
$$
\n(2.118)

Après intégration de  $E^i(x, y)$  sur le domaine d'existence des fonctions test, nous obtenons :

$$
E^{i}(x_{m}, y_{m}) = \iint_{S_{\Lambda_{m}}} \Lambda_{m}(x, y) E^{i}(x, y) dxdy
$$
  

$$
= E_{0} \iint_{S_{\Lambda_{m}}} \Lambda_{m}(x, y) e^{j \mathbf{k}_{ext} \cdot \mathbf{r}} dxdy
$$
  

$$
= E_{0} \iint_{S_{\Lambda_{m}}} \Lambda_{m}(x, y) e^{j (\mathbf{k}_{x} x + \mathbf{k}_{y} y)} dxdy
$$
(2.119)

Ce qui donne :

$$
E^i(x_m, y_m) = \frac{4E_0}{k_x^2 k_y^2 \Delta_x \Delta_y} (1 - \cos(k_x \Delta_x) \times (1 - \cos(k_y \Delta_y) \times e^{j(k_x x_m + k_y y_m)})
$$
\n(2.120)

Ainsi, les trois composantes du champ électrique incident s'écrivent sous la forme :

$$
E_x^i(x_m, y_m) = -E^i(x_m, y_m) \sin(\alpha)
$$
  
\n
$$
E_y^i(x_m, y_m) = E^i(x_m, y_m) \cos(\alpha)
$$
  
\n
$$
E_z^i(x, y) = E^i(x_m, y_m)
$$
\n(2.121)

## 2.4.2.3 Fonctions sinusoïdales

La fonction sinusoïdale [\[62,](#page-210-2) [66\]](#page-210-3) à une dimension est définie ainsi :

$$
E_n(x) = \begin{cases} \frac{\sin(k(x - x_n + \Delta x))}{\sin(k\Delta_x)} & \text{si } (n-1)\Delta x < x < n\Delta x\\ \frac{\sin(k(x_n + \Delta x - x))}{\sin(k\Delta x)} & \text{si } n\Delta x < x < (n+1)\Delta x\\ 0 & \text{ailleurs} \end{cases} \tag{2.122}
$$

La longueur des segments ∆x est généralement beaucoup plus petite que la période de la sinusoïde. A deux dimensions, la fonction de base sera définie ainsi :

<span id="page-50-1"></span>
$$
E_n(x, y) = E_n(x) E_n(y)
$$

Nous prendrons pour les fonctions  $g_m$  (fonctions test), des distributions de Dirac  $\delta(r-r_m)$ .

<span id="page-50-0"></span>
$$
\delta(\mathbf{r} - \mathbf{r}_m) = \begin{cases} 1 & \text{si } \mathbf{r} = \mathbf{r}_m \\ 0 & \text{ailleurs} \end{cases}
$$
 (2.123)

En appliquant la méthode des moments avec ce couple de fonctions, on obtient les relations suivantes :

Cas 2D–TE

$$
E_x^i(x_m, y_m) = E_x(x_m, y_m)
$$
  
\n
$$
-k_0^2 \sum_{n=1}^N \alpha_{n,x} \chi_n \iint_{S_{E_n}} E_n(x', y') G(x_m - x', y_m - y') dx' dy'
$$
  
\n
$$
- \frac{\varepsilon_0}{\tilde{\varepsilon}_{\text{ext}}} \sum_{n=1}^N \alpha_{n,x} \chi_n \iint_{S_{E_n}} \frac{\partial^2}{\partial x'^2} E_n(x', y') G(x_m - x', y_m - y') dx' dy'
$$
  
\n
$$
- \frac{\varepsilon_0}{\tilde{\varepsilon}_{\text{ext}}} \sum_{n=1}^N \alpha_{n,y} \chi_n \iint_{S_{E_n}} \frac{\partial}{\partial x'} \frac{\partial}{\partial y'} E_n(x', y') G(x_m - x', y_m - y') dx' dy'
$$
(2.124)

$$
E_y^i(x_m, y_m) = E_y(x_m, y_m)
$$
  
\n
$$
-k_0^2 \sum_{n=1}^N \alpha_{n,y} \chi_n \iint_{S_{E_n}} E_n(x', y') G(x_m - x', y_m - y') dx' dy'
$$
  
\n
$$
- \frac{\varepsilon_0}{\tilde{\varepsilon}_{c,\text{ext}}} \sum_{n=1}^N \alpha_{n,y} \chi_n \iint_{S_{E_n}} \frac{\partial^2}{\partial y'^2} E_n(x', y') G(x_m - x', y_m - y') dx' dy'
$$
  
\n
$$
- \frac{\varepsilon_0}{\tilde{\varepsilon}_{\text{ext}}} \sum_{n=1}^N \alpha_{n,x} \chi_n \iint_{S_{E_n}} \frac{\partial}{\partial x'} \frac{\partial}{\partial y'} E_n(x', y') G(x_m - x', y_m - y') dx' dy' \qquad (2.125)
$$

Cas 2D–TM

<span id="page-51-1"></span>
$$
E_z^i(x_m, y_m) = E_z(x_m, y_m)
$$
  

$$
-k_0^2 \sum_{n=1}^N \alpha_{n,z} \chi_n \iint_{S_{E_n}} E_n(x', y') G(x_m - x', y_m - y') dx' dy'
$$
  
(2.126)

Pour pouvoir continuer la résolution de notre problème, nous devons calculer les termes suivants :

$$
G_{mn}^{1} = \iint_{S_{E_n}} E_n(x', y') G(x_m - x', y_m - y') dx' dy'
$$
  
\n
$$
G_{mn}^{2} = \iint_{S_{E_n}} \frac{\partial^2}{\partial x'^2} E_n(x', y') G(x_m - x', y_m - y') dx' dy'
$$
  
\n
$$
G_{mn}^{3} = \iint_{S_{E_n}} \frac{\partial}{\partial x'} \frac{\partial}{\partial y'} E_n(x', y') G(x_m - x', y_m - y')
$$
  
\n
$$
G_{mn}^{4} = \iint_{S_{E_n}} \frac{\partial^2}{\partial y'^2} E_n(x', y') G(x_m - x', y_m - y') dx' dy'
$$
\n(2.127)

Les termes  $G_{mn}^1$  à  $G_{mn}^4$  peuvent être rangés suivant les valeurs de  $m$  et de  $n$ , ce qui aboutira alors à une notation matricielle.

Nous aurons alors quatre matrices qui peuvent se mettre sous la forme suivante :

<span id="page-51-0"></span>
$$
\mathbf{G}^{i} = \begin{pmatrix} G_{11}^{i} & \cdots & G_{1N}^{i} \\ \vdots & \ddots & \vdots \\ G_{N1}^{i} & \cdots & G_{NN}^{i} \end{pmatrix}
$$
 (2.128)

avec  $i = 1, ..., 4$ .

En introduisant les expressions de [\(2.128\)](#page-51-0) dans les systèmes d'équations [\(2.124\)](#page-50-0)-[\(2.126\)](#page-51-1) et après mise en facteur des coefficients, nous aboutissons à la formulation suivante :

$$
E_x^i(x_m, y_m) = \sum_{n=1}^N \alpha_{n,x} \left( \delta_{mn} - k_0^2 \chi_n G_{mn}^1 - \frac{\varepsilon_0}{\tilde{\varepsilon}_{ext}} \chi_n G_{mn}^2 \right)
$$

$$
- \sum_{n=1}^N \alpha_{n,y} \frac{\varepsilon_0}{\tilde{\varepsilon}_{ext}} \chi_n G_{mn}^3
$$
(2.129)
$$
E_y^i(x_m, y_m) = \sum_{n=1}^N \alpha_{n,y} \left( \delta_{mn} - k_0^2 \chi_n G_{mn}^1 - \frac{\varepsilon_0}{\tilde{\varepsilon}_{ext}} \chi_n G_{mn}^4 \right)
$$

<span id="page-52-0"></span>
$$
-\sum_{n=1}^{N} \alpha_{n,x} \frac{\varepsilon_0}{\tilde{\varepsilon}_{\text{ext}}} \chi_n G_{mn}^3 \tag{2.130}
$$

$$
E_z^i(x_m, y_m) = \sum_{n=1}^N \alpha_{n,z} \left( \delta_m n - k_0^2 \chi_n G_{mn}^1 \right)
$$
 (2.131)

# Représentation matricielle

Les équations [\(2.129\)](#page-52-0)-[\(2.131\)](#page-52-1) peuvent être représentées sous la forme matricielle :

<span id="page-52-1"></span> $A \cdot x = b$ 

où b est une matrice colonne contenant les composantes du champ électrique incident, de dimension N pour le cas 2D-TM et 2N pour la polarisation 2D–TE (on note N nombre des nœuds pour alléger la notation). Elle est définie ainsi :

$$
\mathbf{b}_{\text{TE}} = \left( \begin{array}{c} E_{1,x}^{\textrm{i}} \\ \vdots \\ E_{N,x}^{\textrm{i}} \\ E_{1,y}^{\textrm{i}} \\ \vdots \\ E_{N,y}^{\textrm{i}} \end{array} \right) \ \text{et} \ \mathbf{b}_{\text{TM}} = \left( \begin{array}{c} E_{1,z}^{\textrm{i}} \\ \vdots \\ E_{N,z}^{\textrm{i}} \end{array} \right)
$$

La matrice colonne x est constituée des éléments qui sont les inconnues  $\alpha_{n,x}$ ,  $\alpha_{n,y}$  et  $\alpha_{n,z}$ .

$$
\mathbf{x}_{\text{TE}} = \begin{pmatrix} \alpha_{1,x} \\ \vdots \\ \alpha_{N,x} \\ \alpha_{1,y} \\ \vdots \\ \alpha_{N,y} \end{pmatrix} \text{ et } \mathbf{x}_{\text{TM}} = \begin{pmatrix} \alpha_{1,z} \\ \vdots \\ \alpha_{N,z} \end{pmatrix}
$$

La matrice A est une matrice carrée appelée aussi matrice des moments, elle renferme les termes obtenus après résolution du système linéaire en utilisant la méthode des moments.

$$
\mathbf{A}_{\rm TE} = \begin{pmatrix} \mathbf{I} - \chi \left( k_0^2 \mathbf{G}^1 + \frac{\varepsilon_0}{\tilde{\varepsilon}_{\rm ext}} \mathbf{G}^2 \right) & -\chi \frac{\varepsilon_0}{\tilde{\varepsilon}_{\rm ext}} \mathbf{G}^3 \\ -\chi \frac{\varepsilon_0}{\tilde{\varepsilon}_{\rm ext}} \mathbf{G}^3 & \mathbf{I} - \chi \left( k_0^2 \mathbf{G}^1 + \frac{\varepsilon_0}{\tilde{\varepsilon}_{\rm ext}} \mathbf{G}^4 \right) \end{pmatrix}
$$
(2.132)

$$
\mathbf{A}_{\text{TM}} = \mathbf{I} - \chi \left( \mathbf{k}_0^2 \mathbf{G}^1 \right) \tag{2.133}
$$

Avec ces équations matricielles, on peut calculer le champ électrique total à l'intérieur de la section  $\mathcal S$  à l'aide de la fonction de Green objet-objet noté  $\mathbf G^{\mathrm O}$  qui peut être définie comme étant un opérateur agissant sur le champ total à l'intérieur de l'objet pour produire ce même champ. Les expressions de cette fonction sont définies par les équations [\(2.137\)](#page-53-0) et [\(2.138\)](#page-53-1) dans le cas des fonctions sinusoïdales.

$$
\boldsymbol{\chi} = \begin{pmatrix} \chi_1 & \dots & 0 \\ \vdots & \ddots & \vdots \\ 0 & \dots & \chi_n \end{pmatrix} \tag{2.134}
$$

$$
\chi_{\rm TM} = \chi \tag{2.135}
$$

$$
\boldsymbol{\chi}_{\rm TE} = \begin{pmatrix} \boldsymbol{\chi} & 0 \\ 0 & \boldsymbol{\chi} \end{pmatrix} \tag{2.136}
$$

$$
\mathbf{G}^{\mathcal{O}}{}_{\mathcal{TM}} = k_0^2 \mathbf{G}^1
$$
\n
$$
\mu_0^2 \mathbf{G}^1 + \frac{\varepsilon_0}{2} \mathbf{G}^2 \qquad \frac{\varepsilon_0}{2} \mathbf{G}^3 \qquad (2.137)
$$

$$
\mathbf{G}^{\mathcal{O}}{}_{\mathrm{TE}} = \begin{pmatrix} k_0^2 \mathbf{G}^1 + \frac{\varepsilon_0}{\tilde{\varepsilon}_{\mathrm{ext}}} \mathbf{G}^2 & \frac{\varepsilon_0}{\tilde{\varepsilon}_{\mathrm{ext}}} \mathbf{G}^3 \\ \frac{\varepsilon_0}{\tilde{\varepsilon}_{\mathrm{ext}}} \mathbf{G}^3 & k_0^2 \mathbf{G}^1 + \frac{\varepsilon_0}{\tilde{\varepsilon}_{\mathrm{ext}}} \mathbf{G}^4 \end{pmatrix}
$$
(2.138)

Cette fonction de Green objet-objet permet d'obtenir le champ total E dans le domaine. Le champ diffracté, recueilli aux points d'observation à l'extérieur de l'objet, dans le milieu extérieur  $\mathcal{D}_1$ , est calculé en utilisant la relation :  $\mathbf{G}^R \chi \mathbf{E} = \mathbf{E}^d$ . Avec  $\mathbf{G}^R$  la fonction de Green objet-récepteur, définie dans le cas TM et aussi pour les différents blocs du cas TE, en fonction des coordonnées des récepteurs  $r_k(x_k, y_k)$  définies sur la Fig. [2.3](#page-35-0) :

<span id="page-53-1"></span><span id="page-53-0"></span>
$$
\mathbf{G}^{\mathrm{R}}=k_0^2G^{\mathrm{R}}_{kn}
$$

avec  $n = 1, ..., N$  et  $k = 1, ..., M$  (nombre de récepteurs).

Le champ diffracté est obtenu en tout point de l'espace à partir de la connaissance de E dans l'objet. La première étape est donc de trouver E dans l'objet ce qui nécessite la résolution de l'équation intégrale pour tout point  $(x, y) \in \mathcal{D}_2$ .

#### Calcul des dérivées et des intégrales

Calcul des dérivées : Dans cette partie, nous considérons les fonctions sinusoïdales  $(2.122)$  comme fonctions de base et les distributions de Dirac  $\delta$  comme fonctions test. Pour de faibles valeurs de k∆x, les fonctions sinusoïdales ont une forme presque identique à celles de fonctions triangulaires (voir la Fig. [2.6\)](#page-54-0). La discrétisation limite étant de l'ordre de  $\frac{\lambda}{5}$ ( $\Delta_{\text{max}} \simeq \frac{\lambda_0}{5\sqrt{r \varepsilon_r}}$ ), les dérivées premières des fonctions de base présentent trois points de discontinuité, à savoir  $x_n - \Delta x$ ,  $x_n$  et  $x_n + \Delta x$ . Pour trouver leurs dérivées secondes en x et en y, nous avons tenu compte du saut de la dérivée première en ces points avec la dérivée au sens des distributions. L'écart entre  $x_{n-1}$  et  $x_n$  est de  $\Delta x$ . Étant donné que la discrétisation minimale que l'on doit prendre pour obtenir une bonne description de l'objet et une bonne précision au niveau des résultats est de l'ordre de  $\lambda_0/10$ , les dérivées premières des fonctions de base seront toujours discontinues et par conséquent, la dérivée seconde sera calculée au sens des distributions.

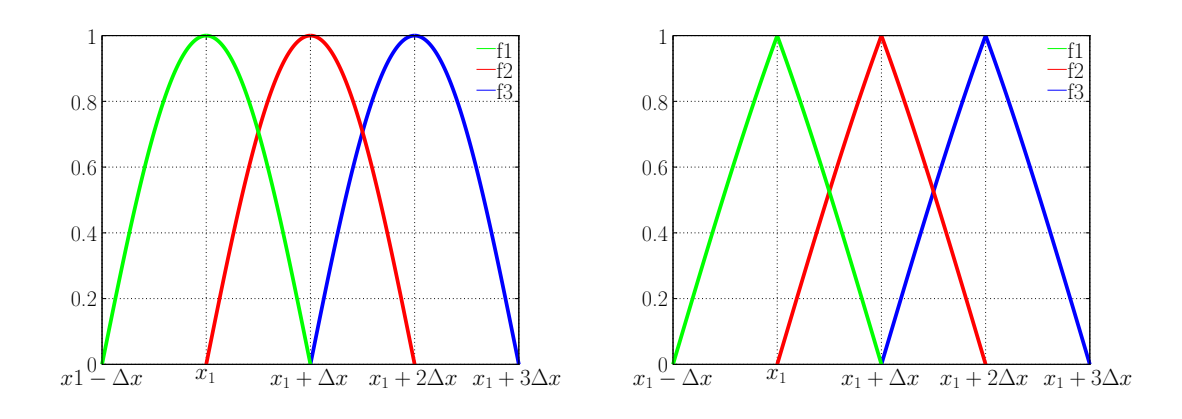

<span id="page-54-0"></span>Figure 2.6 – Représentation de la fonction de base 1D pour deux discrétisations différentes,  $\Delta x = \lambda_0/4$  (à gauche),  $\Delta x = \lambda_0/10$  (à droite).

Par définition la dérivée seconde d'une fonction au sens des distributions est donnée par :

$$
\frac{\partial^2}{\partial x^2} f(x) = \left\{ \frac{\partial^2}{\partial x^2} f(x) \right\} + \sigma_{f'} \delta(x - x_{\text{disc}}) \tag{2.139}
$$

Avec :

 $\int \theta^2$  $\frac{\delta}{\partial x^2}f(x)$  $\mathcal{L}$ : dérivée seconde au sens des fonctions  $x_{\rm disc}$  : point de discontinuité  $f' = \frac{\partial}{\partial x}f(x)$  $\sigma_{f'}: f'(x_{\text{disc}}^+) - f'(x_{\text{di}}^-)$  $\frac{1}{\text{disc}}$  (2.140)

Dans notre cas, nous avons trois points de discontinuité, la dérivée seconde s'exprimera ainsi :

$$
\frac{\partial^2}{\partial x^2} f(x) = \left\{ \frac{\partial^2}{\partial x^2} f(x) \right\} + \sigma_{f'} \delta(x - (x_n - \Delta x)) + \sigma_{f'} \delta(x - x_n) + \sigma_{f'} \delta(x - (x_n + \Delta x)) \tag{2.141}
$$

Après calculs, la dérivée seconde de la fonction donne :

$$
\frac{\partial^2}{\partial x^2} E_n(x) = \begin{cases}\n\frac{k \frac{\delta(x - x_n + \Delta x)}{\sin(k\Delta x)} - k\delta(x - x_n)\cot(k\Delta x) \\
-\frac{k^2 \frac{\sin(k(x - x_n + \Delta x))}{\sin(k\Delta x)}} & \text{si } x_n - \Delta x \le x \le x_n \\
\frac{\delta^2}{\sin^2(k\Delta x)} - k\delta(x - x_n)\cot(k\Delta x) \\
-\frac{k^2 \frac{\sin(k(x_n + \Delta x - x))}{\sin(k\Delta x)}} & \text{si } x_n \le x \le x_n + \Delta x \\
0\n\end{cases}
$$
\neq 2 sin(k(x\_n + \Delta x - x))\neq 0, and the values

Nous aurons alors la dérivée de la fonction globale  $E_n(x, y)$  par rapport à x qui s'exprime ainsi :

$$
\frac{\partial^2}{\partial x^2} E_n(x, y) = \frac{\partial^2}{\partial x^2} E_n(x) \times E_n(y) \tag{2.142}
$$

La dérivée seconde en y est effectuée aussi de la même manière :

$$
\frac{\partial^2}{\partial y^2} E_n(y) = \begin{cases}\n\frac{k \delta(y - y_n + \Delta y)}{\sin(k\Delta y)} - k\delta(y - y_n)\cot(k\Delta y) \\
-\frac{2 \sin(k(y - y_n + \Delta x))}{\sin(k\Delta y)} & \text{si } y_n - \Delta y \le y \le y_n \\
\frac{k \delta(y - y_n - \Delta x)}{\sin(k\Delta y)} - k\delta(x - y_n)\cot(k\Delta y) \\
-\frac{k^2 \sin(k(y_n + \Delta y - y))}{\sin(k\Delta y)} & \text{si } y_n \le y \le y_n + \Delta y \\
0\n\end{cases}
$$

Les dérivées premières sont effectuées au sens des fonctions parce qu'il n'y a pas de discontinuités. Nous avons alors :

<span id="page-55-0"></span>
$$
\frac{\partial}{\partial x}E_n(x) = \begin{cases} \n\frac{k \cos(k(x - x_n + \Delta x))}{\sin(k\Delta x)} & \text{si } (n-1)\Delta x < x < n\Delta x \\ \n-\frac{k \cos(k(x_n + \Delta x - x))}{\sin(k\Delta x)} & \text{si } (n\Delta x < x < (n+1)\Delta x \\ \n0 & \text{ailleurs} \n\end{cases} \tag{2.143}
$$

Les dérivées premières par rapport à la variable y se font de la même manière que celle de la variable x (voir l'équation [2.143\)](#page-55-0).

Domaine d'intégration : Pour un maillage carré, les fonctions de base et test sont définies sur un carré de deux cellules de côté. Donc leur domaine d'intégration s'étale sur quatre cellules. Il faut aussi noter que les maxima des fonctions de base se situent au centre du domaine d'intégration.

En revenant au développement du champ électrique, équ. [\(2.45\)](#page-33-0), nous remarquons que, les coefficients  $\alpha_n$  correspondent à la valeur du champ électrique au centre du domaine d'intégration des fonctions de base, c'est-à-dire aux coins de chaque cellule du maillage. Pour la fonction de Green, nous utilisons l'expression définie à l'équation [\(2.73\)](#page-40-1).

# 2.5 Conclusion

Dans ce chapitre, nous avons présenté une étude théorique du problème de diffraction électromagnétique qui est basée sur le développement des équations de Maxwell. A partir de ces équations de Maxwell nous avons pu établir une représentation intégro-différentielle de l'équation de propagation. La méthode des moments (MoM) a été utilisée pour résoudre l'équation de propagation et a permis d'obtenir un système linéaire. Les systèmes d'équations linéaires ainsi obtenus pour les deux types de polarisation ont été mis sous forme matricielle, puis implémentés dans FlexiMoM et résolus en utilisant la décomposition LU. La mise en œuvre du code de calcul et la validation des résultats obtenus avec le logiciel FlexiMoM sont présentés dans le chapitre [3](#page-57-0) pour les deux polarisation.

# <span id="page-57-0"></span>Mise en œuvre du code et validation numérique du problème direct

## Sommaire

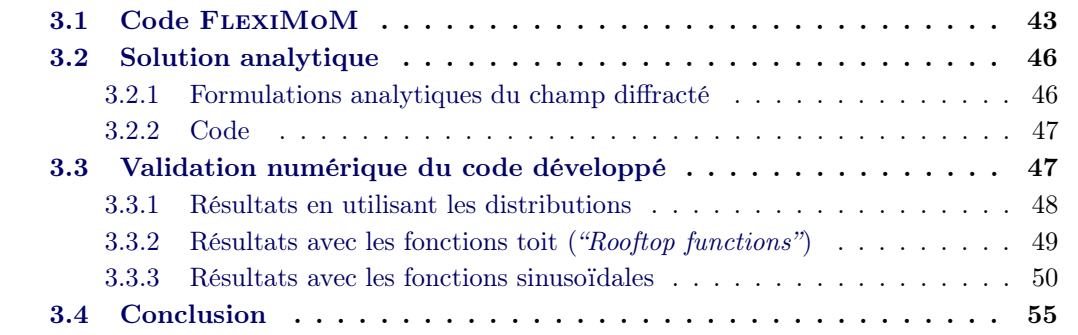

# <span id="page-57-1"></span>3.1 Code FlexiMoM

Le code FLEXIMOM (Flexible use of the Method of Moments) est basé sur la méthode des moments, avec une discrétisation régulière en cellules carrées. Ce code a été initié dans le cas 2D-TM lors d'une thèse qui s'est déroulée au laboratoire [\[59,](#page-210-4) [60\]](#page-210-5). Ma contribution a été d'ajouter le cas 2D-TE et le cas TM pour d'autres types de fonctions de base et de fonctions test. Nous implémentons les expressions de la section [2.3.1](#page-28-0) dont les intégrales sont calculées numériquement. Le code FlexiMoM est développé en FORTRAN 95/2003 [\[72\]](#page-211-1). Son architecture modulaire le rend flexible, ce qui permet son utilisation et son extension faciles par exemple, avec l'ajout des fonctionnalités telles que les différents types de maillage, ou problèmes à résoudre (3D, 2D avec incidence oblique,...), etc. Ainsi l'utilisation du logiciel FlexiMoM en tant que solveur direct à l'intérieur d'un code de diffraction inverse ne demande que de petites modifications du code. Lors du développement de ce code, l'outil d'analyse statique UNDERSTAND [\[73\]](#page-211-2) a été utilisé, ce qui permet l'analyse et le suivi du code source au cours du développement. La structure du code est modulaire et écrite en Fortran 95/2003, ce qui permettra de procéder à une parallélisation dans le futur (pour l'instant le code n'est pas encore parallélisé). La version actuelle de FlexiMoM peut traiter des cibles à géométries quelconques, utiliser différents types de fonctions de base et de test, faire des études multi-fréquences avec une localisation (position) flexible des récepteurs : récepteurs situés sur une ligne droite, sur un cercle autour de la cible et de façon générale n'importe où dans l'espace.

Nous présentons sur la Fig[.3.1,](#page-58-0) la structure actuelle du code avec les différents modules qui le composent. Le module taskmanager "TAS". Le module "taskmanager" – qu'on peut appeler gestionnaire de tâches – appelle les modules suivant le type de problème étudié (2D–TE, 2DTM), les fonctions de base et test utilisées, . . . . C'est aussi ce module qui se charge de toutes les allocations nécessaires pour le calcul des matrices. Dans le module mesh "MES" appelé dans la partie initialisation, le maillage est effectué, actuellement,

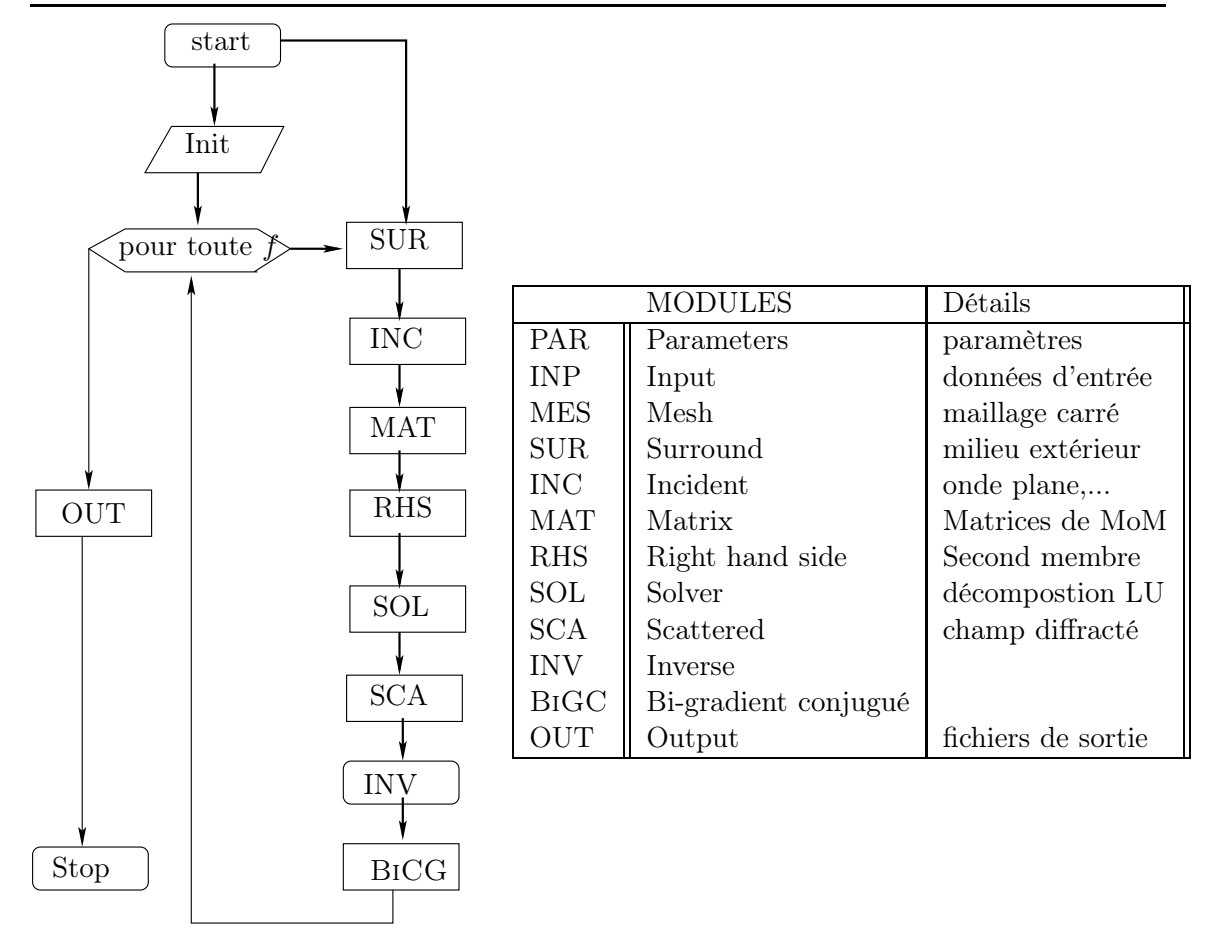

<span id="page-58-0"></span>Figure 3.1 – Module taskmanager

avec un maillage carré implémenté mais d'autres types de maillage peuvent être facilement ajoutés, par exemple, un maillage triangulaire. Dans le module Surround "SUR", le milieu extérieur  $\mathcal{D}_1$  est défini ainsi que sa permittivité relative  $\tilde{\varepsilon}_{ext,r}$  et le vecteur d'onde k<sub>ext</sub>. Les champs incidents sont calculés dans "INC", pour chaque cellule ou nœud du maillage, cela dépend des fonctions de base choisies. Actuellement seules les ondes planes sont considérées.

Dans le module de matrice "MAT", le module « noyau » de FLEXIMOM, toutes les matrices nécessaires sont calculées, entre autres : matrice de contraste, matrice identité, matrice de Green objet-objet et matrice de Green objet-récepteur avec intégration numérique de la formulation exacte et approximation champ lointain. En utilisant l'approximation champ lointain de la fonction de Green, on peut calculer les expressions analytiques des intégrales. Le module "SOL" permet de calculer l'inverse de la matrice des moments A en utilisant la décomposition LU [\[74\]](#page-211-3). La décomposition LU est plus avantageuse par rapport à d'autres méthodes, par exemple l'élimination de Gauss, parce qu'elle ne modifie pas le vecteur de droite (le second membre). Dans le module "SCA", le champ diffracté est calculé à la position des récepteurs pour l'approximation choisie. Le module "INV" est appelé pour la résolution du problème inverse ; il utilise d'autres modules suivant la méthode utilisée. Dans notre cas, nous utilisons la méthode itérative du bi-bi-gradient conjugué dans le module "BiGC", mais d'autres méthodes peuvent être implémentées dans le logiciel. Il y a certains modules qui sont spécifiques aux différents types de polarisation. Par exemple, le module "MAT" appelle selon le type de problème choisi (2D–TE ou 2D–TM) les modules "MAT-2D-TE" et "MAT-2D-TM". De même, les modules "SOL", "SCA", "BiGC"

44

existent pour les deux polarisations.

Afin de vérifier la formulation en champ lointain de la fonction de Green, le champ diffracté pour un cylindre diélectrique avec pertes de 8 mm de diamètre est obtenu avec FlexiMoM pour les deux formulations : la formulation exacte de la fonction de Green [\(2.73\)](#page-40-1) et l'approximation champ lointain [\(2.87\)](#page-43-0). Les paramètres de simulation sont donnés dans le tableau [3.1.](#page-59-0) Les résultats présentés à la Fig. [3.2](#page-59-1) montre un accord parfait entre les deux formulations pour les deux polarisations. On peut observer de légères différences au niveau du lobe principal pour le cas TE.

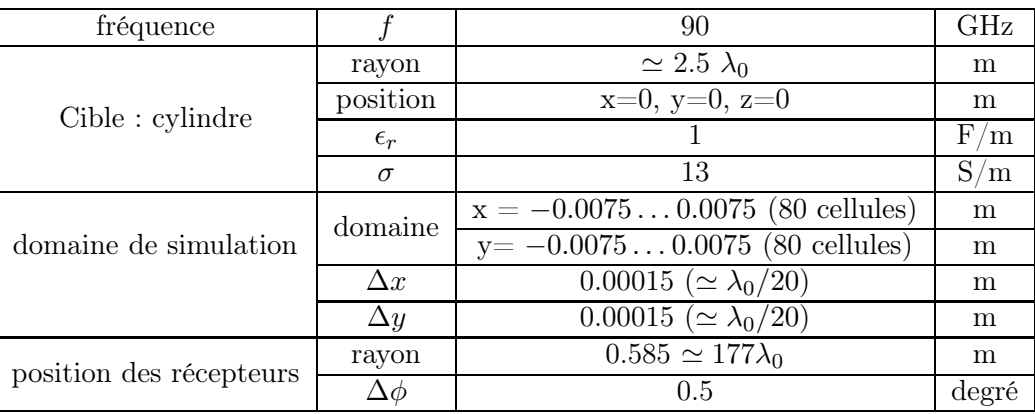

Table 3.1 – Paramètres de simulation pour comparer le champ diffracté obtenu en utilisant la formulation exacte et l'approximation champ lointain.

<span id="page-59-0"></span>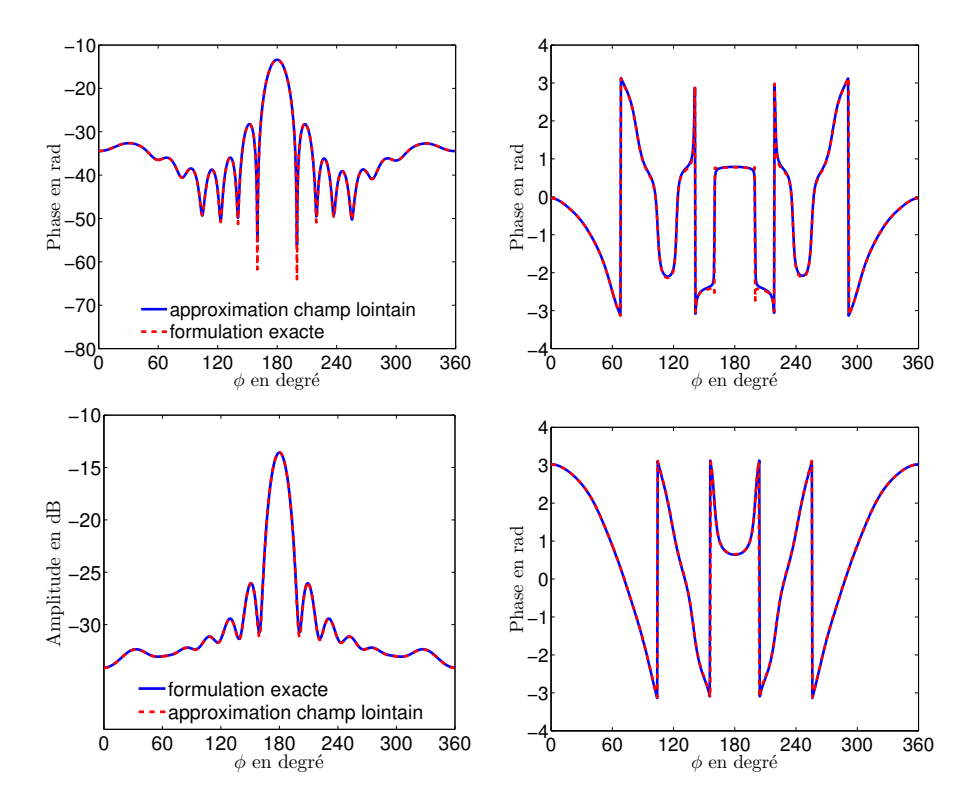

<span id="page-59-1"></span>Figure 3.2 – Amplitude et phase du champ diffracté aux points récepteurs situés à 0.585 m en utilisant la formulation exacte et l'approximation champ lointain de la fonction de Green : TE (en haut), TM (en bas.)

# <span id="page-60-1"></span><span id="page-60-0"></span>3.2 Solution analytique

## 3.2.1 Formulations analytiques du champ diffracté

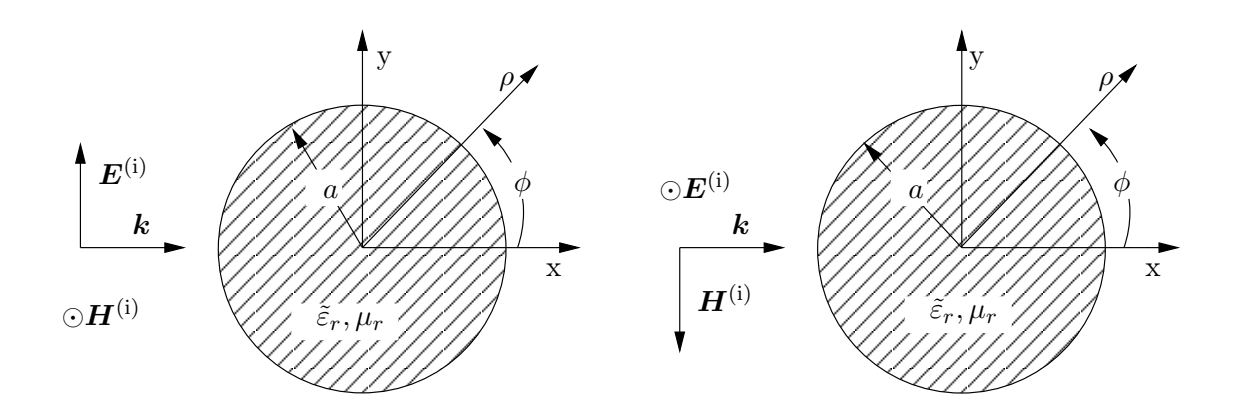

<span id="page-60-2"></span>Figure 3.3 – Cylindre à section circulaire illuminé par une onde plane. TE (à gauche) et TM (à droite).

En utilisant la méthode numérique expliquée dans les paragraphes précédents, nous pouvons obtenir le champ diffracté pour n'importe quelle cible 2D de section arbitraire. La solution analytique permet de vérifier l'exactitude de la solution numérique obtenue par les implémentations des méthodes numériques (ici, MoM) lors de la résolution des équations de Maxwell. Ces comparaisons nous ont permis de voir quels sont les couples de fonctions de base/test les plus appropriés pour les deux types de polarisation et aussi quelle est la discrétisation convenable. Certains problèmes électromagnétiques de diffraction ont une solution analytique et d'autres non. Ces solutions existent pour quelques géométries de cibles (cibles canoniques).

Dans notre cas, les cibles pour la comparaison sont les cylindres à section circulaire choisis non seulement pour leurs géométries simples et symétriques mais aussi parce que leur solution analytique est connue (représentée sous formes de fonctions telles que les fonctions de Bessel et de Hankel). La solution analytique est développée pour les cas suivants :

- cylindres conducteurs et diélectriques à section circulaire illuminés par une onde plane en polarisation TM ;
- cylindres conducteurs et diélectriques à section circulaire illuminés par une ligne source électrique ;
- cylindres conducteurs et diélectriques à section circulaire illuminés par une onde plane en polarisation TE.

Dans cette partie, nous nous intéressons à la diffraction d'un cylindre illuminé par une onde plane. Pour un cylindre circulaire de rayon a, illuminé par une onde plane en incidence normale comme montré sur la Fig. [3.3](#page-60-2) à droite, la solution analytique du champ diffracté est donnée par [\[75\]](#page-211-4) (chapitre 11) :

$$
E_z^d = E_0 \sum_{n=1}^{\infty} c_n \mathcal{H}_n^{(2)}(\beta_0 \rho) e^{jn\phi}
$$
(3.1)  

$$
c_n = j^{-n} \frac{\mathcal{J}_n'(\beta_0 a) \mathcal{J}_n(\beta_1 a) - \sqrt{\varepsilon_r} \mathcal{J}_n(\beta_0 a) \mathcal{J}_n'(\beta_1 a)}{\sqrt{\varepsilon_r} \mathcal{J}_n'(\beta_1 a) \mathcal{H}_n^{(2)}(\beta_0 a) - \mathcal{J}_n(\beta_1 a) \mathcal{H}_n^{(2)'}(\beta_0 a)}
$$

$$
\tilde{\beta}_0 = \omega \sqrt{\varepsilon_{\text{ext}} \mu_0}
$$

$$
\tilde{\beta}_1 = \omega \sqrt{\varepsilon \mu_0}
$$
(3.2)

Dans le cas d'un cylindre illuminé par une onde plane en polarisation TE (Fig. [3.3](#page-60-2) à gauche), le champ magnétique diffracté peut s'écrire :

$$
H_z^d = H_0 \sum_{-\infty}^{\infty} d_n \mathcal{H}_n^{(2)}(\beta_0 \rho)
$$
\n
$$
d_n = c_n \tag{3.3}
$$

$$
a_n = c_n \tag{3.4}
$$

 $d_n$  représente les coefficients d'amplitude déterminés en appliquant les conditions aux limites appropriées.

A partir de cette expression du champ magnétique diffracté, on peut en déduire le champ électrique diffracté en utilisant les équations de Maxwell :

$$
E_{\rho}^{\mathbf{d}} = \frac{1}{j\omega\tilde{\varepsilon}} \frac{1}{\rho} \frac{\partial H_z^{\mathbf{d}}}{\partial \phi} = \frac{H_0}{j\omega\tilde{\varepsilon}} \frac{1}{\rho} \sum_{-\infty}^{\infty} \mathbf{H}_n^{(2)}(\beta_0 \rho) \frac{\partial d_n}{\partial \phi}
$$
(3.5)

$$
E_{\phi}^{\mathbf{d}} = \frac{1}{j\omega\tilde{\varepsilon}} \frac{1}{\rho} \frac{\partial H_z^{\mathbf{d}}}{\partial \rho} = \frac{\beta_0 H_0}{j\omega\tilde{\varepsilon}} \sum_{-\infty}^{\infty} d_n \mathbf{H}_n^{(2)'}(\beta_0 \rho) \tag{3.6}
$$

où ′ indique la dérivée partielle par rapport à l'argument de la fonction de Hankel.

## <span id="page-61-0"></span>3.2.2 Code

Escale (Electromagnetic SCattering AnaLytic CodE) est un code développé avec GNU OCTAVE [\[76\]](#page-211-5) qui permet le calcul des solutions analytiques de problèmes de diffraction électromagnétique. Le code a été développé au laboratoire. Dans sa forme actuelle, le programme Escale calcule le champ électrique diffracté par des cylindres conducteurs parfaits ou diélectriques (avec ou sans pertes) éclairés par une onde plane en polarisation TE et TM.

# <span id="page-61-1"></span>3.3 Validation numérique du code développé

Dans cette partie, nous allons présenter la comparaison entre les résultats numériques obtenus avec FlexiMoM et la solution analytique pour quelques cylindres conducteurs, diélectriques avec et sans pertes, illuminés par une onde plane pour les deux polarisations. Pour les simulations avec FlexiMoM, nous supposons que l'objet se trouve à l'intérieur d'un domaine carré (ou rectangulaire) appelé domaine d'investigation qui dépend de la taille de l'objet. Ce domaine sera alors discrétisé (en cellules carrées), le choix de la discrétisation est un compromis entre le temps de calcul et la description fine de l'objet. Plus le maillage est fin, plus le nombre d'inconnues (taille des différentes matrices) est grand et plus le temps de calcul est élevé ainsi que les besoins en ressource mémoire.

Comme le problème direct sera utilisé lors de la résolution du problème inverse, les résultats doivent être les plus proches possible de la solution analytique et la taille de discrétisation est à choisir avec beaucoup de précaution. La taille des cellules doit être petite par rapport à la longueur d'onde  $\lambda_0$ , la plus grande taille d'un côté de chaque cellule ne doit pas dépasser  $\lambda_0/(10\sqrt{\varepsilon_r})$ , soit une densité minimale de 100 cellules/ $\lambda_\text{d}^2$  [\[62\]](#page-210-2) (chapitre 2), avec  $\lambda_d = \lambda_0/(\sqrt{\varepsilon_r})$ .

#### <span id="page-62-0"></span>3.3.1 Résultats en utilisant les distributions

Nous présentons ici la comparaison des résultats obtenus en utilisant les fonctions porte Π(x, y) comme fonction de base et les distributions de Dirac δ(x, y) comme fonctions test. Avec cette méthode, les différentes dérivées sont calculées au sens des distributions. Le champ diffracté est calculé au niveau des récepteurs équidistants situés sur un cercle avec un pas de  $\Delta\phi = 0.5^{\circ}$ . Les récepteurs sont situés à une distance de 0.585 m du centre de la cible qui correspond aussi à la distance entre les récepteurs et le centre de la cible pour les mesures présentées dans le chapitre [5.](#page-85-0) Le domaine d'investigation est discrétisé avec un pas de  $\lambda_0/14$  à 92.5 GHz. Les fréquences de 90, 92.5 et 95 GHz ont été choisies car elles correspondent aux fréquences centrales de la bande W. Les résultats avec cette méthode sont présentés sur les figures [3.4](#page-62-1) et [3.5](#page-63-1) pour un cylindre en plexiglas de 15 mm de diamètre illuminé par une onde plane d'angle d'incidence 180◦ . On remarque que pour le cas TE, nous avons un grand écart entre les résultats numériques et la solution analytique (SNR de −5.78 dB), le SNR étant l'erreur en dB calculé avec l'équation [3.8](#page-68-0) dans la section [3.3.3.1.](#page-67-0) Par contre, nous avons un bon accord entre les simulations numériques et la solution analytique pour la polarisation TM (avec un SNR de 14.21 dB). Mais désirant combiner les deux polarisations, nous avons besoin d'une approche qui nous donne des résultats assez proches de la solution analytique pour les deux types de polarisations. Dans le paragraphe [3.3.2,](#page-63-0) nous présentons les résultats avec les fonctions toit comme fonctions de base et de test.

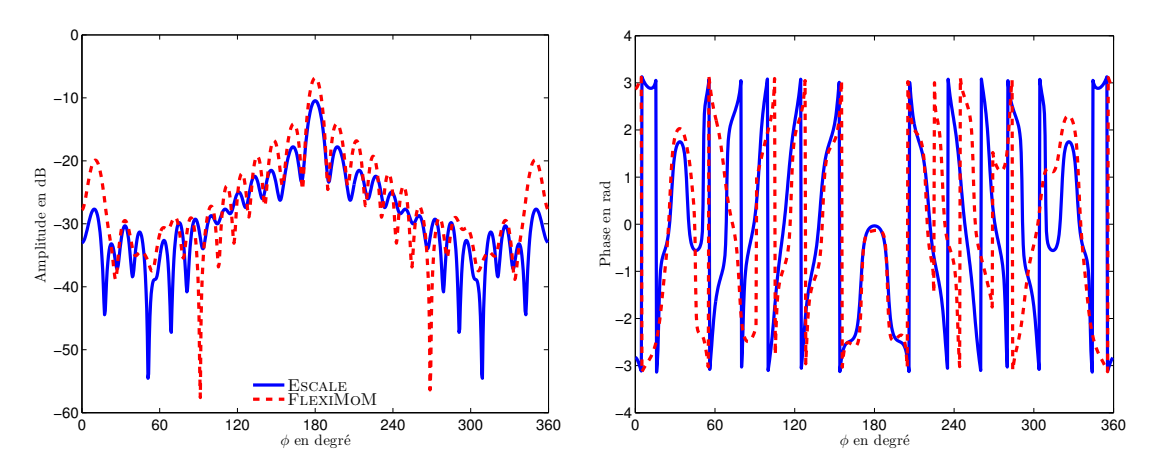

<span id="page-62-1"></span>Figure 3.4 – Champ diffracté simulé pour un cylindre diélectrique en plexiglas de 15 mm  $\simeq 4.5\lambda_0$  de diamètre pour la polarisation TE, amplitude en dB (à gauche), phase en radians (à droite) à 92.5 GHz.

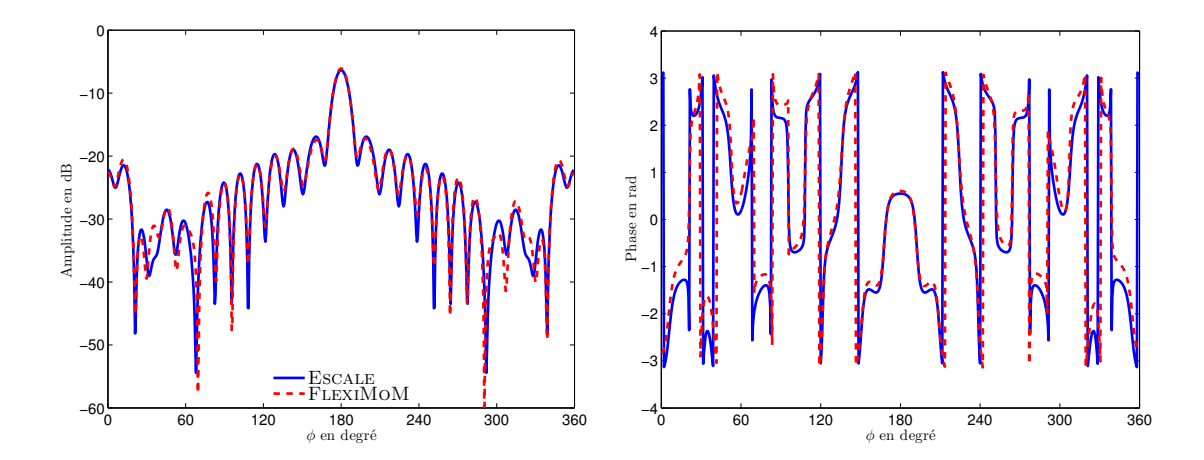

<span id="page-63-1"></span>FIGURE 3.5 – Champ diffracté simulé pour un cylindre en plexiglas de 15 mm  $\simeq 4.5\lambda_0$  de diamètre pour la polarisation TM, amplitude en dB (à gauche), phase en radians (à droite) à 92.5 GHz.

# <span id="page-63-0"></span>3.3.2 Résultats avec les fonctions toit ("Rooftop functions")

Nous présentons dans cette section, les résultats obtenus en utilisant les fonctions toit comme fonctions de base et fonctions test. Les figures [3.6](#page-63-2) et [3.7](#page-64-1) illustrent le champ total dans le domaine d'investigation pour le cas TM. Le cas TM étant le plus simple à résoudre, il constitue toujours notre premier pas lors de la résolution du problème direct. Comme noté dans le chapitre précédent, le champ diffracté est obtenu en tout point de l'espace à partir de la connaissance de E dans l'objet. La première étape est donc de vérifier l'exactitude de E dans l'objet après la résolution de l'équation intégrale pour tout point  $(x, y) \in \mathcal{D}_2$  en faisant une comparaison avec la solution analytique. Pour le cas d'un cylindre conducteur parfait (voir Fig. [3.6\)](#page-63-2), on remarque que la solution numérique est proche de la solution analytique, mais pour le cas d'un diélectrique (Fig. [3.7\)](#page-64-1), les deux solutions sont très différentes. Typiquement, pour les objets diélectriques nous avons des distributions de champ à l'intérieur de l'objet ce qui est le cas pour la solution analytique alors que dans le cas de la solution avec FlexiMoM, l'objet se comporte comme un conducteur (pas de champ à l'intérieur). Cette approche ne donnant pas de résultats satisfaisants pour le cas TM, nous avons utilisé une autre approche, utilisant les fonctions sinusoïdales comme fonctions de base. Cette approche est étudiée dans la section [3.3.3](#page-64-0)

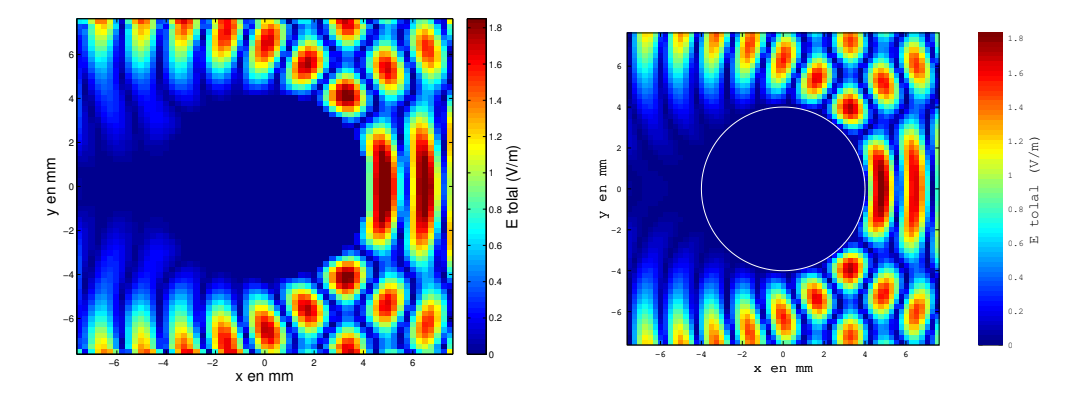

<span id="page-63-2"></span>Figure 3.6 – Champ total dans le domaine d'investigation, pour un cylindre conducteur parfait de 8 mm ( $\simeq$  2.5 $\lambda$ ) diamètre à 90 GHz, FLEXIMOM (à gauche), ESCALE (à droite).

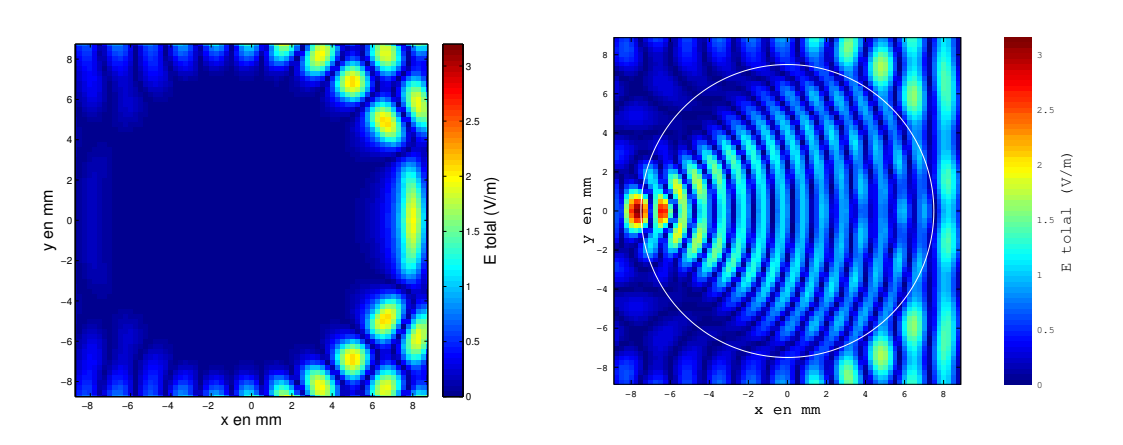

<span id="page-64-1"></span>Figure 3.7 – Champ total dans le domaine d'investigation, pour un cylindre diélectrique en plexiglas de 15 mm ( $\simeq$  4.5 $\lambda$ ) diamètre à 90 GHz, FLEXIMOM (à gauche), ESCALE (à droite).

## <span id="page-64-0"></span>3.3.3 Résultats avec les fonctions sinusoïdales

Le champ diffracté est calculé au niveau des récepteurs équidistants situés sur un cercle avec un pas de  $\Delta \phi = 0.2^{\circ}$ , les récepteurs sont situés à une distance de 0.585 m du centre de la cible. Les cylindres qui ont fait l'objet de comparaison ici sont :

- 1. deux cylindres parfaitement conducteurs :
	- $D=8$  mm discrétisé avec un pas de  $\lambda_0/27$  pour la polarisation TM, (Fig. 3.8)
	- $D=20$  mm avec une discrétisation de  $\lambda_0/13$  en polarisation TM, (Fig. [3.9\)](#page-65-0)
- 2. un cylindre diélectrique avec pertes ( $\varepsilon_r = 1, \sigma = 10^{\text{S}}/\text{m}$  de  $D=20$  mm de diamètre pour le cas TE discrétisé à  $\lambda_0/13$ , Fig. [3.12](#page-66-0)
- 3. un cylindre diélectrique en plexiglas sans pertes correspondant à l'acrylique,  $D=15$ mm, de permittivité relative  $\varepsilon_r = 2.6$  a été étudié pour les deux types de polarisation. Ce cylindre a été discrétisé avec un maillage de  $\lambda_0/(14\sqrt{\varepsilon_r})$ . Les résultats sont présentés sur la Fig. [3.10](#page-65-1) pour le cas TM et Fig. [3.11](#page-66-1) pour le cas TE.

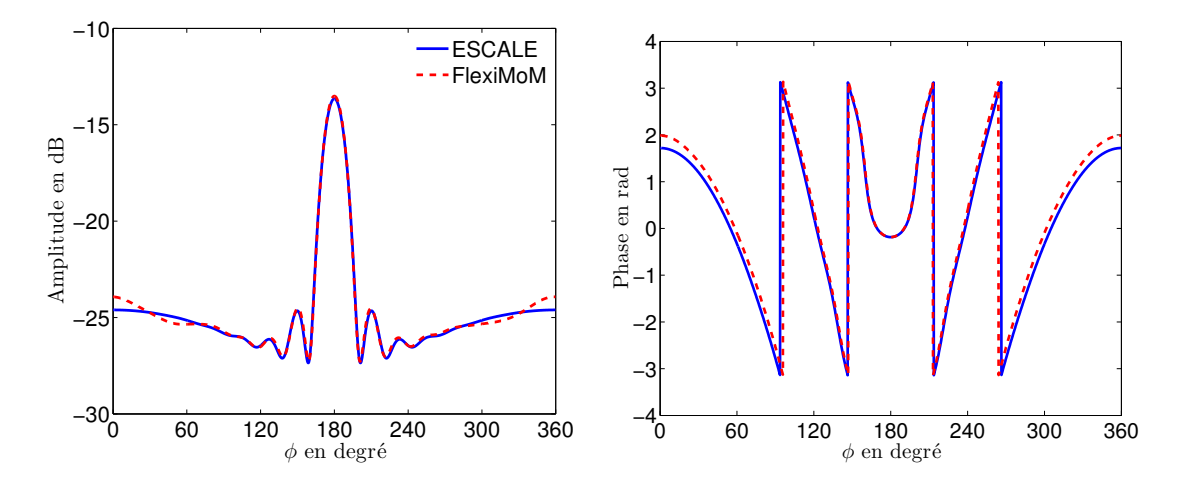

<span id="page-64-2"></span>Figure 3.8 – Champ diffracté simulé pour un cylindre parfaitement conducteur de 8 mm  $\simeq 2.5\lambda_0$  de diamètre pour la polarisation TM pour une fréquence de 90 GHz, amplitude en dB (à gauche), phase en radians (à droite).

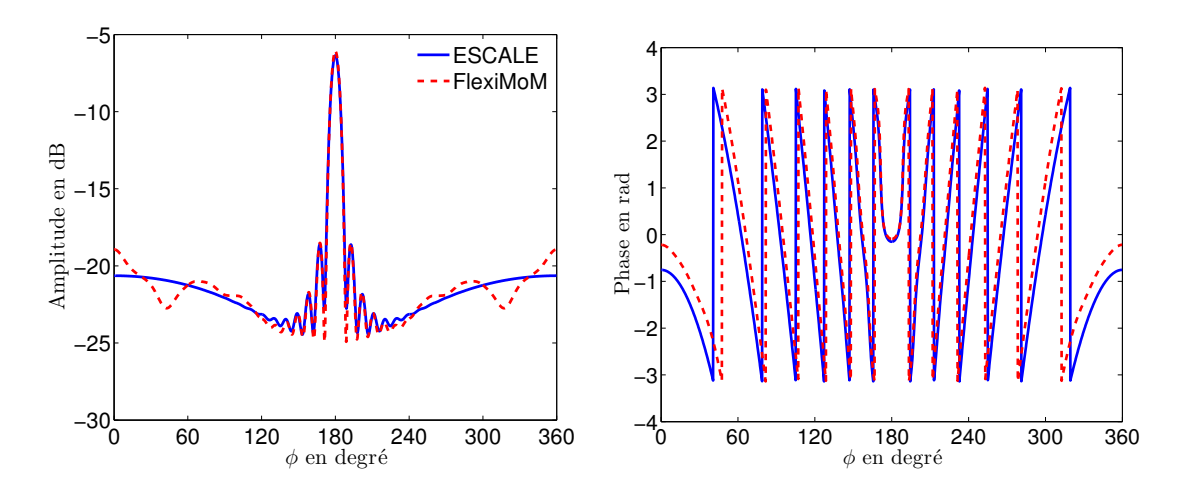

<span id="page-65-0"></span>Figure 3.9 – Champ diffracté simulé pour un cylindre parfaitement conducteur de 20 mm  $\simeq 6\lambda_0$  de diamètre pour la polarisation TM pour une fréquence de 90 GHz, amplitude en dB (à gauche), phase en radians (à droite).

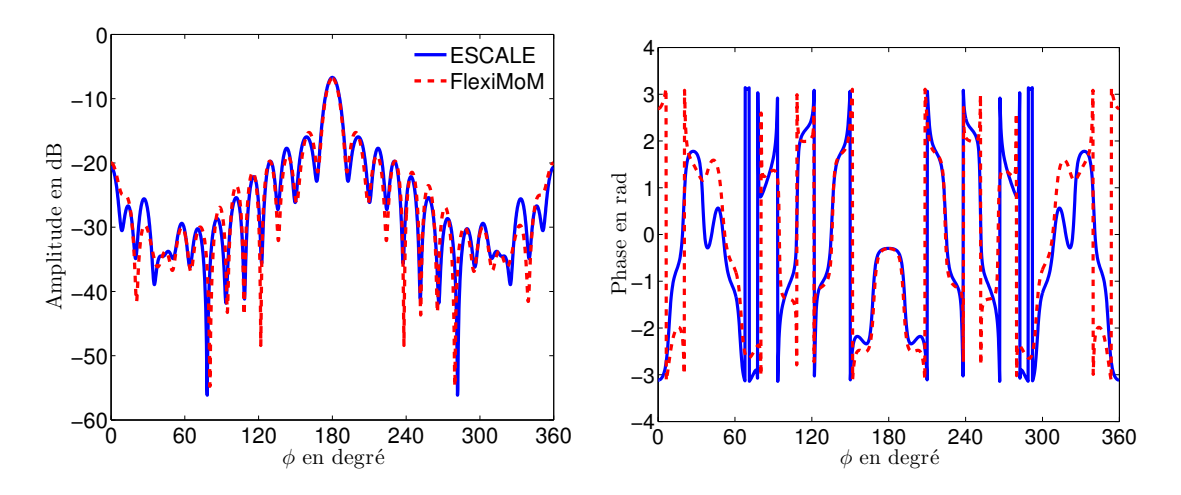

<span id="page-65-1"></span>Figure 3.10 – Champ diffracté simulé pour un cylindre diélectrique en plexiglas de 15 mm  $\simeq 4.5\lambda_0$  de diamètre pour la polarisation TM pour une fréquence de 90 GHz, amplitude en dB (à gauche), phase en radians (à droite).

Les résultats présentés sur les figures ci-dessus, montrent qu'il y a un bon accord entre les solutions analytiques et les solutions numériques. On observe, cependant, quelques légères différences dans la région de rayonnement arrière. Ces différences sont liées à la description du contour de l'objet.

Remarques : Pour la polarisation transverse électrique (2D–TE), nous avons une très bonne précision pour les objets dont la permittivité n'est pas trop éloignée de celle du milieu extérieur mais dans le cas où la permittivité des objets est très éloignée de celle du milieu extérieur, nous avons de très grands écarts entre la solution analytique et la solution numérique. Ces erreurs sont dues à la présence de l'opérateur ∇∇· dans l'équation intégrale qui a tendance à amplifier l'erreur résultant des approximations [\[62\]](#page-210-2). Au départ, nous avons pensé que discrétiser plus finement le domaine permettrait d'obtenir des résultats aussi précis que pour le cas TM, mais cela ne suffit pas, surtout pour les objets à très forte permittivité. En effet, pour le cas TE, l'application de l'opérateur ∇∇· génère une densité de charge qui apparaît seulement aux interfaces des régions homogènes ou pour des

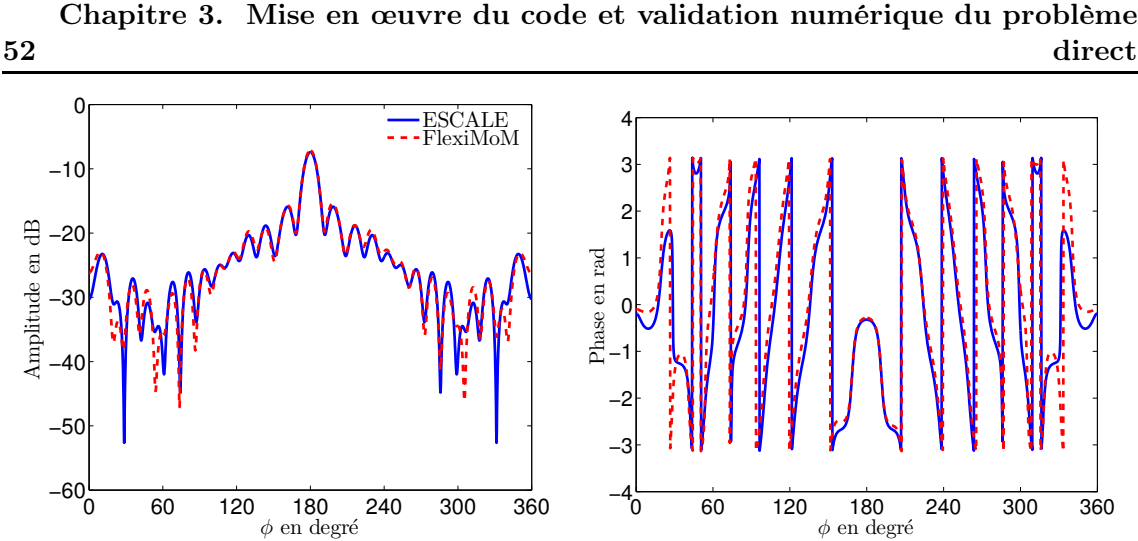

<span id="page-66-1"></span>Figure 3.11 – Champ diffracté simulé pour un cylindre diélectrique en plexiglas de 15 mm  $\simeq 4.5\lambda_0$  de diamètre pour la polarisation TE pour une fréquence de 90 GHz, amplitude en dB (à gauche), phase en radians (à droite).

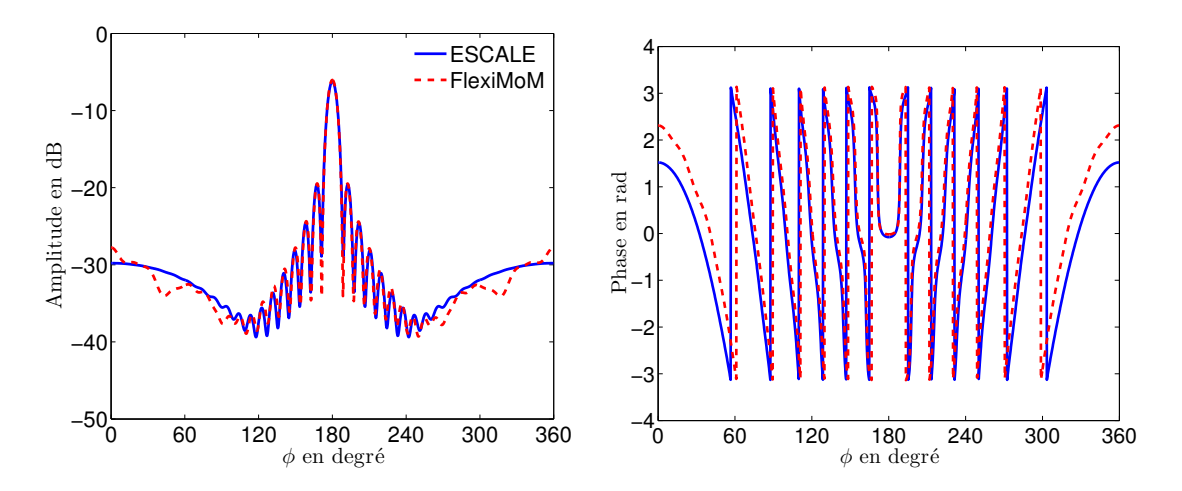

<span id="page-66-0"></span>FIGURE 3.12 – Champ diffracté simulé pour un cylindre diélectrique avec pertes ( $\varepsilon_r$  =  $1, \sigma = 10S/m$  de 20 mm  $\simeq 6\lambda_0$  de diamètre pour la polarisation TE pour une fréquence de 90 GHz, amplitude en dB (à gauche), phase en radians (à droite).

régions à fortes variations de permittivité. Cette charge produit des discontinuités fictives du champ électrique sur le contour des cellules. Sur la Fig. [3.13,](#page-67-1) on remarque bien la discontinuité du champ électrique au niveau du contour pour le cas TE alors que pour le cas TM nous avons une continuité de champ. Ces erreurs sont aussi dues en grande partie à l'approximation en escalier du contour du vrai cylindre produit par le maillage carré [\[77\]](#page-211-6) [\[78\]](#page-211-7). Utiliser des fonctions de base et de test plus lisses devrait éliminer la présence de ces charges fictives. Dans notre cas nous avons utilisé des fonctions sinusoïdales comme fonctions de base mais cela n'a pas permis de vérifier totalement l'équation de Maxwell  $\nabla \cdot \boldsymbol{E} = 0$ . La solution serait d'utiliser un maillage triangulaire qui permettrait de décrire avec précision la section du cylindre [\[79\]](#page-211-8).

Les résultats de la Fig. [3.14,](#page-67-2) montrent la différence entre la solution analytique et les simulations avec FLEXIMOM en fonction des valeurs de la conductivité  $\sigma$ . On remarque que plus la valeur de sigma augmente, plus la solution numérique s'éloigne de la solution exacte. Ces différences s'observent de plus en plus dans la région de rayonnement arrière.

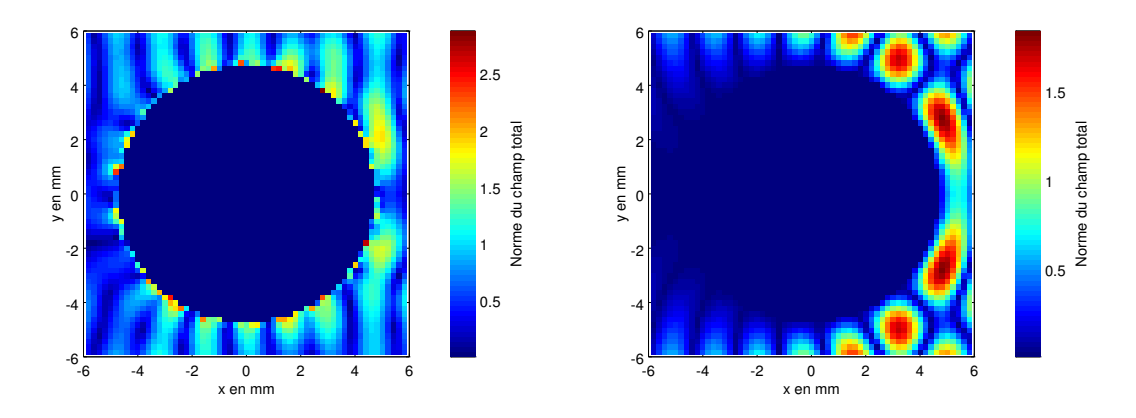

<span id="page-67-1"></span>Figure 3.13 – Champ total calculé par FlexiMoM dans le domaine d'investigation, pour un cylindre conducteur parfait de 9 mm diamètre à 90 GHz, cas TE (à gauche), cas TM (à droite).

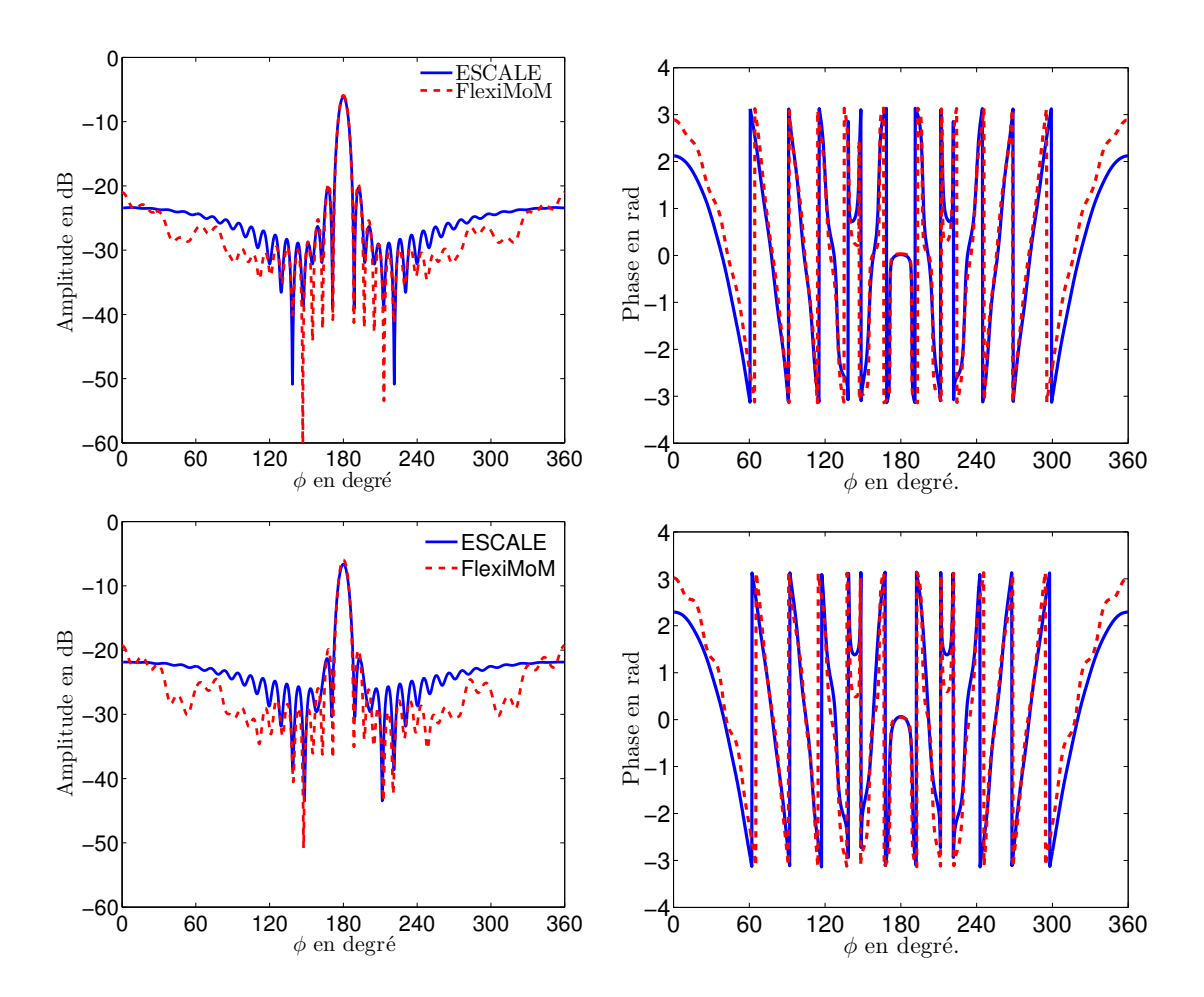

<span id="page-67-2"></span><span id="page-67-0"></span>Figure 3.14 – Amplitude du champ diffracté simulé pour un cylindre diélectrique avec pertes de 20 mm  $\approx 6\lambda_0$  de diamètre 90 GHz pour la polarisation TE,  $\sigma = 100$  S/m (en haut),  $\sigma = 500$  S/m (en bas).

# 3.3.3.1 Calcul de l'erreur

Pour vérifier les performances du logiciel FlexiMoM, la solution numérique est comparée à la solution analytique en prenant comme référence cette dernière. Nous avons alors déterminé l'erreur entre résultats obtenus en utilisant les deux logiciels, cette erreur est déterminée avec l'équation suivante qui est la même équation utilisée pour le calcul du rapport signal sur bruit (SNR) [\[59,](#page-210-4) [80\]](#page-211-9) :

$$
e = \frac{\langle E_{\text{sim.}}^{\text{d}} - E_{\text{exact}}^{\text{d}}, E_{\text{sim.}}^{\text{d}} - E_{\text{exact}}^{\text{d}} \rangle}{\langle E_{\text{exact}}^{\text{d}}, E_{\text{exact}}^{\text{d}} \rangle}
$$
(3.7)

$$
SNR\Big|_{\text{dB}} = -e\Big|_{\text{dB}} = -10\log(e) \tag{3.8}
$$

Pour des valeurs complexes, le produit scalaire discret est défini comme suit :

<span id="page-68-0"></span>
$$
\langle u_1, u_2 \rangle = \sum_{m=1}^{M} u_{1_m} \bar{u}_{2_m}
$$

$$
\langle u_1, u_1 \rangle = ||u_1||^2
$$
(3.9)

où  $\bar{u}$  désigne le complexe conjugué de  $u$ .

 $E_{\text{sim.}}^{\text{d}}$  et  $E_{\text{exact}}^{\text{d}}$  représentent respectivement la solution numérique obtenue en utilisant FlexiMoM et la solution analytique obtenue avec ESCALE, le signal de référence étant la solution analytique. Pour les différents objets simulés, nous présentons le SNR pour chaque cas dans le tableau [3.2.](#page-68-1) En analysant ces résultats, on remarque que pour une même discrétisation, plus la fréquence de travail augmente plus l'erreur est importante pour les conducteurs parfaits. On remarque aussi que l'erreur dépend beaucoup de la discrétisation choisie. Pour la polarisation TE, plus la valeur de la conductivité augmente,

| Objet                   | Type      | Δ                                                | SNR en dB |        |           |
|-------------------------|-----------|--------------------------------------------------|-----------|--------|-----------|
|                         |           |                                                  | 75 GHz    | 90 GHz | $110$ GHz |
| Cylindres métalliques   |           |                                                  |           |        |           |
| $D = 8$ mm              |           | $\lambda_{0,\text{min}}/9$                       | 5.76      | 4.31   | 2.76      |
|                         | <b>TM</b> | $\lambda_{0,\text{min}}/27$                      | 17.89     | 16.30  | 14.55     |
| $D = 20$ mm             |           | $\lambda_{0,\text{min}}/11$                      | 9.08      | 7.54   | 5.88      |
| Cylindres Diélectriques |           |                                                  |           |        |           |
| $D = 15$ mm             |           | $\lambda_{0,\text{min}}/6.7\sqrt{\varepsilon_r}$ | 6.96      | 9.82   | 7.71      |
|                         | <b>TM</b> | $\lambda_{0,\min}/14\sqrt{\varepsilon_r}$        | 8.94      | 12.22  | 9.37      |
|                         |           | $\lambda_{0,\min}/6.7\sqrt{\varepsilon_r}$       | 4.72      | 8.81   | 5.53      |
|                         | TE        | $\lambda_{0,\min}/14\sqrt{\varepsilon_r}$        | 7.47      | 11.85  | 8.81      |
| $D=20 \text{mm}$        | TЕ        | $\lambda_{0,\min}/14\sqrt{\varepsilon_r}$        | 14.87     | 13.87  | 13.31     |

<span id="page-68-1"></span>Table 3.2 – Erreur de la simulation numérique avec FlexiMoM pour 1800 récepteurs

plus le SNR est important. Par exemple, pour le cylindre de 20 mm de diamètre avec la même discrétisation, le SNR à 90 GHz est de 13.87 dB pour  $\sigma = 10 \text{ S/m}$ , 10.03 dB pour  $\sigma = 100$  S/<sub>m</sub>, 8.52 dB pour  $\sigma = 500$  S/<sub>m</sub> et 3.17 dB pour  $\sigma = 5000$  S/<sub>m</sub>. On remarque bien que plus l'objet tend vers un conducteur parfait, plus l'erreur est grande.

Nous présentons dans le tableau [\(3.3\)](#page-69-1) l'évolution de l'erreur en fonction du contraste pour le cas de la polarisation 2D-TE. On remarque que plus la valeur de la permittivité

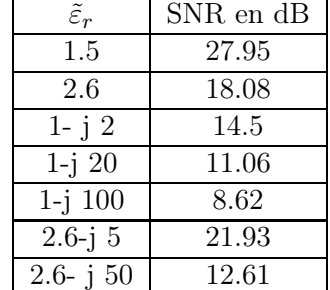

augmente plus l'erreur augmente donc diminution du SNR. Ces erreurs sont plus grandes dans le cas des diélectriques sans pertes.

<span id="page-69-1"></span>Table 3.3 – Évolution de l'erreur en fonction du contraste pour un cylindre de 8 mm de diamètre

# <span id="page-69-0"></span>3.4 Conclusion

Les systèmes d'équations linéaires obtenus dans le chapitre [2](#page-25-0) pour les deux types de polarisation ont été implémentés dans FlexiMoM et résolus en utilisant la décomposition LU. Les résultats obtenus avec le logiciel FlexiMoM ont été par la suite comparés avec la solution analytique. Les premiers résultats obtenus dans le cas de la polarisation TM nous ont permis de tester les couples de fonctions de base et de test utilisées ainsi que l'efficacité de l'intégration numérique. Les résultats pour cette polarisation (TM) existaient déjà [\[59\]](#page-210-4) avec d'autres types de fonctions de base et de test. L'intérêt de cette thèse se situe essentiellement sur l'étude de la polarisation TE. Cependant, l'étude de la polarisation TM était nécessaire pour les raisons suivantes :

- désirant développer un logiciel capable de traiter les deux types de polarisation et leurs possibles combinaisons, il fallait nécessairement développer le code pour le cas 2D-TM pour ces nouvelles fonctions de base,
- pour la polarisation 2D-TM, après développement des équations de Maxwell, nous aboutissons à un système scalaire qui est facile à implémenter et la matrice des moments  $A_{TM}$  en polarisation TM constitue une partie d'un des quatre blocs de la matrice des moments  $A_{\text{TE}}$  pour la polarisation TE. La validation des méthodes de calcul utilisées devraient alors passer par cette étape.

Après comparaison avec la solution analytique, nous avons remarqué que dans le cas TM, quelle que soit la nature de l'objet (conducteurs, conducteurs parfaits, diélectriques avec ou sans pertes) la solution numérique est proche de la solution analytique. Par contre, dans le cas TE nous avons des limites en ce qui concerne les objets à forts contrastes diélectriques, à cause de la présence des dérivées secondes (l'opérateur  $\nabla\nabla \cdot$ ).

Pour les deux polarisations, l'erreur entre la solution numérique et la solution analytique est faible pour des discrétisations fines.

# CHAPITRE 4

# Pertinence et domaine de validité d'une approche bidimensionnelle en bande millimétrique

#### Sommaire

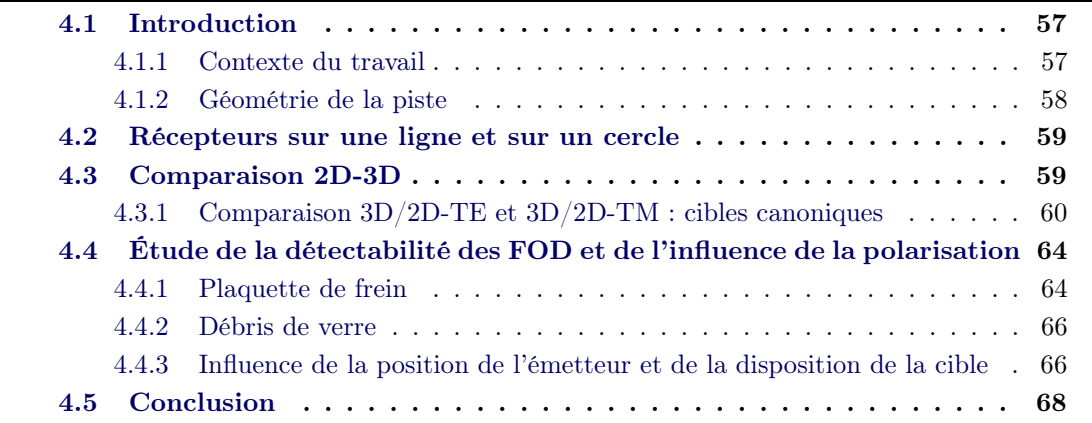

# <span id="page-71-0"></span>4.1 Introduction

Pour des questions de simplicité et de rapidité d'exécution, de nombreux algorithmes d'imagerie reposent sur une approche bidimensionnelle (2D-TM et 2D-TE). Nous présentons une étude sur la pertinence et le domaine de validité d'une approche bidimensionnelle pour détecter des débris sur pistes d'aéroport en bande W (75–110 GHz). L'intérêt de travailler dans cette bande de fréquence est de pouvoir faire des approximations bidimensionnelles. En effet, les dimensions des objets sont souvent très grandes par rapport à la longueur d'onde  $\lambda$ , également la courte longueur d'onde (variant entre 2.7 mm et 4 mm) procure une bonne résolution.

L'étude porte tout d'abord sur des objets en espace libre puis posés sur le sol en champ lointain (illumination par onde plane) pour les polarisations horizontale et verticale. D'une manière générale, les polarisations verticale (V) et horizontale (H) sont définies par rapport au plan du sol. On parle de polarisation verticale quand le champ électrique est normal au sol et de polarisation horizontale quand le champ électrique est parallèle au plan du sol.

## <span id="page-71-1"></span>4.1.1 Contexte du travail

Cette étude a été réalisée dans le cadre de la détection des débris (FOD) sur pistes d'aéroport [\[81,](#page-211-10) [5\]](#page-205-0). L'objectif est de concevoir un système radar en bande W (75–110 GHz) permettant des reconstructions rapides d'objets en tenant compte de la richesse de l'information apportée par la polarisation de l'onde incidente (polarisations verticale (V) et
horizontale (H)) avec une mesure radar polarimétrique des éléments caractéristiques (VV, VH, HV et HH) de la matrice de diffusion en configuration multistatique.

Une hypothèse simplificatrice largement utilisée pour obtenir des reconstructions rapides est d'utiliser des algorithmes basés sur une approche bidimensionnelle du problème d'imagerie électromagnétique [\[54,](#page-209-0) [82\]](#page-211-0). La plupart des ces algorithmes 2D reposent sur le cas scalaire 2D-TM et très peu dans le cas vectoriel 2D-TE qui apporte pourtant une information polarimétrique supplémentaire au cas 2D-TM lorsqu'ils sont combinés. Nous avons souhaité dans un premier temps étudier la pertinence et les limites du système bidimensionnel 2D-TM et 2D-TE et, dans un deuxième temps, étudier la richesse de la mesure polarimétrique radar ainsi que les niveaux de détectabilité pour des débris typiques rencontrés sur les pistes d'aéroport à différentes fréquences de la bande W. Dans le cas de l'approximation 2D, un objet est considéré comme bidimensionnel d'une manière générale, si l'une de ses trois dimensions est suffisamment grande par rapport aux deux autres et par rapport à la longueur d'onde  $\lambda$ . Nous avons tout d'abord effectué des simulations de cylindres placés en espace libre, illuminés par une onde plane incidente (antenne d'émission en champ lointain) au moyen d'un code 2D (TM ou TE) basé sur une solution analytique (simulation avec Escale), et comparé aux résultats obtenus en 3D avec le logiciel commercial HFSS. La première étude consiste à effectuer une comparaison pour différentes hauteurs d'un cylindre en espace libre. Pour les simulations avec ESCALE, les émetteurs et récepteurs sont placés en zone de champ lointain.

#### 4.1.2 Géométrie de la piste

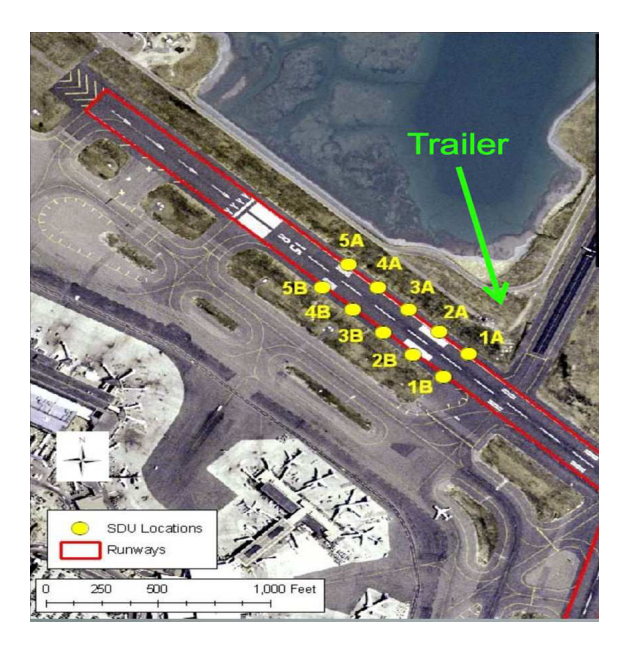

<span id="page-72-0"></span>Figure 4.1 – Configuration de la piste et position des capteurs

Le radar est supposé être placé dans la zone verte autorisée [\[81\]](#page-211-1) délimitée ici par les lignes rouges [\[83\]](#page-211-2) (Fig[.4.1\)](#page-72-0) et les débris à détecter déposés sur la piste. Les distances entre le radar et les objets à détecter se situent entre 50 m et 100 m environ. L'hypothèse onde plane se justifie pleinement pour l'onde émise par le radar. Dans un second temps, notre étude porte sur la détectabilité de différents débris sur les pistes d'aéroport. Nous étudions l'influence de la polarisation aussi bien à l'émission qu'à la réception, de la distance entre l'émetteur et la cible, de la disposition des débris et de l'angle d'incidence sur le niveau et la forme du champ diffracté.

# 4.2 Récepteurs sur une ligne et sur un cercle

Comme représenté sur la figure [4.1,](#page-72-0) les récepteurs pour les systèmes de détection sont placés sur une ligne alors que pour les résultats de simulations présentés dans ce manuscrit, les récepteurs sont placés sur un arc de cercle ou sur un cercle complet. Nous présentons sur la figure [4.2](#page-73-0) la configuration et le champ diffracté pour les récepteurs placés sur une ligne et sur un cercle pour une même illumination. Les récepteurs sont placés sur un cercle de rayon 0.585 m et sur une ligne verticale situé à y = −0.585 m. On remarque pour l'amplitude du champ diffracté des similitudes au niveau du lobe principal, mais plus on s'éloigne de la direction de rayonnement, plus les écarts augmentent et pour les phases, on observe des grandes différences sur toute la zone de mesure pour les deux configurations.

Les champs diffractés qui seront présentés par la suite sont calculés pour des récepteurs placés sur un cercle.

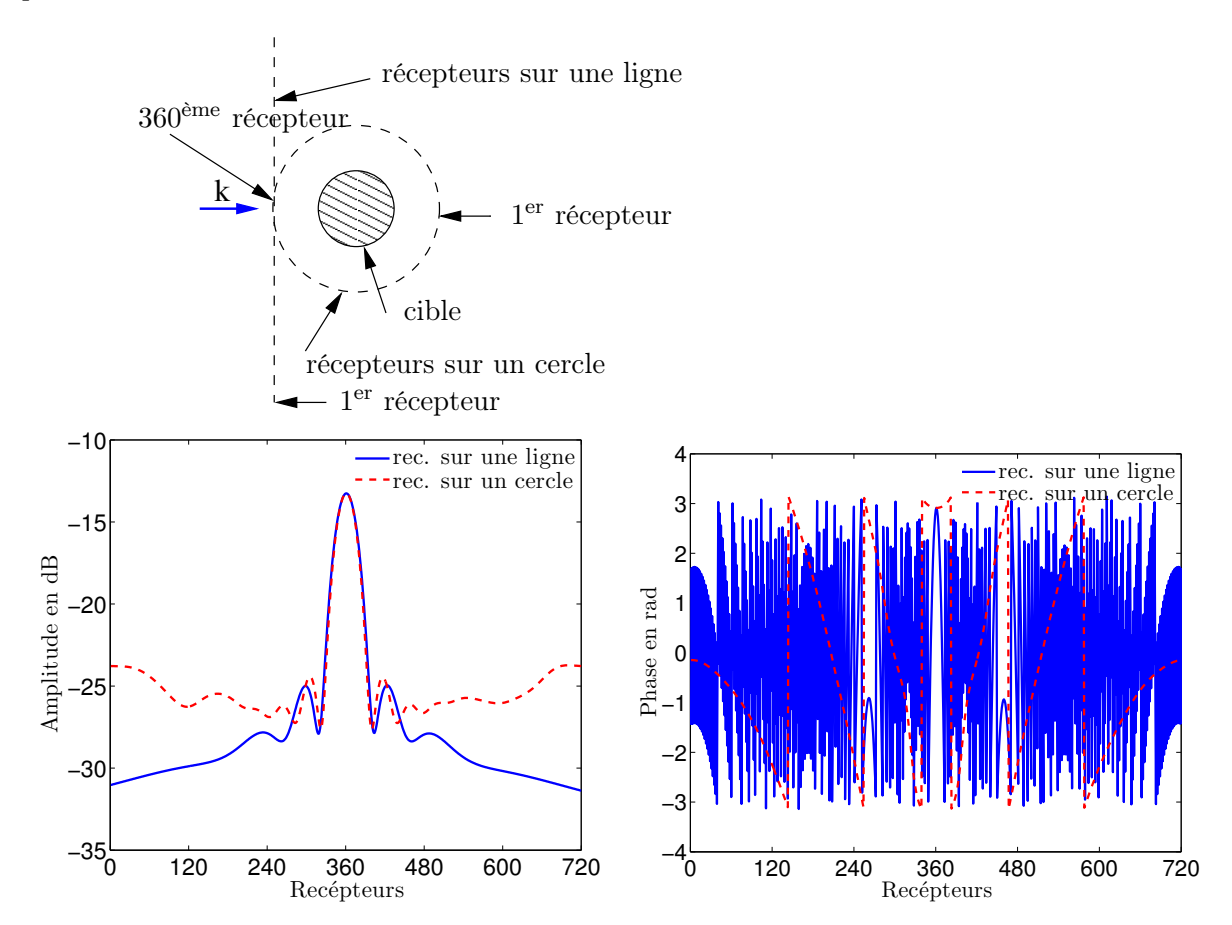

<span id="page-73-0"></span>FIGURE 4.2 – Configuration des récepteurs sur une ligne et un cercle avec  $\Delta \phi = 0.5^{\circ}$  (en haut), Champ diffracté simulé sur un cercle et une ligne  $\Delta y = 8$  mm (en bas).

### 4.3 Comparaison 2D-3D

Dans cette partie, nous faisons la comparaison entre les champs diffractés par les objets bidimensionnels et ceux obtenus par les objets réels 3D. Le but de cette comparaison est

de savoir quelles sont les limites de l'approximation bidimensionnelle en bande W. Pour faire cette comparaison, des cylindres ont été choisis comme cibles standard. Le choix s'est porté sur les cylindres grâce à leur configuration simple et symétrique et aussi parce que leur solution analytique est connue. De plus, plusieurs FOD peuvent appartenir à cette classe d'objets (vis métalliques, manche d'outils en bois, etc.).

Nous représentons le module du champ diffracté suivant le cas de polarisation étudié à l'émission et à la réception. Pour les simulations des objets réels 3D, le logiciel commercial HFSS a été utilisé avec deux méthodes. En premier lieu, avec la méthode directe, les objets sont illuminés par une onde plane (en polarisation verticale et horizontale) et le champ diffracté résultant est récupéré aux points récepteurs. Ensuite, pour se rapprocher de la configuration de mesure, nous avons utilisé la technique FE-BI (Finite Element - Integral Equation). C'est une méthode hybride basée sur la décomposition de domaine utilisant la méthode des éléments finis et les équations intégrales. FE-BI combine le meilleur des deux méthodes : la capacité de la méthode des éléments finis pour gérer des géométries complexes ainsi que la méthode de calcul direct de la fonction de Green en espace libre avec la méthode des moments pour des solutions de diffraction.

Avec cette technique, les simulations de l'antenne d'émission et l'objet sont effectuées différemment, c'est-à-dire dans deux modèles HFSS différents. Le diagramme de rayonnement de l'antenne d'émission est alors relié à celui de l'objet, on peut choisir à la distance à laquelle l'antenne peut être positionnée par rapport à la position de l'objet, l'orientation du diagramme de rayonnement de l'antenne d'émission, etc.

Avec la technique FE-BI, les cibles sont illuminées par un guide d'onde ouvert polarisé horizontalement ou verticalement. Dans un premier temps, nous avons tout d'abord étudié le cas simple où la cible est illuminée par une onde plane pour déterminer les limites de l'approximation bidimensionnelle et dans un second temps, afin de vérifier que ces limites restent valides pour n'importe quelle onde incidente. Nous avons utilisé un guide d'onde rectangulaire de dimensions :  $a = 2.54$  mm,  $b = 1.27$  mm et de gain maximal 8 dB.

#### 4.3.1 Comparaison  $3D/2D$ -TE et  $3D/2D$ -TM : cibles canoniques

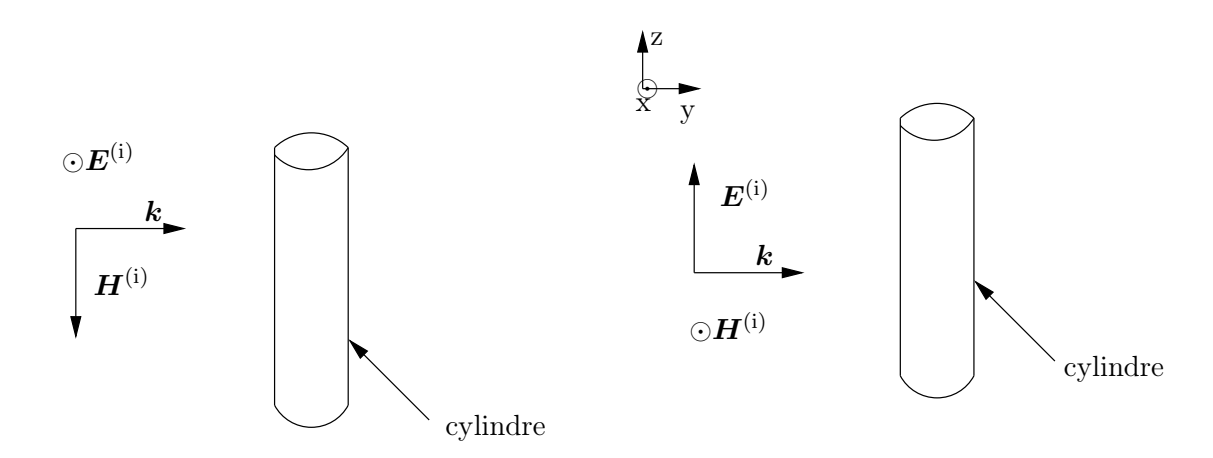

<span id="page-74-0"></span>Figure 4.3 – Cylindre illuminé par une onde plane : polarisation horizontale (à gauche) et verticale (à droite).

Pour les comparaisons avec les cylindres illuminés par une onde plane (voir Fig. [4.3\)](#page-74-0), nous prenons un cylindre métallique de 8 mm de diamètre et les simulations sont effectuées à 94 GHz. Pour le cylindre 3D, différentes hauteurs ont été prises en compte de 2 mm à 100 mm et, pour le cylindre bidimensionnel, seule la section du cylindre est considérée. Les simulations des objets 3D en polarisation horizontale sont comparées avec les simulations 2D-TE (Transverse Électrique) et celles en polarisation verticale le sont avec les simulations 2D-TM (Transverse Magnétique).

Les résultats de la Fig. [4.4,](#page-75-0) montrent la comparaison des amplitudes normalisées (normalisation par rapport à l'amplitude maximale, voir l'équation [\(4.1\)](#page-76-0)) pour le cylindre 3D et le cylindre bidimensionnel. Nous remarquons que pour les faibles hauteurs, il y a de grands écarts entre le diagramme de rayonnement 3D et celui 2D en mode TM dès que l'on sort du lobe principal et en mode TE à partir du deuxième lobe secondaire. La polarisation TE est de ce fait avantageuse parce que les résultats pour les objets 2D et 3D sont très proches même pour de très faibles hauteurs.

A partir d'une hauteur de 20 mm  $\simeq 6.3\lambda_0$ , les diagrammes de rayonnement pour les objets 3D ne varient plus en fonction de la hauteur et sont proches du diagramme de rayonnement pour les objets 2D.

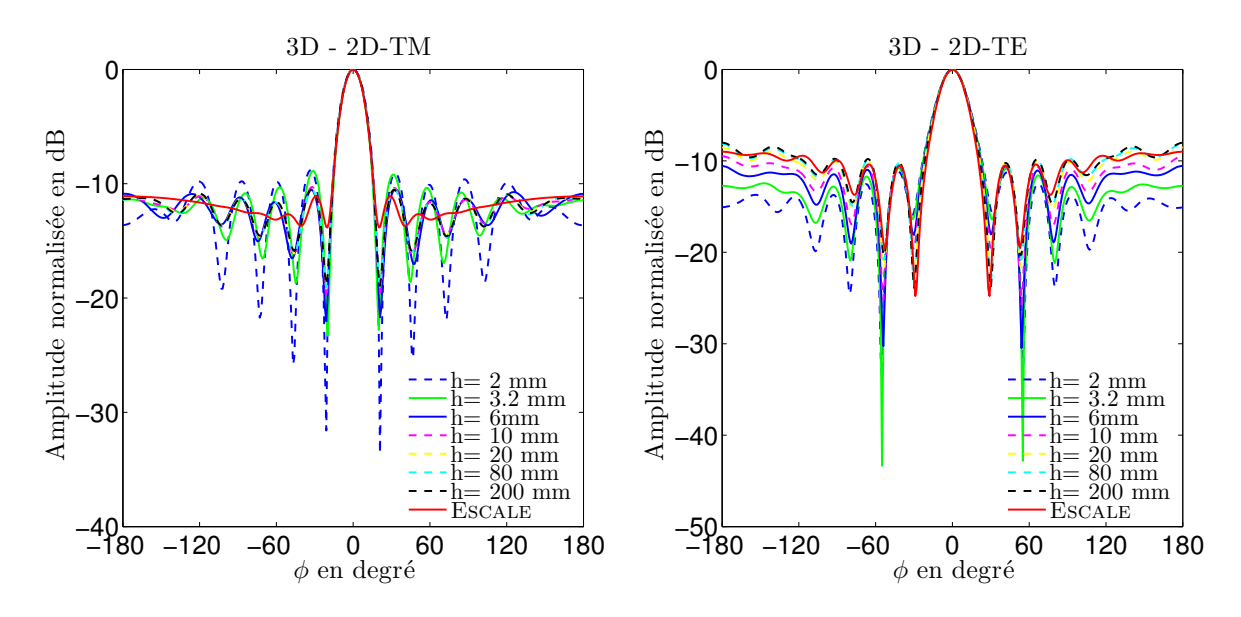

<span id="page-75-0"></span>FIGURE 4.4 – Amplitude normalisée du champ diffracté par un cylindre de  $D = 8 \text{ mm}$ illuminé par une onde plane, comparaison entre le cas 3D en polarisation horizontale et verticale (pour différentes hauteurs) et l'approximation bidimensionnelle : 3D vs 2D-TM (à gauche), 3D vs 2D-TE (à droite).

Dans un second temps, après avoir fait les comparaisons avec une onde plane comme illumination, le guide d'onde ouvert a été utilisé comme antenne d'émission afin de se rapprocher du système de mesure réel. Dans ce cas, la méthode dite directe ne fonctionne plus compte tenu des dimensions et de la complexité des structures. En effet, les récepteurs et l'émetteur (guide ouvert) sont placés à 0.5 m. Par conséquent, nous devrions mailler un grand volume, c'est pourquoi nous utilisons la technique FE-BI. La Fig. [4.5](#page-76-1) illustre la configuration de la simulation du guide d'onde et du cylindre parfaitement conducteur (PEC) de  $D = 8$  mm en l'espace libre, l'émetteur (guide ouvert) étant polarisé horizontalement ou verticalement et rayonnant selon l'axe oz. Les simulations sont effectuées à la fréquence de 94 GHz. Les récepteurs sont placés autour de la cible à une distance suffisamment grande (508 mm soit,  $180\lambda$  environ à cette fréquence) pour être considérée en zone de champ lointain. La zone de champ lointain du champ diffracté commence à une distance théorique d'environ 0.04 m à 94 GHz pour un cylindre de 8 mm de diamètre. Le

radar est placé à une distance de la piste bien au-delà de cette distance théorique de champ lointain (50 m environ). Sur les figures [4.6](#page-77-0) et [4.7](#page-77-1) sont illustrées l'amplitude et la phase normalisées du champ diffracté pour les cas 3D (pour différentes hauteurs du cylindre) et les cas 2D (TE et TM). On remarque que les résultats 3D et 2D sont très proches pour les deux cas de polarisation. Pour la polarisation verticale (TM), on observe pour l'amplitude quelques écarts au niveau des lobes secondaires, ces différences sont dues à la polarisation de l'onde incidente et aux effets de bord des objets tridimensionnels qui sont importants pour cette polarisation. On observe aussi de légères différences pour l'amplitude en polarisation horizontale (TE) dans la région arrière de rayonnement dues aux effets de bords. La phase obtenue pour les objets 3D est en parfait accord avec celle obtenue en faisant des approximations bidimensionnelles (2D) pour les deux cas de polarisation.

La formule utilisée pour la normalisation est :

Amplitude<sub>normalisée</sub>(object) = 
$$
\frac{\text{Amplitude(objet)}}{\text{max(Amplitude(objet))}}
$$
(4.1)

<span id="page-76-0"></span>
$$
Phasenormalisée = arg(Amplitudenormalisée)
$$
\n(4.2)

Amplitude<sub>normalisée</sub> est un nombre complexe, la notation max $(Amplitude)$  est un abus de langage. En effet, nous faisons les calculs avec MATLAB et la fonction max pour les arguments complexes prend le complexe dont le module est maximal.

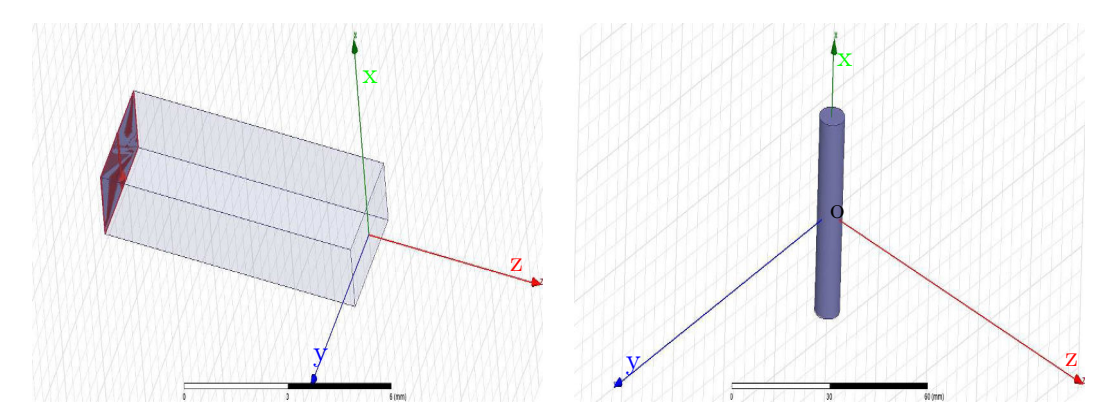

<span id="page-76-1"></span>Figure 4.5 – Configuration d'un cylindre (à droite) illuminé par un guide d'onde polarisé verticalement : champ électrique parallèle à l'axe ox (à gauche).

Dans le tableau [4.1,](#page-77-2) nous présentons l'erreur (SNR) entre les objets 2D et les objets 3D en fonction des différentes hauteurs pour les deux polarisations. L'erreur est calculée par rapport aux amplitudes normalisées (avec la relation [\(4.1\)](#page-76-0)) en utilisant la relation [\(3.8\)](#page-68-0) et en prenant le champ diffracté par l'objet 2D comme champ de référence. On remarque qu'à partir d'une hauteur de  $\lambda$ , nous avons un bon rapport signal sur bruit (environ 10 dB) pour les deux polarisations.

Conclusion : Bien que des différences existent sur le module, nous pouvons considérer comme bidimensionnels des cylindres ayant une hauteur à partir de  $h \simeq \lambda$ . En effet, les simulations montrent que de −60◦ à 60◦ les résultats très proches en module et identiques en phase sur toute la plage de −180◦ à 180◦ .

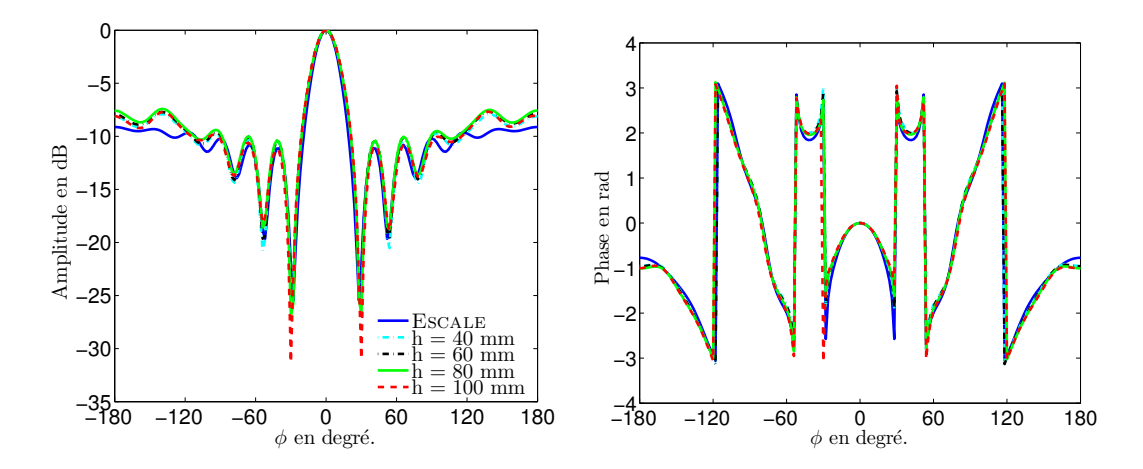

<span id="page-77-0"></span>Figure 4.6 – Amplitude (à gauche) et phase (à droite) normalisées du champ diffracté par un cylindre de  $D = 8$  mm, comparaison entre le cas 3D en polarisation horizontale (pour différentes hauteurs) et l'approximation bidimensionnelle (2D-TE).

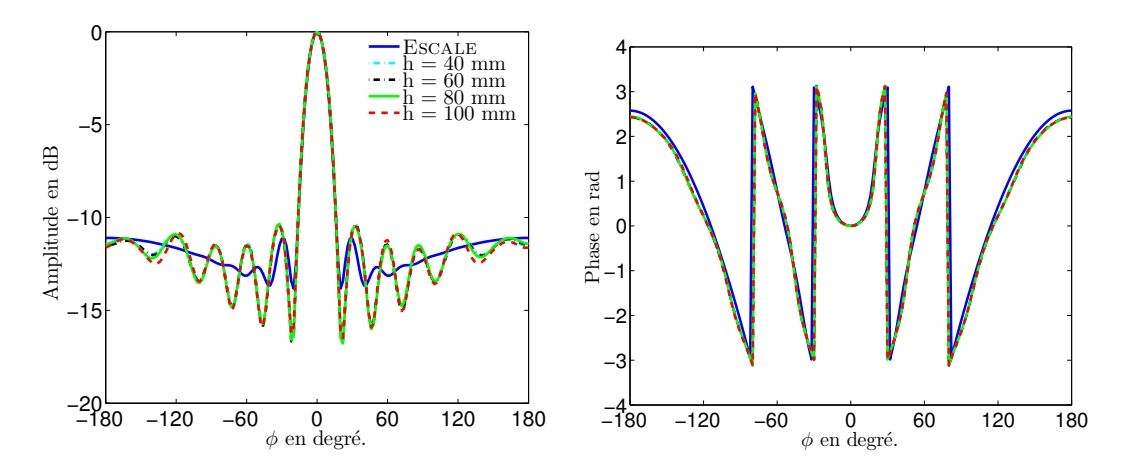

<span id="page-77-1"></span>Figure 4.7 – Amplitude (à gauche) et phase (à droite) normalisées du champ diffracté par un cylindre de  $D = 8$  mm, comparaison entre le cas 3D en polarisation verticale (pour différentes hauteurs) et l'approximation bidimensionnelle (2D-TM).

| $h \mid \text{mm}$ | SNR en dB |       |
|--------------------|-----------|-------|
|                    | <b>HH</b> |       |
| $\overline{2}$     | 8.38      | 7.43  |
| $3.2\,$            | 10.36     | 11.70 |
| 6                  | 13.12     | 12.6  |
| 10                 | 15.21     | 13.75 |
| 20                 | 16.03     | 14.36 |
| 40                 | 17.55     | 16.26 |
| 60                 | 17.07     | 16.17 |
| 80                 | 16.52     | 16.14 |
| $100\,$            | 16.63     | 16.18 |

<span id="page-77-2"></span>Table 4.1 – Tableau de l'erreur en fonction des hauteurs.

# 4.4 Étude de la détectabilité des FOD et de l'influence de la polarisation

Nous étudions la détectabilité de différents objets posés sur la piste pour différentes polarisations et le niveau de la polarisation croisée par rapport à la polarisation principale. Les différentes simulations ont été effectuées en illuminant par un cornet les cibles posées sur une piste en bitume. Les propriétés de la piste sont celles de l'enrobé bitumineux (permittivité relative moyenne  $\varepsilon_r = 4.5$ ,  $\sigma \simeq 0$  S/m [\[84\]](#page-211-3)). Les objets étudiés ici font partie de différents débris (FOD) qui peuvent se trouver sur une piste d'aéroport (voir Fig[.4.8\)](#page-78-0). Parmi ces différents débris, nous avons, sur la Fig. [4.8,](#page-78-0) deux plaquettes de frein, un bouchon de réservoir, des débris de verre, des sphères métalliques, boulon, etc. Nous allons étudier les diagrammes de rayonnement de certains de ces débris pour les différentes polarisations et illuminations. Les simulations ont été faites en utilisant le logiciel HFSS en utilisant la méthode directe dans le cas d'une illumination avec une onde plane et la technique FE-BI avec une antenne cornet comme antenne émettrice.

On s'intéresse ici à l'amplitude de la composante principale et de la composante croisée.

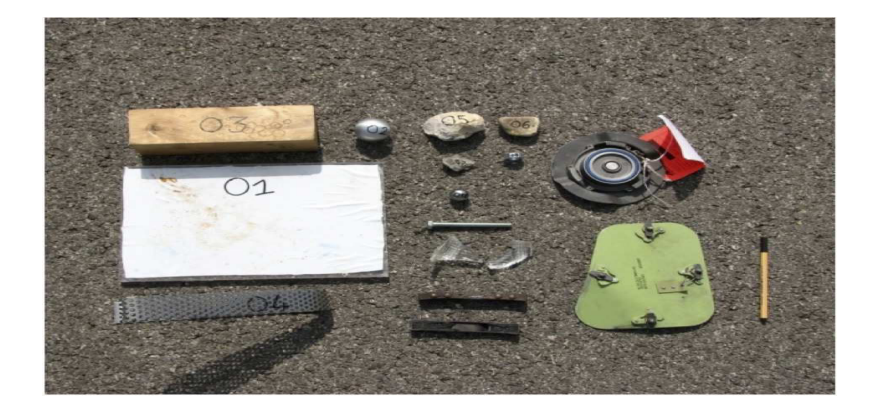

Figure 4.8 – Différents débris pouvant se trouver sur une piste d'aéroport.

#### <span id="page-78-0"></span>4.4.1 Plaquette de frein

Nous étudions ici le champ diffracté par la plaquette de frein (plaquette métallique) illuminée par un cornet standard à la fréquence de 80 GHz. La Fig. [4.9](#page-79-0) représente la configuration de la plaquette de frein et de l'antenne d'émission (cornet), qui sera polarisée horizontalement (selon l'axe oy) puis verticalement (selon l'axe oz). Il s'agit d'un cornet standard dans la bande de 72.8-112 GHz avec un gain d'environ 19 dB. Les différentes cibles qui seront présentées ultérieurement seront dans la même configuration (la position et la direction de l'antenne émettrice resteront inchangées), seules la polarisation et la distance entre la cible et l'émetteur pourront changer. Les dimensions de la plaquette sont :  $L = 13$ cm,  $l = 2$  cm,  $h = 1.2$  cm. Les simulations ont été effectuées avec le cornet situé à 20 m de la plaquette ( $x=0$  m,  $y=2$  m et  $z=50$  cm, hauteur à laquelle est placé le cornet). Les propriétés de la plaquette sont celles d'un conducteur parfait.

Les résultats de la Fig. [4.10](#page-79-1) représentent le champ diffracté par la plaquette de frein pour différentes polarisations (HH, HV, VV, et VH), pour changer la polarisation de l'onde incidente on tourne le cornet. On remarque que les niveaux de champ pour la polarisation croisée sont faibles mais tout à fait mesurables en fonction du seuil du radar. Le niveau de

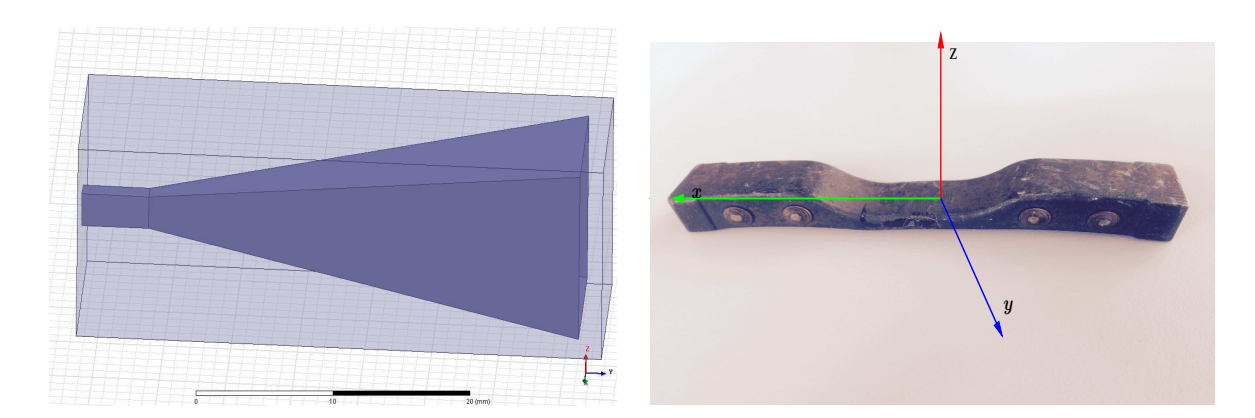

Figure 4.9 – Antenne d'émission (cornet) à gauche et plaquette de frein (à droite).

<span id="page-79-0"></span>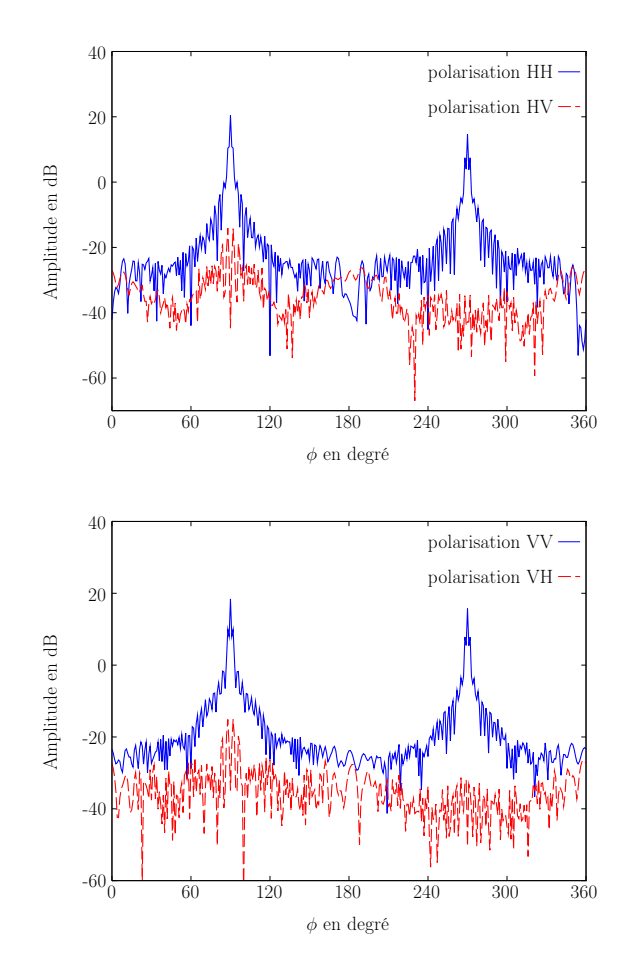

<span id="page-79-1"></span>Figure 4.10 – Champ diffracté par la plaquette de frein pour les différentes polarisations de l'antenne émetteur et des récepteurs. Émetteur polarisé horizontalement : selon l'axe oy (en haut = HH et HV), émetteur polarisé verticalement : selon l'axe oz (en bas = VV) et VH)

champs des composantes croisées VH et HV est d'environ −20 dB pour cette configuration de la plaquette de frein. Il est donc possible de mesurer dans ce cas les quatre éléments de la matrice de diffusion radar si le radar a une dynamique qui est d'au moins 20 dB par rapport à la puissance maximale reçue en polarisation principale.

#### 4.4.2 Débris de verre

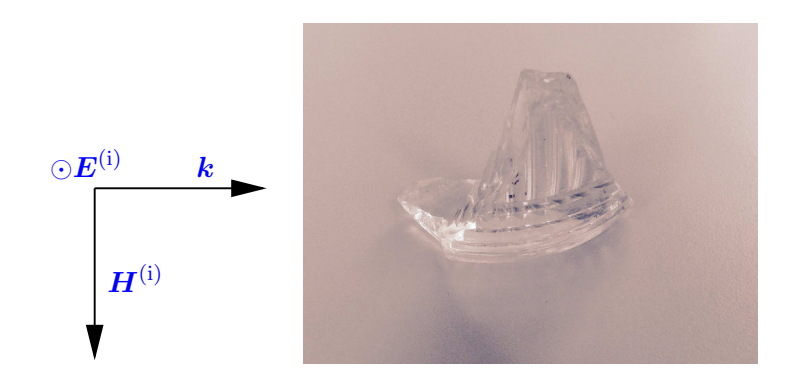

<span id="page-80-0"></span>Figure 4.11 – Configuration du débris de verre illuminé par une onde plane en polarisation horizontale.

L'objet étudié est un débris de verre (provenant d'un éclairage de piste latéral) de forme pyramidale, de hauteur de 5.6 cm et d'épaisseur de 2 mm, de permittivité relative  $\varepsilon_r = 5.5$ (Fig [4.11\)](#page-80-0). Ce débris de verre est illuminé par une onde plane d'amplitude maximale  $E_0 = 1$  V/m et un angle d'incidence de 180°. Les champs diffractés pour les différentes polarisations sont représentés sur la Fig. [4.12,](#page-80-1) les niveaux des polarisations principale et croisée restent faibles mais mesurables si le radar possède une dynamique suffisante (au moins 40 dB par rapport à la puissance maximale reçue en polarisation principale). Il s'agit d'un débris souvent difficile à détecter.

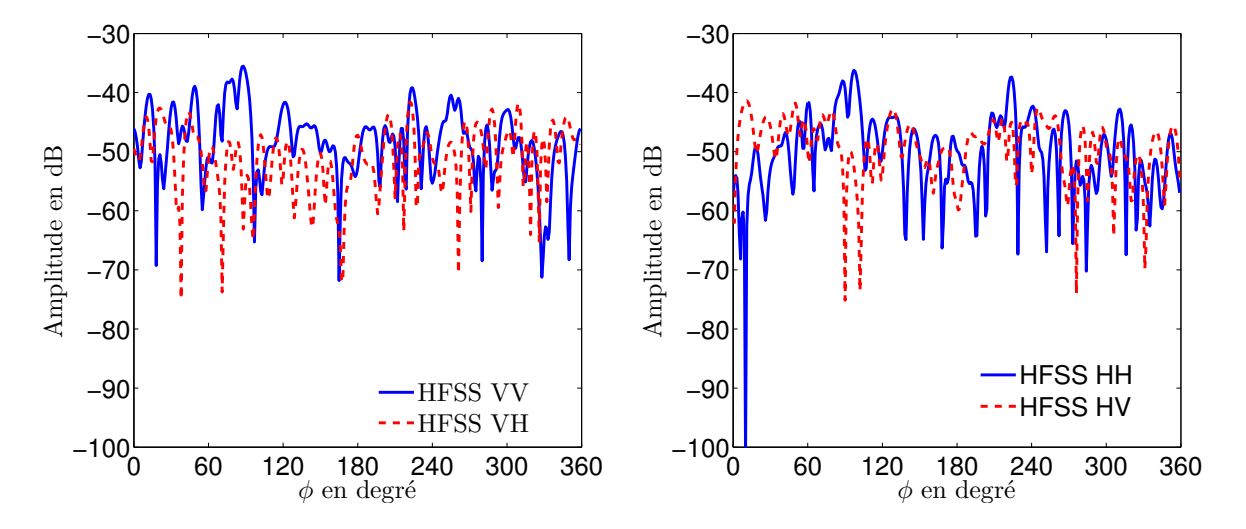

<span id="page-80-1"></span>Figure 4.12 – Champ diffracté par le du débris de verre, polarisation verticale (à gauche) et polarisation horizontale (à droite).

## 4.4.3 Influence de la position de l'émetteur et de la disposition de la cible

Le système radar pouvant comprendre des émetteurs et récepteurs placés de part et d'autre de la piste, nous cherchons à connaître la section équivalente radar (SER) des cibles en fonction de la distance. Les résultats de la Fig [4.14,](#page-82-0) pour des simulations avec un émetteur en polarisation verticale situé à 50 m et à 100 m de la cible (plaquette de frein correspondant à la configuration 1, Fig. [4.13](#page-81-0) en haut), montrent que l'on peut détecter la cible à ces distances. Pour un récepteur placé à 50 m de la cible, nous avons un niveau de champ diffracté de 0 dB environ et −8 dB quand le récepteur est à 100 m. Nous observons aussi quelques différences au niveaux des lobes principaux. La largeur maximale de la piste étant de 100 m. Ces résultats sont encourageants car on retrouve environ l'atténuation de 8 dB correspondant à l'atténuation d'espace du radar. Cela laisse présager que la SER varie peu en fonction de la distance, ce qui s'explique par un angle de vue constant pour des distances élevées.

Pour les deux configurations de la plaquette de frein présentées à la Fig. [4.13,](#page-81-0) la plaquette est illuminée par un cornet en polarisation horizontale. Nous comparons maintenant les champs diffractés pour deux positions différentes de l'objet par rapport à l'illumination, l'émetteur étant à la même position pour les deux configurations (Fig. [4.14](#page-82-0) en bas). On distingue une nette différence entre les deux signatures radar, notamment au niveau de la position des lobes principaux et de l'amplitude maximale pour les deuxièmes lobes (de l'ordre de 3 dB). Changer la configuration de la cible nous permet d'avoir une autre vue de la cible ce qui reviendrait à la même chose que changer la direction d'incidence (position de l'émetteur). Le but final étant de pouvoir utiliser le champ diffracté dans les algorithmes de reconstruction, plusieurs illuminations sont nécessaires pour avoir plus d'informations sur la cible. On remarque bien sur la Fig. [4.14](#page-82-0) (en bas) qu'en changeant de configuration, nous avons deux diagrammes de rayonnement différents, ce qui veut dire qu'il y a un apport d'information complémentaire.

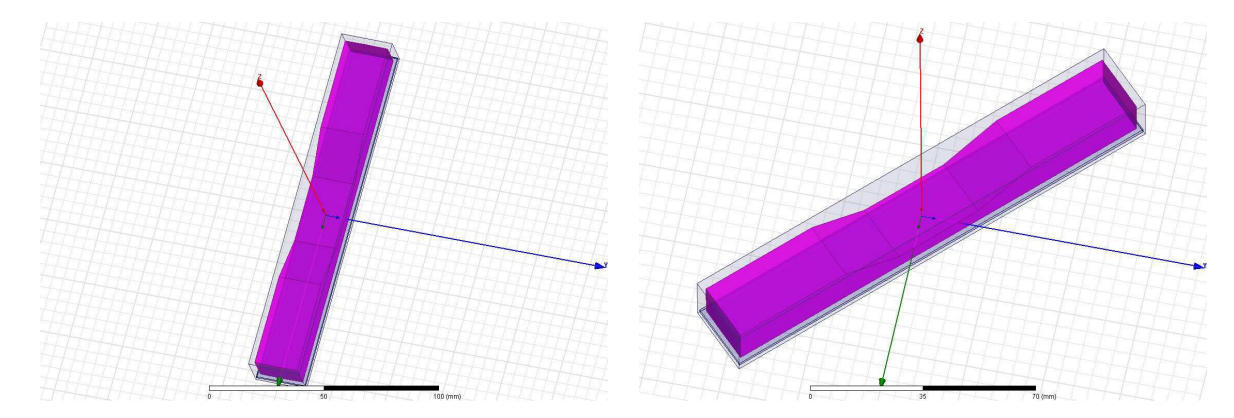

<span id="page-81-0"></span>Figure 4.13 – Les deux différentes configurations de la plaquette de frein, config. 1 : selon l'axe ox (à gauche), config. 2 : rotation de 45◦ par rapport à ox (à droite).

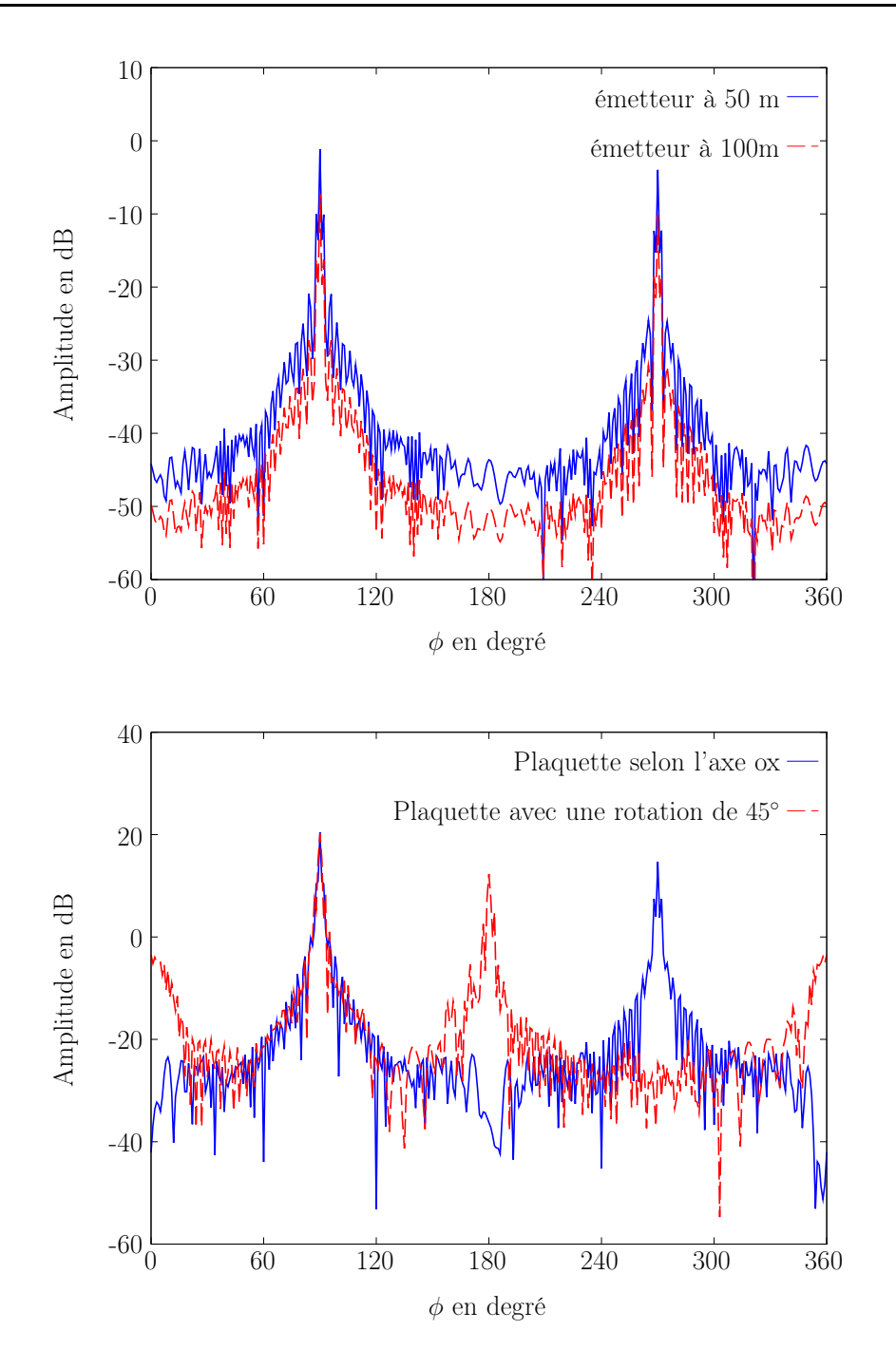

<span id="page-82-0"></span>Figure 4.14 – Champ diffracté par la plaquette de frein pour une configuration VV avec l'émetteur cornet situé à 50 et à 100 m (en haut) et champ diffracté pour les deux différentes configurations en polarisation horizontale, l'émetteur étant situé à 2 m de la plaquette (en bas).

# 4.5 Conclusion

Dans le cadre du développement d'un radar en bande W, nous avons étudié la validité de l'approximation 2D en vue du développement d'algorithmes de reconstruction d'images rapides pouvant reposer sur cette hypothèse. Les comparaisons ont été effectuées en pre-

nant des cylindres comme cibles standard grâce à leurs géométries simples et également parce que leurs solutions analytiques sont connues. L'erreur a été déterminée en fonction des différentes hauteurs, nous avons remarqué qu'à partir d'une hauteur de l'ordre de la longueur d'onde  $\lambda$ , nous avons un bon rapport signal sur bruit. Nous en concluons que dans la bande W (75-110 GHz), grâce à la courte longueur d'onde, la plupart des objets pourront être considérés comme étant bidimensionnels.

Nous avons également étudié, pour un certain nombre de débris ou d'objets représentatifs pouvant se trouver sur une piste d'aéroport, le niveau du champ diffracté pour différents cas de polarisation ou de position des objets sur la piste afin de pouvoir mesurer les quatre éléments de la matrice de diffusion (HH, HV, VV, VH). Plusieurs cas ont été étudiés : types de débris, leur configuration par rapport à l'émission (taille, matériau, disposition, etc.), afin de pouvoir constituer une base de données à partir de ces simulations permettant de mieux cerner les performances attendues du radar et la pertinence des hypothèses bidimensionnelles pour les algorithmes de reconstruction d'image à développer. Les différences entre les diagrammes de rayonnement pour les différents types de polarisation mettent en évidence le rôle de la polarisation de l'onde incidente. Le but final étant d'utiliser les champs diffractés dans les algorithmes d'inversion, l'étude polarimétrique et multi-incidence permet d'avoir plus d'information sur la cible en espérant ainsi obtenir une meilleure reconstruction des objets.

# CHAPITRE 5 Vérifications Expérimentales

#### Sommaire

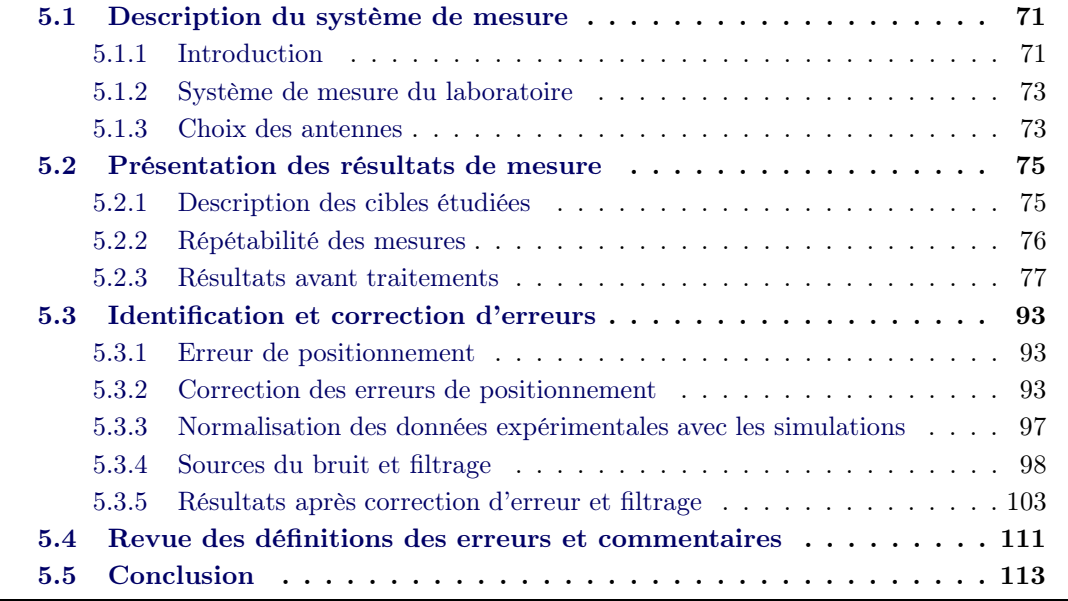

Dans ce chapitre, nous présentons les mesures 2D du champ diffracté dans la bande W pour des cylindres diélectriques et métalliques. Le champ diffracté mesuré sera alors comparé avec les simulations et sera utilisé comme donnée du problème inverse.

# <span id="page-85-0"></span>5.1 Description du système de mesure

#### <span id="page-85-1"></span>5.1.1 Introduction

Dans le système de mesure du laboratoire, la cible est installée sur un support placé au centre du système (voir Fig. [5.1\)](#page-86-0) et du bras pivotant comportant l'antenne réceptrice. La partie émettrice est déportée du centre du support à une distance de 380 mm en polarisation verticale et 334 mm en polarisation horizontale. La cible est située en zone de champ lointain de l'antenne d'émission pour les deux cas de polarisation. L'antenne réceptrice placée sur le bras pivotant est située à une distance de 585 mm du centre du support. Les mesures sont donc effectuées en zone de champ lointain dans la bande de fréquence W ([75-110] GHz). En effet, la dimension maximale de nos cibles étant de 20 mm, la zone de champ lointain  $2D^2/\lambda_0$  est de 300 mm environ à 110 GHz. Lors des mesures de diffraction 2D, seul le bras pivotant avec l'antenne réceptrice tourne autour de la cible, l'émetteur, le support avec la cible restent fixes pour une incidence donnée.

Le banc de mesure possède son propre repère qui lui sert à définir les différents scénarii de mesure (voir Fig. [5.1](#page-86-0) en bas). On s'intéresse au plan défini par  $\theta = 90^{\circ}$ , φ ∈ [−145◦ 145◦ ] dans le repère des simulations (Fig. [5.2](#page-86-1) à droite). Cela correspond  $\phi_b = 90^\circ, \ \theta_b \in [-145^\circ, 145^\circ]$  dans le repère des mesures. Par la suite afin de simplifier

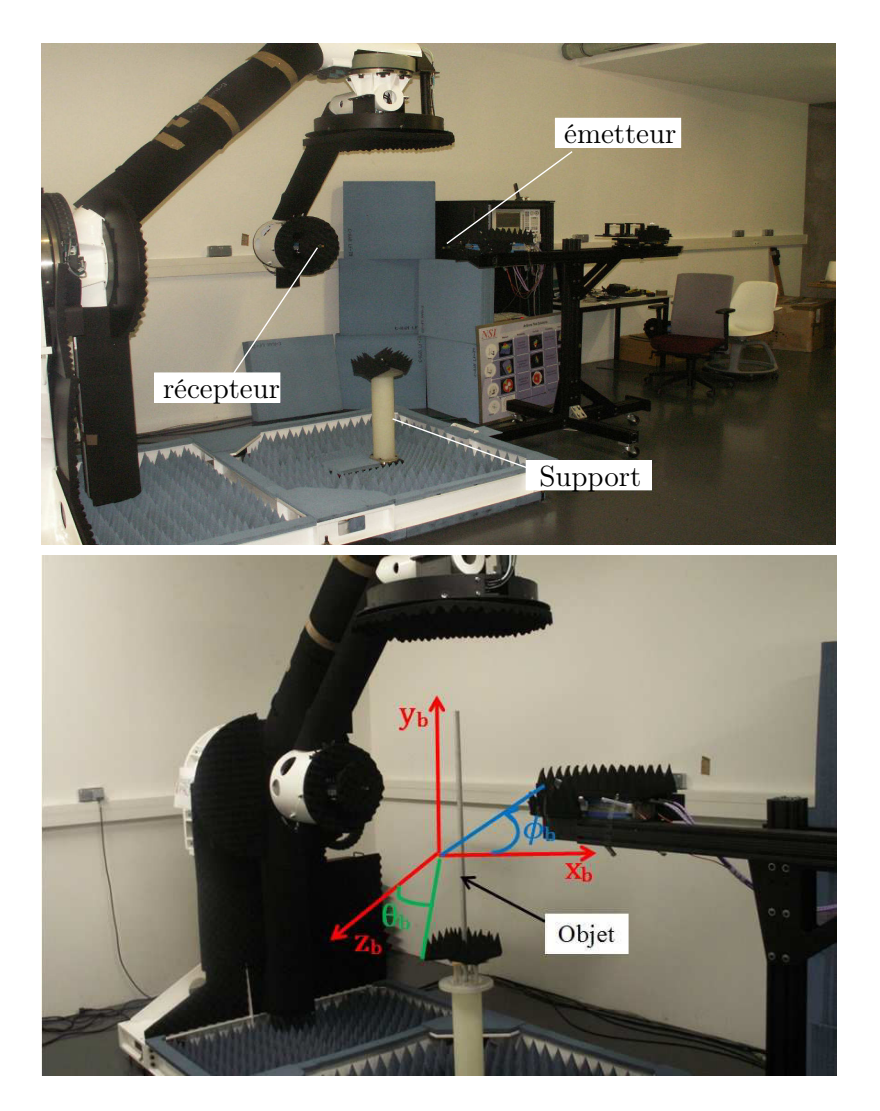

<span id="page-86-0"></span>Figure 5.1 – Appareil de mesure.

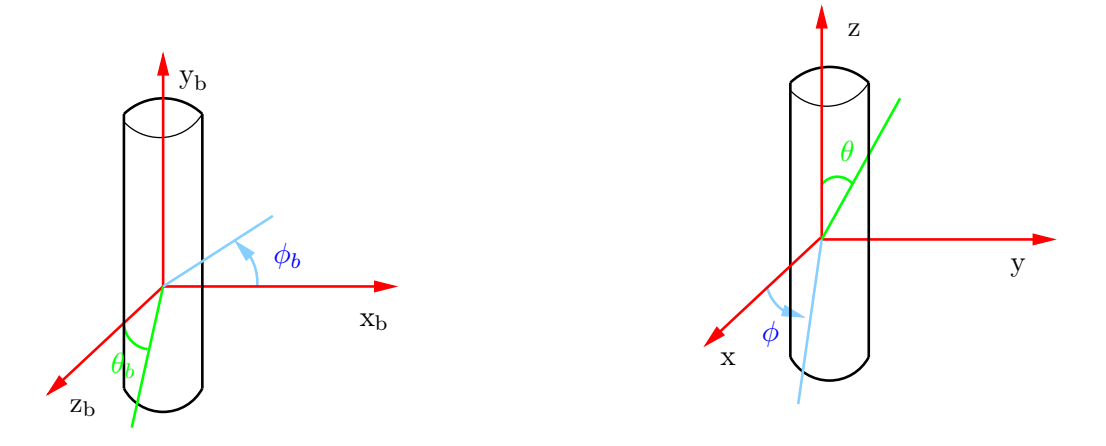

<span id="page-86-1"></span>Figure 5.2 – Repère du banc de mesure (à gauche) et repère utilisé pour les simulations (à droite).

la lecture des comparaisons entre les simulations et mesures, nous travaillons dans le repère des simulations et annoterons les mesures avec  $\theta$  et  $\phi$  et non avec  $\theta_b$  et  $\phi_b$ .

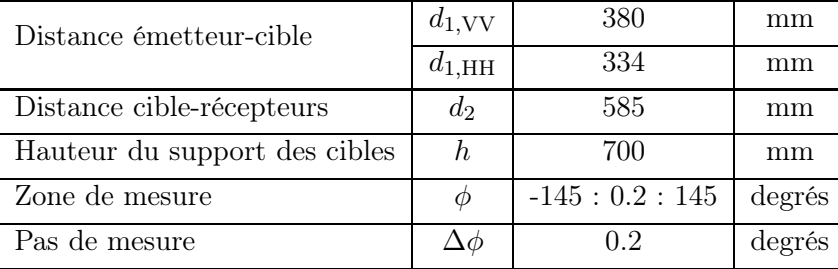

Les paramètres de mesure sont résumés dans le tableau [5.1.](#page-87-2)

<span id="page-87-2"></span>Table 5.1 – Paramètres de mesure.

#### <span id="page-87-0"></span>5.1.2 Système de mesure du laboratoire

L'ensemble du système de mesure utilisé pour les mesures est brièvement décrit sur la Fig. [5.3.](#page-88-0) Les mesures des champs électriques sont obtenues à l'aide d'un analyseur de réseaux vectoriel (Agilent N5262A) avec l'utilisation de deux mélangeurs externes (Agilent N5262).

L'émetteur est composé d'une source RF, un atténuateur, un multiplieur de fréquence qui multiplie la fréquence RF par un facteur de six, et une antenne d'émission. Tous ces différents modules permettent l'obtention d'une onde incidente à la fréquence f (appartenant à la bande de fréquence 75-110 GHz pour notre cas). Le récepteur comprend : un amplificateur, un mélangeur et un diviseur de fréquence (de facteur six), une antenne de réception permettant l'obtention d'un signal à une fréquence  $f(75-110 \text{ GHz})$ 

#### Zone de mesure

La présence de l'antenne d'émission empêche l'antenne réceptrice de couvrir tout le cercle. Pour notre installation, la zone de mesure s'étend de  $\phi = -145^{\circ}$  à  $\phi = 145^{\circ}$  (soit un arc de cercle de 290°) avec un pas de 0.2° soit au total 1451 points de mesure. Pour avoir plus de flexibilité dans le traitement des données mesurées, le pas angulaire a été choisi le plus petit possible. Ainsi, on pourra sélectionner le nombre de points voulu pour la résolution du problème inverse dans le chapitre [6.](#page-129-0) Avec un pas de 0.2°, le temps de mesure à une fréquence est de 5 minutes environ.

#### <span id="page-87-1"></span>5.1.3 Choix des antennes

Plusieurs points importants ont été étudiés pour faire un choix judicieux d'antennes d'émission et de réception. En effet, différentes antennes peuvent être utilisées pour réaliser les mesures de diffraction. Les antennes sont choisies en fonction des contraintes de mesure du champ diffracté. Certains critères doivent être pris en compte :

• Directivité : le choix de l'antenne d'émission est un compromis entre la directivité et l'illumination constante. La directivité permettra de concentrer le champ sur la cible et d'éviter le rayonnement de l'antenne dans d'autres directions car cela perturberait le champ résultant qui est recueilli sur la zone d'observation (zone de mesure) et une illumination constante permet de réduire les erreurs d'alignement.

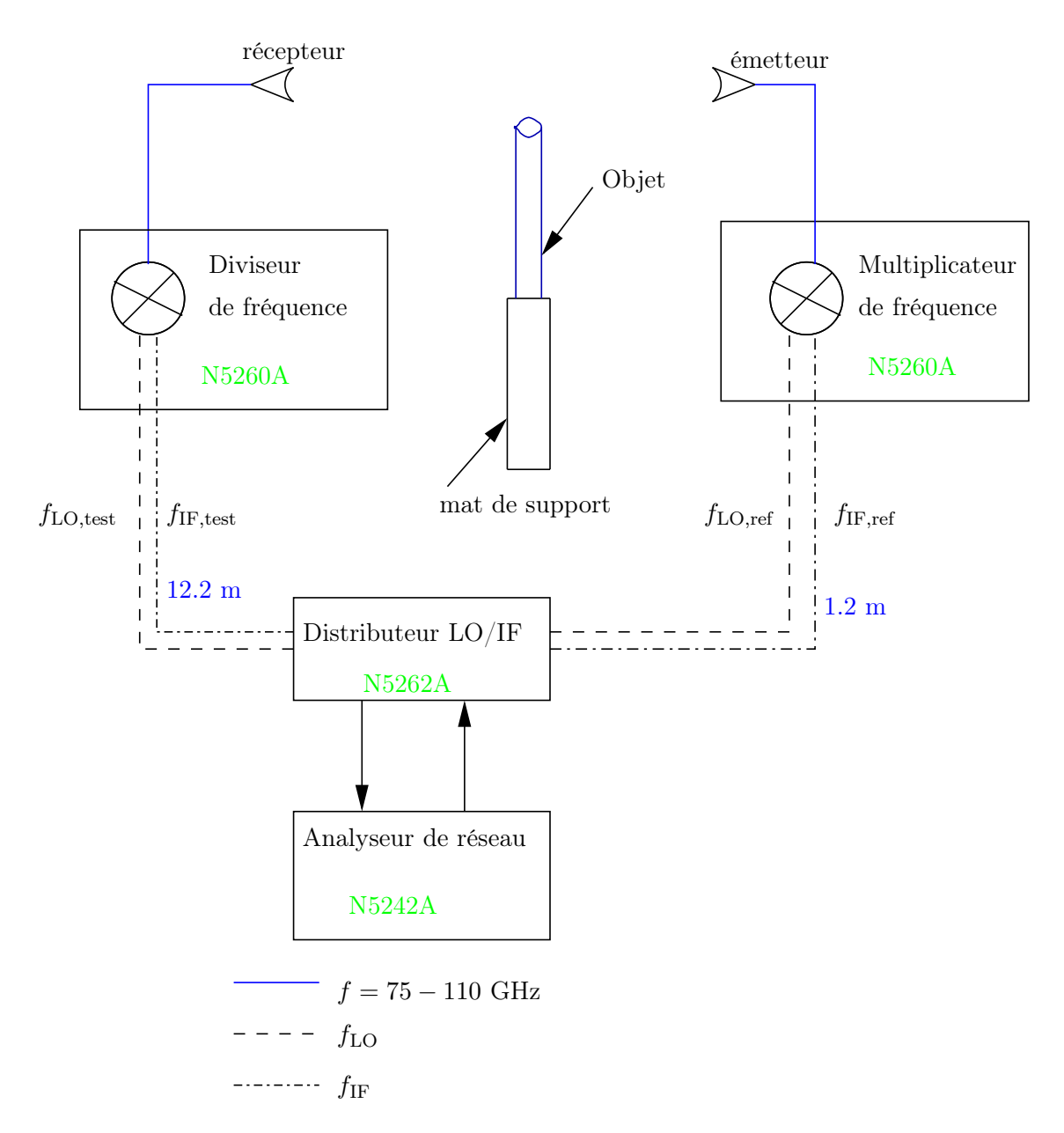

<span id="page-88-0"></span>Figure 5.3 – Schéma bloc du système de mesure.

- Polarisation : dans notre cas, nous faisons des mesures pour deux types de polarisation : la polarisation verticale et la polarisation horizontale. Nous faisons la mesure de la polarisation principale et croisée (VV, HH, VH et HV). Pour mesurer le champ diffracté pour les différents cas de polarisation, il est possible d'utiliser, soit des antennes linéairement polarisées [\[85,](#page-212-0) [86,](#page-212-1) [87\]](#page-212-2) et de tourner les antennes sur leur axe pour changer leur polarisation, soit des antennes doublement polarisées [\[87,](#page-212-2) [88\]](#page-212-3). Nous avons utilisé des antennes linéairement polarisées. Pour la réception, la rotation de l'antenne (pour passer d'une polarisation à l'autre) est motorisée. Pour l'émission, l'antenne est tournée manuellement.
- Bande passante : le but étant de réaliser une inversion multi-fréquentielle dans la bande W, il est important que les antennes d'émission et de réception utilisées aient une large bande passante qui couvre toute la bande W (75-110 GHz) soit une bande

passante d'au moins 35 GHz.

Dans notre configuration de mesure, un guide d'onde ouvert de section rectangulaire a été utilisé comme émetteur et un cornet comme antenne réceptrice. En effet, le guide d'onde ouvert permet une illumination constante de la cible et donc de diminuer les erreurs dues au mauvais positionnement de la cible.

# <span id="page-89-1"></span><span id="page-89-0"></span>5.2 Présentation des résultats de mesure

#### 5.2.1 Description des cibles étudiées

Les paramètres de mesure sont présentés dans le tableau [5.2.](#page-89-2) Le but de ces mesures est de faire une vérification expérimentale en comparant les mesures (objet 3D) et la simulation 2D pour les deux types de polarisation. Nous présentons ici les résultats pour les deux fréquences extrêmes de la bande W et aussi pour une fréquence en milieu de la bande (95 GHz). La longueur de ces différentes cibles étant suffisamment grande comparée à la longueur d'onde ( $l \approx 250 \lambda_{\text{max}}$ ,  $\lambda_{\text{max}} = 4$  mm pour  $f_{\text{min}} = 75$  GHz), les diffractions dues aux effets de bord sont négligeables.

| fréquence             |          |   | [ $75-110$ ] GHz      |
|-----------------------|----------|---|-----------------------|
| cylindre métallique   | diamètre | D | $20 \text{ mm}$       |
|                       | longueur |   | $1000 \text{ mm}$     |
| cylindre métallique   | diamètre |   | 8 mm                  |
|                       | longueur | l | $1000 \; \mathrm{mm}$ |
| cylindre diélectrique | diamètre | D | $15 \text{ mm}$       |
|                       | longueur | l | mm                    |

<span id="page-89-2"></span>Table 5.2 – Dimensions des cibles faisant objet de mesure.

#### Caractérisation du cylindre diélectrique

Le cylindre diélectrique utilisé ici est en plexiglas. Les propriétés de ce matériau pouvant varier avec la fréquence, il est alors important de bien caractériser cet objet pour faire des comparaisons avec la solution analytique car une mauvaise caractérisation peut entrainer de forts écarts. En effet, de faibles variations de la permittivité affectent beaucoup le champ diffracté [\[89\]](#page-212-4). Les valeurs de  $\varepsilon_r$  et de  $\sigma$  ont été déterminées grâce aux valeurs données par [\[90\]](#page-212-5) pour l'acrylique qui correspond au cylindre diélectrique utilisé lors de ces mesures et sont données dans le tableau [5.3.](#page-89-3)

| Fréquence (GHz) | $\varepsilon_r$ | $\sigma$ (S/m) |
|-----------------|-----------------|----------------|
| 75              | 2.59            | 0.09           |
| 95              | 2.59            | 0.11           |
| 110             | 2.59            | 0.13           |

<span id="page-89-3"></span>Table 5.3 – Propriétés du diélectrique (acrylique).

#### <span id="page-90-0"></span>5.2.2 Répétabilité des mesures

Dans le but de vérifier la reproductibilité des mesures, nous avons fait deux mesures en l'absence de l'objet. Ces champs incidents sont notés respectivement  $E_1^{\rm i}$  et  $E_2^{\rm i}$ . Nous avons déterminé la différence relative en utilisant la relation [\(5.2\)](#page-90-1). La différence entre les deux mesures [\(5.1\)](#page-90-2) est inférieure à 80 dB (voir Fig. [5.4](#page-90-3) en haut). La différence relative maximale est de 1.6% environ (voir Fig. [5.4](#page-90-3) en bas). Cela montre que les mesures sont répétitives.

$$
\text{Différence} = \left| \boldsymbol{E}_1^{\text{i}} - \boldsymbol{E}_2^{\text{i}} \right| \tag{5.1}
$$

<span id="page-90-2"></span><span id="page-90-1"></span>
$$
\text{Difference relative} = \frac{\left| \boldsymbol{E}_1^{\text{i}} - \boldsymbol{E}_2^{\text{i}} \right|}{\left( \left| \boldsymbol{E}_1^{\text{i}} \right| + \left| \boldsymbol{E}_2^{\text{i}} \right| \right) / 2}
$$
\n(5.2)

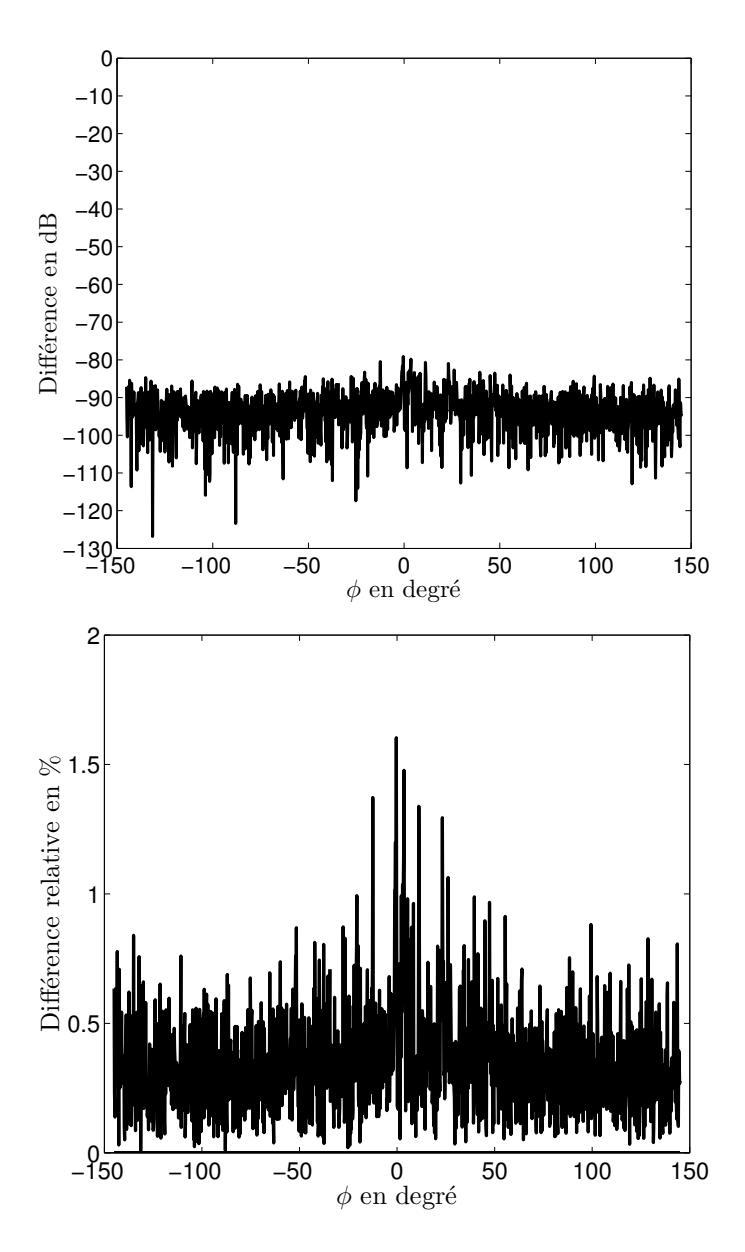

<span id="page-90-3"></span>Figure 5.4 – Différence entre deux mesures successives du champ incident à 95 GHz (en haut), différence relative en pourcentage (en bas).

#### <span id="page-91-0"></span>5.2.3 Résultats avant traitements

Dans ce paragraphe, nous présentons les champs électriques incidents, totaux et diffractés mesurés avant tout traitement. Le champ électrique diffracté mesuré  $\boldsymbol{E}^\mathrm{d}_\mathrm{mes}$  pour les différentes cibles sera comparé à la solution analytique (solution exacte).

Une fois la cible soumise à une onde électromagnétique incidente, le champ électromagnétique obtenu sur la zone d'observation est la somme vectorielle du champ incident noté  $E_{\text{mes}}^{\text{i}}$  (champ sans la cible) et du champ diffracté  $E_{\text{mes}}^{\text{d}}$ . Cette grandeur est appelée le champ total noté  $E_{\text{mes}}^{\text{t}}$ . Le champ diffracté ne peut donc pas être mesuré directement. Il est déduit par soustraction vectorielle de deux mesures de champ : le champ total (mesuré en présence de la cible) et le champ incident (mesuré en l'absence de la cible). Ces deux mesures doivent être effectuées successivement pour minimiser les erreurs de dérive. Une mesure sans la cible est d'abord réalisée pour une polarisation, elle permet d'avoir le champ incident pour cette polarisation, ensuite, après avoir installé l'objet, sans changer de polarisation, une deuxième mesure est effectuée pour obtenir le champ total. Pour cette même installation (configuration de la cible), une troisième mesure avec l'objet est réalisée pour l'autre polarisation, ensuite, après avoir retiré l'objet, une quatrième mesure est effectuée pour obtenir le champ incident pour cette deuxième polarisation. Le champ diffracté est alors déduit, point par point, par soustraction des deux grandeurs complexes mesurées :

$$
E_{\text{mes}}^{\text{d}} = E_{\text{mes}}^{\text{t}} - E_{\text{mes}}^{\text{i}} \tag{5.3}
$$

Cela nécessite des mesures précises de l'amplitude et de la phase. Les résultats de mesure dans cette étude sont présentés en fonction de l'angle d'observation (angle de mesure) φ (voir Fig. [5.5\)](#page-91-1) avec  $\phi = 0^{\circ}$  correspondant à la direction de l'onde incidente et donc à la zone de diffraction avant. Les cibles que nous étudions ici, étant symétriques par rotation, une configuration de mesure multi-incidence/multi-vue peut être obtenue à partir de la configuration mono-incidence/multi-vue.

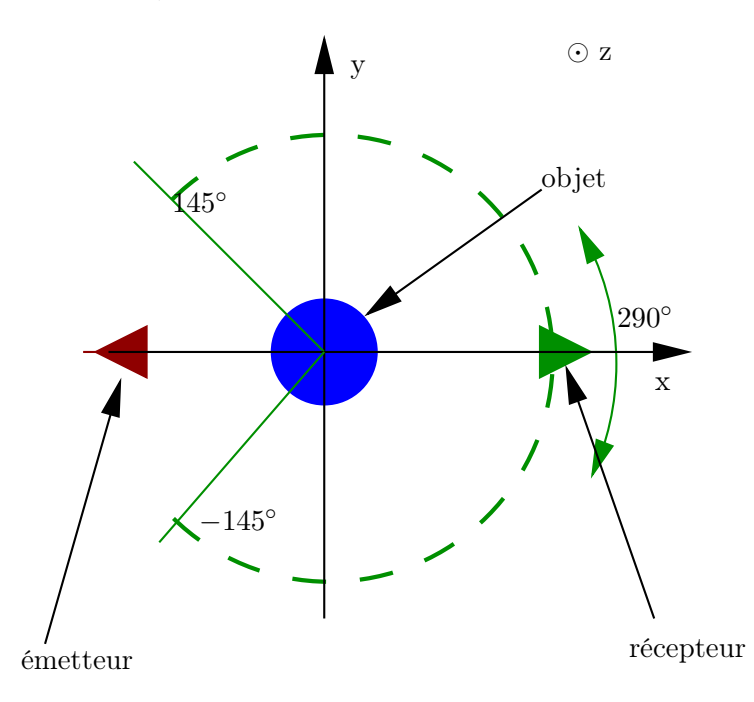

<span id="page-91-1"></span>Figure 5.5 – Configuration du dispositif de mesure.

Le champ incident pour cette même polarisation à 95 GHz est présenté sur la figure [5.6.](#page-93-0) Le champ total pour la polarisation verticale est illustré sur les Fig. [5.7,](#page-94-0) [5.12](#page-99-0) et [5.16,](#page-103-0)

respectivement, pour le petit cylindre métallique, le grand cylindre métallique et le cylindre diélectrique. Pour la polarisation horizontale, le champ incident à 95 GHz est représenté à la Fig. [5.9](#page-96-0) et le champ total des différentes cibles est représenté sur les Fig. [5.10,](#page-97-0) [5.14](#page-101-0) et [5.18,](#page-105-0) respectivement, pour le petit cylindre métallique, le grand cylindre métallique et le cylindre diélectrique. Afin de comparer les champs diffractés mesurés et ceux simulés, nous avons normalisé les deux champs par rapport à leur maximum respectif. Ensuite, le champ diffracté a été extrait après soustraction du champ incident du champ total et il est présenté sur les Fig. [5.8,](#page-95-0) [5.13](#page-100-0) et [5.17,](#page-104-0) respectivement, pour le petit cylindre métallique, le grand cylindre métallique et le cylindre diélectrique en polarisation verticale et, sur les Fig. [5.11,](#page-98-0) [5.15](#page-102-0) et [5.19,](#page-106-0) respectivement, pour le petit cylindre métallique, le grand cylindre métallique et le cylindre diélectrique en polarisation horizontale.

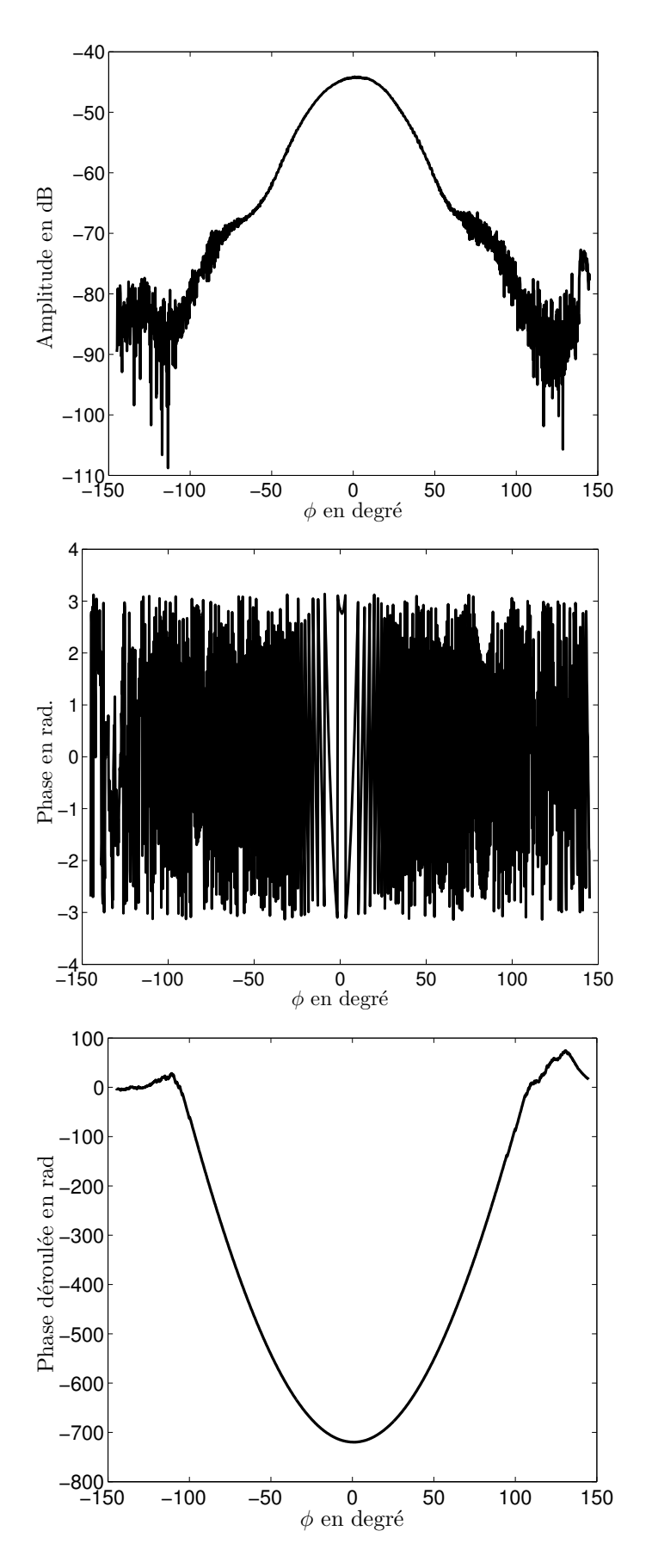

<span id="page-93-0"></span>FIGURE  $5.6$  – Champ incident mesuré pour  $f = 95$  GHz, amplitude (en haut), phase (au milieu), phase déroulée (en bas) en polarisation verticale (VV).

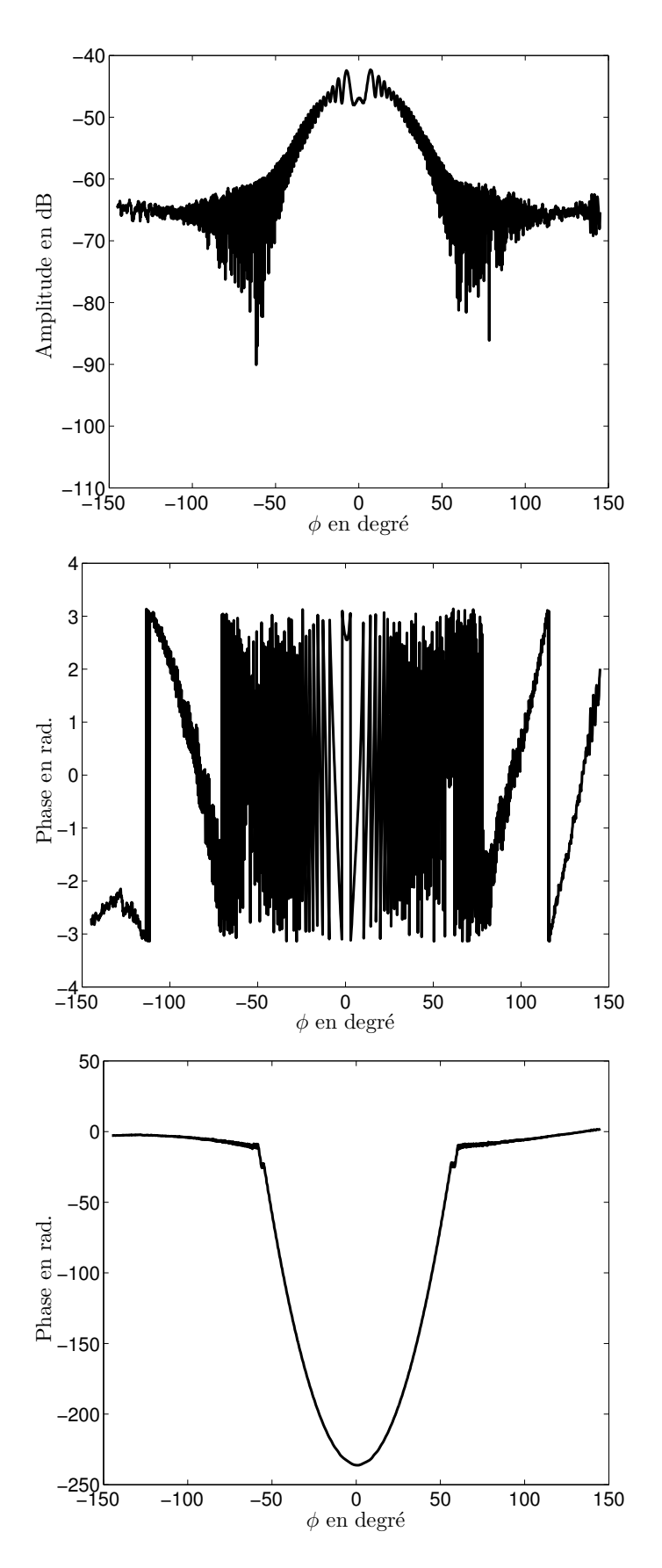

<span id="page-94-0"></span>FIGURE 5.7 – Champ total mesuré pour un cylindre métallique,  $D = 8$  mm pour  $f =$ 95 GHz, amplitude (en haut), phase (au milieu), phase déroulée (en bas) en polarisation verticale (VV).

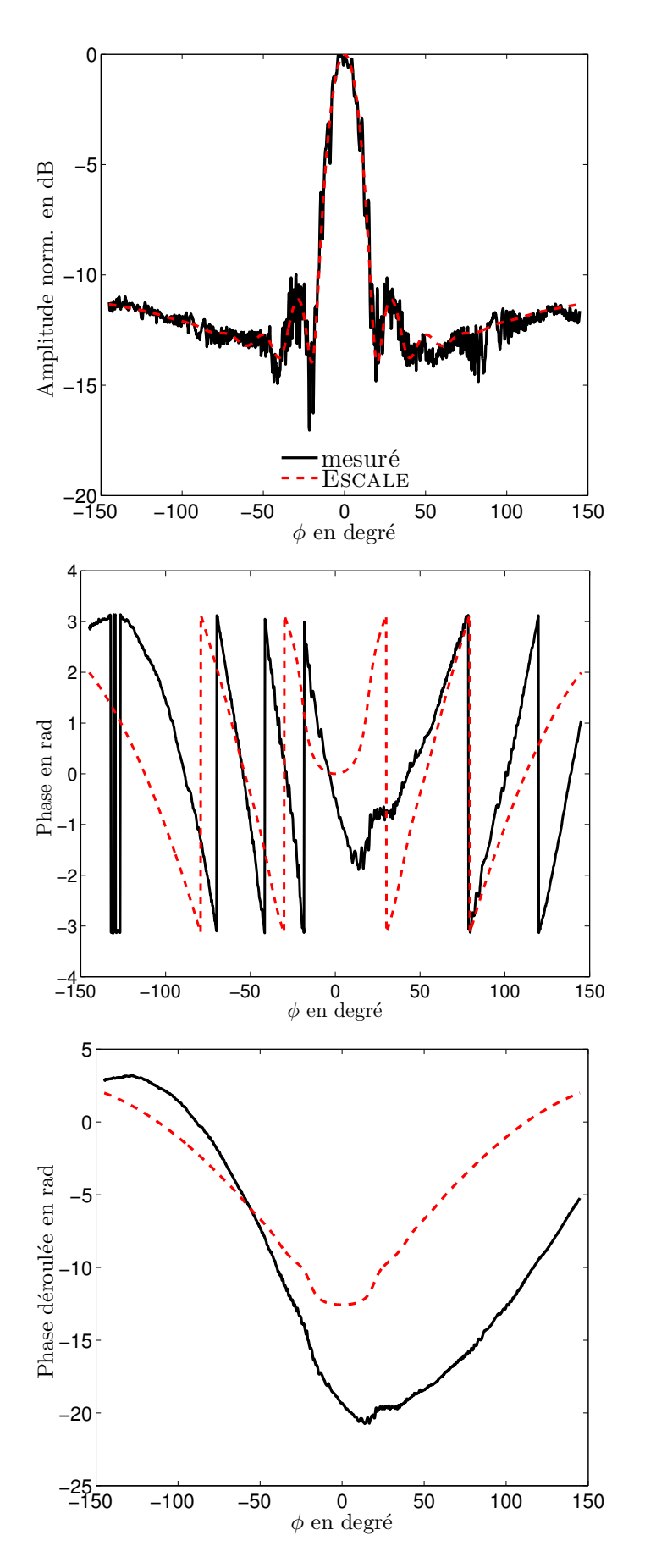

<span id="page-95-0"></span>FIGURE 5.8 – Champ diffracté obtenu pour un cylindre métallique,  $D = 8$  mm pour  $f =$ 95 GHz, amplitude normalisée (en haut), phase (au milieu), phase déroulée (en bas) en polarisation verticale (VV).

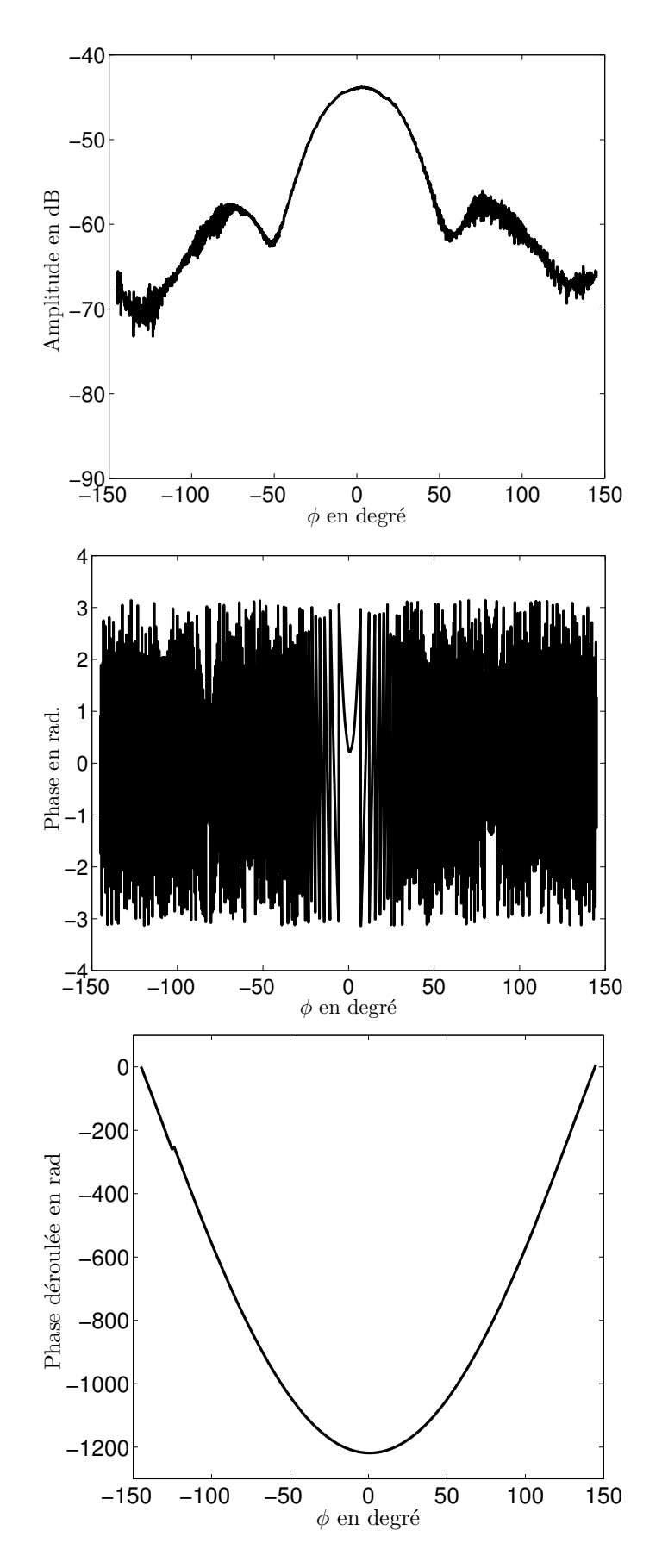

<span id="page-96-0"></span>FIGURE  $5.9$  – Champ incident mesuré pour  $f = 95$  GHz, amplitude (en haut), phase (au milieu), phase déroulée (en bas) en polarisation horizontale (HH).

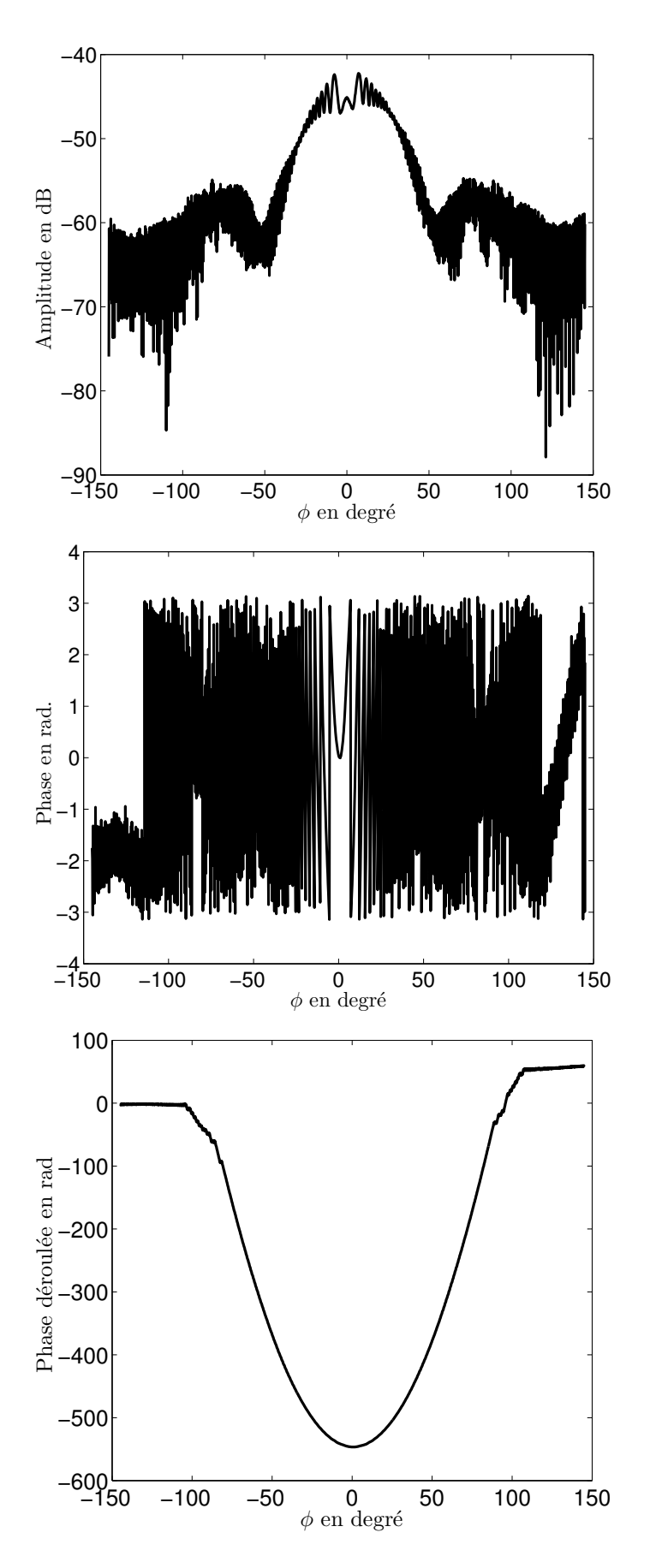

<span id="page-97-0"></span>FIGURE 5.10 – Champ total mesuré pour un cylindre métallique,  $D = 8$  mm pour  $f =$ 95 GHz, amplitude (en haut), phase (au milieu), phase déroulée (en bas) en polarisation horizontale (HH).

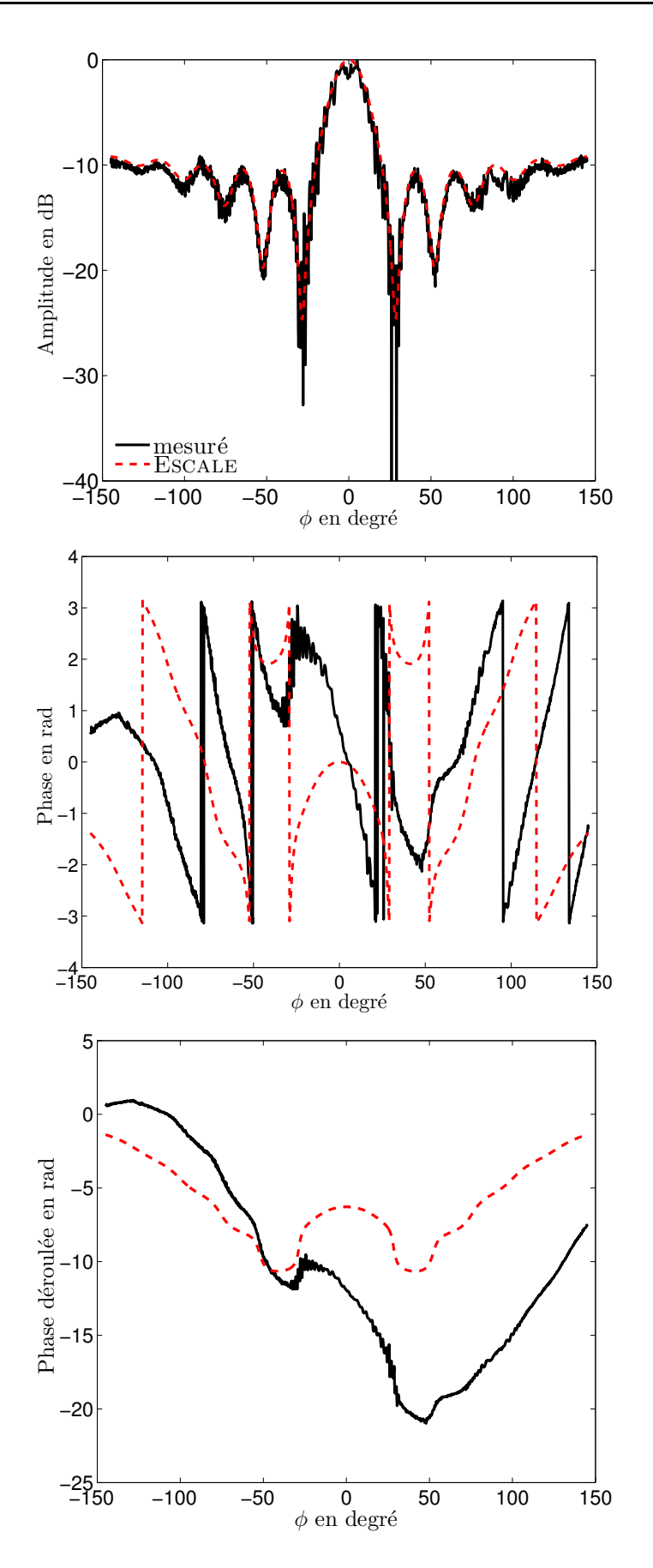

<span id="page-98-0"></span>FIGURE 5.11 – Champ diffracté obtenu pour un cylindre métallique,  $D = 8$  mm pour  $f =$ 95 GHz, amplitude normalisée (en haut), phase (au milieu), phase déroulée (en bas) en polarisation horizontale (HH).

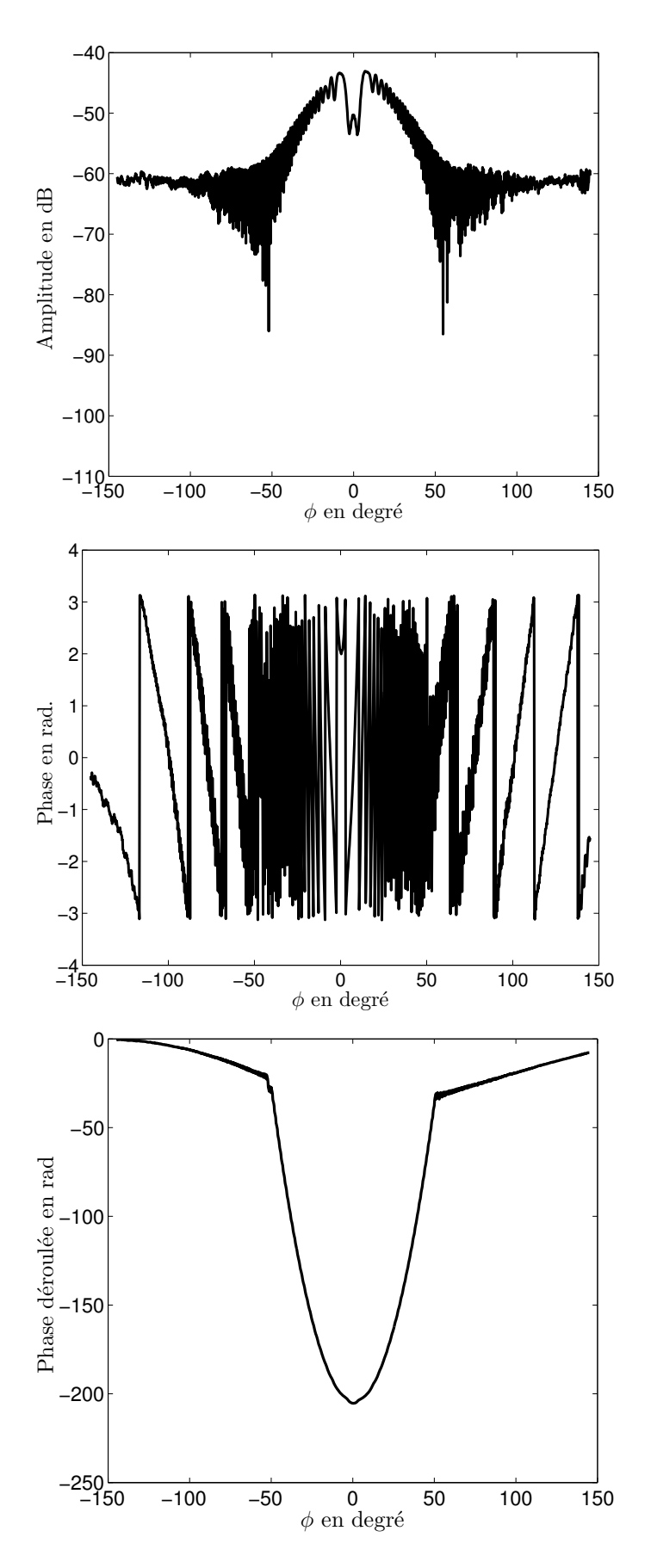

<span id="page-99-0"></span>FIGURE 5.12 – Champ total mesuré pour un cylindre métallique,  $D = 20$  mm pour  $f =$ 95 GHz, amplitude (en haut), phase (au milieu), phase déroulée (en bas) en polarisation verticale (VV).

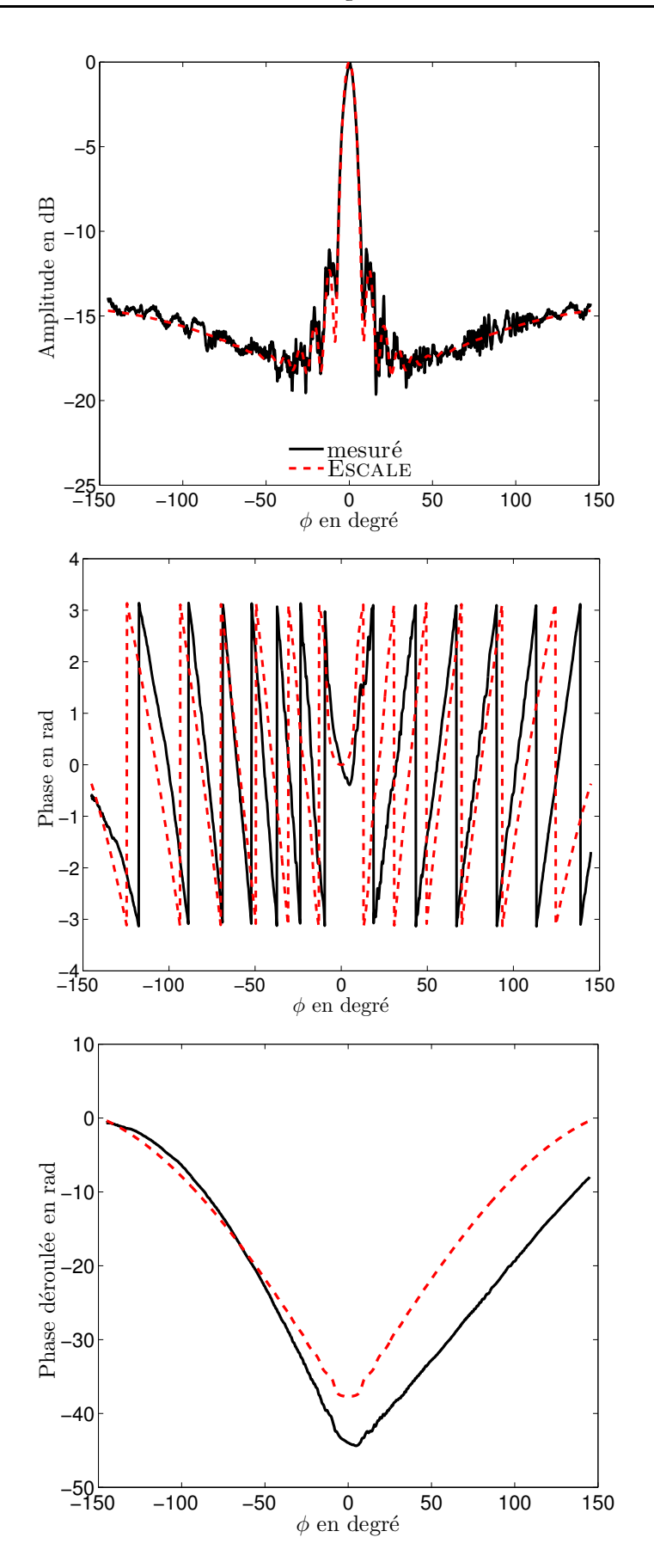

<span id="page-100-0"></span>FIGURE 5.13 – Champ diffracté obtenu pour un cylindre métallique,  $D = 20$  mm pour  $f =$ 95 GHz, amplitude normalisée (en haut), phase (au milieu), phase déroulée (en bas) en polarisation verticale (VV).

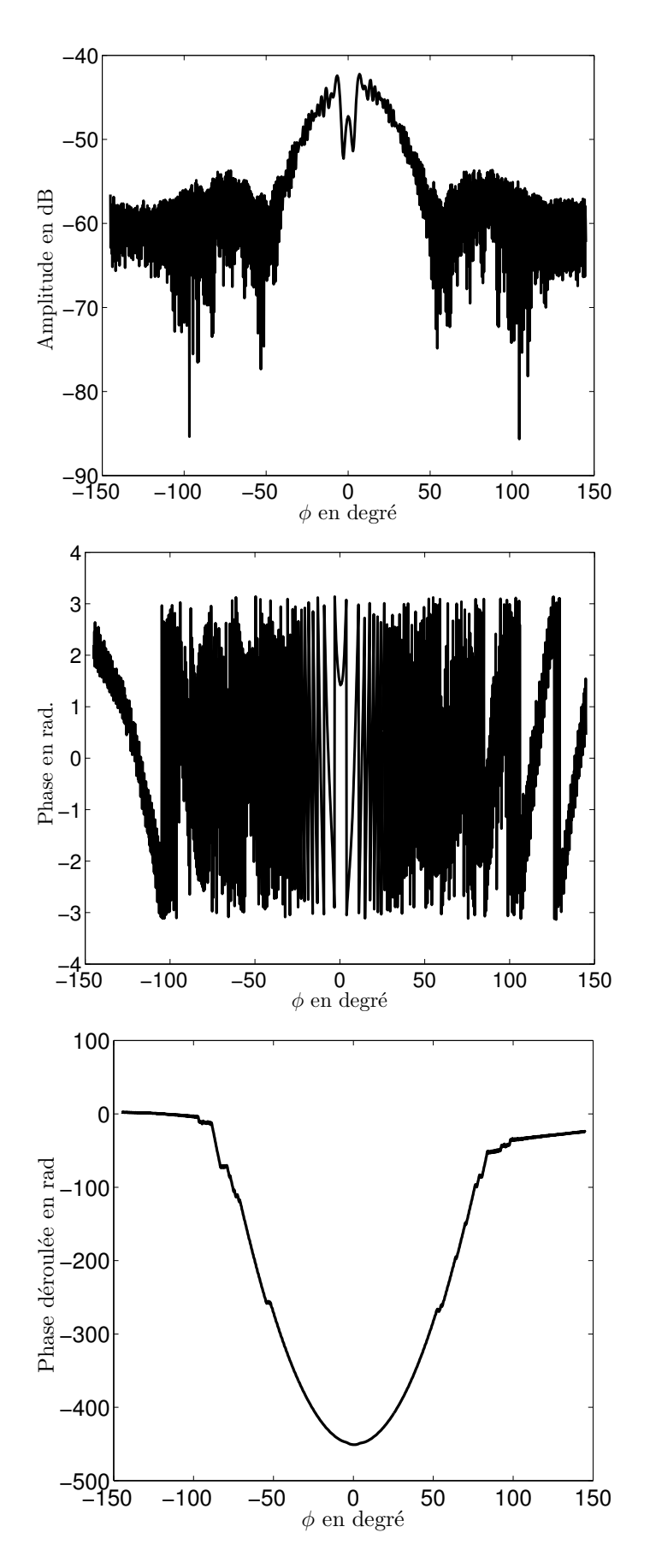

<span id="page-101-0"></span>FIGURE 5.14 – Champ total mesuré pour un cylindre métallique,  $D = 20$  mm pour  $f =$ 95 GHz, amplitude (en haut), phase (au milieu), phase déroulée (en bas) en polarisation horizontale (HH).

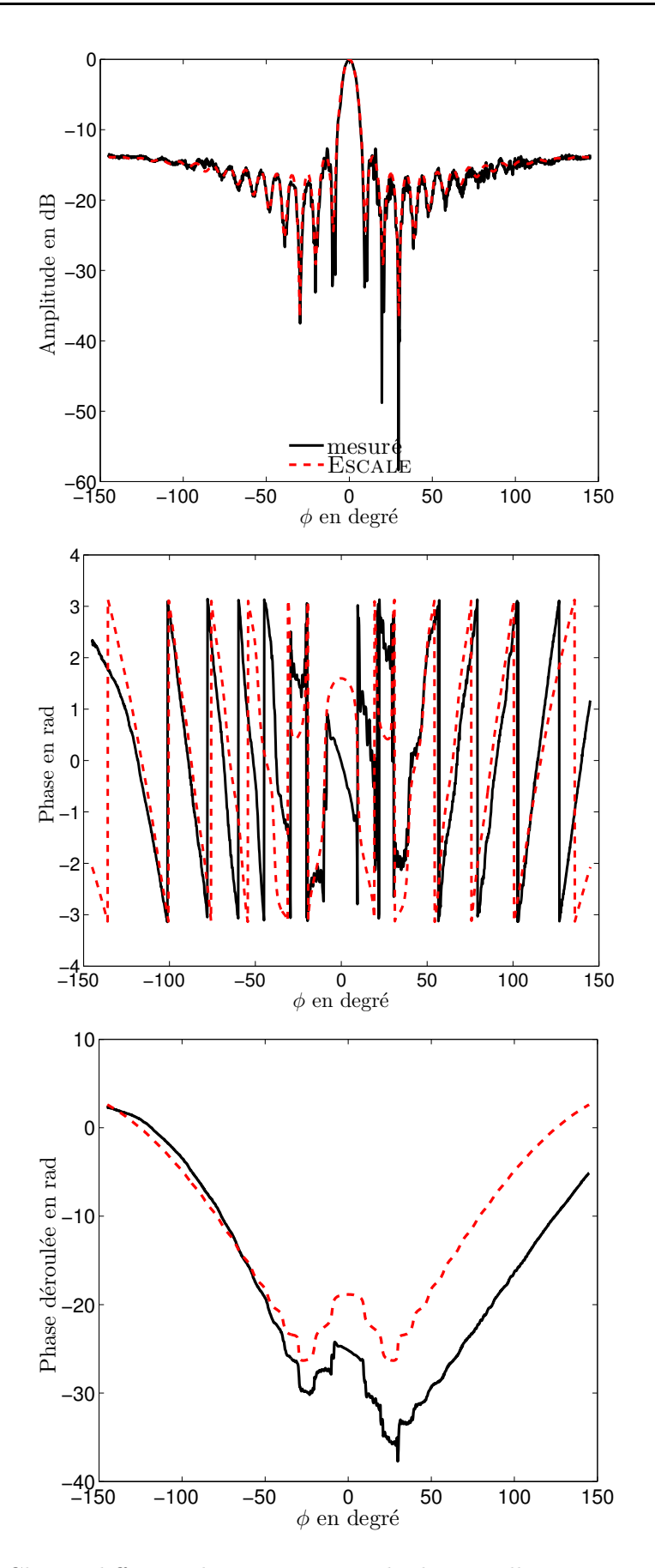

<span id="page-102-0"></span>FIGURE 5.15 – Champ diffracté obtenu pour un cylindre métallique,  $D = 20$  mm pour  $f =$ 95 GHz, amplitude normalisée (en haut), phase (au milieu), phase déroulée (en bas) en polarisation horizontale (HH).

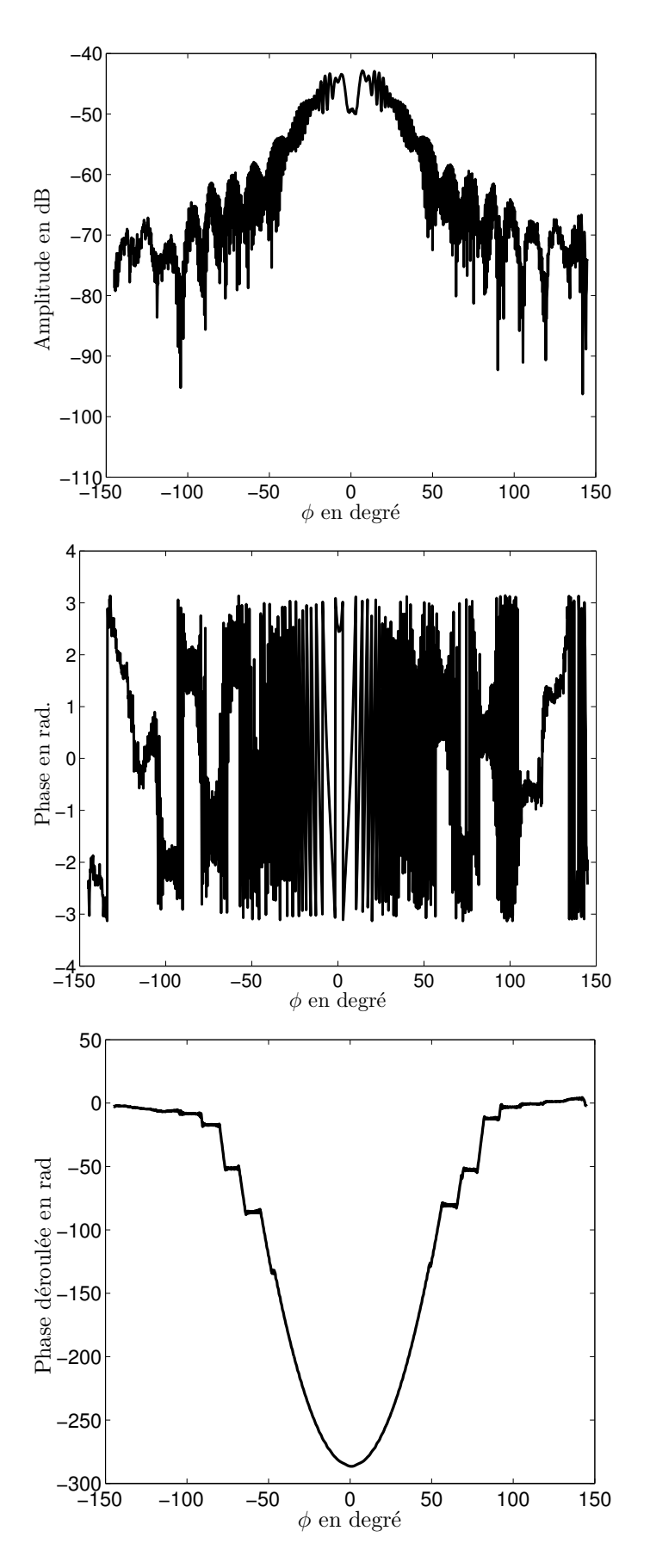

<span id="page-103-0"></span>FIGURE  $5.16$  – Champ total mesuré pour un cylindre diélectrique en plexiglas,  $D = 15$  mm pour f = 95 GHz, amplitude (en haut), phase (au milieu), phase déroulée (en bas) en polarisation verticale (VV).

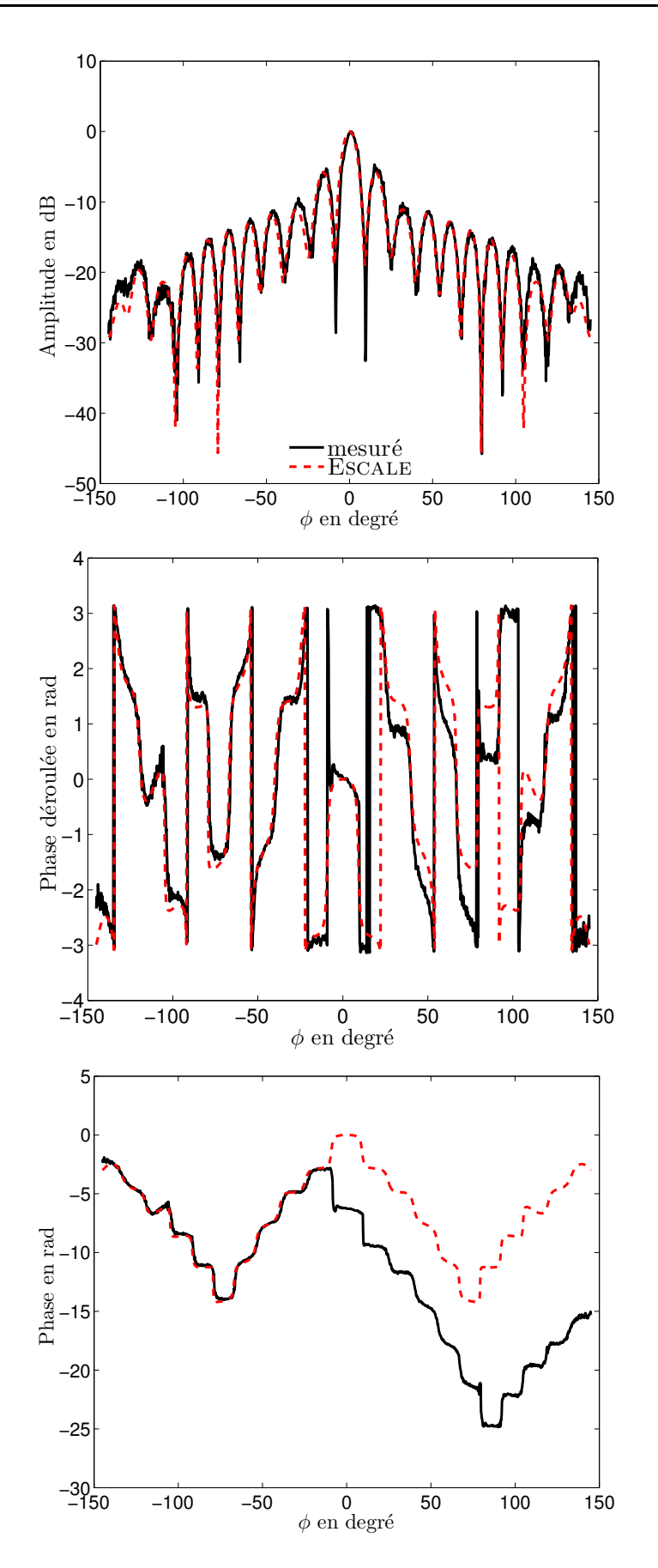

<span id="page-104-0"></span>FIGURE 5.17 – Champ diffracté obtenu pour un cylindre diélectrique en plexiglas,  $D =$  $15 \,\mathrm{mm}$  pour  $f = 95 \,\mathrm{GHz}$ , amplitude normalisée (en haut), phase (au milieu), phase déroulée (en bas) en polarisation verticale (VV).

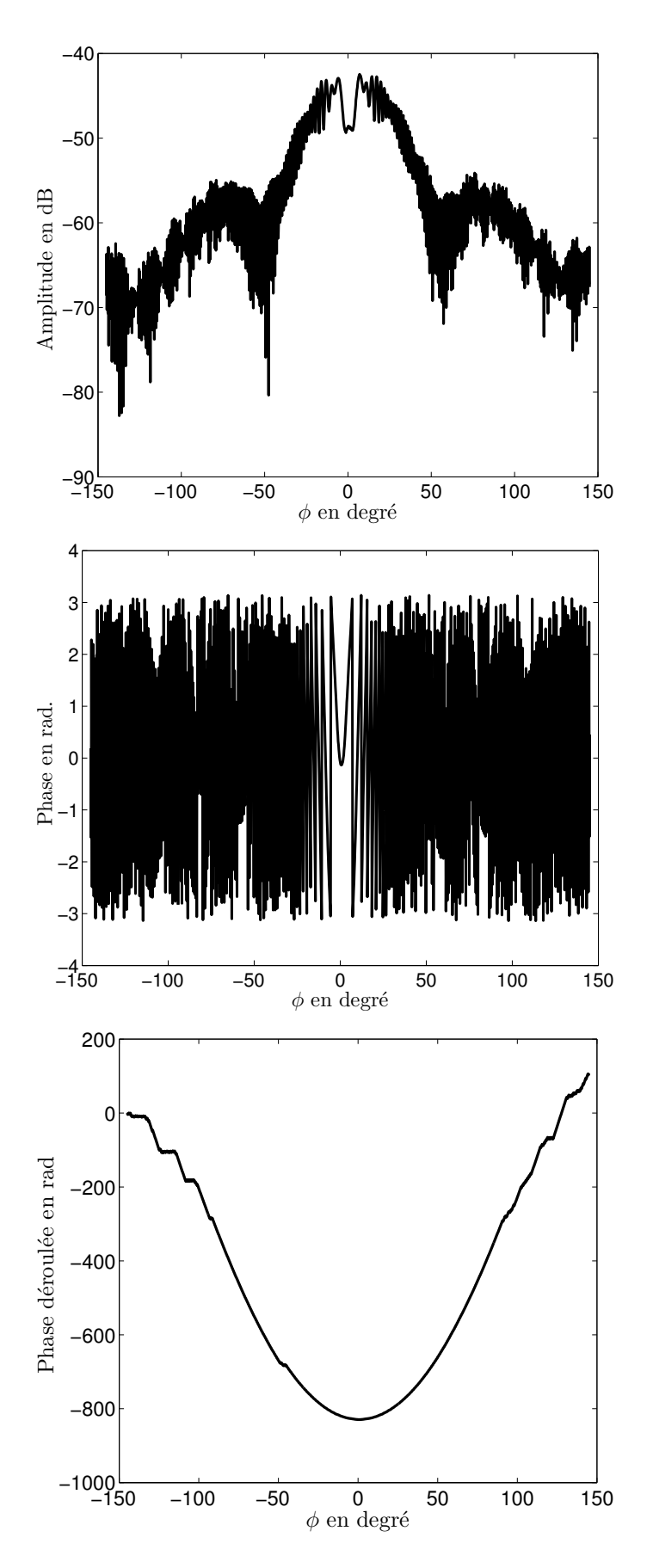

<span id="page-105-0"></span>FIGURE  $5.18$  – Champ total mesuré pour un cylindre diélectrique en plexiglas,  $D = 15$  mm pour f = 95 GHz, amplitude (en haut), phase (au milieu), phase déroulée (en bas) en polarisation horizontale (HH).

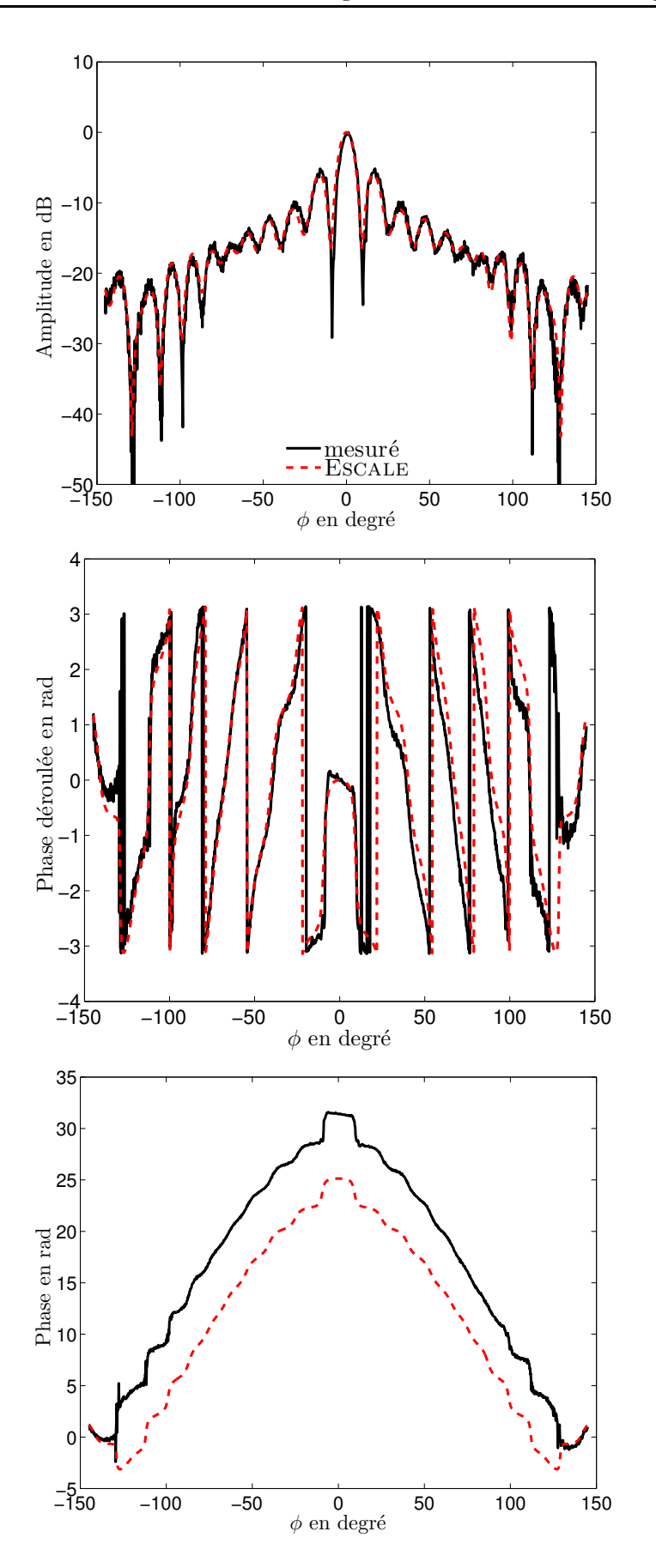

<span id="page-106-0"></span>FIGURE 5.19 – Champ diffracté obtenu pour un cylindre diélectrique ne plexiglas,  $D =$  $15 \,\mathrm{mm}$  pour  $f = 95$  GHz, amplitude (en haut), phase (au milieu), phase déroulée (en bas) en polarisation horizontale (HH).

Les résultats pour les fréquences 75 et 110 GHz sont présentés dans l'annexe [C.](#page-175-0)

On remarque que les amplitudes des champs diffractés mesurés et simulés sont très proches. Néanmoins, on peut identifier quelques erreurs de mesures :

- 1. la dissymétrie de la phase mesurée ;
- 2. l'amplitude et la phase mesurées sont dégradées par le bruit, mais le niveau de bruit n'est pas trop élevé.

Les différentes causes de ces erreurs seront identifiées et expliquées dans les paragraphes suivants. Nous présenterons aussi les techniques utilisées pour traiter et corriger les erreurs sur les données mesurées.

# <span id="page-107-0"></span>5.3 Identification et correction d'erreurs

À la vue des résultats présentés dans la section précédente, une identification de la source des erreurs sur le champ diffracté est nécessaire. Les champs diffractés devant être utilisés dans les algorithmes d'inversion, ils doivent être les plus proches possible des simulations et cela nécessite des traitements supplémentaires sur les mesures.

Les mesures effectuées pour les deux polarisations, présentent un faible niveau de bruit mais nécessitent tout de même un post-traitement. Ce bruit peut provenir des équipements de mesure utilisés, des réflexions dans la chambre de mesure qui n'est que partiellement recouverte d'absorbants. Les erreurs d'alignement affectent aussi le champ diffracté et en grande partie la symétrie de la phase mesurée. La phase du champ diffracté est très sensible à la configuration de mesure. Les autres erreurs sur le champ diffracté peuvent aussi provenir des erreurs de dérives thermiques, bien que la salle de mesure soit climatisée.

#### <span id="page-107-1"></span>5.3.1 Erreur de positionnement

Pour les différentes mesures des deux polarisations, la phase est dissymétrique. En regardant la phase déroulée du champ diffracté, on remarque qu'elle est décalée par rapport à celle mesurée. Cela suppose une erreur d'alignement dans la configuration de mesure. Quelques hypothèses qui peuvent conduire à une dissymétrie de la phase :

- la cible n'est pas bien droite (verticale) ou elle est déplacée hors de la position prévue. Cela influence uniquement la mesure du champ total. Les mesures du champ incident (sans cible) ne sont pas affectées ;
- l'autre hypothèse est que le bras pivotant avec l'antenne réceptrice, est déplacé de la position prévue, ce qui entrainerait un offset sur la phase du champ total et du champ incident mesuré.

#### <span id="page-107-2"></span>5.3.2 Correction des erreurs de positionnement

Quand la cible est bien centrée, la trajectoire de son centre O aux points récepteurs est définie par la distance  $R$  du centre, qui est le rayon du cercle sur lequel sont positionnés les récepteurs. Une fois l'objet déplacé de son centre prévu d'une distance r et ayant comme nouveau centre le point  $O',$  cela entraine un déphasage  $\phi_0$  et la trajectoire est ainsi modifiée. Idéalement, nous avons la trajectoire initialement prévue qui est définie ainsi :

$$
OR = \begin{pmatrix} R\cos\phi \\ R\sin\phi \\ 0 \end{pmatrix}
$$
 (5.4)
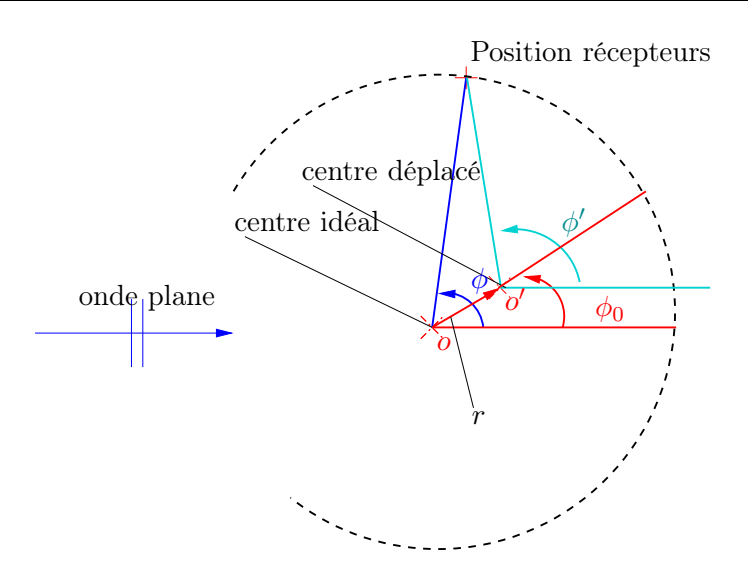

Figure 5.20 – Configuration de mesure en supposant que la cible est déplacée de son centre prévu.

Si l'objet est déplacé de son centre d'une distance  $r$  entrainant le déphasage  $\phi_0,$  la nouvelle trajectoire  $o'R$  est ainsi définie :

<span id="page-108-0"></span>
$$
o'R = \begin{pmatrix} R\cos\phi - r\cos\phi_0 \\ R\sin\phi - r\sin\phi_0 \\ 0 \end{pmatrix}
$$
 (5.5)

La phase mesurée dans le cas de la cible mal positionnée sera alors égale à :

<span id="page-108-1"></span>
$$
\phi_{\text{mes,decentric\acute{e}}} = \mathbf{k} \cdot \mathbf{o'} \mathbf{R}
$$

$$
= \frac{2\pi}{\lambda} \mathbf{u} \cdot \mathbf{o'} \mathbf{R}
$$
avec :  $\mathbf{u} = \frac{\mathbf{o} \mathbf{R}}{||R||}$  (5.6)

En introduisant les égalités [\(5.4\)](#page-107-0) et [\(5.5\)](#page-108-0) dans [\(5.6\)](#page-108-1), nous avons :

$$
\phi_{\text{mes,décentrée}} = \frac{2\pi}{\lambda} \left( \frac{R\cos\phi}{R} (R\cos\phi - r\cos\phi_0) + \frac{R\cos\phi}{R} (R\sin\phi - r\sin\phi_0) \right)
$$
  
\n
$$
= \frac{2\pi}{\lambda} (R - r\cos(\phi - \phi_0))
$$
  
\n
$$
= \frac{2\pi}{\lambda} R \underbrace{-\frac{2\pi}{\lambda} r\cos(\phi - \phi_0)}_{\text{constant}} \tag{5.7}
$$

Finalement, l'erreur de phase due au mauvais positionnement de la cibles est exprimée comme suit :

$$
\Phi(r,\phi,\phi_0) = -\frac{2\pi}{\lambda}r\cos(\phi-\phi_0)
$$
\n(5.8)

Cette phase dépend de l'angle d'observation  $\phi$ , du déplacement r et du déphasage entrainé par le déplacement  $\phi_0$ . La phase du champ diffracté mesurée sera alors égale à  $\Phi_{\text{dcorr.}}$  $\Phi_d + \Phi(r, \phi, \phi_0)$ . Le champ diffracté, en prenant en compte la correction de la phase, sera exprimé de la manière suivante :

$$
\mathbf{E}^{\mathbf{d}} = A^{\mathbf{d}} e^{j(\Phi_{\mathbf{d}} + \Phi)} \tag{5.9}
$$

Afin d'analyser l'influence de  $r$  et  $\phi$  sur la phase simulée, nous avons fait la soustraction entre la phase simulée et la fonction due au mauvais positionnement de la cible  $\Phi(r, \phi, \phi_0)$ . Sur la Fig. [5.21](#page-109-0) (à droite), on remarque l'influence de  $r$  pour un  $\phi_0$  fixé à  $-45^\circ$  sur la phase de la cible positionnée au centre. Un déplacement de la cible de son centre, pour un déphasage fixe provoque une rotation de phase. Les résultats de la Fig. [5.21](#page-109-0) (à gauche) montrent que pour un déplacement r fixe, le déphasage  $\phi_0$  entraine un offset (décalage vers le haut ou vers le bas) tout en gardant la symétrie de la phase.

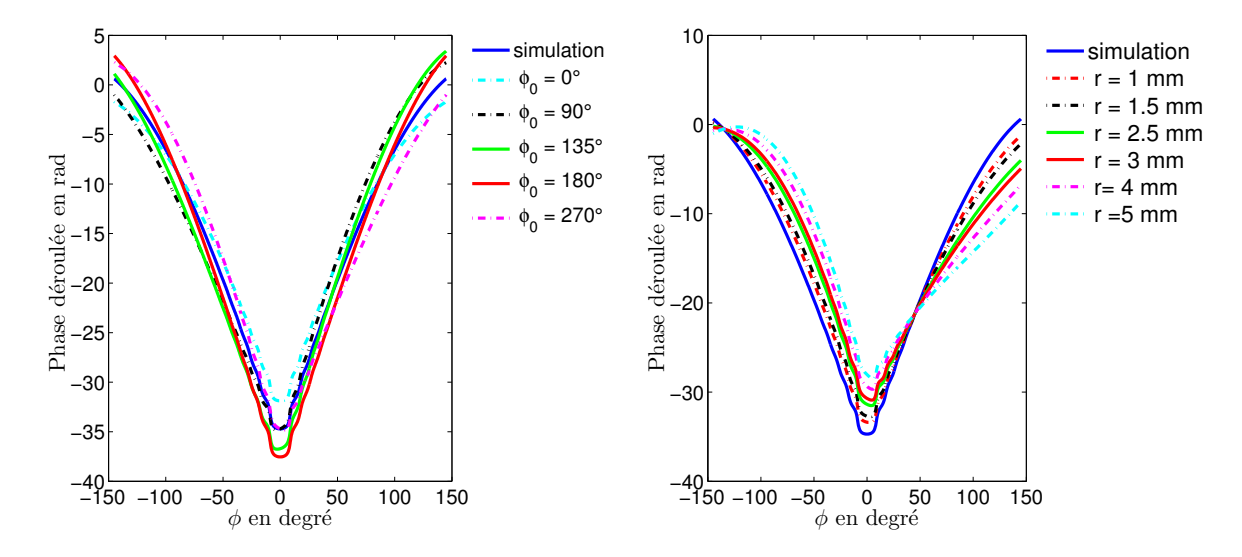

<span id="page-109-0"></span>FIGURE 5.21 – Influence de  $\phi_0$  sur la phase simulée pour  $r = 1.5$  mm (à gauche), influence de *r* sur la phase simulée pour  $\phi_0 = -45^\circ$  (à droite)

À la vue des résultats de la Fig. [5.21,](#page-109-0) on remarque que les erreurs d'alignement, aussi petites qu'elles puissent être (exprimées par r et  $\phi_0$ ), provoquent une dégradation significative, à savoir une rotation et un offset de la phase extraite. Nous allons appliquer cette technique pour la correction de la phase mesurée. Pour corriger la phase du champ diffracté, il faut déterminer r et  $\phi_0$  qui minimisent la fonctionnelle suivante :

<span id="page-109-1"></span>
$$
\rho = \frac{1}{N} \sum_{n=1}^{N} \left| \left( \Phi_{\text{mes.}}^{d}(n) + \Phi(r, \phi, \phi_0, n) \right) - \Phi_{\text{simu.}}^{d}(n) \right| \tag{5.10}
$$

La fonction coût définie à la relation [\(5.10\)](#page-109-1) a été minimisée en utilisant la fonction Fminsearch de Matlab. Cette fonction utilise la méthode basée sur l'algorithme Nelder  $& Mead Simplex [91, 92].$  $& Mead Simplex [91, 92].$  $& Mead Simplex [91, 92].$  $& Mead Simplex [91, 92].$  $& Mead Simplex [91, 92].$ 

La méthode Nelder-Mead appelée également downhill simplex method, est une méthode numérique communément utilisée pour trouver le minimum d'une fonction continue dans un espace à plusieurs dimensions. Elle est appliquée à des problèmes d'optimisation non linéaires pour lesquels les dérivées peuvent ne pas être connues. Cependant, la technique Nelder-Mead est une méthode de recherche heuristique qui peut converger vers des points non stationnaires sur les problèmes qui peuvent être résolus par d'autres méthodes. En effet, le résultat de la minimisation de la fonction dépend de l'estimation initiale choisie, ce qui fait que la fonction peut ne donner qu'une solution locale.

Après avoir déterminé  $r$  et  $\phi_0$  qui minimisent la fonctionnelle, on remarque qu'il reste toujours un offset entre la phase du champ mesuré corrigé et celle simulée. Cet offset est dû en grande partie aux centres de phase des antennes dépendant de la fréquence qui ne sont pas pris en compte en simulation. En prenant en considération l'offset, la fonctionnelle devient :

$$
\rho = \frac{1}{N} \sum_{n=1}^{N} \left| \left( \Phi_{\text{mes.}}^{d}(n) + \Phi(r, \phi, \phi_0, n) \text{-Offset} \right) - \Phi_{\text{simu.}}^{d}(n) \right| \tag{5.11}
$$

où N désigne le nombre de points de mesure (1451 points) et  $\Phi_{\text{mes.}}^{\text{d}}(n)$  et  $\phi_{\text{simu.}}^{\text{d}}(n)$ représentent respectivement la phase déroulée du champ diffracté mesuré et simulé. L'offset global (Offset) est une valeur scalaire qui est utilisée comme une simple normalisation de phase lors de la minimisation de la fonctionnelle.

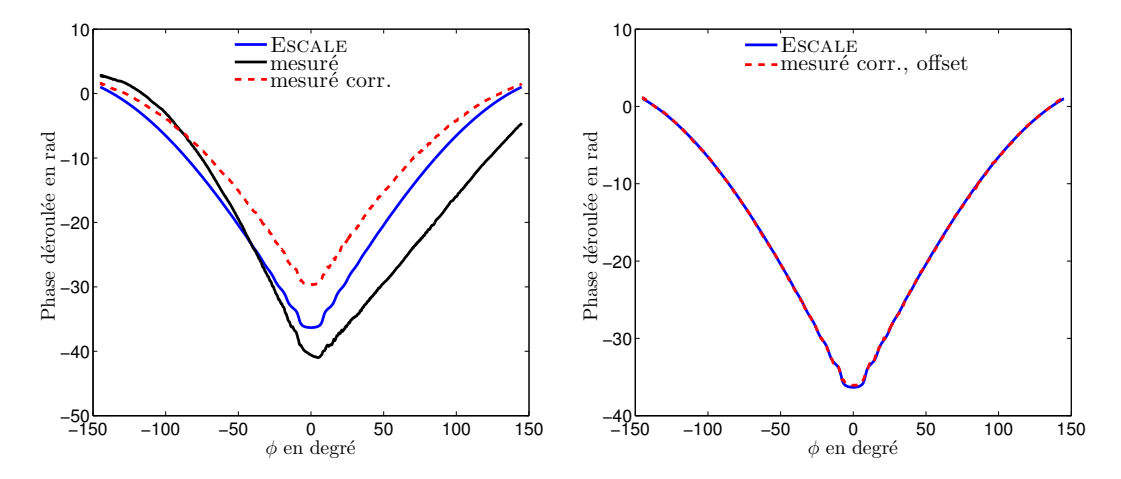

<span id="page-110-0"></span>FIGURE 5.22 – Phase du champ diffracté corrigée par  $\Phi(r = 3.3 \,\text{mm}, \phi_0 = 258.21^{\circ})$  (à gauche), phase du champ diffracté corrigée par  $\Phi(r = 3.3 \text{ mm}, \phi_0 = 258.24^{\circ}, \text{offset} = -3.17$ rad.) (à droite) pour un cylindre de  $D = 20$  mm pour la polarisation Verticale

La figure [5.22](#page-110-0) illustre la phase déroulée après correction du champ diffracté d'un cylindre métallique,  $D = 20$  mm en polarisation verticale. On remarque qu'en prenant en compte l'offset, la phase simulée et la phase corrigée déroulée sont en parfait accord. Les variables r et  $\phi_0$  sont à déterminer pour chacune des trois cibles et pour chacun des cas de polarisation, si la configuration de mesure n'est pas la même pour les deux polarisations.

Dans le tableau [5.4,](#page-111-0) nous présentons un récapitulatif des valeurs de r et de  $\phi_0$  obtenues pour les trois cibles étudiées. Ces valeurs seront utilisées pour corriger les erreurs d'alignement de ces cibles qui dégradent la phase mesurée. Elles varient d'un cylindre à l'autre à cause de leur positionnement mais une fois déterminées, elles restent inchangées pour toutes les fréquences et polarisations d'un même cylindre parce qu'on ne bouge plus l'objet durant la mesure. Ce qui impose le protocole de mesure suivant :

- 1. champ à vide polarisation VV
- 2. champ avec objet polarisation VV
- 3. champ avec objet polarisation HH
- 4. champ à vide polarisation HH

| Cible                                                                          |                                         | Φn |
|--------------------------------------------------------------------------------|-----------------------------------------|----|
| Cylindre métallique, $D = 8$ mm                                                | 75 -110 GHz   3.7 mm   $255.35^{\circ}$ |    |
| Cylindre métallique, $D = 20$ mm   75 - 110 GHz   3.3 mm   258.42 <sup>o</sup> |                                         |    |
| Cylindre diélectrique, $D = 15$ mm   75 - 110 GHz   0.2 mm   276.73°           |                                         |    |

Ici, on a commencé par la polarisation VV mais on aurait pu commencer par HH. Le champ diffracté appelé  $E_{\text{cal}}^d$ , sera ainsi obtenu après correction de la phase.

<span id="page-111-0"></span>TABLE 5.4 – Tableau récapitulatif des valeurs de r et  $\phi_0$  utilisées pour la correction de la phase pour les 3 cibles

#### <span id="page-111-1"></span>5.3.3 Normalisation des données expérimentales avec les simulations

Afin de faire correspondre la configuration expérimentale avec le problème direct, une normalisation sur l'amplitude et la phase du champ diffracté (obtenu après la correction de la phase) doit être faite en comparant les données mesurées avec la solution analytique [\[52\]](#page-209-0). Pour cela, un coefficient de normalisation complexe noté C doit être calculé, pour des cibles connues. Ce coefficient de normalisation est fonction des valeurs du champ diffracté mesuré et celles du champ diffracté simulé tout en tenant compte des récepteurs  $m = 1, \ldots, M$  et des émetteurs  $l = 1, \ldots, L$  [\[54\]](#page-209-1). D'une manière générale, C est défini comme suit :

$$
C = \frac{\sum_{l=1}^{L} \left\langle \left( \boldsymbol{E}_{\text{exact}}^{\text{d}} \right)_{l}, \left( \boldsymbol{E}_{\text{cal.}}^{\text{d}} \right)_{l} \right\rangle}{\sum_{l=1}^{L} \left\langle \left( \boldsymbol{E}_{\text{cal.}}^{\text{d}} \right)_{l}, \left( \boldsymbol{E}_{\text{cal.}}^{\text{d}} \right)_{l} \right\rangle} \tag{5.12}
$$

Et dans le cas d'une seule incidence, nous avons :

$$
C = \frac{\langle \mathbf{E}_{\text{exact}}^{\text{d}}, \mathbf{E}_{\text{cal}}^{\text{d}} \rangle}{\langle \mathbf{E}_{\text{cal}}^{\text{d}}, \mathbf{E}_{\text{cal}}^{\text{d}} \rangle}
$$
(5.13)

Avec  $E_{\text{cal.}}^{\text{d}}$ , le champ diffracté mesuré après correction des erreurs sur la phase et  $E_{\text{exat}}^{\text{d}}$ , la solution analytique.

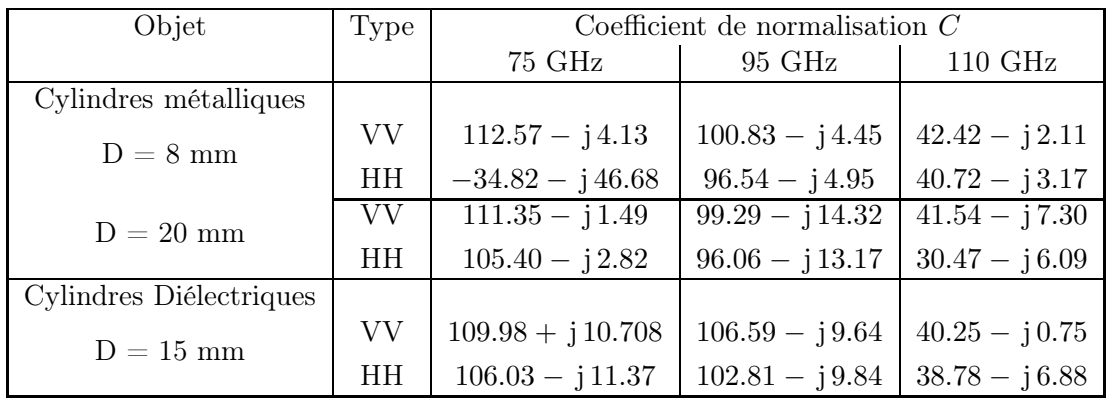

TABLE  $5.5$  – Valeurs des coefficients de normalisation C pour les différentes cibles

Après ces deux étapes, nous obtenons le champ diffracté calibré et normalisé, noté  $E^{\mathrm{d}}_{\mathrm{cal.,\,norm.}},$  défini ainsi :

$$
\boldsymbol{E}_{\text{cal., norm.}}^{\text{d}} = C \boldsymbol{E}_{\text{cal.}}^{\text{d}} \tag{5.14}
$$

#### 5.3.4 Sources du bruit et filtrage

Le champ diffracté qui est obtenu à partir d'une mesure de champ total et d'une mesure de champ incident, est perturbé par de nombreuses erreurs dues à différents phénomènes : des fluctuations aléatoires et des erreurs systématiques. De plus, les faibles amplitudes et les fortes variations de la phase des champs mesurés (en particulier le champ incident), rendent le champ diffracté sensible à différentes perturbations. Quant aux erreurs systématiques, elles ont été corrigées par le calcul de r et  $\phi_0$ .

Les bruits qui affectent les données mesurées peuvent provenir des modules de mesure millimétrique et des récepteurs (des dérives dues à la température par exemple). Ne pouvant pas faire la mesure du champ total et celle du champ incident simultanément, quelques erreurs surviennent entre les deux mesures. Il y a aussi les erreurs qui proviennent des réflexions dans les câbles du système de mesure utilisé, de réflexions dans la chambre de mesure (cette dernière n'étant pas complètement isolée), les erreurs de mauvais positionnement de l'émetteur, du récepteur et de la cible et des erreurs aléatoires qui peuvent survenir au cours des mesures.

En résumé les principales sources d'erreurs sont :

- le bruit provenant des équipements de mesure utilisés ;
- les erreurs aléatoires qui peuvent être assimilées à un bruit blanc gaussien additif Additionnal White Gaussian Noise (AWGN) ou à un bruit gaussien additif ;
- si les points de mesure diffèrent pour les deux mesures : celle du champ total et celle du champ incident, cela occasionne aussi des erreurs.

#### 5.3.4.1 Rapport signal sur bruit (SNR)

En utilisant les données expérimentales, il est important de définir le rapport signal sur bruit pour pouvoir faire une bonne analyse de ces données. Après avoir corrigé les erreurs d'alignement, il reste quelques erreurs dues aux fluctuations aléatoires. Pour quantifier ces erreurs, nous déterminons le SNR en se basant sur l'équation de calcul d'erreur suivante :

$$
e = \frac{\langle E_{\text{cal.,norm.}}^{\text{d}} - E_{\text{exact}}^{\text{d}}, E_{\text{cal.,norm.}}^{\text{d}} - E_{\text{exact}}^{\text{d}} \rangle}{\langle E_{\text{exact}}^{\text{d}}, E_{\text{exact}}^{\text{d}} \rangle}
$$
(5.15)

$$
SNR\Big|_{\text{dB}} = -10\log(e) \tag{5.16}
$$

avec  $E_{\text{cal.,norm.}}^{\text{d}}$ , le champ diffracté mesuré après calibration de la cible et normalisation avec les simulations et  $E_{\text{exat}}^{\text{d}}$ , le champ diffracté obtenu par simulation avec le logiciel Escale. Nous prenons comme signal de référence, la solution exacte parce qu'il ne comporte que très peu d'erreurs numériques (bruit numérique).

#### 5.3.4.2 Filtrage du bruit

L'objectif dans cette section est de proposer une méthode de correction des erreurs affectant le champ diffracté sans risque de pertes d'information. Pour les différents résultats présentés, on remarque que la courbe du champ diffracté mesuré présente des oscillations parasites qui varient plus rapidement, comparée à la courbe du champ diffracté simulé, cela peut laisser supposer que lors de la soustraction du champ incident au champ total,

cette opération laisse un terme d'erreur qui persiste dans le champ diffracté obtenu. Sur la Fig. [5.23,](#page-113-0) nous présentons la superposition des courbes des parties réelles et imaginaires du champ total et celle du champ incident. Nous remarquons de rapides variations du champ incident et du champ total, ce qui entraîne de petites erreurs sur les valeurs du champ diffracté après soustraction du champ incident au champ total. Cela a beaucoup d'influence dans la zone où les valeurs du champ total et celles du champ incident sont très proches et faibles (région arrière de rayonnement). La grande partie du bruit qui affecte nos mesures peut être assimilée à un bruit blanc gaussien, parce qu'il affecte de manière équitable tout le digramme de rayonnement du champ diffracté.

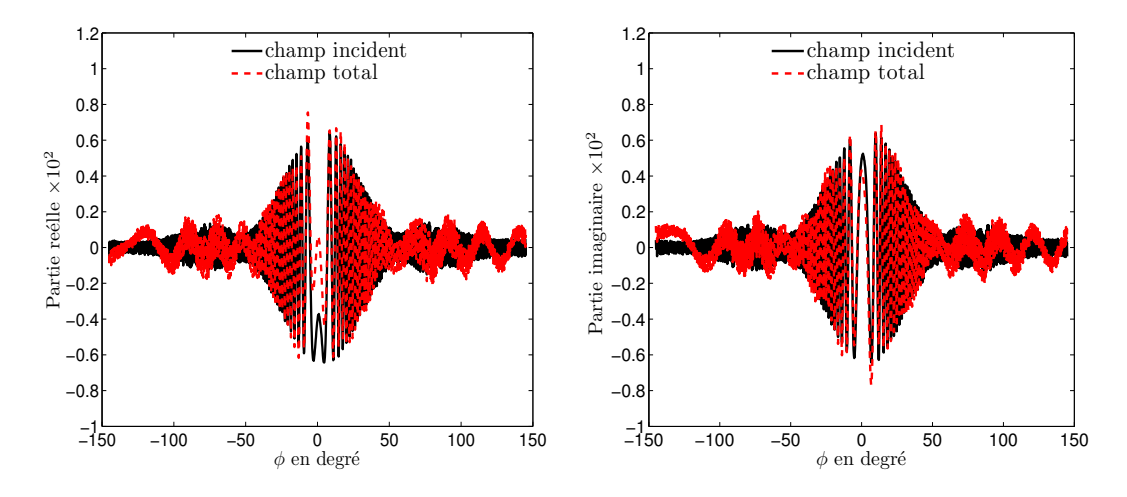

<span id="page-113-0"></span>FIGURE  $5.23$  – Champ total et champ incident mesurés pour un cylindre de  $D = 15$  mm en polarisation horizontale, partie réelle (à gauche), partie imaginaire (à droite).

Le but final étant de pouvoir utiliser les champs diffractés mesurés dans les algorithmes d'inversion pour imagerie quantitative avec des cibles inconnues, il est important d'éliminer le bruit qui affecte les données mesurées. Pour extraire cette composante de fréquence supérieure, nous allons alors effectuer un traitement dans le domaine spectral. Nous réalisons une transformée de Fourier du champ diffracté par rapport aux positions angulaires de réception  $\phi$  que nous appellerons par souci de simplification de langage spectre. Sur la Fig. [5.24,](#page-114-0) nous représentons les spectres du champ diffracté mesuré et simulé pour le cylindre de diamètre  $D = 20$  mm. Comme nous pouvons nous y attendre, le champ diffracté expérimental possède un spectre qui est essentiellement composé de fréquences basses mais aussi avec des composantes hautes fréquences qui ne sont pas présentes dans le spectre du champ diffracté simulé. Ces hautes fréquences représentent les perturbations que nous souhaitons filtrer.

Le champ diffracté par des sources contenues dans un domaine spatial borné, présente des propriétés spécifiques lorsqu'il est mesuré sur une courbe Γ décrite par une paramétrisation analytique  $\tau = \tau(\xi)$ , avec  $\xi$  le paramètre qui décrit la courbe Γ [\[93,](#page-212-2) [85,](#page-212-3) [94\]](#page-212-4). La quantité nommée champ généralisé réduit,  $E^d(\tau(\xi))e^{j\gamma(\xi)}$  [\[95,](#page-212-5) [96\]](#page-212-6), est obtenue avec le terme de phase  $\gamma(\xi)$  adéquat. Ce *champ réduit* peut être approximé par des fonctions à bandes spatiales limitées avec une erreur qui devient négligeable quand la largeur de bande dépasse une valeur critique F qui correspond à la largeur de bande effective du spectre du champ, dépendant uniquement de la forme et de la taille de la cible. Quand la courbe d'observation Γ est un cercle entourant les cibles, le terme de phase γ(ξ) est constant [\[96\]](#page-212-6).

Dans notre cas, les données mesurées sont collectées sur une portion de cercle de 290° autour de la cible. Le champ diffracté est alors équivalent à une mesure de champ diffracté

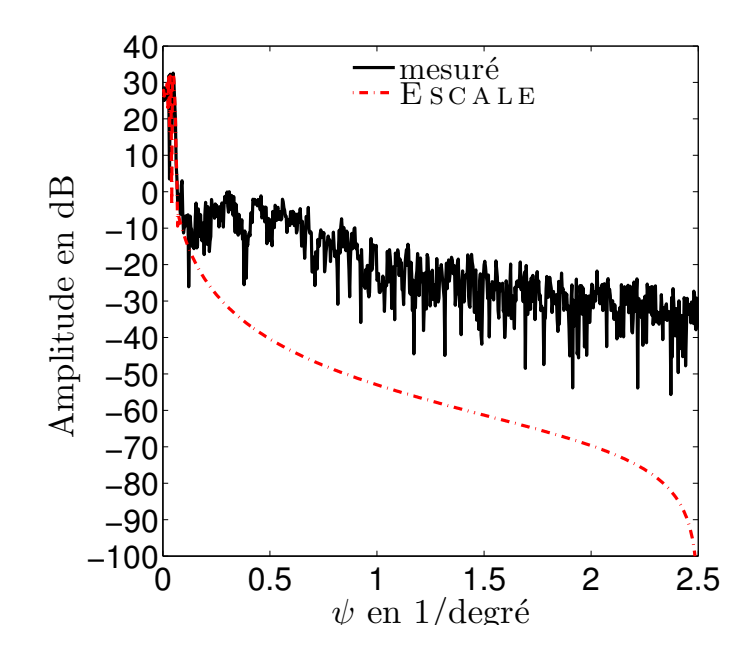

<span id="page-114-0"></span>FIGURE  $5.24$  – Champ diffracté pour un cylindre de diamètre  $D = 20$  mm pour  $f = 95$  GHz en polarisation verticale transformé dans le domaine spectral par rapport à la variable  $\phi$ .

sur un cercle complet multiplié par une fonction porte Π de largeur 290◦ . Dans le domaine spectral, en raison des propriétés de la transformée de Fourier, le spectre du champ diffracté sur une portion de cercle sera égal au produit de convolution entre la transformée de Fourier du champ diffracté sur la totalité du cercle et la transformée de Fourier de la fonction Π. Son support ne sera que légèrement augmenté par rapport au support du champ diffracté obtenu sur un cercle complet [\[27\]](#page-207-0). Cette méthode permet de mettre à zéro les échantillons manquants et facilitera aussi le processus d'inversion.

Le filtrage sera effectué dans le domaine de Fourier par multiplication du spectre par une fenêtre rectangulaire ayant comme largeur la fréquence de coupure (en 1/degré).

Afin d'obtenir le meilleur SNR après filtrage, nous avons procédé comme suit : la fréquence de coupure du filtre a été diminuée progressivement et les valeurs de SNR et de l'énergie du signal correspondant ont été déterminées. Nous présentons sur la Fig. [5.25,](#page-115-0) le SNR et l'énergie du signal pour le grand cylindre métallique en fonction de la fréquence de coupure pour les deux types de polarisations : polarisation verticale (en haut), polarisation horizontale (en bas). Le SNR maximal est atteint par ce filtrage pour la fréquence de coupure optimale qui peut être choisie. Ce calcul du SNR nécessite une connaissance a priori de la cible. Dans le cas où aucune information sur la cible n'est fournie, nous pouvons déterminer la fréquence de coupure en fixant le seuil d'énergie du signal à conserver après filtrage. Nous pouvons aussi remarquer que la fréquence de coupure dépend de la cible et de la fréquence de travail mais est invariante suivant la polarisation.

Dans le tableau [5.6,](#page-116-0) nous présentons pour les différents objets l'énergie du signal correspondant à la fréquence de coupure qui nous donne un SNR maximal. C'est cette fréquence de coupure qui a été utilisée pour le filtrage.

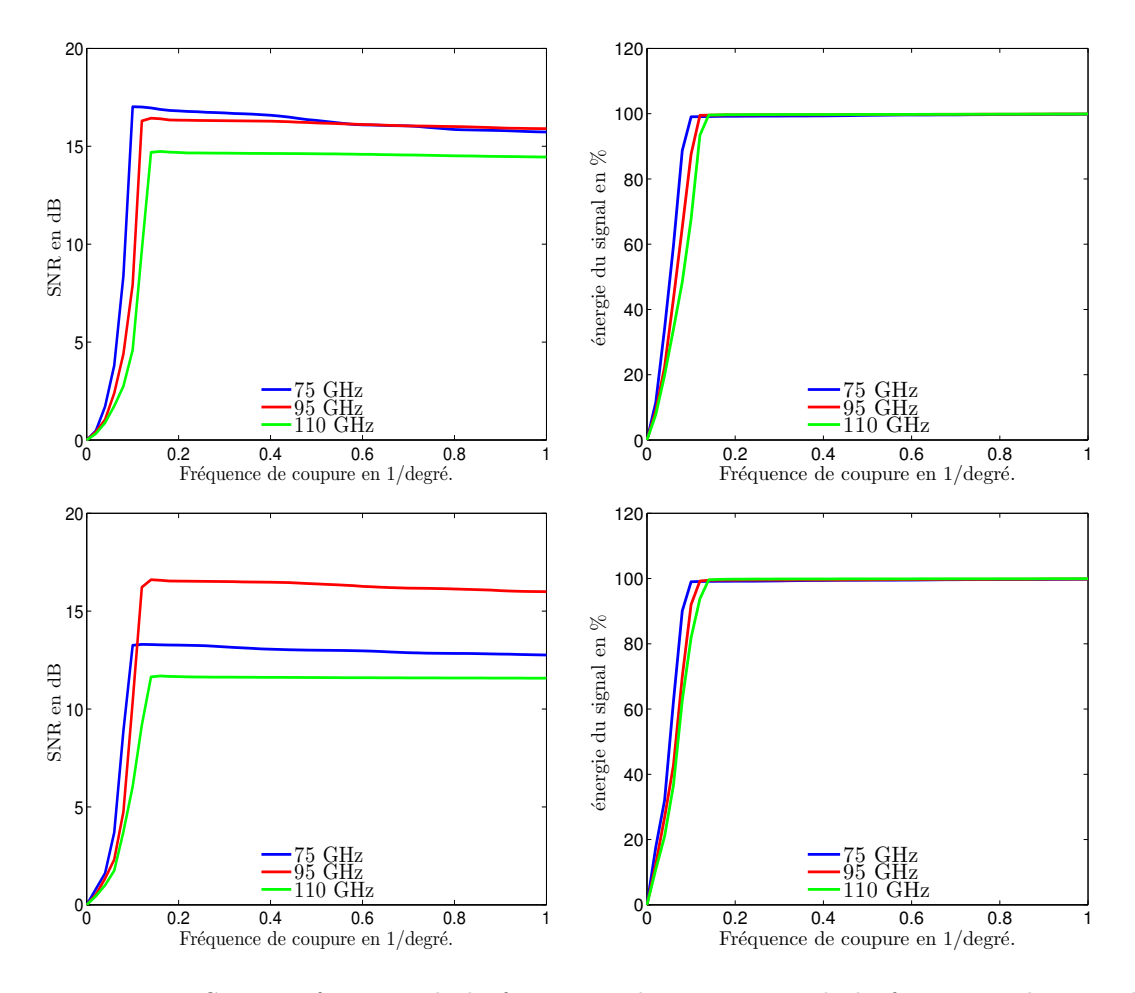

<span id="page-115-0"></span>Figure 5.25 – SNR en fonction de la fréquence de coupure et de la fréquence de travail pour un cylindre métallique de  $D = 20$  mm, polarisation verticale (en haut à gauche). Énergie du signal en fonction de la fréquence de coupure et de la fréquence de travail pour un cylindre métallique de  $D = 20$  mm, polarisation verticale (en haut à droite). SNR en fonction de la fréquence de coupure et de la fréquence de travail pour un cylindre métallique de  $D = 20$  mm, polarisation horizontale (en bas à gauche). Énergie du signal en fonction de la fréquence de coupure et de la fréquence de travail pour un cylindre métallique de  $D = 20$  mm, polarisation horizontale (en bas à droite).

| Objet                                            | $f$ en GHz | énergie<br>en |       | Fréquence                | Ν<br>points après<br>-fil- |  |
|--------------------------------------------------|------------|---------------|-------|--------------------------|----------------------------|--|
|                                                  |            | %<br>après    |       | de<br>cou-               | trage/signal utile du      |  |
|                                                  |            | filtrage      |       | pure<br>en               | filtrage                   |  |
|                                                  |            |               |       | $1/\text{degr\acute{e}}$ |                            |  |
|                                                  |            | ΗH            | VV    |                          |                            |  |
| 1. cylindre métallique<br>$D=20 \,\mathrm{mm}$   | 75         | 99.05         | 99.06 | 0.05                     | 33/1451                    |  |
|                                                  | 95         | 99.47         | 99.54 | 0.066                    | 39/1451                    |  |
|                                                  | 110        | 99.67         | 99.63 | 0.0725                   | 43/1451                    |  |
| 2. cylindre métallique<br>$D=8 \,\mathrm{mm}$    | 75         | 93.33         | 98.76 | 0.0245                   | 17/1451                    |  |
|                                                  | 95         | 98.53         | 99.16 | 0.028                    | 17/1451                    |  |
|                                                  | 110        | 99.46         | 99.47 | 0.0345                   | 21/1451                    |  |
| 3. cylindre diélectrique<br>$D=15 \,\mathrm{mm}$ | 75         | 99.69         | 99.11 | 0.045                    | 27/1451                    |  |
|                                                  | 95         | 99.55         | 98.97 | 0.06                     | 35/1451                    |  |
|                                                  | 110        | 99.86         | 99.84 | 0.06                     | 35/1451                    |  |

<span id="page-116-0"></span>Table 5.6 – Fréquence de coupure et énergie du signal pour un SNR maximal.

#### 5.3.5 Résultats après correction d'erreur et filtrage

Après avoir appliqué les coefficients de calibration  $r$  et  $\phi_0$  déterminés dans la soussection [5.3.2](#page-107-1) sur les champs diffractés mesurés, nous avons appliqué un filtre passe bas sur le spectre de ce champ calibré et normalisé. Nous avons pris la fréquence de coupure qui donne un SNR maximal (le SNR a été calculé en utilisant la solution analytique comme champ de référence). Les différentes fréquences de coupure sont données dans le tableau [5.7.](#page-125-0) Nous présentons ici les résultats du champ diffracté mesuré corrigé et normalisé par rapport à la solution analytique correspondante pour les fréquences 75, 95 et 110 GHz.

#### Résultats pour le cylindre métallique de  $D = 8$  mm

Les résultats pour le cylindre métallique de  $D = 8$  mm sont présentés sur les figures [5.26](#page-117-0) à [5.31](#page-119-0) pour les deux polarisations (verticale et horizontale) pour les deux fréquences extrêmes de la bande W et pour 95 GHz (milieu de la bande). Nous remarquons que pour la polarisation verticale (Fig. [5.26](#page-117-0) - [5.28\)](#page-118-0) les amplitudes et les phases corrigées des mesures du champ diffracté sont proches des solutions analytiques correspondantes. On observe de très faibles différences au niveau de l'amplitude dans la région arrière de rayonnement.

Quant aux mesures de la polarisation horizontale pour cette même cible (Fig. [5.29](#page-118-1) - [5.31\)](#page-119-0) :

- $-$  à  $f = 75$  GHz, nous observons sur tous les points de mesure de grandes différences au niveau de l'amplitude et de la phase entre les mesures et la solution analytique. Nous avons une différence de niveau d'environ 6 dB entre les mesures et la solution analytique ;
- à 95 et 110 GHz, nous avons un bon accord entre les mesures et la solution analytique. Pour ces deux fréquences, il y a une petite dissymétrie au niveau de l'amplitude entre −27◦ et −23◦ . Cette dissymétrie est aussi visible au niveau des mesures brutes et après calibration et normalisation.

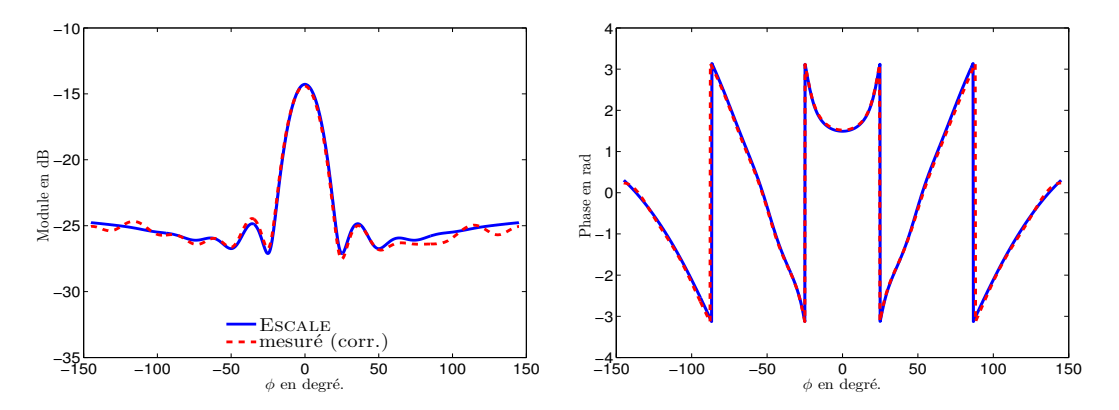

<span id="page-117-0"></span>Figure 5.26 – Champ diffracté mesuré, après normalisation et filtrage pour un cylindre métallique avec  $D = 8$  mm,  $f = 75$  GHz en polarisation verticale, amplitude (à gauche), phase (à droite).

#### Résultats pour le cylindre métallique de  $D = 20$  mm

Les résultats pour le cylindre métallique de  $D = 20$  mm sont présentés sur les figures [5.32](#page-120-0) à [5.37](#page-121-0) pour les deux polarisations et pour trois fréquences de la bande W. Pour la polarisation verticale (Fig. [5.32](#page-120-0) - [5.34\)](#page-120-1), l'amplitude et la phase des champs diffractés mesurés corrigées sont en accord avec de la solution analytique. Toutefois, on observe de

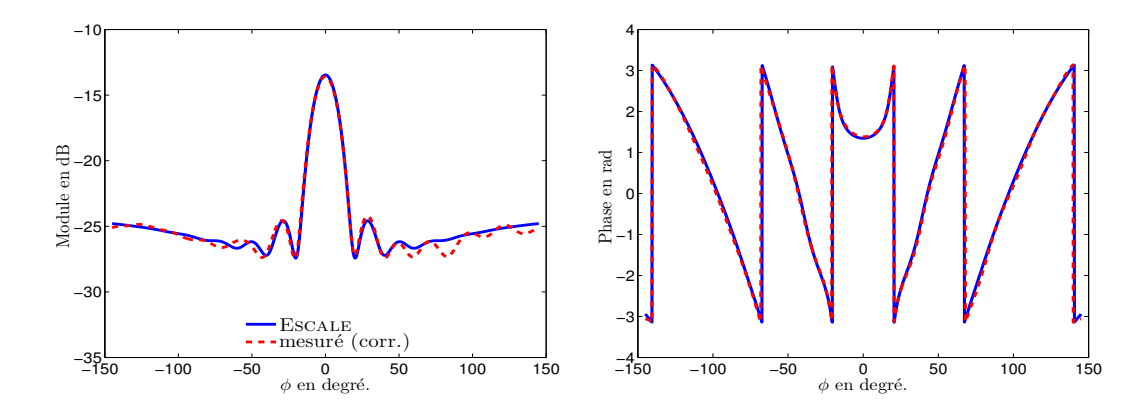

Figure 5.27 – Champ diffracté mesuré, après normalisation et filtrage pour un cylindre métallique avec  $D = 8$  mm,  $f = 95$  GHz en polarisation verticale, amplitude (à gauche), phase (à droite).

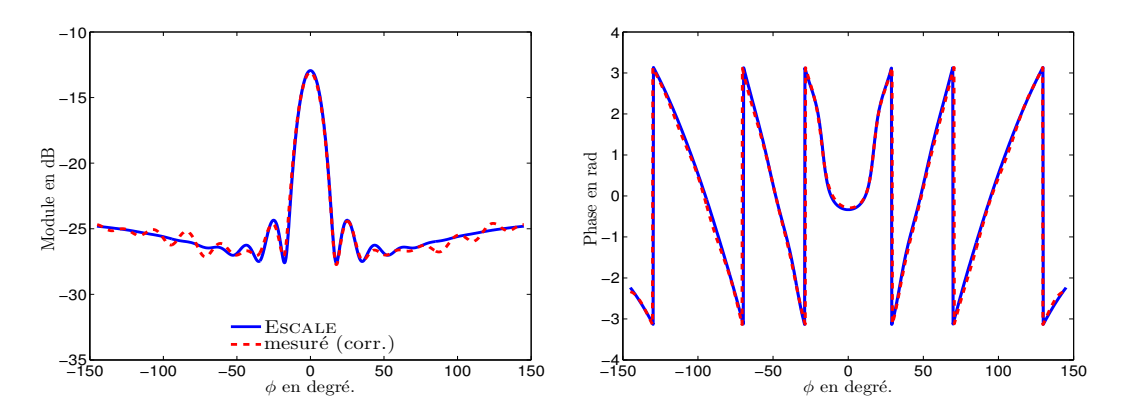

<span id="page-118-0"></span>Figure 5.28 – Champ diffracté mesuré, après normalisation et filtrage pour un cylindre métallique avec  $D = 8$  mm,  $f = 110$  GHz en polarisation verticale, amplitude (à gauche), phase (à droite).

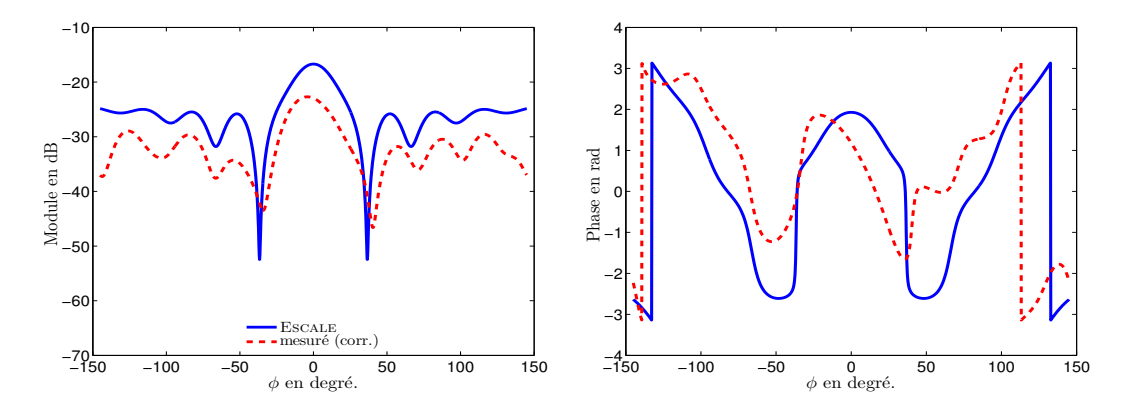

<span id="page-118-1"></span>Figure 5.29 – Champ diffracté mesuré, après normalisation et filtrage pour un cylindre métallique avec  $D = 8$  mm,  $f = 75$  GHz en polarisation horizontale, amplitude (à gauche), phase (à droite).

différences négligeables de niveau pour les lobes principaux d'environ 0.4 dB pour les 3 trois fréquences.

Pour la polarisation horizontale (Fig. [5.35](#page-121-1) - [5.37\)](#page-121-0), en amplitude, quelques petits écarts

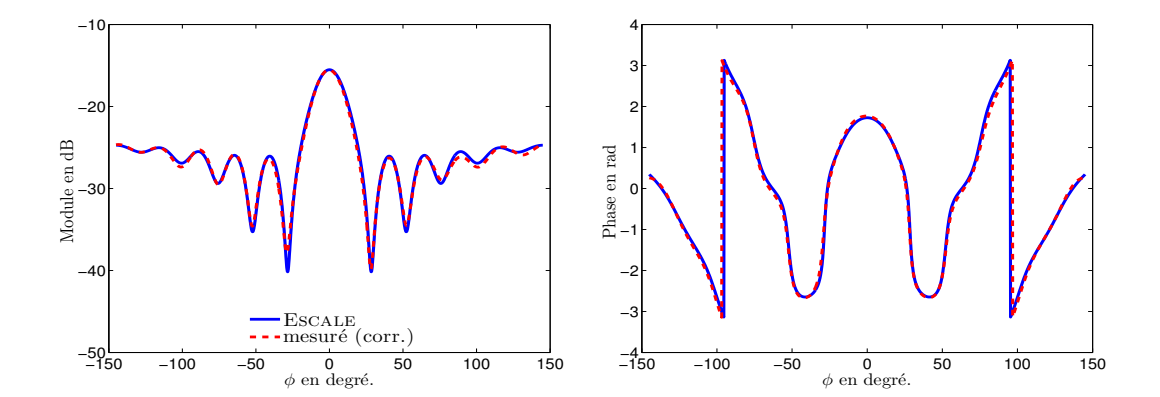

Figure 5.30 – Champ diffracté mesuré, après normalisation et filtrage pour un cylindre métallique avec  $D = 8$  mm,  $f = 95$  GHz en polarisation horizontale, amplitude (à gauche), phase (à droite).

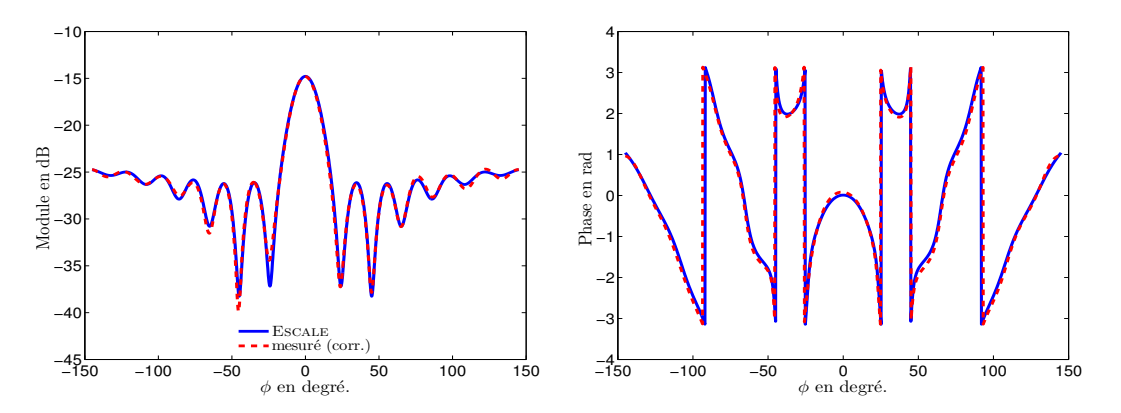

<span id="page-119-0"></span>Figure 5.31 – Champ diffracté mesuré, après normalisation et filtrage pour un cylindre métallique avec  $D = 8$  mm,  $f = 110$  GHz en polarisation horizontale, amplitude (à gauche), phase (à droite).

de niveau et des petites dissymétries s'observent au niveau des lobes principaux entre −10<sup>°</sup> et 10<sup>°</sup>. Ces dissymétries sont beaucoup plus visibles pour  $f = 110 \text{ GHz}$  et sont aussi présentes dans les mesures brutes avant toutes corrections).

Les phases mesurées sont en parfait accord avec celles de la solution analytique pour 75 et 95 GHz. Pour 110 GHz, nous observons les mêmes écarts qu'en amplitude dans la région de rayonnement (entre  $-10^{\circ}$  et  $10^{\circ}$ ).

## Résultats pour le cylindre diélectrique de  $D = 15$  mm

Nous présentons dans ce paragraphe les résultats pour le cylindre diélectrique dont les propriétés électromagnétiques ont été déterminées pour chaque fréquence dans la section [5.2.3.](#page-91-0) Les résultats pour la polarisation sont illustrés sur les figures [5.38](#page-122-0) à [5.40](#page-123-0) pour les 3 fréquences.

Les résultats à 75 GHz (Fig. [5.38\)](#page-122-0) montrent un bon accord entre l'amplitude corrigée du champ diffracté mesuré et celle de la solution analytique, pour les lobes principaux et les lobes secondaires. La phase est symétrique mais avec de petits écarts dans les régions arrière et avant du rayonnement.

Pour  $f = 95$  et 110 GHz (Fig. [5.39](#page-122-1) et [5.40\)](#page-123-0), un bon accord est obtenu en amplitude avec quelques petits écarts de niveaux et une légère dissymétrie au niveau du lobe principal.

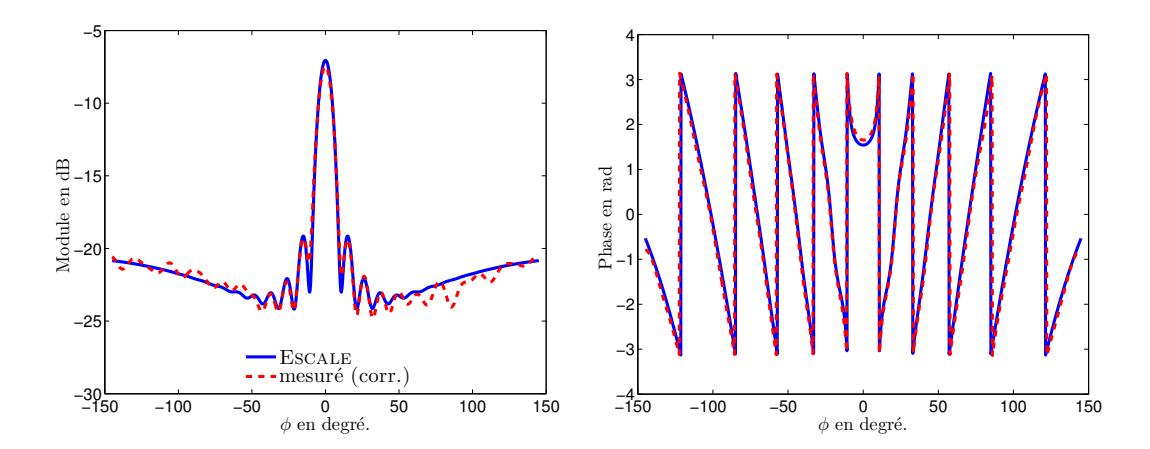

<span id="page-120-0"></span>Figure 5.32 – Champ diffracté mesuré, après normalisation et filtrage pour un cylindre métallique avec  $D = 20$  mm,  $f = 75$  GHz en polarisation verticale, amplitude (à gauche), phase (à droite).

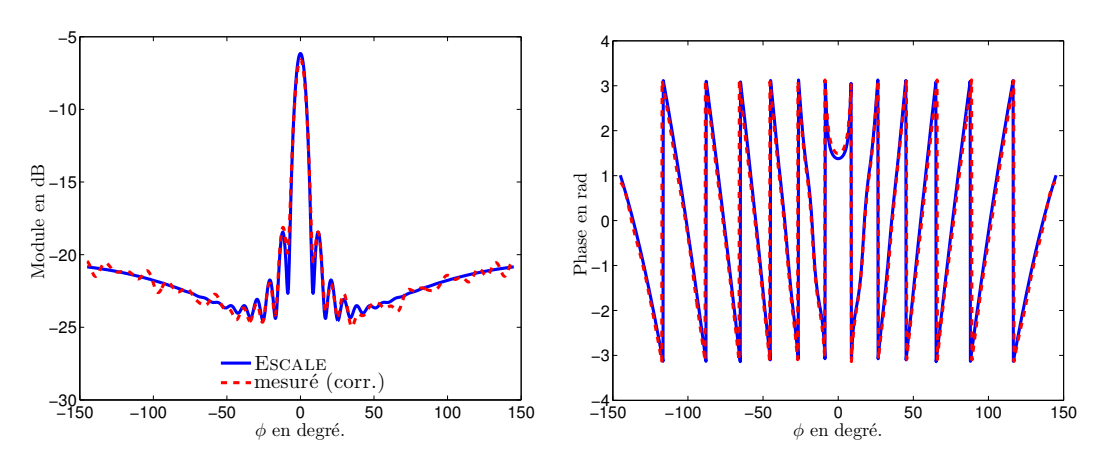

Figure 5.33 – Champ diffracté mesuré, après normalisation et filtrage pour un cylindre métallique avec  $D = 20$  mm,  $f = 95$  GHz en polarisation verticale, amplitude (à gauche), phase (à droite).

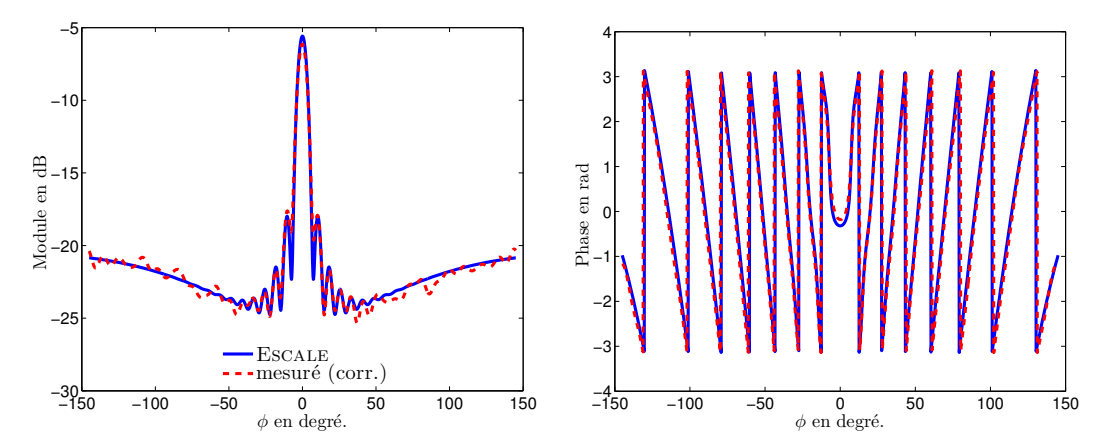

<span id="page-120-1"></span>Figure 5.34 – Champ diffracté mesuré, après normalisation et filtrage pour un cylindre métallique avec  $D = 20$  mm,  $f = 110$  GHz en polarisation verticale, amplitude (à gauche), phase (à droite).

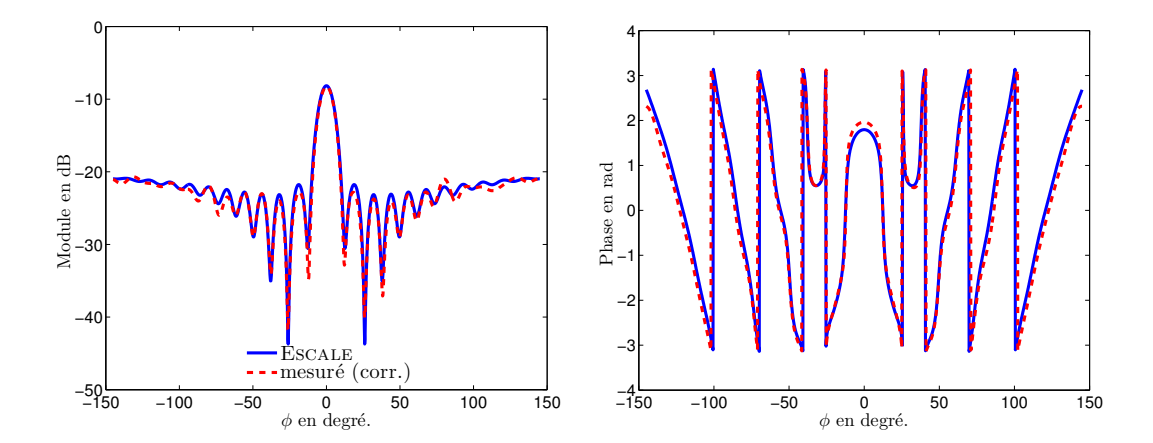

Figure 5.35 – Champ diffracté mesuré, après normalisation et filtrage pour un cylindre métallique avec  $D = 20$  mm,  $f = 75$  GHz en polarisation horizontale, amplitude (à gauche), phase (à droite).

<span id="page-121-1"></span>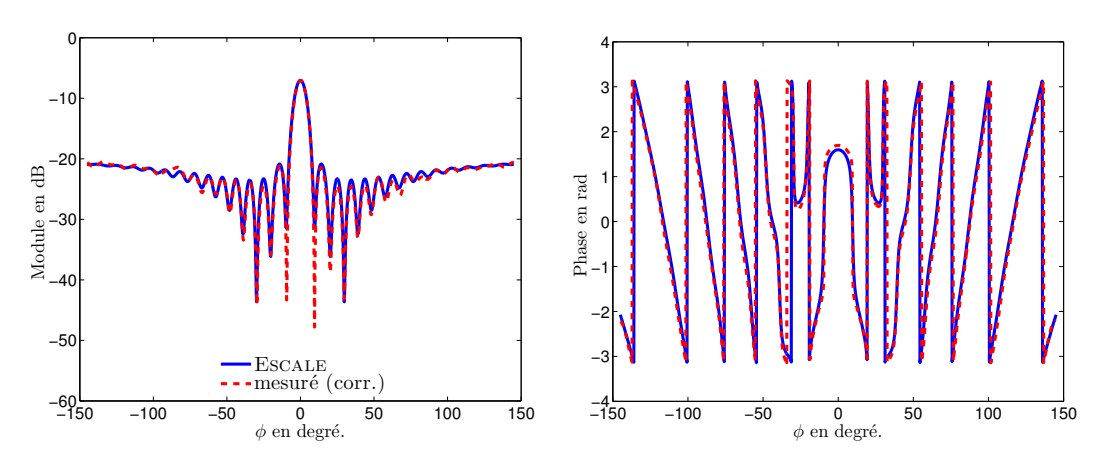

Figure 5.36 – Champ diffracté mesuré, après normalisation et filtrage pour un cylindre métallique avec  $D = 20$  mm,  $f = 95$  GHz en polarisation horizontale, amplitude (à gauche), phase (à droite).

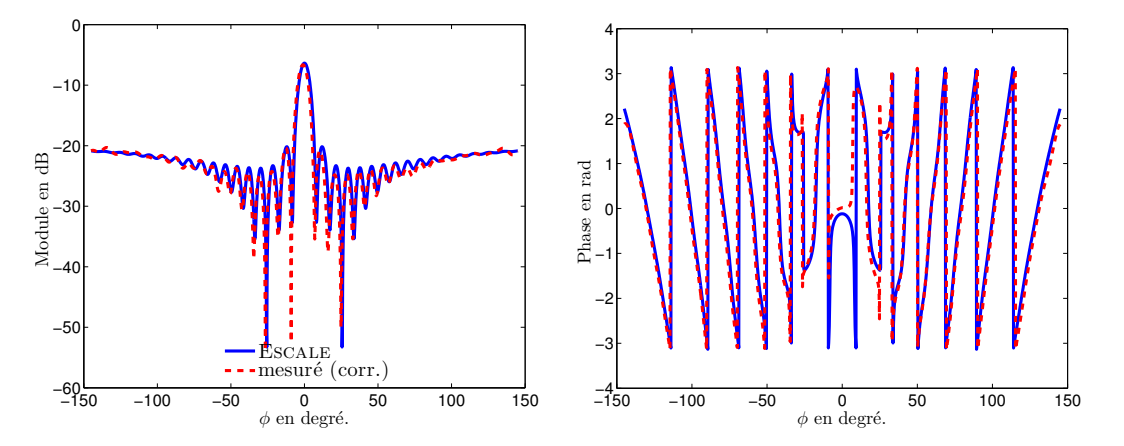

<span id="page-121-0"></span>Figure 5.37 – Champ diffracté mesuré, après normalisation et filtrage pour un cylindre métallique avec  $D = 20$  mm,  $f = 110$  GHz en polarisation horizontale, amplitude (à gauche), phase (à droite).

Du point de vue de la phase, on remarque un bon accord pour  $f = 95 \text{ GHz}$  et 110 GHz. On observe quelques écarts entre les mesures et la solution analytique sur toute la zone de mesure.

Les figures [5.41](#page-123-1) à [5.43](#page-124-0) illustrent les résultats pour ce même cylindre en polarisation horizontale pour les trois fréquences. Nous avons un très bon accord en amplitude et phase entre les champs diffractés mesurés et les solutions analytiques correspondantes. De très légères dissymétries sont observées en amplitude pour 95 et 110 GHz dans la région de rayonnement.

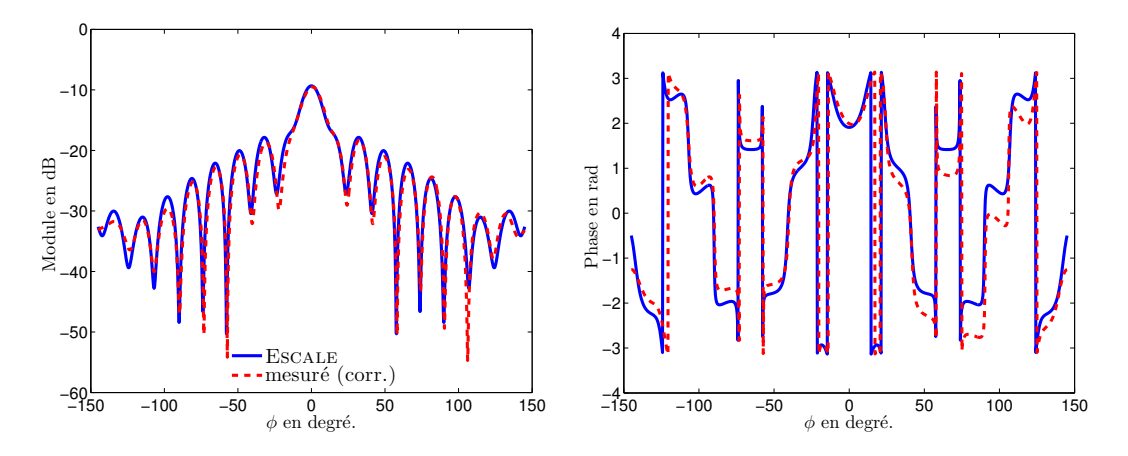

<span id="page-122-0"></span>Figure 5.38 – Champ diffracté mesuré, après normalisation et filtrage pour un cylindre diélectrique avec  $D = 15$  mm,  $f = 75$  GHz en polarisation verticale, amplitude (à gauche), phase (à droite).

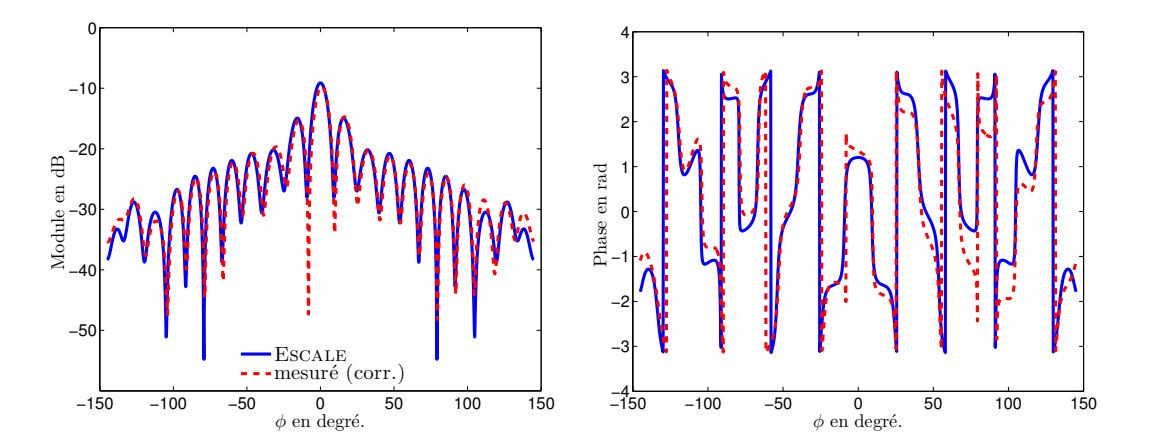

<span id="page-122-1"></span>Figure 5.39 – Champ diffracté mesuré, après normalisation et filtrage pour un cylindre diélectrique avec  $D = 15$  mm,  $f = 95$  GHz en polarisation verticale, amplitude (à gauche), phase (à droite).

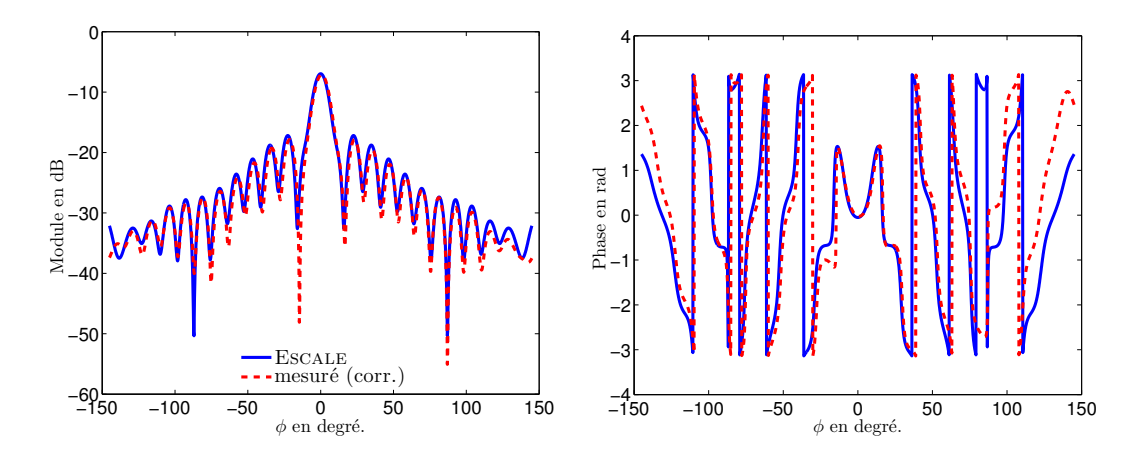

<span id="page-123-0"></span>Figure 5.40 – Champ diffracté mesuré, après normalisation et filtrage pour un cylindre diélectrique avec  $D = 15$  mm,  $f = 110$  GHz en polarisation verticale, amplitude (à gauche), phase (à droite).

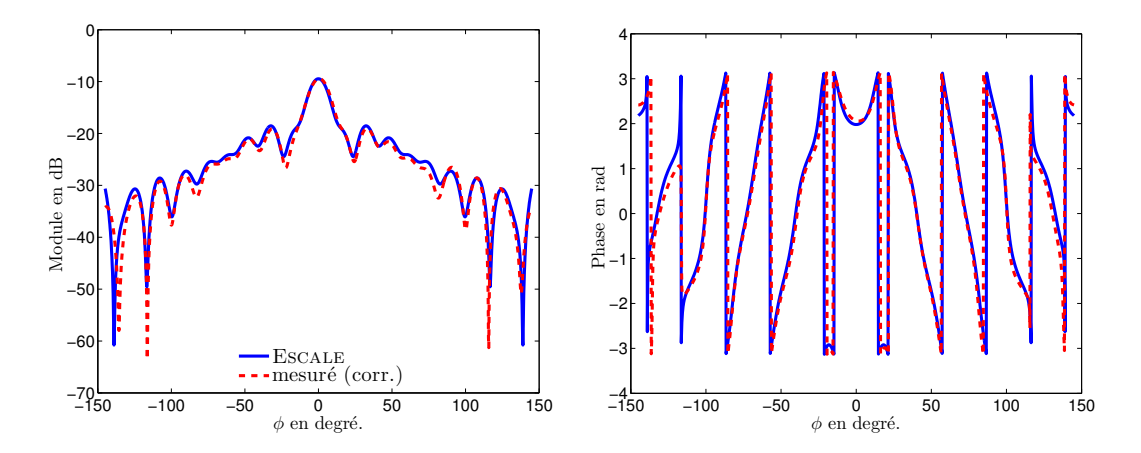

<span id="page-123-1"></span>Figure 5.41 – Champ diffracté mesuré, après normalisation et filtrage pour un cylindre diélectrique avec  $D = 15$  mm,  $f = 75$  GHz en polarisation horizontale, amplitude (à gauche), phase (à droite).

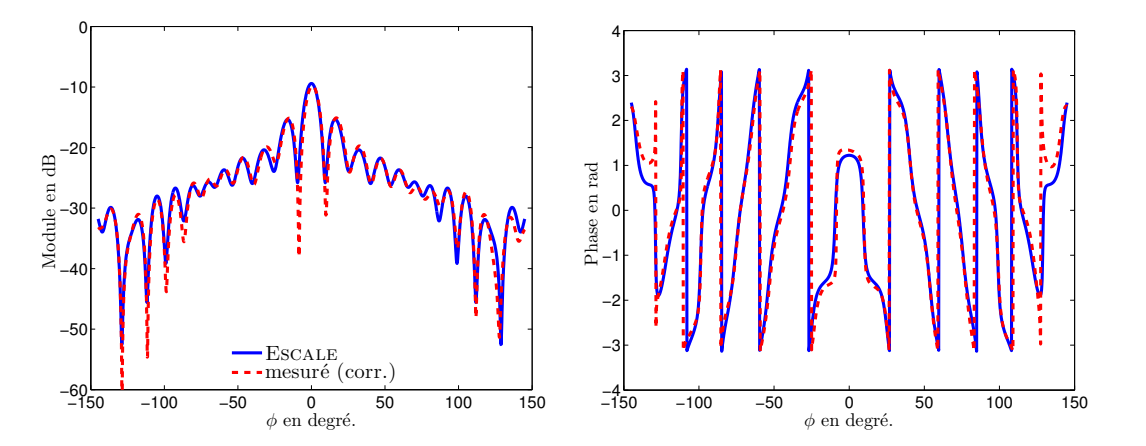

Figure 5.42 – Champ diffracté mesuré, après normalisation et filtrage pour un cylindre métallique avec  $D = 15$  mm,  $f = 95$  GHz en polarisation horizontale, amplitude (à gauche), phase (à droite).

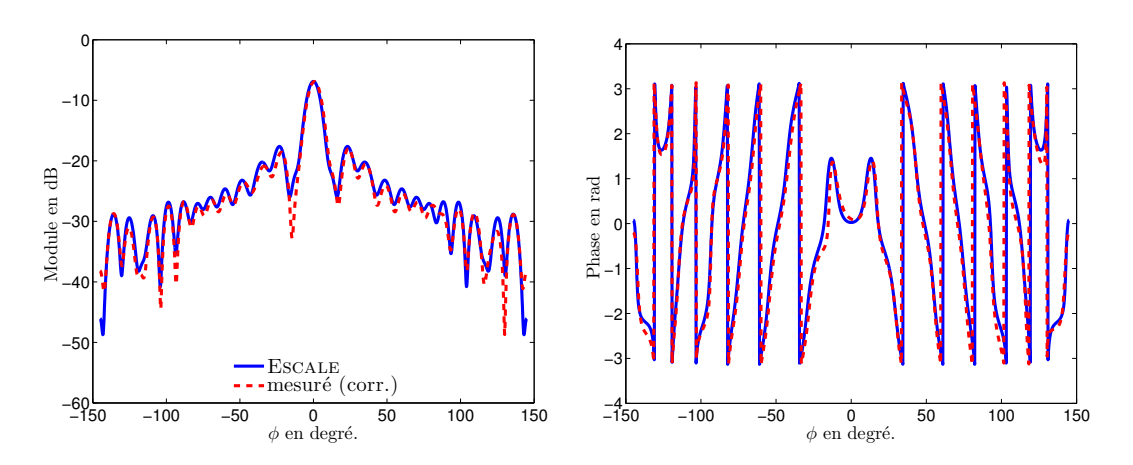

<span id="page-124-0"></span>Figure 5.43 – Champ diffracté mesuré, après normalisation et filtrage pour un cylindre métallique avec  $D = 15$  mm,  $f = 110$  GHz en polarisation horizontale, amplitude (à gauche), phase (à droite).

#### Calcul d'erreur de mesure

Le SNR avant et après filtrage pour les trois cibles étudiées pour les trois fréquences est présenté dans le tableau [5.7.](#page-125-0) Nous avons un SNR maximal de 25.33 dB obtenu pour le petit cylindre pour les deux polarisations. En se basant sur le tableau [5.7,](#page-125-0) nous remarquons que pour la même cible, le SNR dépend de la fréquence de travail et de la polarisation étudiée. Pour le petit cylindre métallique, nous avons un SNR après filtrage qui est compris entre 22.40 dB (110 GHz) et 25.33 dB (75 GHz) pour la polarisation verticale, 20.87 dB (110 GHz) et 22.71 dB (95 GHz) pour la polarisation horizontale. Pour la fréquence de 75 GHz en polarisation horizontale nous avons un mauvais SNR (mesure très corrompue). Pour le grand cylindre métallique, le SNR est compris entre 14.75 et 17.07 dB pour la polarisation verticale et 14.75 et 17.07 dB pour la polarisation horizontale. Pour le cylindre diélectrique, le meilleur SNR est obtenu en polarisation horizontale (avant ou après filtrage) entre 13.70 dB (95 GHz) et 17.11 dB (110 GHz) après filtrage alors que pour la polarisation verticale, il est compris entre 10.48 dB (95 GHz) et 12.37 dB (110 GHz) .

| Objet                                   | en GHz | <b>SNR</b>     | dB<br>en | <b>SNR</b>     | dB<br>en |
|-----------------------------------------|--------|----------------|----------|----------------|----------|
|                                         |        | avant filtrage |          | après filtrage |          |
| 1. cylindre métallique<br>$D = 20$ mm   |        | ΗH             | VV       | HH             | VV       |
|                                         | 75     | 12.60          | 15.46    | 13.30          | 17.07    |
|                                         | 95     | 15.73          | 15.72    | 16.60          | 16.45    |
|                                         | 110    | 11.54          | 14.34    | 11.71          | 14.75    |
| 2. cylindre métallique<br>$D = 8$ mm    | 75     | 1.37           | 18.36    | 1.48           | 25.33    |
|                                         | 95     | 17.16          | 19.47    | 22.71          | 24.23    |
|                                         | 110    | 18.81          | 19.77    | 20.87          | 22.40    |
| 3. cylindre diélectrique<br>$D = 15$ mm | 75     | 16.58          | 12.71    | 17.11          | 13.10    |
|                                         | 95     | 13.31          | 10.31    | 13.70          | 10.48    |
|                                         | 110    | 14.76          | 12.27    | 14.92          | 12.37    |

<span id="page-125-0"></span>Table 5.7 – Tableau du Rapport Signal sur Bruit avant et après filtrage.

## 5.4 Revue des définitions des erreurs et commentaires

Nous présentons dans cette section une étude plus complète sur les calculs de l'erreur. Les erreurs qui sont présentées dans ce manuscrit ont été calculées en utilisant la formule [\(5.17\)](#page-125-1) qui est une erreur quantitative basée sur le calcul du SNR.

Définition 1

<span id="page-125-1"></span>
$$
e = \frac{\langle \boldsymbol{E}_{\text{cal.,norm.}}^{\text{d}} - \boldsymbol{E}_{\text{exact}}^{\text{d}}, \boldsymbol{E}_{\text{cal.,norm.}}^{\text{d}} - \boldsymbol{E}_{\text{exact}}^{\text{d}} \rangle}{\langle \boldsymbol{E}_{\text{exact}}^{\text{d}}, \boldsymbol{E}_{\text{exact}}^{\text{d}} \rangle}
$$
  
SNR
$$
\Big|_{\text{dB}} = -10 \log(e)
$$
 (5.17)

## Définition 2

La deuxième approche définie par l'équation [\(5.18\)](#page-126-0), correspond à la somme des erreurs relatives ce qui nous donne une erreur moyenne en puissance ou en amplitude :

<span id="page-126-0"></span>
$$
e = \frac{1}{M} \sum_{m=1}^{M} \frac{\left| \boldsymbol{E}_{\text{cal},\text{norm}}^{\text{d}} - \boldsymbol{E}_{\text{exact}}^{\text{d}} \right|^2}{\left| \boldsymbol{E}_{\text{exact}}^{\text{d}} \right|^2}
$$
(5.18)

Nous présentons dans le tableau [\(5.8\)](#page-126-1) la comparaison de l'erreur obtenue avec les deux définitions pour les trois cibles et pour les deux types de polarisation.

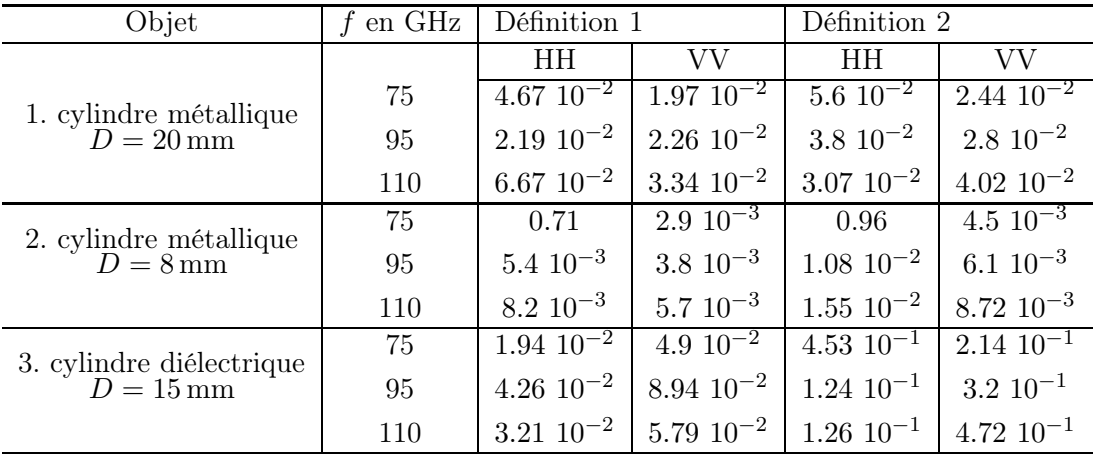

<span id="page-126-1"></span>Table 5.8 – Tableau de l'erreur (en puissance) pour les définitions [\(5.17\)](#page-125-1) et [\(5.18\)](#page-126-0).

## Erreur relative sur les modules et les phases

Pour analyser les écarts en amplitude et en phase, nous avons utilisé les relations suivantes :

<span id="page-126-3"></span><span id="page-126-2"></span>
$$
\text{Err. module} = \left| \boldsymbol{E}_{\text{cal.,norm.}}^{\text{d}} \right|_{\text{dB}} - \left| \boldsymbol{E}_{\text{exact}}^{\text{d}} \right|_{\text{dB}}
$$
(5.19)

$$
Err. phase = arg (E_{cal.,norm.}^d) - arg (E_{exact}^d)
$$
\n(5.20)

Sur la figure [\(5.44\)](#page-127-0), nous représentons l'écart en amplitude et en phase (erreur absolue sur l'amplitude et sur la phase) obtenu avec les relations [\(5.19\)](#page-126-2) et [\(5.20\)](#page-126-3) pour le petit cylindre métallique en polarisation verticale dont les résultats sont présentés sur les figures [\(5.26\)](#page-117-0) à [\(5.28\)](#page-118-0). Avec ces deux relations, nous obtenons seulement des indices visuels et qualitatifs de la variation des mesures par rapport aux solutions analytiques.

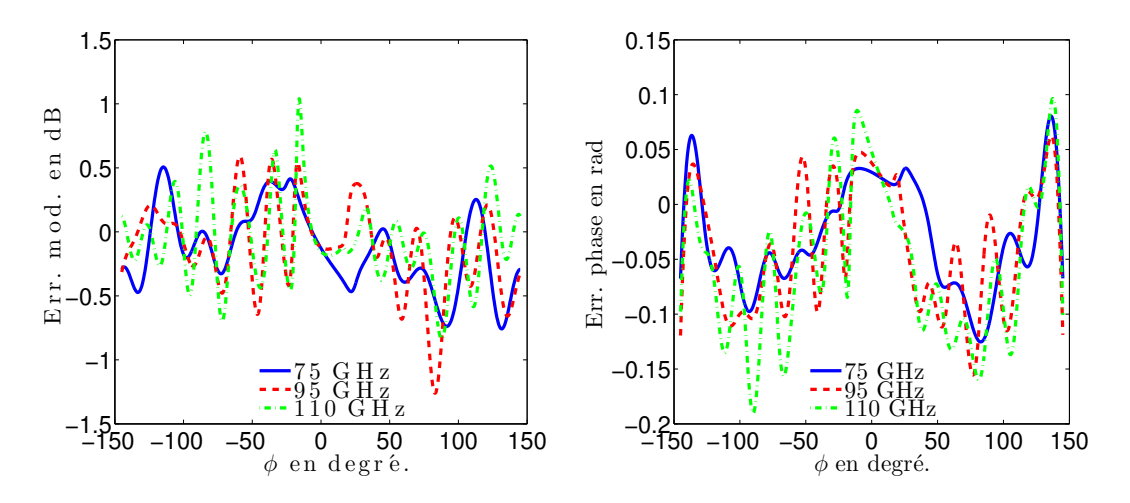

<span id="page-127-0"></span>Figure 5.44 – Erreur sur l'amplitude (à gauche), erreur sur la phase (à droite).

# 5.5 Conclusion

Dans ce chapitre, nous avons présenté les résultats des champs total et incident mesurés et du champ diffracté extrait des mesures du champ incident et du champ total pour deux cylindres métalliques et un cylindre diélectrique. Ce champ diffracté a été comparé avec la solution analytique pour 75, 95 et 110 GHz.

Une procédure de correction des erreurs dues au mauvais alignement a été présentée. Cette méthode a permis d'améliorer la phase du champ diffracté extrait des mesures. Les coefficients r et  $\phi_0$  permettant les corrections ont été déterminés pour chaque objet. Après calibration, un coefficient de normalisation complexe C a été déterminé pour rapprocher au mieux les mesures des simulations. Par la suite, un filtrage passe bas a été effectué sur le spectre du champ diffracté permettant ainsi d'éliminer les différents types de bruit qui affectent les mesures. Ainsi, le SNR moyen dans la toute la bande W est de 23.98, 16.09 et 11.14 dB respectivement pour le petit cylindre, le grand cylindre métallique et le cylindre diélectrique en polarisation verticale et 21.2 (en omettant 75 GHz), 13.87, 15.24 pour la polarisation horizontale.

Les comparaisons des valeurs des champs diffractés corrigés donnent un bon accord avec la solution analytique. Nous pouvons en conclure que le système de mesure utilisé est performant étant donné que les mesures ont été réalisées dans un environnement qui n'est pas totalement isolé.

Le champ diffracté mesuré et corrigé ainsi obtenu sera utilisé dans le chapitre [6](#page-129-0) pour des reconstructions qualitatives et quantitatives.

# <span id="page-129-0"></span>CHAPITRE 6 Reconstructions qualitatives et quantitatives

### Sommaire

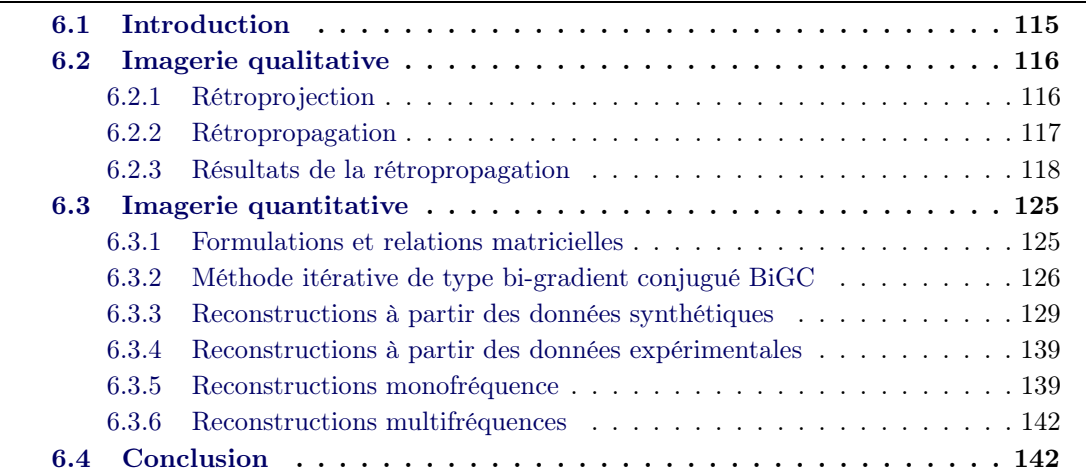

# <span id="page-129-1"></span>6.1 Introduction

Dans le chapitre [2,](#page-25-0) nous avons étudié la résolution du problème direct. Le calcul du champ diffracté par un objet connaissant ses propriétés électromagnétiques a été résolu numériquement. Dans ce chapitre, nous nous intéressons à la résolution du problème inverse. Celui-ci consiste à retrouver les propriétés géométriques et/ou électromagnétiques (permittivité et conductivité) d'un objet sous test à partir de la connaissance du champ diffracté et du champ incident. Nous faisons la distinction entre les reconstructions qualitatives et quantitatives. Les méthodes qualitatives fournissent des informations sur la présence, la localisation et éventuellement la forme de l'objet, tandis que les méthodes quantitatives reconstruisent aussi les propriétés électromagnétiques des objets. Le problème inverse est un problème non linéaire mal posé au sens de Hadamard [\[97,](#page-213-0) [40\]](#page-208-0). Selon Hadamard, un problème est bien posé si les trois conditions suivantes sont respectées :

- 1. Existence de la solution.
- 2. Unicité de la solution.
- 3. Stabilité : la solution est une fonction continue des données.

Si au moins une des trois conditions n'est pas respectée, le problème est dit mal posé. Lors de la résolution d'un problème inverse, la solution peut ne pas exister. En effet, pour tout objet illuminé par une onde incidente, il existe toujours un champ diffracté résultant de cette interaction mais l'inverse n'est pas toujours vrai.

Pour la non-unicité de la solution, il a été montré qu'elle peut être aussi due aux sources de courant non rayonnantes. Il s'agit de courants induits dans l'objet qui ne contribuent pas au champ diffracté sur la zone de mesure [\[98,](#page-213-1) [99,](#page-213-2) [100\]](#page-213-3). La présence de ces sources non rayonnantes conduit à une perte d'informations sur les cibles et rend leur reconstruction difficile voire même impossible. La troisième condition rend la minimisation du bruit de mesure cruciale pour la qualité de reconstruction. La mesure du champ diffracté contient inévitablement un bruit de mesure : si la troisième condition n'est pas satisfaite, il se peut que les données bruitées ne correspondent plus à un objet. Il faut donc minimiser le bruit de mesure pour améliorer la qualité de reconstruction. De plus, les méthodes d'imagerie mises au point doivent être suffisamment résistantes au bruit, puisque celui-ci ne peut être complètement éliminé. La fonctionnelle à minimiser qui relie les propriétés de l'objet aux valeurs du champ diffracté est une fonction non-linéaire. Toutes ces conditions rendent le problème inverse particulièrement difficile à résoudre.

# <span id="page-130-0"></span>6.2 Imagerie qualitative

Nous présentons dans cette partie le principe et les résultats de la reconstruction qualitative. Les algorithmes d'imagerie qualitative permettent de retrouver une information partielle de l'objet. Ils caractérisent aussi la partie de l'objet bien illuminée. Avant de faire des reconstructions quantitatives, nous effectuons des reconstructions qualitatives pour localiser les objets, estimer le domaine d'investigation et avoir une idée sur leurs formes si ils sont bien illuminés. Nous utilisons les algorithmes de rétropropagation et de rétroprojection [\[101\]](#page-213-4) pour les reconstructions qualitatives dont les principes seront expliqués dans le paragraphe suivant. Nous allons dans un premier temps présenter des résultats dans le cas mono-incidence à partir des données simulées comparés avec ceux obtenus à partir des mesures et dans un second temps, les reconstructions seront faites à partir des données mesurées pour les deux types de polarisation dans le cas d'une illumination multi-incidence.

#### <span id="page-130-1"></span>6.2.1 Rétroprojection

La projection, comme en rayons X, est définie comme la mesure d'une quantité (ici le champ diffracté) résultat d'une intégrale. En effet, le champ diffracté est le résultat du produit de convolution des courants induits par la fonction de Green. La rétroprojection, consiste à partir de l'expression du champ diffracté sous forme intégrale, à retrouver les courants avec la matrice de Green adjointe [\[102\]](#page-213-5).

Dans la section [2.4,](#page-32-0) le champ diffracté  $E<sup>d</sup>$  est calculé en utilisant la matrice de Green objet-récepteur  $\mathsf{G}^{\rm R}$ , le contraste diélectrique  $\chi$  et le champ total  $\mathsf E$  dans tout le domaine d'investigation.

$$
\mathbf{E}^{\mathbf{d}} = \mathbf{G}^{\mathbf{R}} \boldsymbol{\chi} \mathbf{E}
$$
 (6.1)

Le but est de remonter aux sources notées  $\chi$ E à partir du champ diffracté mesuré ou simulé ( $\chi$  une fonction de  $\varepsilon$  et de  $\sigma$ ). Si la matrice de Green objet-récepteur était carrée on aurait pu calculer son inverse et avoir :  $\chi \mathbf{E} = (\mathbf{G}^R)^{-1} \mathbf{E}^d$  mais cette matrice n'est pas généralement carrée. Dans le cas où la matrice  $\mathbf{G}^{\text{R}}$  n'est pas carrée, la matrice  $\mathbf{G}^{\text{R}\dagger}=\mathbf{G}^{\text{R}^{\dagger}}$ , matrice adjointe de  $\mathsf{G}^{\mathsf{R}}$  est utilisée [\[52\]](#page-209-0). Avec cette matrice le champ diffracté peut être rétropropagé pour avoir une distribution de champ  $S(x, y)$  qui est proportionnelle aux courants de polarisation  $J_p$  dans le domaine.

$$
S(x,y) = \mathbf{G}^{\mathrm{R}\dagger} \mathbf{E}^{\mathrm{d}} = \mathbf{G}^{\mathrm{R}\dagger} \mathbf{G}^{\mathrm{R}} \chi \mathbf{E}
$$
  
\n
$$
\simeq \alpha \mathbf{I} \mathbf{J}_p
$$
 (6.2)

Avec  $J_p = \chi \mathsf{E}$  . Le produit  $\mathsf{G}^{\rm R\dagger} \mathsf{G}^{\rm R}$  ne donnant pas exactement la matrice **l**, un facteur d'échelle  $\alpha$  a été introduit pour obtenir  $\mathbf{G}^{\mathrm{R}\dagger}\mathbf{G}^{\mathrm{R}} \simeq \alpha \mathbf{I}$ .

#### <span id="page-131-0"></span>6.2.2 Rétropropagation

La rétropropagation, consiste à rétropropager le champ diffracté en inversant la phase du champ mesuré [\[101\]](#page-213-4). On tient également compte de l'atténuation liée à la distance de propagation, en multipliant par un terme dépendant des distances pixel-récepteur (voir l'équation [\(6.4\)](#page-131-1)). La région à imager est divisée en un nombre fini de pixels et chaque pixel n de l'image S est donné par ses coordonnées  $(x, y)$  [\[103,](#page-213-6) [104\]](#page-213-7). La configuration utilisée pour la rétropropagation est illustrée à la Fig. [6.1.](#page-131-2)

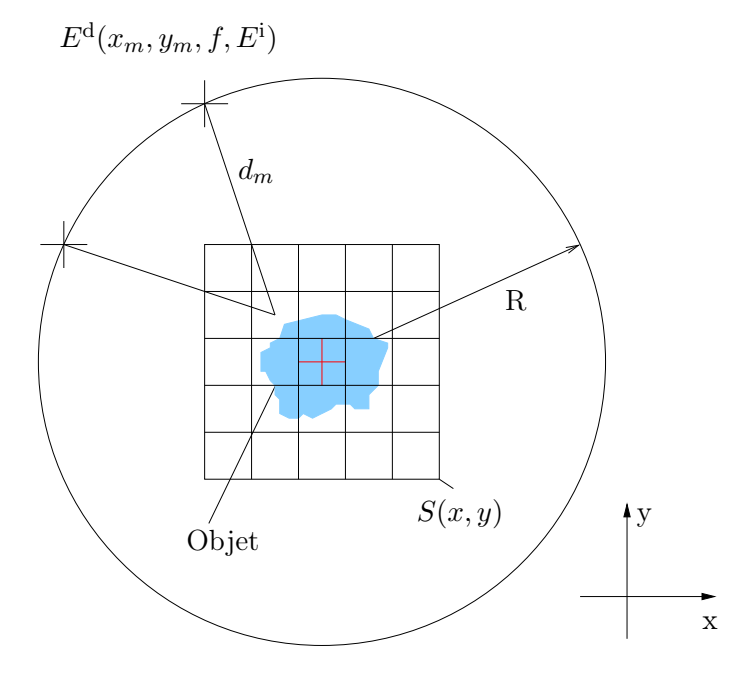

<span id="page-131-2"></span>FIGURE  $6.1$  – Configuration utilisée pour la rétropropagation.

Pour la méthode de rétropropagation, le produit  $G<sup>R†</sup>E<sup>d</sup>$  peut être approché par une somme sur tous les récepteurs  $m = 1, \ldots, M$ :

$$
S(x,y) = \frac{1}{M} \sum_{m=1}^{M} \left| \sqrt{d_m} E^{\mathrm{d}}(x_m, y_m, f, E^{\mathrm{i}}) e^{j[\Phi(x, y, x_m, y_m, f)]} \right| \tag{6.3}
$$

Cette expression vient de l'approximation champ lointain de la fonction de Green. Le champ diffracté  $E^{\rm d}(x_m,y_m,f,E^{\rm i})$  dépend des cordonnées des récepteurs et il est calculé pour chaque fréquence f et chaque émetteur l respectivement.  $\Phi(x, y, x_m, y_m, f)$  est la phase de rétropropagation qui est l'opposée de celle de la propagation de l'onde. Cette phase dépend de la géométrie des cellules dans le domaine et de la position des récepteurs. Elle est calculée pour chaque fréquence et chaque émetteur. Pour une configuration multiincidence, les images obtenues pour chaque émetteur sont additionnées pour reconstruire la forme de l'objet. Nous faisons une somme des modules séparément pour tous les émetteurs  $l = 1, \ldots, L$  et toutes les fréquences  $f = 1, \ldots, F$ .

<span id="page-131-1"></span>
$$
S(x,y) = \frac{1}{F} \sum_{f=1}^{F} \frac{1}{L} \sum_{l=1}^{L} \frac{1}{M} \sum_{m=1}^{M} \left| \sqrt{d_m} E^{\mathrm{d}}(x_m, y_m, f, E^{\mathrm{i}}) e^{j [\Phi(x, y, x_m, y_m, f)]} \right| \tag{6.4}
$$

Sur la Fig. 6.2(a), nous présentons  $\chi$ **E** pour un cylindre conducteur de diamètre 20 mm, les éléments de cette matrice sont utilisés pour le calcul du champ diffracté lors de la résolution du problème direct. Ces résultats sont comparés avec l'image obtenue en utilisant les deux formulations de rétroprojection et de rétropropagation (figures 6.2(b) et 6.2(c)). )). Les deux approches donnent les mêmes résultats comme on peut le remarquer sur la Fig. [6.2](#page-132-1) ( (b) et (c)). L'erreur obtenue en faisant la différence des amplitudes normalisées est présentée à la figure (6.2(d)). L'erreur entre les deux formulations étant très faible (valeur maximale 4% environ et valeur moyenne 0.7%), les résultats de la rétroprojection présentés par la suite sont obtenus en utilisant la relation [\(6.4\)](#page-131-1).

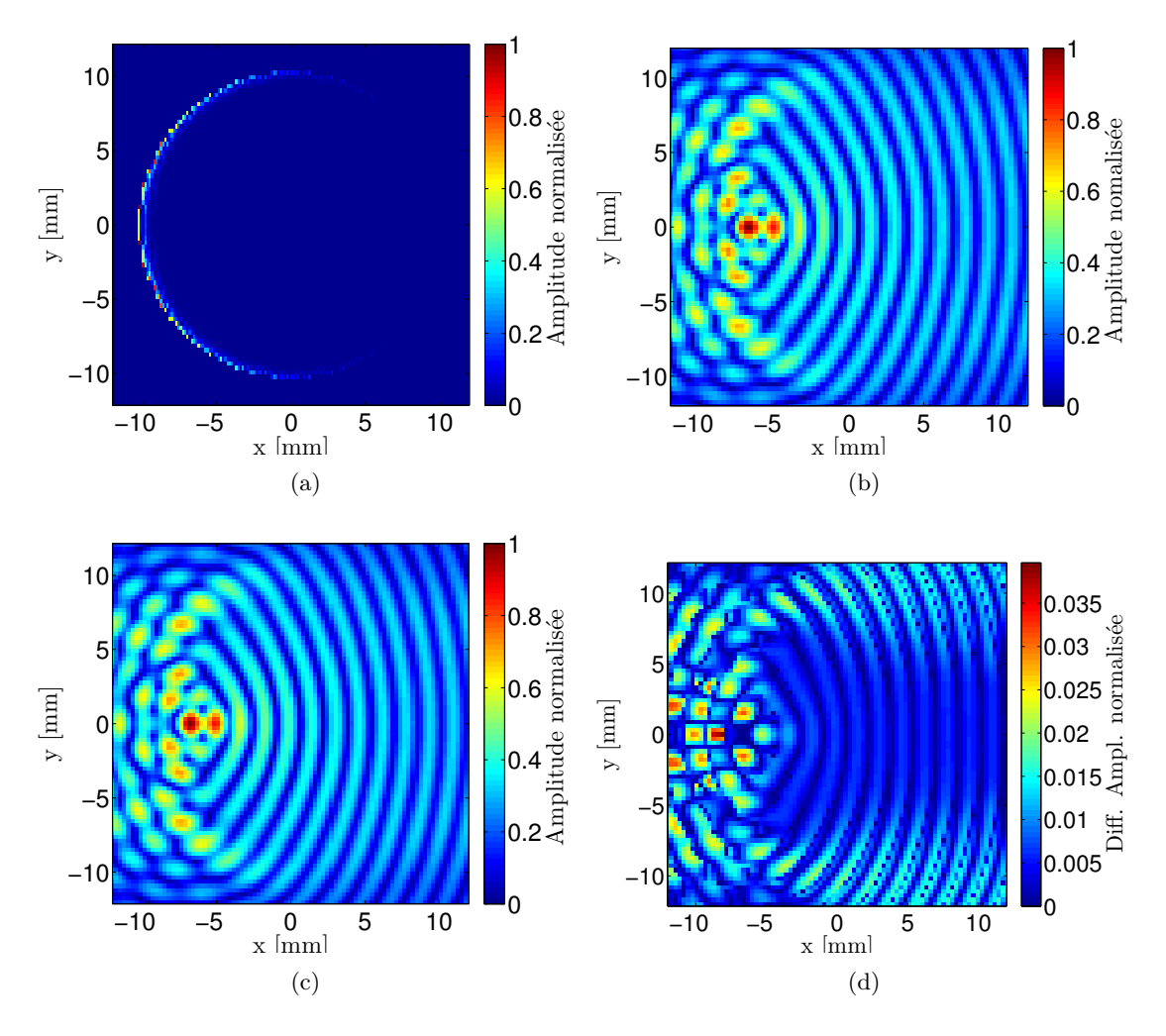

<span id="page-132-1"></span>FIGURE 6.2 – Amplitude normalisée de  $\chi$ E calculée lors de la résolution du problème direct (6.2(a)), amplitude normalisée du produit  $S(x,y) = \mathbf{G}^{R\dagger} \mathbf{E}^d$  après rétroprojection  $(6.2(b))$ , image  $S(x, y)$  (amplitude normalisée) obtenue en utilisant la relation [6.4](#page-131-1) (6.2(c)) de la rétropropagation. Erreur sur les amplitudes normalisées des images 6.2(b) et 6.2(c)  $(6.2(d)).$ 

### <span id="page-132-0"></span>6.2.3 Résultats de la rétropropagation

Nous présentons les images de la distribution des courants de polarisation  $J_p$ . Les champs diffractés simulé et mesuré ont été rétropropagés avec la formule [\(6.4\)](#page-131-1) dans le domaine pixellisé pour chaque fréquence et une somme sur toutes les fréquences a été effectuée.

#### 6.2.3.1 Localisation des cibles

Le but est de pouvoir localiser les cibles à partir des données du champ diffracté. Une fois les cibles localisées, on peut estimer le domaine d'investigation. Le champ diffracté a été rétroprojeté dans tout le domaine de mesure (récepteurs placés à une distance de 585 mm comme en mesures), nous avons pris un domaine carré de 600 mm sur 600 mm. Ce domaine a été discrétisé à  $\lambda_{0,\text{min}} = 2.7$  mm,  $\lambda_{0,\text{min}}$  étant la longueur d'onde à 110 GHz. Nous utilisons le champ diffracté avant tout traitement, nous avons seulement fait une normalisation par rapport aux maxima respectifs pour les trois fréquences. Aucune information a priori n'est nécessaire à ce stade. Sur l'image de la Fig. [6.3](#page-134-0) est illustrée la position des différents récepteurs (cercle blanc). Nous observons une zone avec une forte énergie au centre du domaine d'investigation qui peut être due à l'existence d'une cible potentielle.

Pour voir et mieux localiser les objets, nous faisons un zoom sur le domaine test en mettant en évidence la partie dans laquelle il y a beaucoup d'énergie. Après avoir fait le zoom, les cellules avec beaucoup d'énergie sont bien visibles et la cible est clairement localisée (voir Fig. [6.4\)](#page-134-1). Le domaine d'investigation est donc beaucoup plus réduit par rapport à la zone de mesure. Sur la Fig. [6.4,](#page-134-1) après réduction du domaine d'investigation, une discrétisation de  $\lambda_{0,\text{min}}/10$  a été utilisée. Le cercle blanc sur la figure Fig. [6.4](#page-134-1) indique le contour du cylindre  $(D = 20 \text{ mm})$  dans le cas où il est bien centré à l'origine. Cependant, nous avons vu dans le chapitre précédent qu'il y a des erreurs qui sont dues au mauvais positionnement de l'objet par rapport au centre, ce qui explique le décalage entre les maxima sur la figure et le cercle blanc. Après avoir utilisé les paramètres de calibrage r et  $\phi_0$  déterminés pour ce cylindre dans la sous-section [5.3.2](#page-107-1) (3.3 mm et 258.42°) pour corriger les erreurs de centrage, nous obtenons le cercle noir. On voit bien que le cercle obtenu après correction correspond bien aux maxima obtenus après rétroprojection. Les résultats de la Fig. [6.4](#page-134-1) montrent que l'on peut faire une reconstruction des contours des objets à partir des données mesurées avant traitement, de plus, ils nous permettent de valider les coefficients r et  $\phi_0$  déterminés dans la sous-section [5.3.2.](#page-107-1)

#### 6.2.3.2 Reconstructions mono-incidence et comparaison avec les simulations

Le champ diffracté utilisé dans cette partie est obtenu après calibration et filtrage du bruit. Les champs diffractés ont été seulement normalisés par rapport à l'amplitude maximale.

#### Cylindre métallique

Sur la Fig. [6.5,](#page-135-0) nous faisons la comparaison de l'image obtenue à partir du champ diffracté mesuré ((a) et (b) à droite) et celui simulé avec Escale ((a) et (b) à gauche) pour la polarisation verticale  $(TM)$  (Fig. 6.5(a)) et horizontale (TE) (Fig. 6.5(b)). Les images obtenues à partir des mesures et celles obtenues à partir de la solution analytique sont en parfait accord pour les deux polarisations.

On remarque que contrairement à la polarisation verticale, pour la polarisation horizontale aussi bien pour les images obtenues à partir des données mesurées que pour celles obtenues à partir des simulations, le contour du cercle ne passe pas par les maxima de la distribution du champ dans le domaine. On étudiera ce point dans la suite lors des reconstructions multi-incidences.

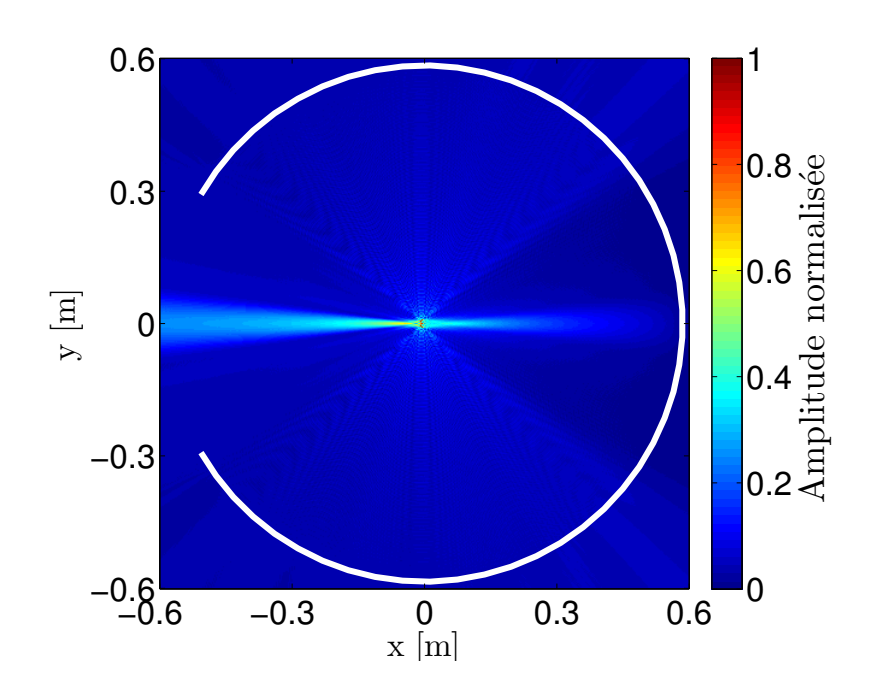

<span id="page-134-0"></span>Figure 6.3 – Localisation des éventuels objets dans la zone de mesure. Image obtenue avec une somme sur toutes les fréquences (75, 95 et 110 GHz) pour la polarisation verticale, 1 incidence et 1451 récepteurs.

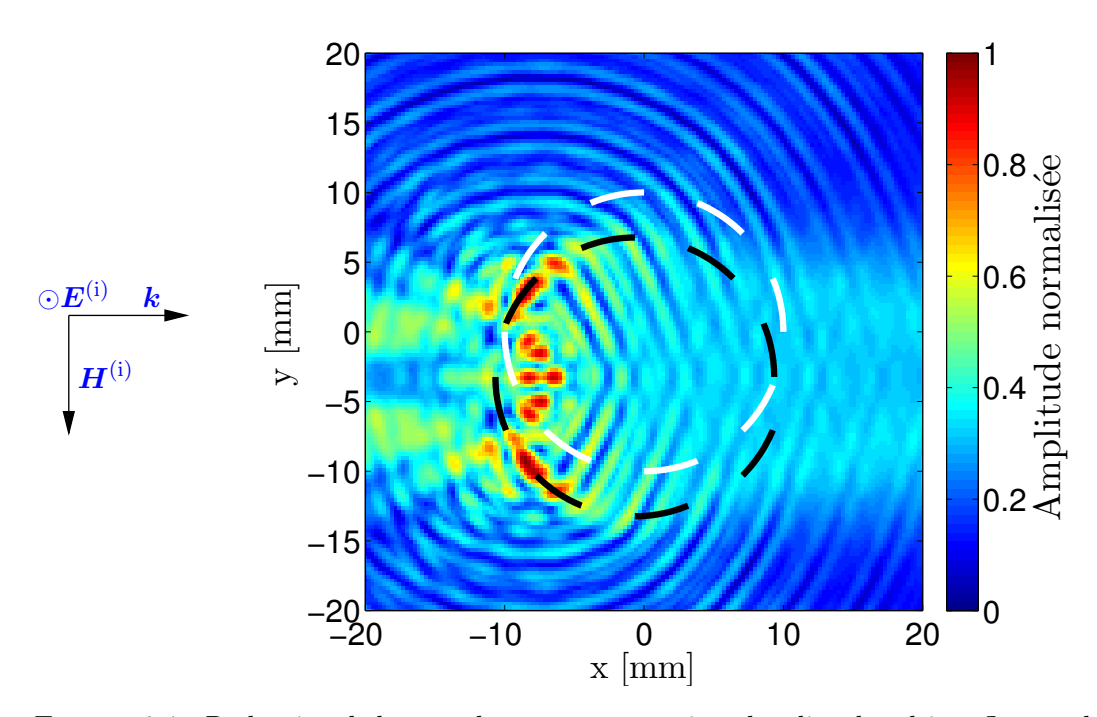

<span id="page-134-1"></span>Figure 6.4 – Réduction de la zone de mesure pour mieux localiser les objets. Image obtenue avec une somme sur toutes les fréquences (75, 95 et 110 GHz) pour la polarisation verticale (TM), 1 incidence à 0<sup>°</sup> et 1451 récepteurs, avec une discrétisation de  $\lambda_{0,\text{min}}/10 = 20 \text{ mm}$ .

#### Cylindre diélectrique

Sur la Fig. [6.6](#page-136-0) sont illustrés les résultats pour la cible diélectrique pour les deux polarisations. On observe une différence de la distribution de champ dans le domaine par

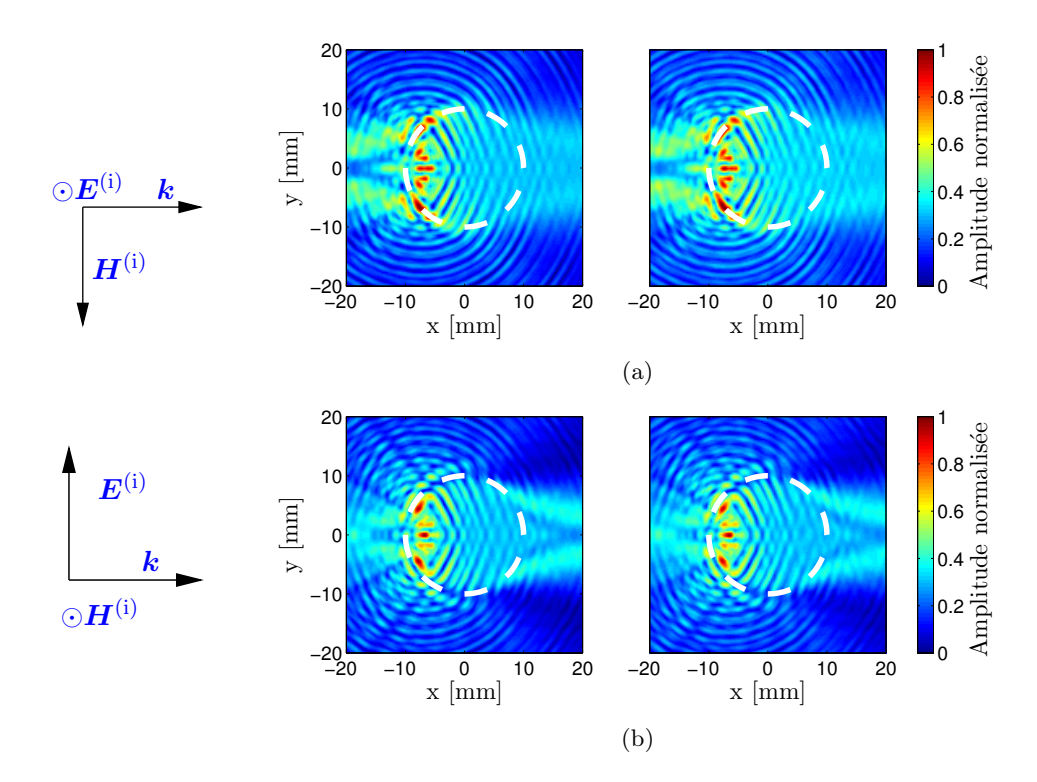

<span id="page-135-0"></span>Figure 6.5 – Image obtenue avec une somme sur toutes les fréquences (75, 95 et 110  $GHz$ ) : (a) polarisation verticale (TM), (b) polarisation horizontale (TE), 1 incidence à 0<sup> $\circ$ </sup> et 1451 récepteurs pour un cylindre métallique  $D = 20$  mm. Les résultats sont obtenus à partir du champ diffracté simulé avec Escale ((a) et (b) à gauche) et à partir du champ diffracté mesuré ((a) et (b) à droite).

rapport aux cibles métalliques. Le maximum se trouve dans la zone située du côté opposé de l'émetteur, cela s'observe pour l'image obtenue avec les mesures et celle basée sur la simulation et pour les deux types de polarisation. Ces distributions de champ sont typiques des objets diélectriques parce que les forts champs (champ total) se produisent dans cette zone en raison de la réflexion sur la surface entre le milieu diélectrique et l'air, et par rétroprojection nous représentons les courants de polarisation qui sont directement proportionnels au champ total dans la zone d'investigation [\[105\]](#page-213-8). Nous avons les mêmes distributions de champs pour les simulations et les mesures.

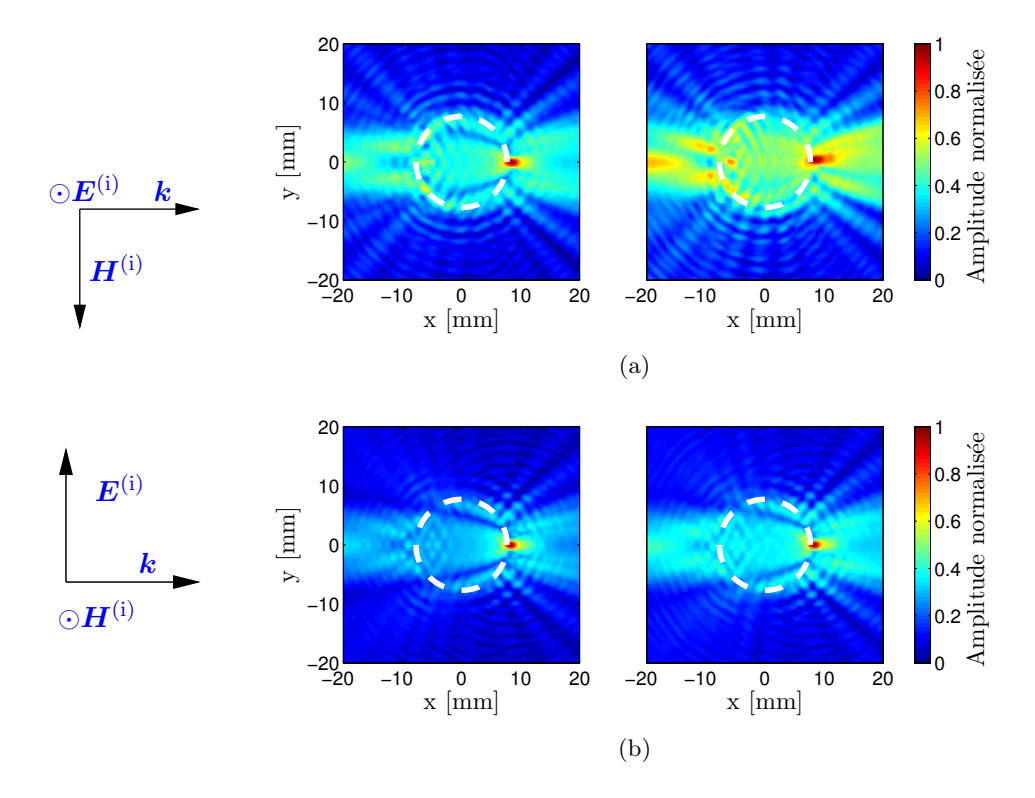

<span id="page-136-0"></span>Figure 6.6 – Image obtenue avec une somme sur toutes les fréquences (75, 95 et 110  $GHz$ ) : (a) polarisation verticale (TM), (b) polarisation horizontale (TE), 1 incidence à 0<sup> $\circ$ </sup> et 1451 récepteurs pour un cylindre diélectrique  $D = 15$  mm. Les résultats sont obtenus à partir du champ diffracté simulé avec Escale ((a) et (b) à gauche) et à partir du champ diffracté mesuré ((a) et (b) à droite).

#### 6.2.3.3 Reconstructions multi-incidences

#### Cylindre métallique

Comme les cibles d'intérêt possèdent une symétrie axiale, l'amplitude et la phase des champs diffractés sont donc symétriques après correction des erreurs d'alignement. De ce fait, on peut s'attendre à avoir exactement les mêmes résultats pour toute autre direction d'incidence. Par conséquent, les données multi-incidences/multi-vues peuvent être obtenues par rotation des mesures mono-incidence/multi-vues fournies par notre configuration. Les mêmes champs diffractés mesurés et corrigés pour une incidence ont alors subi 35 fois une rotation de 10◦ afin d'avoir 36 émetteurs virtuels.

Pour améliorer le contraste de l'image finale, seules les cellules qui ont au moins une énergie de plus de 3 dB ( $\simeq$  0.7) par rapport à l'énergie moyenne de toutes les cellules ont été prises en compte. Les résultats sur les figures [6.7](#page-137-0) et [6.8](#page-138-0) sont pour le cas multiincidences pour les deux cylindres métalliques de  $D = 20$  mm et  $D = 8$  mm pour les deux polarisations : polarisation verticale  $(TM)(6.7(a)$  et  $6.8(a)$ ) et polarisation horizontale (TE)(6.7(b) et 6.8(b)). Les résultats après traitements montrent l'avantage de travailler dans la bande millimétrique. Cela procure une bonne résolution due à la courte longueur d'onde dans cette bande. Les résultats montrent qu'il y a une parfaite concordance entre le contour estimé (cercle en traits blancs) de la cible d'intérêt et le contour reconstruit par rétroprojection pour la polarisation verticale. Pour cette polarisation, nous avons pour les 2 cibles métalliques le vrai contour des cylindres qui est situé dans une zone à forte

énergie d'environ 3 cellules qui correspond approximativement à la demi-longueur d'onde correspondant à la résolution théorique, le domaine d'investigation étant discrétisé à  $\Delta =$  $\lambda_{0,\text{min}}/10$ . Le maximum de l'image correspond parfaitement au contour attendu pour les 3 cibles. Quant à la polarisation horizontale, nous remarquons que le contour reconstruit pour ces deux cylindres est circonscrit dans le contour estimé de la cible (simulation), ce phénomène avait été observé dans le paragraphe précédent pour le cas mono-incidence. La zone à forte énergie pour la polarisation horizontale est située sur un cercle de rayon correspondant au rayon du vrai contour diminué de 3 cellules donc de  $\lambda_0/2$  environ.

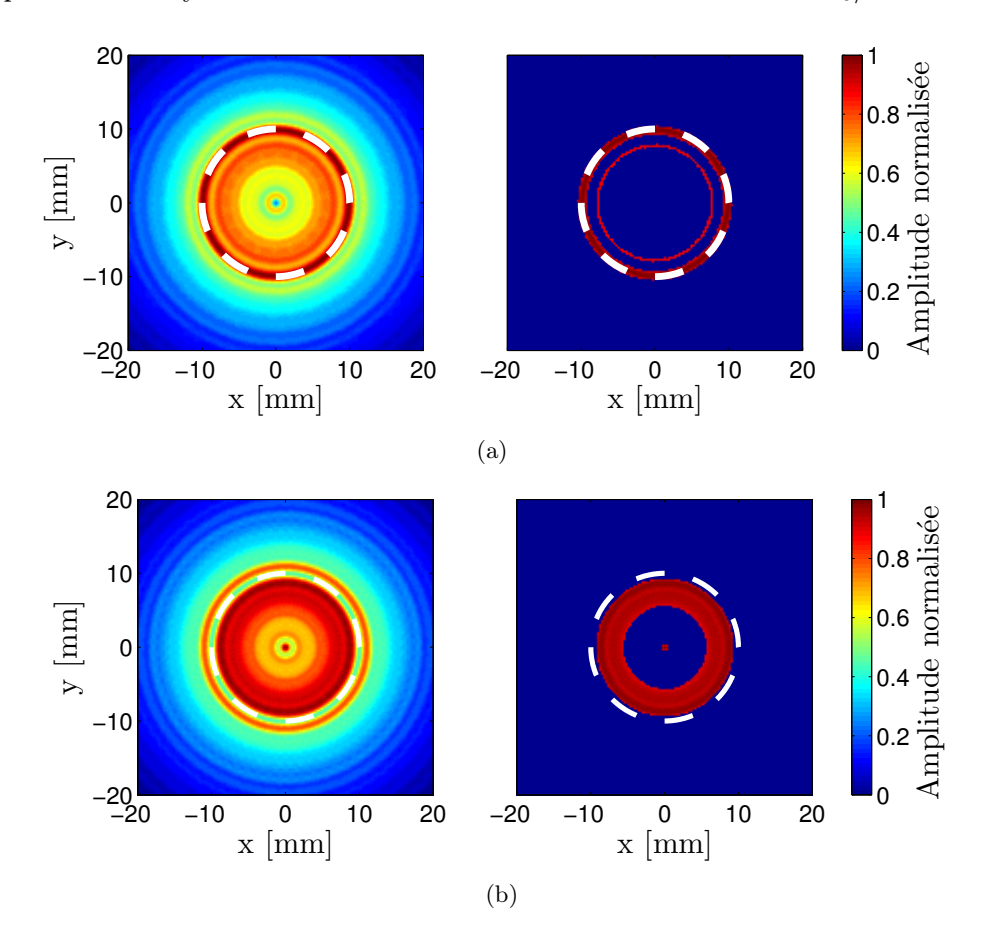

<span id="page-137-0"></span>Figure 6.7 – Image obtenue avec une somme sur toutes les fréquences (75, 95 et 110 GHz) : (a) polarisation verticale (TM), (b) polarisation horizontale (TE), 36 incidences à  $0:10:350^{\circ}$  et 1451 récepteurs pour un cylindre métallique  $D=20$  mm. Image  $S(x,y)$ obtenue sans aucun traitement ((a) et (b) à gauche) et image obtenue en ne conservant que les cellules ayant au moins une énergie de 3 dB ( $\simeq$  0.7) de plus que l'énergie moyenne de l'image ((a) et (b) à droite).

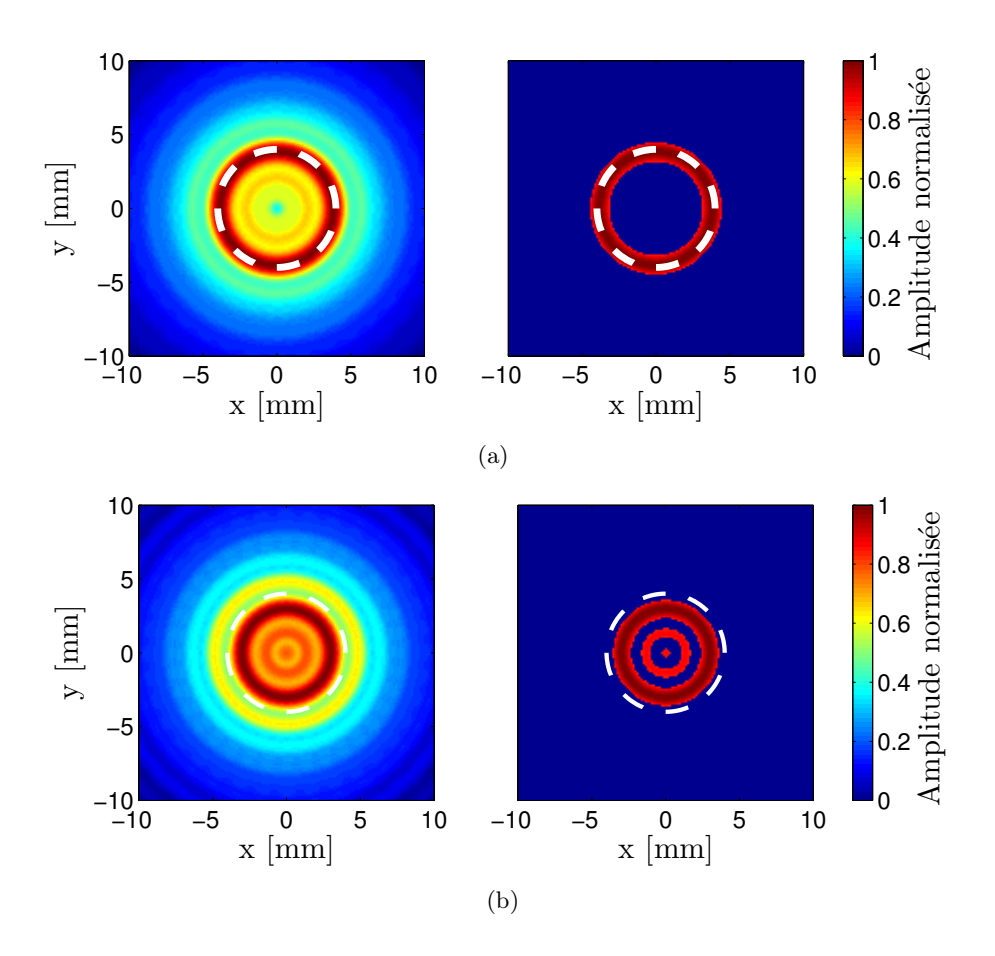

<span id="page-138-0"></span>Figure 6.8 – Image obtenue avec une somme sur toutes les fréquences (75, 95 et 110 GHz) : (a) polarisation verticale (TM), (b) polarisation horizontale (TE), 36 incidences à 0 : 10 :  $350^{\circ}$  et 1451 récepteurs pour un cylindre métallique  $D = 8$  mm. Image  $S(x, y)$ obtenue sans aucun traitement ((a) et (b) à gauche) et image obtenue en ne conservant que les cellules ayant au moins une énergie de 3 dB ( $\simeq$  0.7) de plus que l'énergie moyenne de l'image ((a) et (b) à droite).

#### Cylindre diélectrique

Les résultats de la Fig. [6.9](#page-139-2) montrent la reconstruction d'un cylindre diélectrique pour les deux polarisations. On remarque que le contour du cylindre est bien reconstruit et aussi l'intérieur du cylindre, on peut bien distinguer qu'il s'agit d'un cylindre diélectrique. Comme pour les cylindres métalliques, nous remarquons que le vrai contour du cylindre passe par la zone à énergie maximale pour la polarisation verticale alors que pour la polarisation horizontale, le contour est situé à deux cellules près à l'extérieur de cette zone.

Les résultats présentés avant et après traitement montrent que les champs diffractés mesurés sont appropriés pour l'imagerie dans la bande millimétrique. Le contour des trois cibles, deux cylindres métalliques et un cylindre diélectrique, a été bien reconstruit. La précision de contour est autour de  $\lambda_0/2$  pour les deux polarisations ce qui correspond à la limite théorique de Rayleigh. Ces différents résultats nous donnent une bonne connaissance de la région d'investigation pour les reconstructions quantitatives. L'algorithme de reconstruction quantitative et les résultats après inversion sont présentés dans la section suivante.

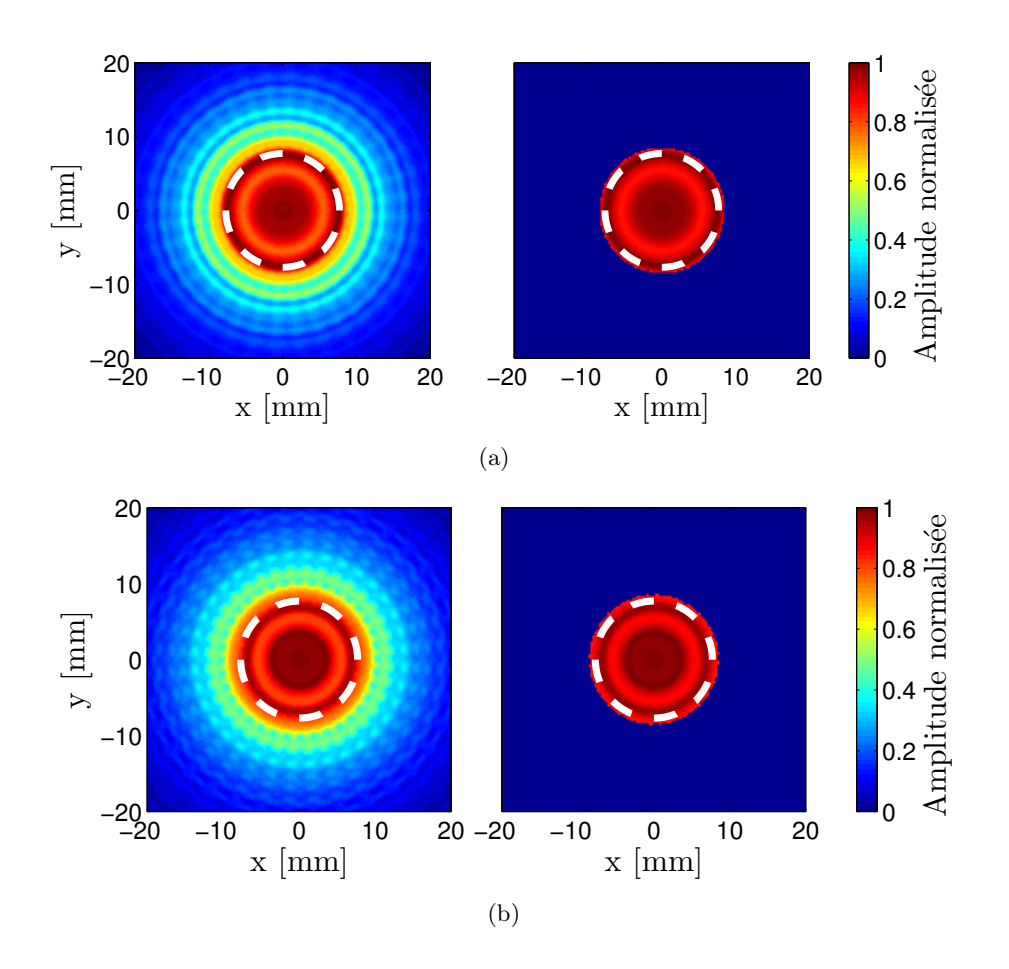

<span id="page-139-2"></span>Figure 6.9 – Image obtenue avec une somme sur toutes les fréquences (75, 95 et 110 GHz) : (a) polarisation verticale, (b) polarisation horizontale, 36 incidences à  $0:10:350^{\circ}$ et 1451 récepteurs pour un cylindre diélectrique  $D = 15$  mm. Image  $S(x, y)$  obtenue sans aucun traitement ((a) et (b) à gauche) et image obtenue en ne conservant que les cellules ayant au moins une énergie de 3 dB ( $\simeq 0.7$ ) de plus que l'énergie moyenne de l'image ((a) et (b) à droite).

# <span id="page-139-0"></span>6.3 Imagerie quantitative

Dans la section précédente nous avons présenté les reconstructions qualitatives. Contrairement à l'imagerie qualitative, l'imagerie quantitative consiste à retrouver des valeurs quantitatives des grandeurs physiques. Dans cette partie, nous effectuons des reconstructions de la permittivité complexe des cibles d'intérêt. En partant de la représentation intégrale du champ électrique à laquelle est appliquée la méthode des moments présentée lors de la résolution du problème direct (section [2.3\)](#page-28-0), un algorithme itératif basé sur une méthode de bi-gradient conjugué a été développé pour reconstruire séparément la permittivité relative et la conductivité (permittivité complexe) des cibles. L'imagerie quantitative avec la méthode de gradient conjugué a été étudiée dans le passé [\[102,](#page-213-5) [52,](#page-209-0) [106\]](#page-213-9).

### <span id="page-139-1"></span>6.3.1 Formulations et relations matricielles

Nous supposons que l'objet 2D se trouve à l'intérieur d'un domaine borné, cet objet est illuminé par L sources différentes. Le champ diffracté pour chaque source de champ incident  $l = 1, \ldots, L$  est donc mesuré aux points récepteurs, dans notre configuration, les récepteurs sont placés sur un arc de cercle. Avec la connaissance du champ total dans le domaine  $\mathcal{D}_2$  et de la représentation intégrale du champ électrique, nous avons les systèmes matriciels suivants :

<span id="page-140-1"></span>
$$
\mathbf{E}^{\mathbf{i}} = (\mathbf{I} - \mathbf{G}^{\mathbf{O}} \boldsymbol{\chi}) \mathbf{E}
$$

$$
\mathbf{E}^{\mathbf{d}} = \mathbf{G}^{\mathbf{R}} \boldsymbol{\chi} \mathbf{E}
$$
(6.5)

et cela pour chaque fréquence  $f$ . I représente la matrice identité,  $E^{\text{d}}$  et  $E^{\text{i}}$  représentent les vecteurs champ diffracté et champ incident respectivement.

En supposant la matrice  $\mathbf{I}$  - $\mathbf{G}^{\mathbf{O}}\chi$  est inversible, pour chaque excitation l, nous avons le système non-linéaire suivant :

$$
\mathbf{E}_{l}^{\mathrm{d}} = \mathbf{G}^{\mathrm{R}} \boldsymbol{\chi} \left( \mathbf{I} - \mathbf{G}^{\mathrm{O}} \boldsymbol{\chi} \right)^{-1} \mathbf{E}_{l}^{\mathrm{i}}, \quad \forall f \tag{6.6}
$$

La matrice  $\chi$  comme définie dans le chapitre [2](#page-25-0) est le contraste entre l'objet diffractant  $(\varepsilon_r, \sigma)$  et le milieu extérieur  $(\varepsilon_{r,ext}, \sigma_{ext})$ . Le but est de reconstruire le contraste  $\chi$ , c'est- $\hat{\mathbf{a}}$ -dire retrouver sa partie réelle (ε<sub>r</sub>) et sa partie imaginaire, donc la conductivité (σ), à partir des valeurs données du champ diffracté en résolvant l'équation [\(6.6\)](#page-140-1) et en ayant une information sur le champ incident utilisé pour illuminer la cible.

Pour résoudre le système [\(6.6\)](#page-140-1), l'algorithme de descente de type bi-gradient conjugué BiGC a été utilisé. Cette méthode nous permet de résoudre un système non-linéaire de manière itérative en utilisant une technique de minimisation d'une fonctionnelle.

#### <span id="page-140-0"></span>6.3.2 Méthode itérative de type bi-gradient conjugué BiGC

La méthode de bi-gradient conjugué est la forme de la méthode itérative du gradient conjugué (gradient simple) portant sur les deux variables, c'est -à-dire que la partie réelle et la partie imaginaire sont considérées comme deux variables indépendantes. Elles vont évoluer séparément lors de la minimisation de la fonctionnelle.

La solution du problème inverse sera obtenue en minimisant la fonctionnelle  $J(\varepsilon_r, \sigma)$ qui correspond à l'écart entre le champ diffracté mesuré  $E_{\text{mes}}^{\text{d}}$  et le champ diffracté simulé  $E_{\text{sim}}^{\text{d}}$  pour un contraste donné. Le champ diffracté simulé est le champ diffracté par l'objet à chaque itération k. La fonctionnelle est construite de manière suivante :

<span id="page-140-2"></span>
$$
J(\varepsilon_r, \sigma) = \sum_{f=1}^F \sum_{l=1}^L \|\boldsymbol{\rho}_{l,f}(\varepsilon_r, \sigma)\|_{L_M}^2
$$
\n(6.7)

Où

$$
\rho_{l,f}(\varepsilon_r, \sigma) = \mathbf{E}_{l,\text{mes}}^{\text{d}} - \mathbf{E}_{l,\text{sim}}^{\text{d}} \n= \mathbf{E}_{l,\text{mes}}^{\text{d}} - \mathbf{G}^{\text{R}} \chi(\epsilon_r, \sigma) \left( \mathbf{I} - \mathbf{G}^{\text{O}} \chi(\epsilon_r, \sigma) \right)^{-1} \mathbf{E}_l^{\text{i}}
$$
\n(6.8)

L'expression  $\|\cdot\|_{L_M}$  désigne la norme associée au produit scalaire  $\langle \cdot, \cdot \rangle_{L_M}$  (définie dans la sous section [5.3.3\)](#page-111-1) de l'espace  $\mathcal{L}^2(L_M)$  des fonctions complexes de carré intégrables sur  $L_M$ .

La fonctionnelle (équation [6.7\)](#page-140-2) a une dépendance non-linéaire en  $\varepsilon_r$  et  $\sigma$ . Sa minimisation aboutira à la résolution du problème inverse, c'est-à-dire aux vecteurs  $\varepsilon_r$  et  $\sigma$  qui produiront le champ diffracté le plus proche du champ diffracté mesuré (champ diffracté de référence). Elle dépend indépendamment des deux vecteurs,  $\varepsilon_r$  et  $\sigma$ , la méthode de gradient conjugué non-linéaire est appliquée à chaque vecteur. Les suites des vecteurs permittivité et conductivité à chaque itération k (pour  $k > 0$ ) sont données par :

$$
\varepsilon_r^{k+1} = \varepsilon_r^k + \alpha_{\varepsilon_r}^k \eta_{\varepsilon_r}^k
$$
  

$$
\sigma^{k+1} = \sigma^k + \alpha_\sigma^k \eta_\sigma^k
$$
 (6.9)

 $\varepsilon_r^k$  et  $\sigma^k$  sont les variables caractéristiques à l'itération k. Les paramètres  $\eta^k$ ,  $\alpha^k$  sont calculés à chaque itération pour minimiser le critère [\[107\]](#page-213-10),

où

$$
\boldsymbol{\eta}_{\varepsilon_r}^\mathrm{k} = \begin{cases} \mathbf{g}_{\varepsilon_r}^\mathrm{k} & k = 0 \\ \\ \mathbf{g}_{\varepsilon_r}^\mathrm{k} + \beta_{\varepsilon_r}^\mathrm{k} \boldsymbol{\eta}_{\varepsilon_r}^\mathrm{k-1} & k \ge 1 \end{cases}
$$

$$
\eta_{\sigma}^{\mathbf{k}} = \begin{cases} \mathbf{g}_{\sigma}^{\mathbf{k}} & k = 0 \\ \\ \mathbf{g}_{\sigma}^{\mathbf{k}} + \beta_{\sigma}^{\mathbf{k}} \eta_{\sigma}^{\mathbf{k} -} & k \ge 1 \end{cases}
$$

$$
\mathbf{g}_{\varepsilon_r}^{\mathbf{k}} = \nabla_{\varepsilon_r} J(\varepsilon_r, \sigma)
$$
\n
$$
\mathbf{g}_{\sigma}^{\mathbf{k}} = \nabla_{\sigma} J(\varepsilon_r, \sigma)
$$
\n
$$
\alpha_{\varepsilon_r}^{\mathbf{k}} : \frac{\partial}{\partial \alpha_{\varepsilon_r}^{\mathbf{k}}} J(\varepsilon_r^{\mathbf{k}+1}, \sigma^{\mathbf{k}+1}) = 0
$$
\n
$$
\alpha_{\sigma}^{\mathbf{k}} : \frac{\partial}{\partial \alpha_{\sigma}^{\mathbf{k}}} J(\varepsilon_r^{\mathbf{k}+1}, \sigma^{\mathbf{k}+1}) = 0
$$
\n
$$
\beta_{\varepsilon_r}^{\mathbf{k}} = \frac{\langle \mathbf{g}_{\varepsilon_r}^{\mathbf{k}}, \mathbf{g}_{\varepsilon_r}^{\mathbf{k}} - \mathbf{g}_{\varepsilon_r}^{\mathbf{k}-1} \rangle_{D_2}}{\| \mathbf{g}_{\varepsilon_r}^{\mathbf{k}-1} \|_{D_2}^2}
$$
\n
$$
\beta_{\sigma^{\mathbf{k}}}^{\mathbf{k}} = \frac{\langle \mathbf{g}_{\sigma}^{\mathbf{k}}, \mathbf{g}_{\sigma}^{\mathbf{k}} - \mathbf{g}_{\sigma}^{\mathbf{k}-1} \rangle_{D_2}}{\| \mathbf{g}_{\sigma}^{\mathbf{k}-1} \|_{D_2}^2}
$$

où  $\mathcal{D}_2$  représente l'objet diffractant.

En utilisant la formule de Taylor à l'ordre 1 de la fonctionnelle à l'itération  $k + 1$ , on peut écrire :

$$
J(\boldsymbol{\varepsilon}_{r}^{k+1}, \boldsymbol{\sigma}^{k+1}) = J(\boldsymbol{\varepsilon}_{r}, \boldsymbol{\sigma}) + \alpha_{\varepsilon_{r}}^{k} \langle \boldsymbol{\nabla}_{\varepsilon_{r}} J(\boldsymbol{\varepsilon}_{r}, \boldsymbol{\sigma}), \eta_{\varepsilon_{r}}^{k} \rangle_{D_{2}} + \alpha_{\sigma}^{k} \langle \boldsymbol{\nabla}_{\sigma} J(\boldsymbol{\varepsilon}_{r}, \boldsymbol{\sigma}), \eta_{\sigma}^{k} \rangle_{D_{2}} \qquad (6.10)
$$

Or

$$
\|\rho(\varepsilon_r^{k+1}, \sigma^{k+1})\|_{D_2}^2 = \|\rho(\varepsilon_r^k, \sigma^k)\|_{2D_2}^2
$$
  
\n
$$
-2\alpha_{\varepsilon_r}^k \langle \Re e\left(\mathbf{M}^{k*} \rho(\varepsilon_r^k, \sigma^k), \eta_{\varepsilon_r}^k\right) \rangle
$$
  
\n
$$
-2\frac{\alpha_{\sigma}^k}{\omega \varepsilon_0} \langle \Im m\left(\mathbf{M}^{k*} \rho(\varepsilon_r^k, \sigma^k), \eta_{\sigma}^k\right) \rangle
$$
  
\n
$$
+(\alpha_{\varepsilon_r}^k)^2 \{ \|\Re e\left(\mathbf{M}^k\right) \eta_{\varepsilon_r}^k\|_{D_2}^2 + \|\Im m\left(\mathbf{M}^k\right) \eta_{\varepsilon_r}^k\|_{D_2}^2 \}
$$
  
\n
$$
+\left(\frac{\alpha_{\sigma}^k}{\omega \varepsilon_0}\right)^2 \{ \|\Re e\left(\mathbf{M}^k\right) \eta_{\sigma}^k\|_{D_2}^2 + \|\Im m\left(\mathbf{M}^k\right) \eta_{\sigma}^k\|_{D_2}^2 \}
$$
  
\n
$$
+2\frac{\alpha_k \alpha_{\sigma}^k}{\omega \varepsilon_0} \langle \Re e\left(\mathbf{M}^k\right) \eta_{\sigma}^k, \Im m\left(\mathbf{M}^k\right) \eta_{\varepsilon_r}^k \rangle_{D_2}
$$
  
\n
$$
-2\frac{\alpha_k \alpha_{\sigma}^k}{\omega \varepsilon_0} \langle \Re e\left(\mathbf{M}^k\right) \eta_{\varepsilon_r}^k, \Im m\left(\mathbf{M}^k\right) \eta_{\sigma}^k \rangle_{D_2}
$$
  
\n(6.11)

 $\mathsf{M}^k$  est une matrice complexe telle que :

<span id="page-142-0"></span>
$$
\mathbf{M}^{k} = \mathbf{G}^{\mathbf{R}} \mathbf{A}^{k^{t}} \mathbf{Diag} \left( \mathbf{A}^{k} \mathbf{e}^{i} \right)
$$
 (6.12)

Ces différents paramètres ont été déterminés par Cédric Dourthe [\[108\]](#page-213-11) dans le cas 2D-TM, nous les avons adaptés au cas 2D-TE.

$$
\mathbf{g}_{\varepsilon_r}^{\mathbf{k}} = -2 \sum_{f=1}^{F} \sum_{l=1}^{L} \text{Re} \left( \mathbf{diag} (\mathbf{A}^{\mathbf{k}} \mathbf{e}_{\mathbf{f},\mathbf{l}}^{\mathbf{i}})^* \mathbf{A}^{\mathbf{k}^*} \mathbf{G}^{\mathbf{R} \dagger} \boldsymbol{\rho}_{l,f}(\varepsilon_r^{\mathbf{k}}, \sigma^{\mathbf{k}}) \right)
$$
  

$$
\mathbf{g}_{\sigma}^{\mathbf{k}} = -2 \sum_{f=1}^{F} \sum_{l=1}^{L} \frac{1}{\omega \varepsilon_0} \text{Im} \left( \mathbf{diag} (\mathbf{A}^{\mathbf{k}} \mathbf{e}_{\mathbf{f},\mathbf{l}}^{\mathbf{i}})^* \mathbf{A}^{\mathbf{k}^*} \mathbf{G}^{\mathbf{R} \dagger} \boldsymbol{\rho}_{l,f}(\varepsilon_r^{\mathbf{k}}, \sigma^{\mathbf{k}}) \right)
$$
(6.13)

Les paramètres  $\alpha^k$  et  $\beta^k$  ont été aussi déterminés pour le cas TM et pour le cas TE. A<sup>†</sup> est la matrice hermitienne, qui est égale au complexe conjugué de la matrice  $A<sup>t</sup>$ . Les dimensions des différentes matrices qui interviennent ici sont :

- $\mathbf{A}^k$  est une matrice de dimension  $N \times N$  pour le cas TM et  $2N \times 2N$  pour le cas TE,  $N$ étant le nombre total des nœuds dans le maillage.
- $\mathbf{E}^{\text{d}}$  est un vecteur de dimension  $N_{\text{rec}}$  en TM et  $2N_{\text{rec}}$  en TE avec  $N_{\text{rec}}$  le nombre total des récepteurs.
- $E^i$  est un vecteur de dimension N en TM et  $2N$  en TE : vecteur contenant les composantes du champ incident
- $\mathbf{M}^k$  est une matrice de dimension  $N_{\text{rec}} \times N$  pour la polarisation TM et  $2N_{\text{rec}} \times 2N$ pour la polarisation TE.
- $diag(\mathbf{A}^k \mathbf{e}_{\mathbf{f},\mathbf{s}}^i)$  est une matrice diagonale de dimension  $N \times N$  et  $2N \times 2N$  respectivement pour les cas TM et TE.
- les matrices  $\mathbf{g}_{\varepsilon_r}^{\mathbf{k}}, \mathbf{g}_{\sigma}^{\mathbf{k}}, \eta_{\varepsilon_r}^{\mathbf{k}}, \eta_{\sigma}^{\mathbf{k}}$  sont de dimensions N et 2N pour TM et TE.

Le calcul des poids associés à chaque direction de descente consiste toujours à minimiser le critère à l'itération k + 1. On cherche alors à trouver les réels  $\alpha_{\varepsilon_r}^{\rm k}$  et  $\alpha_{\sigma}^{\rm k}$  qui doivent satisfaire :

$$
\frac{\partial}{\partial \alpha_{\varepsilon_r}^k} J(\varepsilon_r^{k+1}, \sigma^{k+1}) = 0
$$
\n
$$
\frac{\partial}{\partial \alpha_{\sigma}^k} J(\varepsilon_r^{k+1}, \sigma^{k+1}) = 0
$$
\n(6.14)

En dérivant l'équation [6.11,](#page-142-0) nous aboutissons au système définissant les deux facteurs [\[108\]](#page-213-11).

$$
\begin{cases} A_1 \alpha_{\varepsilon_r}^k + B_1 \alpha_{\sigma}^k = C_1 \\ B_1 \alpha_{\varepsilon_r}^k + B_2 \alpha_{\sigma}^k = C_2 \end{cases}
$$
 (6.15)

Soit

$$
\alpha_{\varepsilon_r}^k = \frac{B_1 C_2 - B_2 C_1}{B_1^2 - B_2 A_1} \text{ et } \alpha_{\sigma}^k = \frac{B_1 C_1 - A_1 C_2}{B_1^2 - B_2 A_1} \tag{6.16}
$$

Avec

$$
A_{1} = \sum_{f=1}^{N_{f}} \sum_{s=1}^{N_{s}} \|\mathcal{R}e\left(\mathbf{M}^{k}\right) \eta_{\varepsilon_{r}}^{k}\|_{D_{2}}^{2} + \|\mathcal{I}m\left(\mathbf{M}^{k}\right) \eta_{\varepsilon_{r}}^{k}\|_{D_{2}}^{2}
$$
\n
$$
B_{1} = \sum_{f=1}^{N_{f}} \sum_{s=1}^{N_{s}} \frac{1}{\omega \varepsilon_{0}} \left\{ \langle \mathcal{R}e\left(\mathbf{M}^{k}\right) \eta_{\sigma}^{k}, \mathcal{I}m\left(\mathbf{M}^{k}\right) \eta_{\varepsilon_{r}}^{k} \rangle_{D_{2}} - \langle \mathcal{R}e\left(\mathbf{M}^{k}\right) \eta_{\varepsilon_{r}}^{k}, \mathcal{I}m\left(\mathbf{M}^{k}\right) \eta_{\sigma}^{k} \rangle_{D_{2}} \right\}
$$
\n
$$
B_{2} = \sum_{f=1}^{N_{f}} \sum_{s=1}^{N_{s}} \left( \frac{1}{\omega \varepsilon_{0}} \right)^{2} \left\{ \|\mathcal{R}e\left(\mathbf{M}^{k}\right) \eta_{\sigma}^{k}\|_{D_{2}}^{2} + \|\mathcal{I}m\left(\mathbf{M}^{k}\right) \eta_{\sigma}^{k}\|_{D_{2}}^{2} \right\}
$$
\n
$$
C_{1} = -\frac{1}{2} \langle \mathbf{g}_{\varepsilon_{r}}^{k}, \eta_{\varepsilon_{r}}^{k} \rangle_{D_{2}}
$$
\n
$$
C_{2} = -\frac{1}{2} \langle \mathbf{g}_{\sigma}^{k}, \eta_{\sigma}^{k} \rangle_{D_{2}}
$$
\n
$$
(6.17)
$$

En réalité, les vecteurs  $\varepsilon_r$  et  $\sigma$  ont comme dimension la taille du domaine d'investigation (le nombre de nœuds du domaine), mais pour le cas 2D-TE lors de la résolution du problème direct, les vecteurs ont été dupliqués pour avoir des vecteurs de dimensions 2N : nous faisons alors correspondre à l'élément  $i+N$  la valeur de l'élément  $i(\epsilon_r(i+N) = \epsilon_r(i))$ et  $(\sigma(i+N) = \sigma(i))$  avec  $i = 1, ..., N$ . Toutefois, lors de la reconstruction, on ne peut pas avoir à chaque itération les valeurs  $\varepsilon_r(i+N) = \varepsilon_r(i)$  et  $\sigma(i+N) = \sigma(i)$ . Pour y remédier, une contrainte supplémentaire a été imposée au cours de la minimisation de la fonctionnelle pour la polarisation 2D-TE. La moyenne des deux vecteurs  $\chi_x$  et  $\chi_y$  sera réalisée au cours des itérations, nous avons choisi une période (des itérations) pendant laquelle la moyenne des deux contrastes sera effectuée. Après quelques études paramétriques, nous avons remarqué que faire la moyenne à chaque itération au cours de la minimisation donne des meilleurs résultats. Il résulte alors un contraste final identique.

#### <span id="page-143-0"></span>6.3.3 Reconstructions à partir des données synthétiques

Lors de la reconstruction des objets métalliques, nous avons remarqué que la valeur de  $\sigma$  ne va que jusqu'à quelques dizaines de Siemens par mètre  $(S/m)$ . En pratique, la valeur de la conductivité pour des objets parfaitement conducteurs est autour de  $10^7$  S/m. Pour les reconstructions quantitatives, nous minimisons la fonctionnelle qui correspond à l'écart entre le champ diffracté mesuré et celui obtenu après simulation pour un contraste donné à chaque itération, or le champ diffracté varie faiblement à partir de quelques dizaines de S/m. Dans les paragraphes suivants, nous avons étudié la variation du champ diffracté et du rapport signal sur bruit (SNR) entre la cible (un cylindre de  $D = 8$  mm) à conductivité finie (différentes valeurs de σ) et cette même cible parfaitement conductrice. Le champ diffracté
est obtenu pour des récepteurs situés à une distance  $R = 585$  mm pour une fréquence de 95 GHz. Dans un premier temps, le champ diffracté pour un cylindre  $D = 8$  mm, conducteur parfait (PEC) a été calculé avec la solution analytique et dans un second temps le champ diffracté pour ce même cylindre a été calculé en fonction des différentes valeurs de  $\sigma$  allant de 10 à 72 300 S/m. En effet, la valeur la plus élevée de sigma pour les diélectriques est d'environ 72 300 S/m. Au delà de cette valeur, il n'y a pas de convergence, les fonctions de Bessel donnent une erreur numérique pour les deux types de polarisation.

Les résultats de cette comparaison (Fig. [6.10\)](#page-145-0) nous donnent une estimation des valeurs de la conductivité à reconstruire pour les objets conducteurs pour les deux polarisations. Nous remarquons que pour la polarisation TM, à partir de quelques dizaines de  $S/m$ , le champ diffracté ne varie que faiblement alors que pour la polarisation TE, nous avons une différence entre le champ diffracté pour les diélectriques à fortes pertes et un conducteur parfait. Pour la polarisation TE, on observe des écarts au niveau des lobes secondaires et du niveau d'amplitude jusqu'à  $\sigma \simeq 100$  S/m.

Le rapport signal sur bruit a été ensuite calculé en utilisant la relation [\(5.16\)](#page-112-0) en prenant le champ diffracté par un cylindre parfaitement conducteur comme champ diffracté de référence. Les courbes de SNR (dB) en fonction de log  $\sigma$  pour les deux polarisations (Fig. [6.10](#page-145-0) en bas) montrent que pour la polarisation TE, on a de grands écarts comparée à la polarisation TM. Pour des valeurs de  $\sigma > 10^3$  S/m (SNR de 23 dB pour TM et 16.8 dB pour TE), la variation du SNR est une ligne droite ayant une pente d'environ 10 dB/décade. La valeur maximale du SNR est de 40.45 dB en polarisation TM et 34.27 dB en polarisation TE.

À la vue de ces résultats, on peut en conclure qu'il est impossible de reconstituer la valeur correcte de la conductivité  $(\sigma)$  pour les objets métalliques et par conséquent on ne peut pas prédire le type du métal qui donne lieu au champ diffracté. Pour les objets métalliques, nous pouvons construire parfaitement la forme mais il sera difficile de déterminer si la cible est seulement un corps métallique plein, un solide diélectrique recouvert de métal, cela est dû en grande partie à la faible profondeur de peau dans le domaine millimétrique.

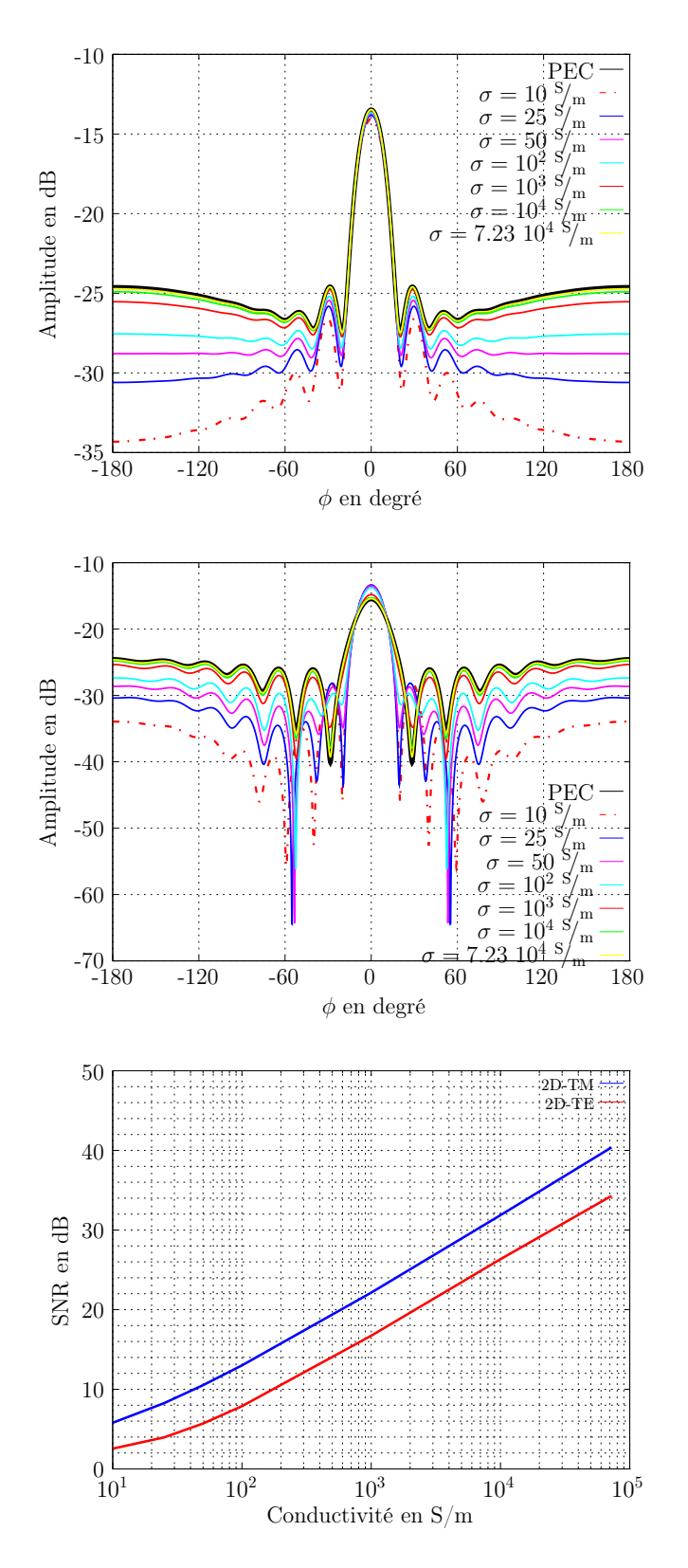

<span id="page-145-0"></span>Figure 6.10 – Comparaison entre le champ diffracté d'un PEC et celui d'un conducteur à conductivité finie pour un cylindre de 8 mm de diamètre, polarisation TM (en haut), TE (au milieu). SNR pour les valeurs de sigma finies par rapport au PEC, polarisation 2D-TM et 2D-TE (en bas). Les simulations sont effectuées avec Escale à une distance  $R = 585$  mm et  $f = 95$  GHz

### 6.3.3.1 Reconstruction mono-incidence

Nous présentons dans ce paragraphe les résultats après inversion à partir des données synthétiques, les données utilisées sont obtenues après simulation avec Escale pour un certain nombre de cibles : un cylindre de  $D = 8$  mm, conducteur parfait pour la polarisation TM et un conducteur à conductivité 100 S/m pour la polarisation TE. Des informations a priori concernant la gamme des valeurs recherchées des profils de permittivité et de la conductivité peuvent être facilement incorporés dans l'algorithme de reconstruction.

Pour les résultats présentés ci-après, les valeurs minimales et maximales pour la permittivité et la conductivité données comme information a priori sont, respectivement  $\varepsilon_{r,\text{min}} = 1$ ,  $\varepsilon_{r,\text{max}} = 1.2$ ,  $\sigma_{\text{min}} = 0$  S/m et  $\sigma_{\text{max}} = 100$  S/m. Un bruit blanc gaussien additif (AWGN) a été ajouté sur le champ diffracté simulé pour avoir un SNR de 10 dB pour les deux polarisations.

### Modélisation du bruit

Dans le cas de reconstructions à partir des données expérimentales, le champ diffracté est affecté par le bruit, ce qui peut rendre la reconstruction très difficile, voire impossible. Pour étudier le comportement de l'algorithme d'imagerie développé, on ajoute du bruit sur les données synthétiques.

Nous avons modélisé le bruit de mesure par un bruit additif, qui peut être une distribution uniforme ou gaussienne et de valeur moyenne nulle. Le niveau du bruit est caractérisé par le rapport signal sur bruit qui est définie par :

$$
SNR = 10 \log_{10} \frac{\text{énergie du signal}}{\text{énergie du bruit}} = 10 \log_{10} \frac{\text{esignal}}{\text{ebruit}} \tag{6.18}
$$

Le signal étant constitué par le vecteur  $\mathbf{E}_{f,s}^{(\mathrm{d})}$  des valeurs du champ diffracté aux M points récepteurs (points de mesure), pour une fréquence f et une illumination  $l$  données :

<span id="page-146-0"></span>
$$
e_{\text{signal}} = \max \left| \left( \mathbf{E}_{f,1}^{(d)} \right)_i \right|^2 \tag{6.19}
$$

$$
e_{\text{signal}} = \frac{1}{M} \sum_{i=1}^{M} \left| \left( \mathbf{E}_{f,l}^{(d)} \right)_i \right|^2 \tag{6.20}
$$

Pour l'équation [\(6.19\)](#page-146-0), on prend comme puissance du signal la puissance maximale du champ diffracté et pour l'équation [\(6.20\)](#page-146-1), la puissance du signal est égale à la puissance moyenne.

Pour un bruit de distribution uniforme dans l'intervalle [−d, d] avec une valeur moyenne nulle, l'énergie est donnée par :

<span id="page-146-1"></span>
$$
ebruit = \frac{d^2}{3} \tag{6.21}
$$

Et pour le bruit de type gaussien, de moyenne nulle et de variance  $d$ , nous avons :

$$
ebruit = d2 \t\t(6.22)
$$

La fonction coût pour le cas idéal et avec ajout du bruit est présentée à la figure [6.13.](#page-148-0) On remarque que la fonctionnelle est plus élevée dans le cas avec des données bruitées que

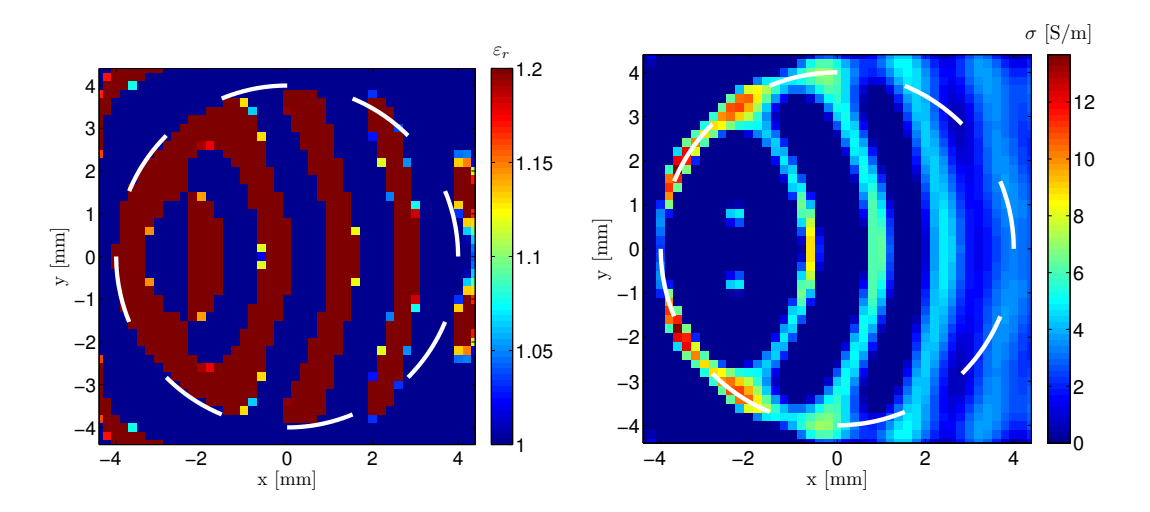

Figure 6.11 – Permittivité relative (à gauche) et conductivité (à droite) reconstruites après 100 itérations (720 récepteurs, 1 incidence,  $f = 95 \text{ GHz}$ , discrétisation :  $\Delta = \lambda_{0,\text{min}}/10 =$ 0.27 mm. Champ diffracté simulé avec Escale pour un cylindre conducteur parfait de  $D = 8$  mm, polarisation TM.

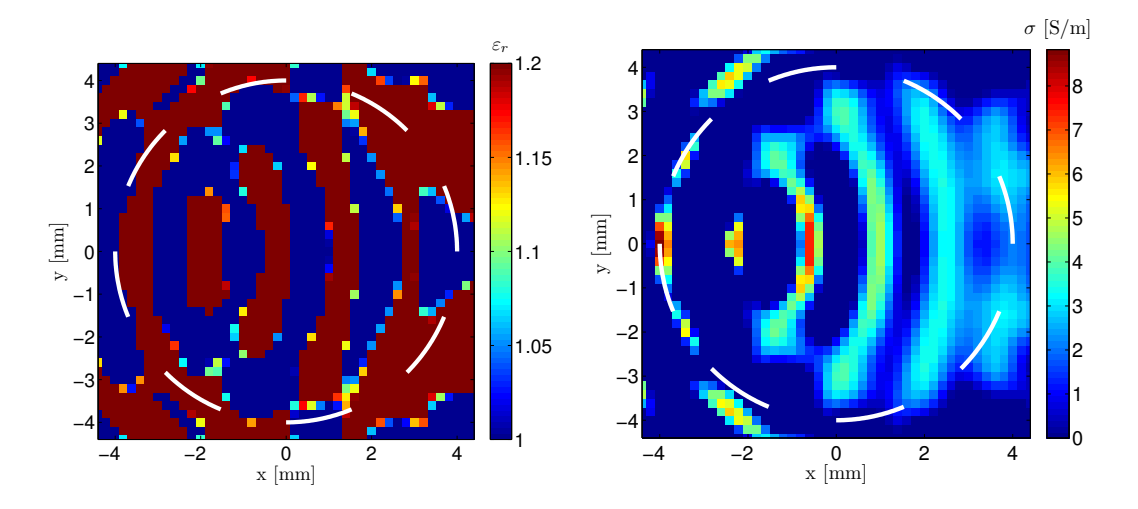

<span id="page-147-0"></span>Figure 6.12 – Permittivité relative (à gauche) et conductivité (à droite) reconstruites après 100 itérations (720 récepteurs, 1 incidence,  $f = 95 \text{ GHz}$ , discrétisation :  $\Delta = \lambda_{0,\text{min}}/10 =$ 0.27 mm. Champ diffracté simulé avec ESCALE pour un cylindre conducteur $(\sigma = 100 \text{ S/m})$ de  $D = 8$  mm, polarisation TE.

dans le cas idéal. Toutefois, le contour du cylindre peut être parfaitement reconstruit même avec le bruit (Fig. [6.14](#page-148-1) et [6.15\)](#page-148-2) respectivement, pour les cas TM et TE.

Nous avons présenté les résultats de reconstruction avec une seule incidence. Comme on pouvait s'y attendre, pour une configuration avec un seul émetteur, on arrive à reconstruire qu'une partie du contour de la cible. Près de la moitié du contour a pu être reconstruite, ce qui a aussi été le cas avec les algorithmes de rétroprojection. La valeur maximale de la conductivité est 13,75 et 8.82 S/m respectivement pour la polarisation TM et TE. Nous observons une bonne symétrie pour les valeurs calculées  $\varepsilon_r$  et  $\sigma$ , quelques petites dissymétries apparaissent dans la région arrière de rayonnement après ajout du bruit. Nous allons nous servir de cette symétrie des résultats à nouveau pour générer une configuration multi-incidence/multi-vue. Par conséquent, le nombre d'illuminations par symétrie

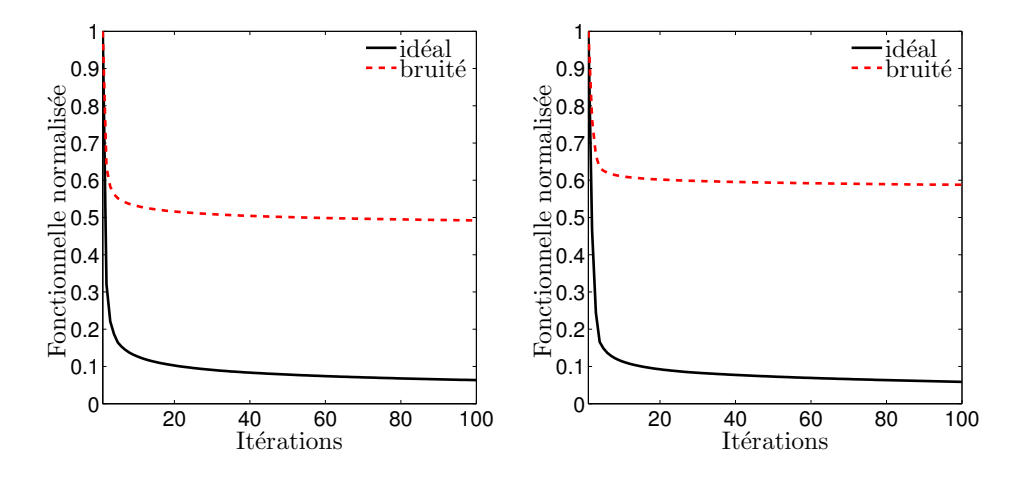

Figure 6.13 – Fonctionnelle normalisée en fonction des itérations, TM (à gauche) et TE (à droite). Champ diffracté simulé avec Escale idéal et avec un SNR de 10 dB.

<span id="page-148-0"></span>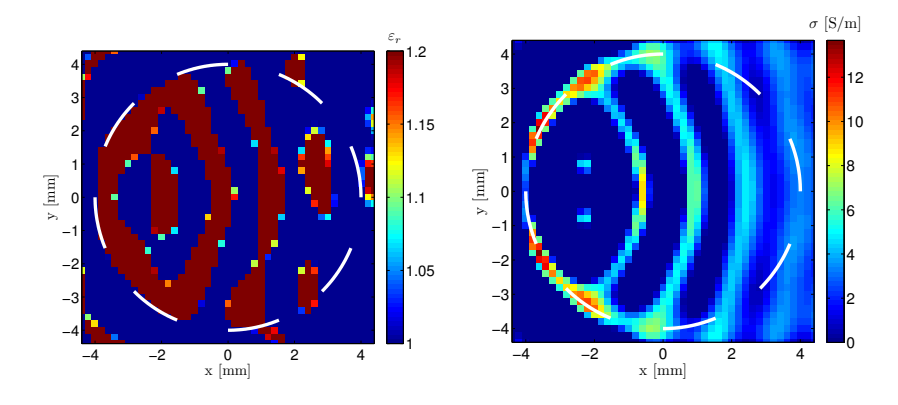

Figure 6.14 – Permittivité relative (à gauche) et conductivité (à droite) reconstruites après 100 itérations (720 récepteurs, 1 incidence,  $f = 95 \text{ GHz}$ , discrétisation :  $\Delta = \lambda_{0,\text{min}}/10 =$ 0.27 mm. Champ diffracté simulé avec Escale pour un cylindre conducteur parfait de  $D = 8$  mm, polarisation TM avec un SNR de 10 dB.

<span id="page-148-1"></span>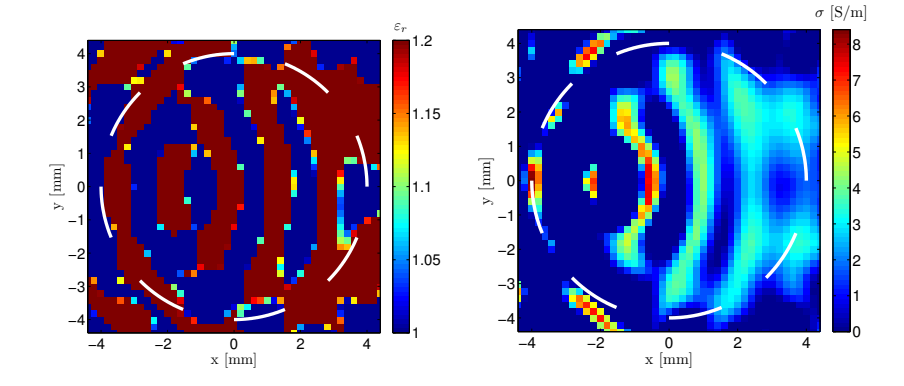

<span id="page-148-2"></span>Figure 6.15 – Permittivité relative (à gauche) et conductivité (à droite) reconstruites après 100 itérations (720 récepteurs, 1 incidence,  $f = 95 \text{ GHz}$ , discrétisation :  $\Delta = \lambda_{0,\text{min}}/10 =$ 0.27 mm. Champ diffracté simulé avec ESCALE pour un cylindre conducteur ( $\sigma = 100 \text{ S/m}$ ) de  $D = 8$  mm, polarisation TE avec un SNR de 10 dB.

de l'ensemble de mesures a été augmenté afin d'avoir un nombre suffisant d'angles d'incidence. Dans les paragraphes suivants nous présentons les résultats pour une configuration multi-incidence/multi-vue.

#### 6.3.3.2 Reconstructions multi-incidences

Les résultats obtenus avec les configurations multi-incidences/multi-vues en choisissant avec précaution le nombre de récepteurs et d'émetteurs [\[95,](#page-212-0) [93\]](#page-212-1) sont présentés dans cette section. Le choix du nombre de points de mesure est important en imagerie, il faut à la fois prendre assez de points de mesure pour avoir suffisamment d'information sur la cible pour permettre une bonne reconstruction mais il ne faut pas non plus prendre beaucoup de points pour éviter la redondance d'information. Dans [\[93\]](#page-212-1), il est démontré que dans le cas d'une seule incidence avec M récepteurs placés sur un cercle, le nombre de points M nécessaire pour l'inversion ne doit pas dépasser :

<span id="page-149-0"></span>
$$
M = \lceil \beta D \rceil \tag{6.23}
$$

D étant le diamètre de l'objet ou le diamètre d'un cercle dans lequel l'objet est inscrit et  $β$  la constante de propagation et  $[·]$  donne le premier nombre entier supérieur ou égal à son « argument » (βD ici). M représente aussi le nombre de degrés de liberté du problème inverse, par conséquent, augmenter le nombre de récepteurs prendra beaucoup de temps mais ne sera pas plus efficace. Nous avons pu remarquer dans la section précédente que travailler avec une seule incidence n'est pas suffisant pour obtenir une reconstruction de l'ensemble de l'objet (contour et propriétés). Dans [\[93\]](#page-212-1), les critères pour les configurations multi-incidences/multi-vues sont également donnés. La limite supérieure pour les degrés de liberté est indiquée avec  $M^2/2$ . Considérant que le nombre de récepteurs est M, nous pouvons en déduire le nombre d'émetteurs par la relation suivante :

$$
L = \left\lceil \frac{M^2}{2M} \right\rceil, \text{ donc } L = \left\lceil \frac{M}{2} \right\rceil \tag{6.24}
$$

Dans le cas mono-incidence, nous avons remarqué que pour les objets métalliques, nous avons une forte énergie dans la direction de l'émetteur (Fig. [6.12](#page-147-0) par exemple). De ces résultats, nous en concluons que travailler avec plusieurs incidences va permettre d'ajouter plus de zones à forte énergie sur le contour du cylindre. Pour avoir une reconstruction parfaite de la forme d'un cylindre, on doit augmenter le nombre d'émetteurs (angles d'incidence différents) jusqu'à ce que ces zones à forte énergie soient superposées et forment un contour continu.

Nous présentons les résultats après inversion pour quelques cibles choisies : un cylindre métallique 2D dont les données sont obtenues par simulation avec HFSS (le champ diffracté présenté dans la sous-section [4.3.1\)](#page-74-0), un cylindre diélectrique de permittivité relative  $\varepsilon_r =$ 2.6 et  $\sigma = 0$  S/m correspondant au Plexiglas et un cylindre conducteur ( $\varepsilon_r = 2.6$  et  $\sigma = 100 \text{ S/m}$  dont les données sont obtenues par ESCALE. Le domaine d'investigation est discrétisé avec  $\Delta \simeq \lambda_{0,\text{min}}/13 = 0.2 \text{ mm}$  pour toutes les fréquences,  $\lambda_{0,\text{min}}$  étant calculé à la fréquence de 110 GHz.

Lors de la reconstruction, nous avons fourni des informations *a priori*, pour le cylindre métallique nous avons pris  $\varepsilon_{r,\text{min}} = 1$ ,  $\varepsilon_{r,\text{max}} = 1.2$ ,  $\sigma_{\text{min}} = 0$  S/m et  $\sigma_{\text{max}} = 200$  S/m et pour le cylindre diélectrique  $\varepsilon_{r,\text{min}} = 1$ ,  $\varepsilon_{r,\text{max}} = 2.6$ ,  $\sigma_{\text{min}} = 0$  S/m et  $\sigma_{\text{max}} = 5$  S/m.

### Reconstruction 2D à partir des données 3D

Nous présentons les résultats après inversion pour un cylindre métallique dont les données sont obtenues après simulations par HFSS (le champ diffracté présenté dans la sous section [4.3.1\)](#page-74-0). Des images 2D sont alors obtenues à partir des données 3D pour un cylindre de 8 mm de diamètre et de hauteur 10 cm et 4 cm. Une normalisation complexe a été appliquée aux données 3D en utilisant le coefficient de calibration complexe défini dans la sous-section [\(5.3.3\)](#page-111-0).

Sur les figures [6.16,](#page-150-0) nous présentons les résultats obtenus en utilisant 180 récepteurs et 36 incidences et [6.17,](#page-151-0) avec 24 récepteurs et 12 incidences pour le même nombre d'itérations (1000 itérations). Nous remarquons que pour les deux cas, nous arrivons à reconstruire parfaitement le contour du cylindre. Nous observons quelques différences en ce qui concerne les anneaux intérieurs pour la permittivité et pour la conductivité, ils sont plus circulaires et renforcés pour 180 récepteurs/36 émetteurs que pour 24 récepteurs/12 émetteurs. Aussi, la valeur de  $\sigma$  reconstruite est plus élevée pour 12 incidences,  $\sigma_{\text{max}} = 49.9 \text{ S/m}$  contre  $\sigma_{\text{max}} = 44.2$  S/m pour 36 incidences. Aux vues de ces résultats, nous pouvons en conclure qu'il n'est donc pas nécessaire de prendre trop d'émetteurs et de récepteurs ce qui prend beaucoup de temps et de mémoire lors de la reconstruction. Les résultats présentés sur les figures [6.16](#page-150-0) et [6.17](#page-151-0) sont obtenus sans ajout de bruit, par la suite nous ajoutons de bruit aux données simulées pour être dans la configuration de mesure.

Sur la figure [6.18,](#page-151-1) nous présentons les résultats après inversion des données obtenues après simulation avec le logiciel HFSS pour un cylindre de diamètre D = 8 mm, et de hauteur  $h = 40$  mm en polarisation verticale. Un bruit blanc gaussien a été ajouté pour obtenir un SNR de 15 dB. Les reconstructions sont faites avec 12 incidences et 24 récepteurs. Le contour de la cible est parfaitement reconstruit et la valeur maximale de  $\sigma$  reconstruite est  $\sigma_{\text{max}} = 83.53 \text{ S/m}.$ 

Conclusion : Après ces différentes reconstructions, nous remarquons qu'avec des algorithmes de reconstructions bidimensionnels, on est capable de reconstruire des images issues des simulations 3D. Dans la réalité, les mesures tiennent compte de la structure de l'objet entier donc les mesures sont 3D. Ces résultats montrent donc que l'on peut reconstruire des objets avec des algorithmes 2D dans la bande millimétrique. De plus, nous avons pu remarquer qu'il n'est pas nécessaire de prendre un grand nombre de récepteurs et d'émetteurs, en respectant le critère défini à l'équation [\(6.23\)](#page-149-0), on arrive à bien reconstruire les contours et les propriétés électromagnétiques en économisant du temps de calcul et de la mémoire.

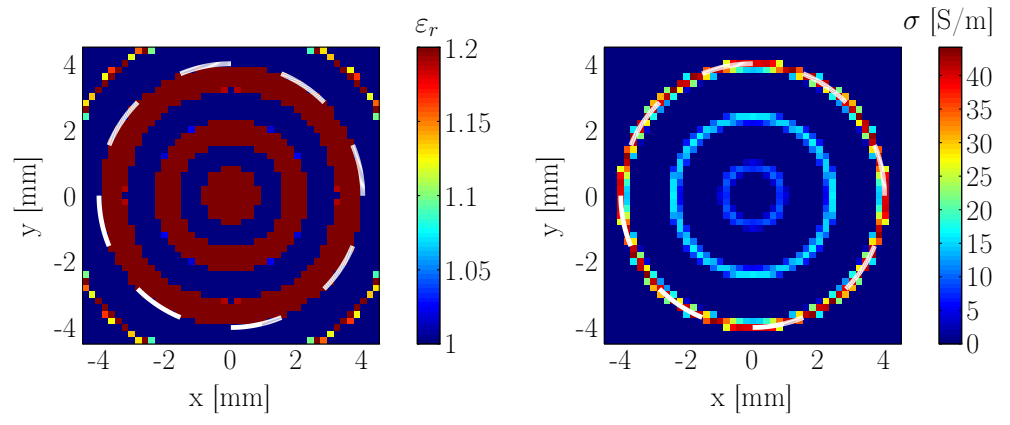

<span id="page-150-0"></span>Figure 6.16 – Permittivité relative (à gauche) et conductivité (à droite) reconstruites pour 180 récepteurs, 36 incidences,  $f = 94 \text{ GHz}$ , discrétisation :  $\Delta = \lambda_{0,\text{min}}/13 = 0.2 \text{ mm}$ . Champ diffracté simulé avec HFSS pour un cylindre conducteur parfait,  $D = 8$  mm,  $h =$ 100 mm, polarisation 2D-TM.

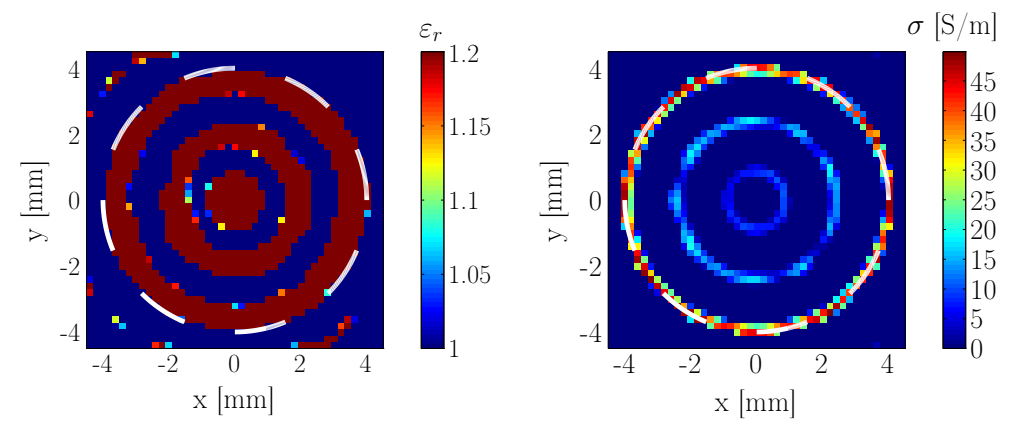

Figure 6.17 – Permittivité relative (à gauche) et conductivité (à droite) reconstruites pour 24 récepteurs, 12 incidences,  $f = 94 \text{ GHz}$ , discrétisation :  $\Delta = \lambda_{0,\text{min}}/13 = 0.2 \text{ mm}$ . Champ diffracté simulé avec HFSS pour un cylindre conducteur parfait,  $D = 8$  mm,  $h = 100$  mm, polarisation 2D-TM.

<span id="page-151-0"></span>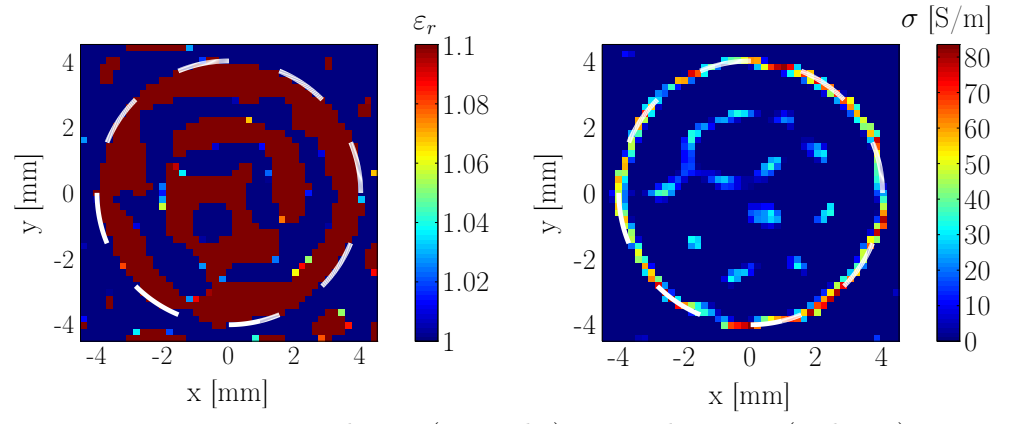

<span id="page-151-1"></span>Figure 6.18 – Permittivité relative (à gauche) et conductivité (à droite) reconstruites après 1000 itérations (24 récepteurs, 12 incidences,  $f = 94 \text{ GHz}$ , discrétisation :  $\Delta =$  $\lambda_{0,\text{min}}/13 = 0.2 \text{ mm}$ . Champ diffracté simulé avec HFSS pour un cylindre conducteur parfait,  $D = 8$  mm,  $h = 40$  mm, polarisation 2D-TM. SNR = 15 dB.

### Reconstructions à partir des données 2D

Des reconstructions 2D sont effectuées pour un cylindre diélectrique de permittivité relative  $\varepsilon_r = 2.6$  et  $\sigma = 0$  S/m correspondant au Plexiglas et un cylindre conducteur ( $\varepsilon_r = 1$ ) et  $\sigma = 100 \text{ S/m}$  dont le champ diffracté est obtenu par ESCALE. Sur la figure [\(6.19\)](#page-152-0), des reconstructions du cylindre conducteur pour la polarisation TE, sur la Fig. [\(6.20\)](#page-152-1), images reconstruites pour la section de la plaquette de frein (métallique) étudiée dans la sous-section [4.4.1,](#page-78-0) le champ diffracté est obtenu par simulation avec FLEXIMOM en polarisation 2D-TM et un bruit d'un SNR de 20 dB a été ajouté aux données simulées. Les figures [\(6.21\)](#page-152-2) et [\(6.22\)](#page-153-0) illustrent les reconstructions d'un cylindre en Plexiglas respectivement pour la polarisation 2D-TM et 2D-TE. Les images présentées dans ce manuscrit sont obtenues après 1000 itérations.

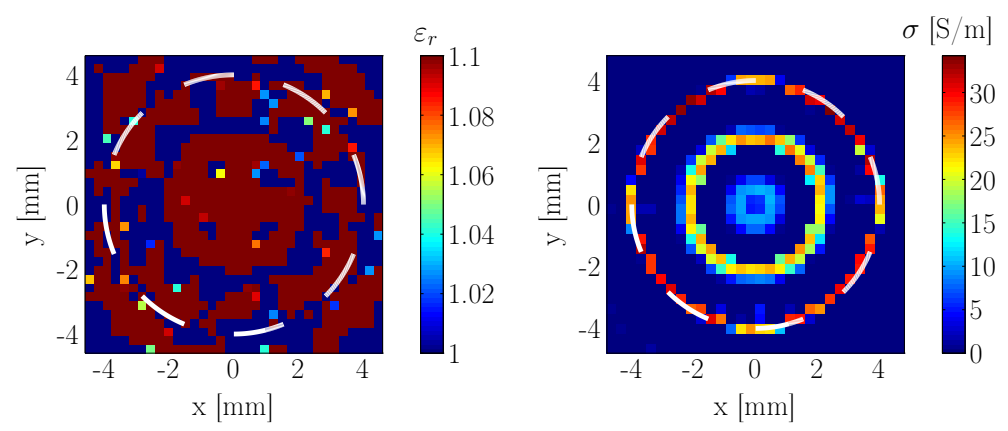

Figure 6.19 – Permittivité relative (à gauche) et conductivité (à droite) reconstruites pour 24 récepteurs, 12 incidences,  $f = 92.5$  GHz, discrétisation :  $\Delta = \lambda_{0,\text{min}}/13 = 0.2$  mm. Champ diffracté simulé avec ESCALE pour un cylindre conducteur,  $D = 8$  mm,  $\sigma =$ 100 S/m,  $\varepsilon_r = 1$ , polarisation TE. SNR = 20 dB.

<span id="page-152-0"></span>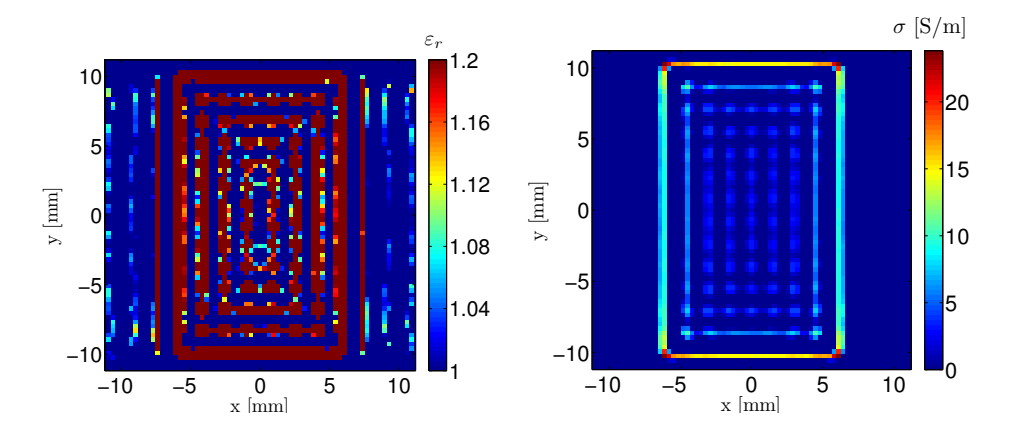

Figure 6.20 – Permittivité (à gauche) et conductivité (à droite) reconstruites pour la section de la plaquette de frein étudiée dans la sous-section [4.4.1,](#page-78-0)  $f = 80$  GHz, discrétisation :  $\Delta = \lambda_{0,\text{min}}/10 \simeq 0.32 \text{ mm}$ . Champ diffracté simulé avec FLEXIMOM avec un SNR  $= 20$  dB.

<span id="page-152-1"></span>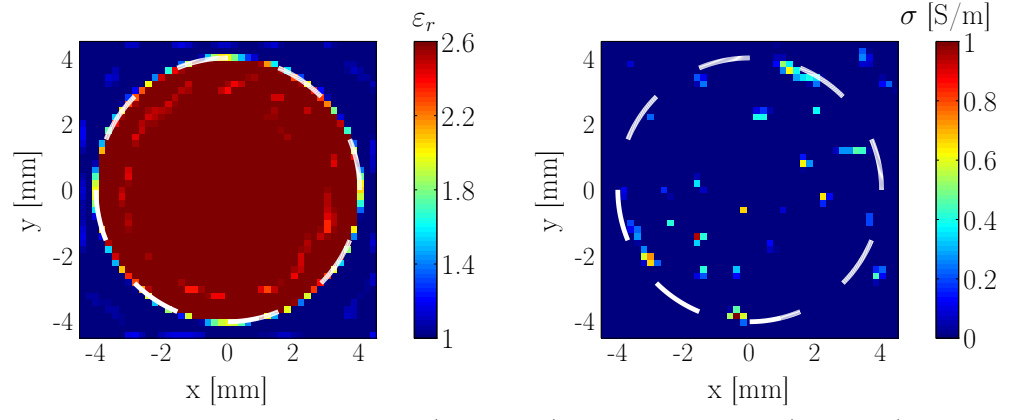

<span id="page-152-2"></span>Figure 6.21 – Permittivité relative (à gauche) et conductivité (à droite) reconstruites pour 48 récepteurs, 24 incidences,  $f = 92.5$  GHz, discrétisation :  $\Delta = \lambda_{0,\text{min}}/13 = 0.2$  mm. Champ diffracté simulé avec ESCALE pour un cylindre diélectrique en plexiglas de  $D =$ 8 mm, polarisation 2D-TM avec un SNR de 15 dB.

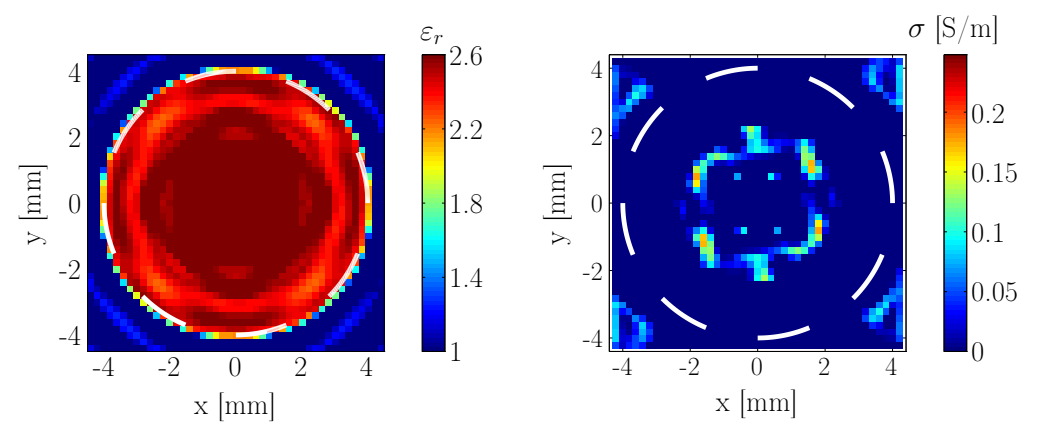

<span id="page-153-0"></span>Figure 6.22 – Permittivité relative (à gauche) et conductivité (à droite) reconstruites pour 48 récepteurs, 24 incidences,  $f = 92.5$  GHz, discrétisation :  $\Delta = \lambda_{0,\text{min}}/13 = 0.2$  mm. Champ diffracté simulé avec Escale pour un cylindre diélectrique en Plexiglas de  $D =$ 8 mm, polarisation 2D-TE avec un SNR de 15 dB.

### 6.3.4 Reconstructions à partir des données expérimentales

Les résultats des reconstructions à partir des données mesurées présentées dans le chapitre [5](#page-85-0) sont présentés dans cette partie. Le champ diffracté est calculé au niveau des récepteurs situés sur un arc de cercle allant de  $-145^\circ: 0.2^\circ: 145^\circ$  et à une distance  $R = 585 \text{ mm}$ . Parmi les 1451 points de mesure, seuls quelques uns on été pris en compte selon la taille de l'objet : 24, 48 et 60 respectivement pour les cylindre de  $D = 8$  mm, 15 mm et 20 mm en respectant le critère défini à l'équation [\(6.23\)](#page-149-0).

### 6.3.5 Reconstructions monofréquence

Dans ce paragraphe, nous présentons les résultats mono-fréquence à partir des données expérimentales présentées au chapitre [5.](#page-85-0) Sur les figures de [6.23](#page-153-1) à [6.25](#page-154-0) sont représentées les images reconstruites pour un cylindre métallique de 8 mm de diamètre respectivement pour les fréquences 75, 95 et 110 GHz. Et sur les figures [6.26](#page-154-1) à [6.28,](#page-155-0) les reconstructions pour le grand cylindre métallique de 20 mm de diamètre respectivement pour 75, 95 et 110 GHz.

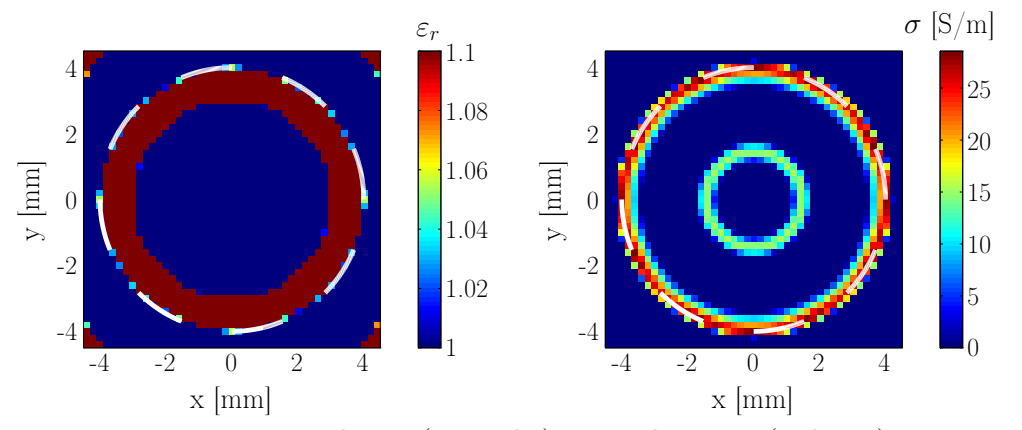

<span id="page-153-1"></span>Figure 6.23 – Permittivité relative (à gauche) et conductivité (à droite) reconstruites à partir des données mesurées,  $f = 75 \text{ GHz}$ , discrétisation :  $\Delta = \lambda_{0,\text{min}}/13 = 0.2 \text{ mm}$  pour le cylindre métallique  $D = 8$  mm en polarisation 2D-TM.

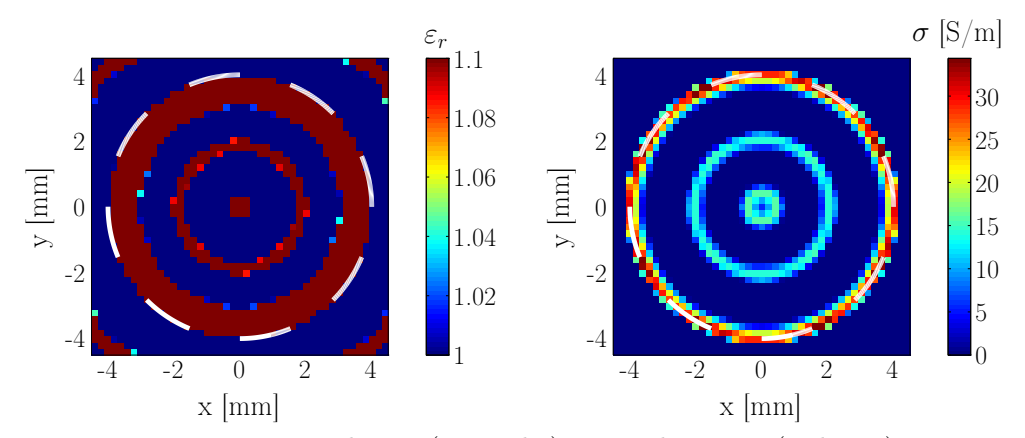

Figure 6.24 – Permittivité relative (à gauche) et conductivité (à droite) reconstruites à partir des données mesurées,  $f = 95$  GHz, discrétisation :  $\Delta = \lambda_{0,\text{min}}/13 = 0.2$  mm pour le cylindre métallique  $D = 8$  mm en polarisation 2D-TM.

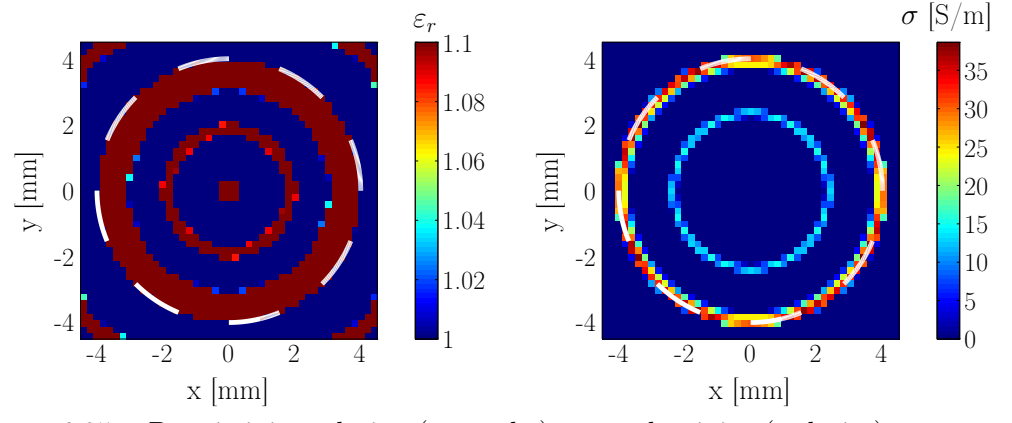

Figure 6.25 – Permittivité relative (à gauche) et conductivité (à droite) reconstruites à partir des données mesurées,  $f = 110 \text{ GHz}$ , discrétisation :  $\Delta = \lambda_{0,\text{min}}/13 = 0.2 \text{ mm}$  pour le cylindre métallique  $D = 8$  mm en polarisation 2D-TM.

<span id="page-154-0"></span>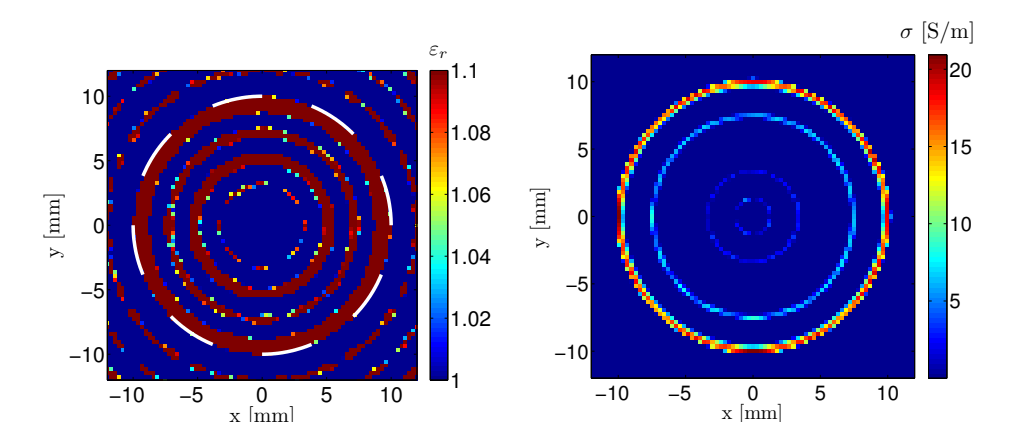

<span id="page-154-1"></span>Figure 6.26 – Permittivité relative (à gauche) et conductivité (à droite) reconstruites à partir des données mesurées,  $f = 75 \text{ GHz}$ , discrétisation :  $\Delta \simeq \lambda_{0,\text{min}}/9 = 0.3 \text{ mm}$  pour le cylindre métallique  $D = 20$  mm en polarisation 2D-TM.

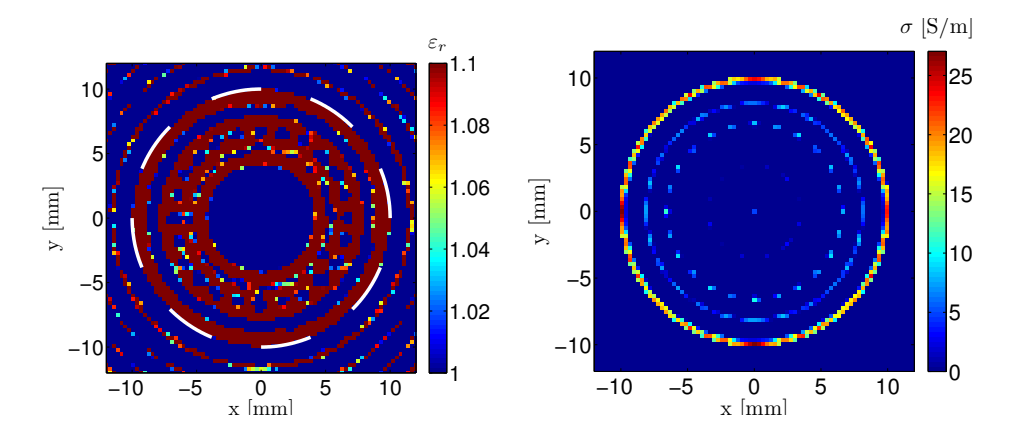

Figure 6.27 – Permittivité relative (à gauche) et conductivité (à droite) reconstruites à partir des données mesurées,  $f = 95 \text{ GHz}$ , discrétisation :  $\Delta \simeq \lambda_{0,\text{min}}/9 = 0.3 \text{ mm}$  pour le cylindre métallique  $D = 20$  mm en polarisation 2D-TM.

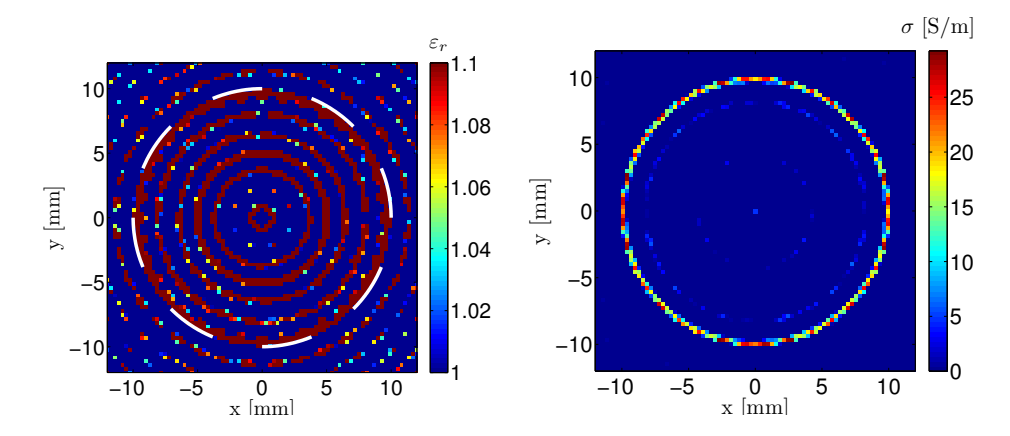

<span id="page-155-0"></span>Figure 6.28 – Permittivité relative (à gauche) et conductivité (à droite) reconstruites à partir des données mesurées,  $f = 110$  GHz, discrétisation :  $\Delta \simeq \lambda_{0,\text{min}}/9 = 0.3$  mm. pour le cylindre métallique  $D = 20$  mm en polarisation 2D-TM.

### 6.3.6 Reconstructions multifréquences

Les images présentées sur les figures [\(6.30\)](#page-156-0) et [\(6.29\)](#page-156-1) sont obtenues après une reconstruction multifréquence pour un cylindre de 8 mm de diamètre.

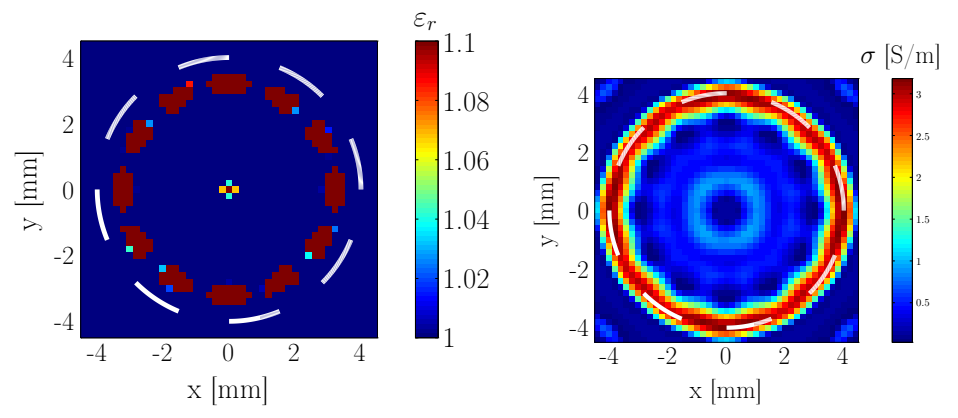

Figure 6.29 – Permittivité relative (à gauche) et conductivité (à droite) reconstruites à partir des données mesurées pour 3 fréquences f = 75, 95, 110 GHz, discrétisation :  $\Delta = \lambda_{0,\text{min}}/13 = 0.2 \,\text{mm}$  pour le cylindre métallique  $D = 8 \,\text{mm}$  en polarisation 2D-TM.

<span id="page-156-1"></span>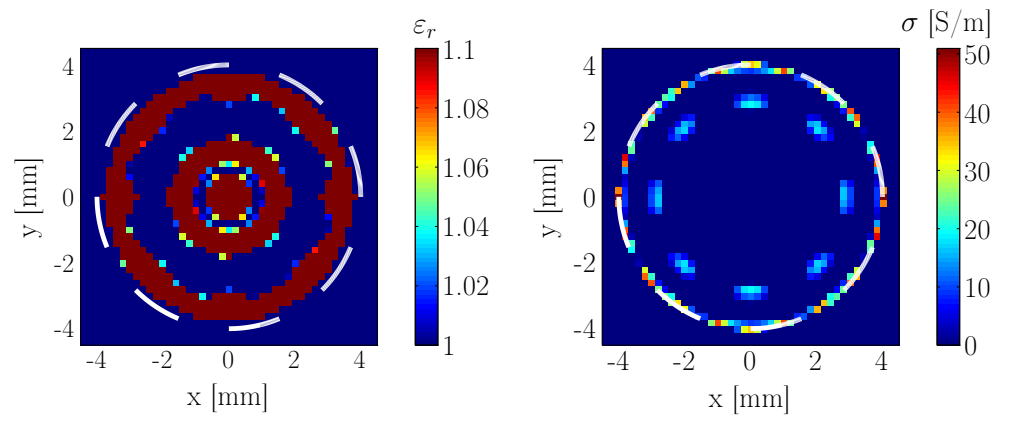

<span id="page-156-0"></span>Figure 6.30 – Permittivité relative (à gauche) et conductivité (à droite) reconstruites à partir des données mesurées pour 3 fréquences  $f = 85, 90, 95$  GHz, discrétisation :  $\Delta =$  $\lambda_{0,\text{min}}/13 = 0.2$  mm pour le cylindre métallique  $D = 8$  mm en polarisation 2D-TM.

## 6.4 Conclusion

Dans ce chapitre, nous avons présenté les résultats de reconstructions qualitatives et quantitatives. Nous avons, dans un premier temps, localisé et reconstruit de manière qualitative le contour des objets en utilisant des algorithmes de rétroprojection. Cela nous a permis de reconstruire de manière précise le contour des différentes cibles pour les deux types de polarisation, et aussi d'avoir une idée précise sur le domaine d'investigation à utiliser lors des reconstructions quantitatives. Dans un second temps, la méthode du bi-gradient conjugué a été utilisée pour réaliser des reconstructions quantitatives mono-incidences, multi-incidences et multifréquences. Nous avons pu constater que les reconstructions multifréquences pour une grande bande de fréquence aboutissent à des reconstructions moins bonnes alors que pour une bande de fréquence étroite, nous avons de meilleures reconstructions. Cela est peut-être due à la grande variation du diagramme de rayonnement en

amplitude et phase en fonction de la fréquence. Plus la bande de fréquence est grande, plus la convergence de la fonctionnelle est lente.

Pour la polarisation TE, lors du processus itératif, nous avons ajouté une information a priori. En effet, le cas TE donne accès à l'anisotropie parce que les itérations où nous avons  $\chi_x$  et  $\chi_y$  égaux sont rares, nous avons alors effectué la moyenne des deux contrastes à chaque itération.

Le travail présenté dans ce manuscrit est une contribution pour le développement d'algorithmes d'imagerie quantitative pour la conception d'un radar en gamme millimétrique. Nous avons développé un code (FlexiMoM) permettant de traiter les deux types de polarisation dans le cas bidimensionnel (2D-TE et 2D-TM). La première étape a été la modélisation électromagnétique du problème direct en utilisant la méthode des moments (MOM). Lors de développements théoriques, la présence des dérivées dans les calculs pour le cas de la polarisation TE a nécessité un soin particulier pour le choix des fonctions de base. En effet, il faut que ces fonctions de base permettent d'assurer la relation  $\nabla \cdot E = 0$ . La présence des dérivées occasionne des erreurs, en particulier pour des objets à forts contrastes. Nous avons utilisé des fonctions sinusoïdales comme fonctions de base et des distributions de Dirac comme fonctions test. Après comparaison avec la solution analytique (Escale), nous avons pu valider la méthode utilisée. Cependant, pour les cas TE, nous avons remarqué que pour des objets à contraste élevé, il y a quelques erreurs malgré le fait que nous avons utilisé des fonctions deux fois dérivables.

Par la suite, nous avons effectué des vérifications expérimentales, avec une série de mesures réalisées pour des cibles cylindriques à sections circulaires pour les deux types de polarisations. Trois cibles ont été étudiées : deux cylindres métalliques de diamètre 20 mm et 8 mm, un cylindre diélectrique en plexiglas de 15 mm de diamètre. Une méthode de correction des erreurs d'alignement a été proposée et une technique de filtrage pour éliminer le bruit a été développée. Il s'agit d'un filtrage de type passe-bas qui a été appliqué avec succès aux données mesurées des trois cylindres étudiés. La fréquence de coupure est déterminée par calcul du SNR optimal ou par seuil d'énergie que l'on souhaite conserver après filtrage. Ensuite, la normalisation complexe a été appliquée aux données mesurées. Elle repose sur la corrélation des champs diffractés mesurés et simulés.

Les résultats ainsi corrigés et normalisés présentent un rapport signal sur bruit moyen sur toute la bande W de près de 14 dB en polarisation horizontale et de 16 dB en polarisation verticale pour le grand cylindre métallique de 20 mm de diamètre, de près de 22 dB en polarisation horizontale et de 24 dB en polarisation verticale pour le petit cylindre métallique, et de 13 dB en polarisation horizontale et près de 12 dB en polarisation verticale pour le cylindre diélectrique.

Enfin, des algorithmes d'inversion qualitative et quantitative ont été développés dans la partie dédiée au problème inverse. Dans un premier temps, nous avons étudié l'imagerie qualitative, qui repose sur un algorithme de rétroprojection et nous avons obtenu d'excellents résultats puisque tous les contours des cylindres ont été reconstruits avec une précision d'une demi-longueur d'onde pour un seuillage à 3 dB (seules les cellules ayant une énergie supérieure à 3 dB par rapport à l'énergie moyenne ont été conservées). Dans un second temps, un algorithme d'imagerie quantitative basé sur la méthode du bi-gradient conjugué a été développé et appliqué aux données synthétiques et aux données mesurées pour les deux types de polarisation et pour différentes cibles parmi lesquelles celles faisant l'objet de simulations et de mesures présentées dans le manuscrit. Les contours des différentes cibles étudiées ont été bien reconstruits. Cependant, les cibles métalliques (conducteurs à forte conductivité) sont moins bien reconstruites pour la polarisation horizontale. Cela est dû

aux erreurs sur le champ diffracté pour ces cibles comme cela a été souligné au chapitre [3.](#page-57-0) Mais cela ne constitue pas un point faible du logiciel car, le but étant de combiner les deux polarisations, le contraste reconstruit pour les premières itérations de la polarisation horizontale peut être utilisé comme estimée initiale (contraste de départ) pour la polarisation TM dans le cas des objets métalliques.

En général, le logiciel développé FlexiMoM, en raison de son architecture modulaire, peut être utilisé comme point de départ pour élaborer de futurs problèmes de diffraction électromagnétiques directes et inverses. Il peut être amélioré sans difficulté. Les possibles améliorations sont :

- Implémenter un autre type de maillage : actuellement, FLEXIMOM utilise un maillage carré. Un maillage triangulaire permettrait une description plus fine du contour des objets et cela pourrait diminuer les erreurs dans le cas de la polarisation TE ;
- Implémentation du cas tridimensionnel  $(3D)$ ;
- Actuellement, la combinaison des deux polarisations (cascade) se fait manuellement c'est-à-dire stopper le programme et récupérer le contraste pour une itération et une polarisation donnée, ensuite ce même contraste est utilisé comme estimée initiale pour l'autre type de polarisation. Il faudrait ajouter une couche dans le logiciel pour faire la combinaison de manière automatique.

## A.1 Intégration simple

Soit une fonction  $f(x)$  dont nous connaissons les valeurs aux points  $x_i = x_0 + ih$  $(i = 1, \ldots, N$ . Nous notons  $f_i = f(x_i)$ . L'intégrale de f peut être approchée par [\[110,](#page-213-0) [111\]](#page-214-0).

$$
I_1 = \int_{x_1}^{x_N} f(x) dx \approx h \sum_{i=1}^{N} (s_N)_i f_i = h s_N^T f
$$
 (A.1)

où

$$
\boldsymbol{f} = (f_1 \quad f_2 \quad \cdots \quad f_N)^T
$$

et, selon l'ordre de l'approximation, les poids sont donnés par :

$$
s_{N} = \begin{pmatrix} \frac{1}{2} & 1 & \cdots & \frac{1}{2} \\ \frac{1}{2} & 1 & \cdots & \frac{1}{N} \end{pmatrix}^{T}
$$
\ndeuriëme ordre\n
$$
(A.2)
$$

$$
s_{N} = \begin{pmatrix} \frac{5}{12} & \frac{13}{12} & 1 & \cdots & \frac{1}{N-2} & \frac{13}{12} \\ 0 & \frac{13}{N-2} & \frac{13}{N-1} & \frac{13}{N} \\ 0 & 0 & 0 & \frac{13}{N} \end{pmatrix}^{T}
$$
 troisième ordre

$$
\mathbf{s}_{N} = \begin{pmatrix} 3 & 7 & 23 \\ \frac{3}{8} & \frac{7}{6} & \frac{23}{24} & 1 & \cdots & 1 \\ 1 & 0 & 0 & \frac{23}{N-3} & \frac{23}{24} \\ 0 & 0 & 0 & \frac{23}{N-2} & \cdots & \frac{3}{N} \end{pmatrix}^{T}
$$
quatrième ordre  
(A.4)

# A.2 Double intégration

Soit une fonction  $f(x, y)$  pour laquelle les valeurs aux points  $(x_i, y_i)$  où  $x_i = x_0 + ih_x$ et  $y_j = y_0 + jh_y$  sont connues. On note  $f_{ij} = f(x_i, y_j)$ . La double intégrale de la fonction f peut être approchée par :

$$
I_{2} = \iint_{(x_{1}, y_{M})}^{(x_{N}, y_{M})} f(x, y) dx dy = \int_{y_{1}}^{y_{M}} \left( \int_{x_{1}}^{x_{N}} f(x, y) dx \right) dy
$$
  

$$
\approx \int_{y_{1}}^{y_{M}} \left( h_{x} \sum_{i=1}^{N} (s_{N})_{i} f_{ij} \right) dy
$$
  

$$
\approx h_{x} h_{y} \sum_{i=1}^{N} \sum_{j=1}^{M} (s_{N})_{i} (s_{M})_{j} f_{ij} = h_{x} h_{y} s_{N}^{\mathrm{T}} F s_{M}
$$
(A.5)

où les éléments de la matrice  $\boldsymbol{F}$ , de dimension  $N \times M$ , sont les valeurs de  $f_{ij}$ . L'intégrale  $\mathcal{I}_2$  peut aussi être écrite :

$$
I_2 \approx h_x h_y \sum_{i=1}^{N} \sum_{j=1}^{M} (d_{NM})_{ij} f_{ij}
$$
 (A.6)

où les poids  $(d_{\text{NM}})_{ij} = (s_{\text{N}})_{i}(s_{\text{M}})_{j}$  sont les éléments de la matrice  $\bm{D}_{\text{NM}},$  de dimension  $N \times M$ , donnée par :

$$
D_{\rm NM} = s_{\rm N} s_{\rm M}^T. \tag{A.7}
$$

# Calcul des intégrales portant la fonction de Green

# B.1 Approximation d'une cellule carrée par un disque

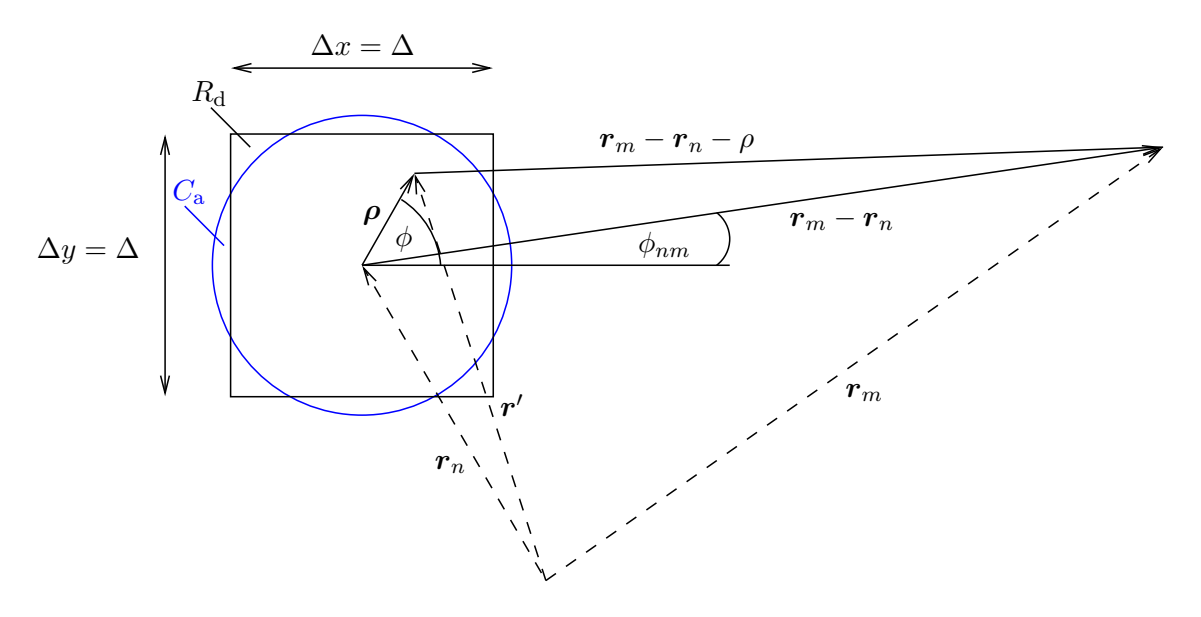

Figure B.1 – Approximation de la fonction de Green.

Nous introduisons un changement de variable :

$$
\rho = r' - r_n
$$
  
\n
$$
\rho = \rho e^{j\phi}
$$
  
\n
$$
r_m - r_n = |r_m - r_n|e^{j\phi_{nm}}
$$
  
\n
$$
d\rho = \rho d\rho d\phi
$$
\n(B.1)

$$
\iint_{C_a} -\frac{\mathrm{j}}{4} H_0^{(2)} (\mathrm{k}_{\mathrm{ext}} | \mathbf{r}_m - \mathbf{r}'|) ds' = \iint_{C_a} -\frac{\mathrm{j}}{4} H_0^{(2)} (\mathrm{k}_{\mathrm{ext}} | \mathbf{r}_m - \mathbf{r}_n - \boldsymbol{\rho}|) d\boldsymbol{\rho}
$$
(B.2)

## B.2 Calcul des intégrales

### B.2.1 Calcul des éléments diagonaux : Cas  $m = n$

En utilisant le théorème d'addition, nous pouvons écrire :([\[112\]](#page-214-1), page 363)

$$
H_0^{(2)}(\mathbf{k}_{\rm ext}|\mathbf{r}_m - \mathbf{r}_n - \boldsymbol{\rho}) = \sum_{p=-\infty}^{+\infty} H_p^{(2)}(\mathbf{k}_{\rm ext}|\mathbf{r}_m - \mathbf{r}_n|e^{j\phi})J_p(\mathbf{k}_{\rm ext}\rho e^{j\phi_{nm}})
$$
  
= 
$$
\sum_{p=-\infty}^{+\infty} H_p^{(2)}(\mathbf{k}_{\rm ext}|\mathbf{r}_m - \mathbf{r}_n|)J_p(\mathbf{k}_{\rm ext}\rho)e^{j(\phi-\phi_{nm})}
$$
(B.3)  
puisque  $\rho < |\mathbf{r}_m - \mathbf{r}_n|$ 

L'intégrale devient :

$$
\mathbf{G}_{nm} = \sum_{p=-\infty}^{+\infty} H_p^{(2)}(\mathbf{k}_{\text{ext}}|\mathbf{r}_m - \mathbf{r}_n|) \int_0^R J_p(\mathbf{k}_{\text{ext}}\rho)\rho d\rho \int_0^{2\pi} e^{j(\phi - \phi_{nm})} d\phi \tag{B.4}
$$

Or nous avons :

$$
\int_0^{2\pi} e^{j(\phi - \phi_{nm})} = \begin{cases} 0, & \text{si } p \neq 0 \\ 2\pi, & \text{si } p = 0 \end{cases}
$$

Nous remarquons alors que seul le terme  $p = 0$  sera retenu. Nous allons maintenant déterminer :

$$
\int_{0}^{R} J_{0}(\mathbf{k}_{\mathrm{ext}}\rho)\rho d\rho
$$
 (B.5)

[\[112\]](#page-214-1), page 484, équation 11.3.20

$$
\int_0^z t^n J_{n-1}(t) dt = z^n J_n(z)
$$
\n(B.6)

$$
I = \int_0^R J_0(\mathbf{k}_{\text{ext}} \rho) \rho d\rho
$$
  
= 
$$
\frac{1}{\mathbf{k}_{\text{ext}}} \int_0^R J_0(\mathbf{k}_{\text{ext}} \rho) \mathbf{k}_{\text{ext}} \rho d\rho
$$
 (B.7)

On fait l'intégration par changement de variable :

$$
t = k_{\text{ext}} \rho \Rightarrow \frac{dt}{d\rho} = k_{\text{ext}} \Rightarrow d\rho = \frac{dt}{k_{\text{ext}}}
$$
  

$$
I = \frac{1}{k_{\text{ext}}} \int_{0}^{k_{\text{ext}}R} J_{0}(t) t \frac{dt}{k_{\text{ext}}}
$$
  

$$
= \frac{1}{k_{\text{ext}}^{2}} \int_{0}^{k_{\text{ext}}R} J_{0}(t) t dt
$$
  

$$
= \frac{1}{k_{\text{ext}}^{2}} (k_{\text{ext}} R) J_{1}(k_{\text{ext}} R)
$$
  

$$
= \frac{R}{k_{\text{ext}}} J_{1}(k_{\text{ext}} R)
$$
(B.8)

Nous avons alors :

$$
\mathbf{G}_{mn} = \iint_{C_a} -\frac{\mathbf{j}}{4} H_0^{(2)} (\mathbf{k}_{\text{ext}} | \mathbf{r}_m - \mathbf{r}_n - \boldsymbol{\rho}) d\boldsymbol{\rho}
$$

$$
\mathbf{G}_{mn} = -\frac{\mathbf{j} \pi}{2} H_0^{(2)} (\mathbf{k}_{\text{ext}} | \mathbf{r}_m - \mathbf{r}_m |) \frac{R}{\mathbf{k}_{\text{ext}}} J_1 (\mathbf{k}_{\text{ext}} R)
$$
(B.9)

## B.2.2 Cas général, éléments non diagonaux :  $m \neq n$

$$
\mathbf{G}_{mm} = \iint_{C_a} -\frac{\mathrm{j}}{4} H_0^{(2)}(\mathrm{k}_{\mathrm{ext}} \rho) d\rho
$$
  
= 
$$
\iint_{C_a} -\frac{\mathrm{j}}{4} H_0^{(2)}(\mathrm{k}_{\mathrm{ext}} \rho) \rho d\rho d\phi
$$
  
= 
$$
\int_0^{2\pi} \int_0^R -\frac{\mathrm{j}}{4} H_0^{(2)}(\mathrm{k}_{\mathrm{ext}} \rho) \rho d\rho d\phi
$$
  
= 
$$
-\frac{\mathrm{j}\pi}{2} \frac{1}{\mathrm{k}_{\mathrm{ext}}} \int_0^R H_0^{(2)}(\mathrm{k}_{\mathrm{ext}} \rho) \mathrm{k}_{\mathrm{ext}} \rho d\rho
$$
  
(B.10)

On fait un changement de variable :

$$
t = k_{ext}\rho \Rightarrow \frac{dt}{d\rho} = k_{ext} \Rightarrow d\rho = \frac{dt}{k_{ext}}
$$
  
\n
$$
\mathbf{G}_{mm} = -\frac{j\pi}{2} \frac{1}{k_{ext}} \int_{0}^{k_{ext}R} H_{0}^{(2)}(t) t \frac{dt}{k_{ext}}
$$
  
\n
$$
= -\frac{j\pi}{2} \frac{1}{k_{ext}^{2}} \int_{0}^{k_{ext}R} H_{0}^{(2)}(t) t dt
$$
  
\n
$$
= -\frac{j\pi}{2} \frac{1}{k_{ext}^{2}} \int_{0}^{k_{ext}R} [J_{0}(t) - j Y_{0}(t)] dt
$$
  
\n
$$
= -\frac{j\pi}{2} \frac{1}{k_{ext}^{2}} \left[ \int_{0}^{k_{ext}R} J_{0}(t) dt - j \int_{0}^{k_{ext}R} Y_{0}(t) dt \right]
$$
  
\n
$$
= -\frac{j\pi}{2} \frac{1}{k_{ext}^{2}} \left[ (k_{ext}R)J_{1}(k_{ext}R) - j \left( (k_{ext}R)Y_{1}(k_{ext}R) + \frac{2\Gamma(1)}{\pi} \right) \right]
$$
(B.11)

L'intégrale de  $\int_0^{\text{k}_{\text{ext}}R} Y_0(t)dt$  est calculée en utilisant l'équation (11.3.24) dans ([\[112\]](#page-214-1), page 484 )

En plus, nous avons :  $\Gamma(1) = 1$  [\[112\]](#page-214-1), page 267. D'où :

$$
\mathbf{G}_{mm} = -\frac{\mathbf{j}\,\pi}{2} \frac{1}{\mathbf{k}_{\rm ext}^2} \left[ R \mathbf{k}_{\rm ext} H_1^{(2)}(\mathbf{k}_{\rm ext} R) - \frac{2\,\mathbf{j}}{\pi} \right] \tag{B.12}
$$

Avec :

$$
R = \frac{\Delta}{\sqrt{\pi}}
$$
 (B.13)

∆ est le côté d'une cellule carrée, pour une bonne approximation, la cellule doit être carrée et de petite taille (maillage fin).

## B.3 Fonctions de Green objet-récepteur

B.3.1 Approximation champ lointain :

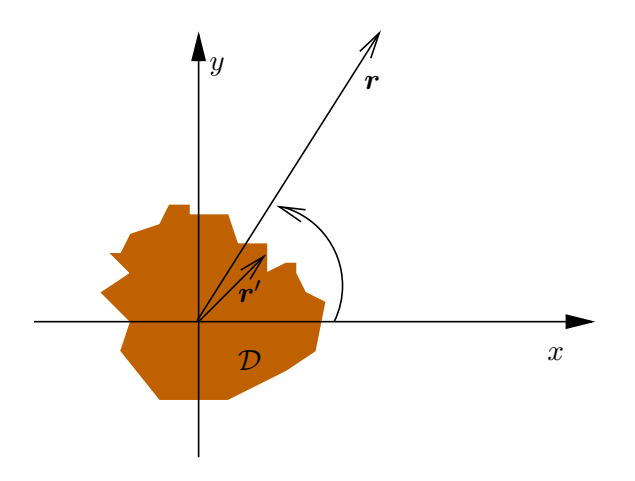

FIGURE B.2 – Approximation champ lointain.

$$
H_0^{(2)}\left(k_{ext} |r - r'|\right) = H_0^{(2)}\left(k_{ext}\sqrt{r^2 + r'^2 - 2rr'\cos(\phi - \phi')}\right)
$$
  
or  $H_0^{(2)}(z) \rightarrow \sqrt{\frac{2}{\pi z}} e^{-j(z - \frac{\pi}{4})}$  lorsque  $z \rightarrow \infty$   
et  $H_0^{(2)}(z) = \sqrt{\frac{2}{\pi z}} e^{-j(z - \frac{\pi}{4})} + 0\left(\frac{1}{\sqrt{z}}\right)$ 

$$
kr \gg 1
$$
  
\nd'où H<sub>0</sub><sup>(2)</sup>  $\left(k_{ext}\sqrt{r^2 + r'^2 - 2rr'\cos(\phi - \phi')}\right)$   
\n
$$
\approx \sqrt{\frac{2}{\pi k_{ext} |r - r'|}} e^{-j \left(k_{ext}\sqrt{r^2 + r'^2 - 2rr'\cos(\phi - \phi') - \frac{\pi}{4}}\right)}
$$
  
\n
$$
= \sqrt{\frac{2}{\pi k_{ext} |r - r'|}} e^{-j \left(k_{ext}r\sqrt{1 + \frac{r'^2}{r^2} - \frac{2r'}{r}\cos(\phi - \phi') - \frac{\pi}{4}}\right)}
$$
  
\n
$$
\text{comm} \frac{r'^2}{r^2} \ll 1
$$
  
\n
$$
\approx \sqrt{\frac{2}{\pi k_{ext}r}} e^{-j \left(k_{ext}r\sqrt{1 - \frac{2r'}{r}\cos(\phi - \phi') - \frac{\pi}{4}}\right)}
$$
 (B.14)

D'après le développement limité de Taylor, nous avons :

<span id="page-166-0"></span>
$$
\sqrt{1-x}|_{x\to 0} = 1 - \frac{x}{2}
$$

L'équation [\(B.14\)](#page-166-0) devient :

$$
\sqrt{\frac{2}{\pi k_{\text{ext}}r}} e^{-j \left( k_{\text{ext}}r \left( 1 - \frac{r'}{r} \cos(\phi - \phi') \right) - \frac{\pi}{4} \right)}
$$

$$
= \sqrt{\frac{2}{\pi k_{\text{ext}}r}} e^{-j \left( k_{\text{ext}}r - \frac{\pi}{4} \right)} e^{j \frac{k_{\text{ext}}r'}{\cos(\phi - \phi')}
$$

or  $cos(a - b) = cos(a) cos(b) + sin(a) sin(b)$ 

$$
= \sqrt{\frac{2}{\pi k_{\rm ext}r}} e^{-j \left(k_{\rm ext}r - \frac{\pi}{4}\right)} e^{j \,k_{\rm ext}r'(\cos(\phi)\cos(\phi') + \sin(\phi)\sin(\phi'))}
$$

D'après notre système de coordonnées,  $x' = r' \cos(\phi')$ , et  $y' = r' \sin(\phi')$ 

$$
= \sqrt{\frac{2}{\pi k_{\rm ext}r}} e^{-j\left(k_{\rm ext}r - \frac{\pi}{4}\right)} e^{j\,k_{\rm ext}(x'\cos(\phi) + y'\sin(\phi))}
$$

La fonction de Green objet-récepteur devient donc :

$$
G\left(\boldsymbol{r} - \boldsymbol{r}'\right) = -\frac{\mathrm{j}}{4} \sqrt{\frac{2}{\pi k_{\mathrm{ext}} r}} e^{-\mathrm{j} \left(k_{\mathrm{ext}} r - \frac{\pi}{4}\right)} e^{\mathrm{j} k_{\mathrm{ext}} \left(x' \cos(\phi) + y' \sin(\phi)\right)}
$$

La formule du champ diffracté devient donc :

$$
E^{\text{d}} = k_0^2 \int_S G(\mathbf{r}, \mathbf{r}') \mathbf{K}(r') ds'
$$
  
+ 
$$
\int_S \varepsilon_{\text{r}(\mathbf{r}')} \mathbf{E}(\mathbf{r}') \cdot \left\{ \nabla' \frac{1}{\varepsilon_{\text{r}}(\mathbf{r}')} \right\} \cdot \nabla' G(\mathbf{r}, \mathbf{r}') ds'
$$
  
+ 
$$
\oint_C \varepsilon_{\text{r}}(\mathbf{r}') \mathbf{E}(\mathbf{r}') \cdot \hat{n}' \sigma \frac{1}{\varepsilon_{\text{r}}(\mathbf{r}')} \nabla' G(\mathbf{r}, \mathbf{r}') dl'
$$
(B.15)

Nous avons un maillage composé de pixels carrés, et nous considérons que le contraste et le champ total à l'intérieur d'un pixel sont constants. Nous prenons le point central d'un pixel comme référence pour le champ, le contraste et la fonction de Green. De plus, les domaines d'intégration changent de position dans l'espace, il faut donc placer correctement les bornes de l'intégrale dans le domaine. L'intégrale devient donc :

$$
\mathbf{E}^{\mathrm{d}} = k_0^2 \sum_{n=1}^{N} \int_{\mathcal{S}_n} G\left(\mathbf{r} - \mathbf{r}'_n\right) \underbrace{\chi\left(\mathbf{r}'_n\right) \mathbf{E}\left(\mathbf{r}'_n\right)}_{\text{const.}} d\mathbf{r}'_n
$$
\n
$$
+ \sum_{n=1}^{N} \int_{\mathcal{S}_n} \varepsilon_r(\mathbf{r}'_n) \mathbf{E}(\mathbf{r}') \sigma_{\frac{1}{\varepsilon_r(\mathbf{r}'_n)}} \oint_C \cdot \hat{n}' \nabla' G(\mathbf{r}, \mathbf{r}') dl' \tag{B.16}
$$

$$
\mathbf{E}^{\mathrm{d}} = k_0^2 \sum_{n=1}^{N} \chi\left(\mathbf{r}'_n\right) \mathbf{E}\left(\mathbf{r}'_n\right) \int_{\mathcal{S}_n} \left(-\frac{\mathrm{j}}{4} \sqrt{\frac{2}{\pi k_{\mathrm{ext}} r}} e^{-\mathrm{j} \left(k_{\mathrm{ext}} r - \frac{\pi}{4}\right)} e^{\mathrm{j} k_{\mathrm{ext}} \left(x' \cos\left(\phi\right) + y' \sin\left(\phi\right)\right)}\right) dr_n
$$
  
+  $\varepsilon_r(\mathbf{r}'_n) \mathbf{E}(\mathbf{r}'_n) \sigma_{\frac{1}{\varepsilon_r(\mathbf{r}'_n)}} \oint_C \cdot \hat{n}' \nabla' \left(-\frac{\mathrm{j}}{4} \sqrt{\frac{2}{\pi k_{\mathrm{ext}} r}} e^{-\mathrm{j} \left(k_{\mathrm{ext}} r - \frac{\pi}{4}\right)} e^{\mathrm{j} k_{\mathrm{ext}} \left(x' \cos\left(\phi\right) + y' \sin\left(\phi\right)\right)}\right) dl'$   
(B.17)

<span id="page-167-0"></span>
$$
\mathbf{E}^{\mathrm{d}} = -\frac{\mathrm{j}}{4} \mathrm{k}_{0}^{2} \sum_{n=1}^{\mathrm{N}} \chi\left(\mathbf{r}_{n}^{\prime}\right) \mathbf{E}\left(\mathbf{r}_{n}^{\prime}\right) \sqrt{\frac{2}{\pi k_{\mathrm{ext}} r}} e^{-\mathrm{j}\left(k_{\mathrm{ext}} r - \frac{\pi}{4}\right)} \int_{\mathcal{S}_{\mathrm{n}}} e^{\mathrm{j}k_{\mathrm{ext}}(x^{\prime}\cos(\phi) + y^{\prime}\sin(\phi))} dr_{n}
$$

$$
-\frac{\mathrm{j}}{4} \sum_{n=1}^{\mathrm{N}} \varepsilon_{\mathrm{r}}(\mathbf{r}^{\prime}) \mathbf{E}(\mathbf{r}^{\prime}) \sigma_{\frac{1}{\varepsilon_{\mathrm{r}}(\mathbf{r}^{\prime})}} \sqrt{\frac{2}{\pi k_{\mathrm{ext}} r}} e^{-\mathrm{j}\left(k_{\mathrm{ext}} r - \frac{\pi}{4}\right)} \oint_{C} \cdot \hat{n}^{\prime} \nabla^{\prime}\left(e^{\mathrm{j}k_{\mathrm{ext}}(x^{\prime}\cos(\phi) + y^{\prime}\sin(\phi))}\right) dl^{\prime}
$$
(B.18)

## B.3.2 Intégrale sur une surface

Pour l'intégrale sur la surface du pixel, nous obtenons :

$$
\int_{x_n - \frac{\Delta x}{2}}^{x_n + \frac{\Delta x}{2}} \int_{y_n - \frac{\Delta y}{2}}^{y_n + \frac{\Delta y}{2}} e^{j k_{\text{ext}}(x' \cos(\phi) + y' \sin(\phi))} dx' dy'
$$
\n
$$
= \int_{x_n - \frac{\Delta x}{2}}^{x_n + \frac{\Delta x}{2}} e^{j k_{\text{ext}}(x' \cos(\phi)} dx' \int_{y_n - \frac{\Delta y}{2}}^{y_n + \frac{\Delta y}{2}} e^{j k_{\text{ext}}(y' \sin(\phi)} dy'
$$
\n
$$
= \frac{1}{j k_{\text{ext}} \cos(\phi)} \left[ e^{j k_{\text{ext}}(x' \cos \phi)} \right]_{x_n - \frac{\Delta x}{2}}^{x_n + \frac{\Delta x}{2}} \frac{1}{j k_{\text{ext}} \sin(\phi)} \left[ e^{j k_{\text{ext}}(y' \sin \phi)} \right]_{y_n - \frac{\Delta y}{2}}^{y_n + \frac{\Delta y}{2}}
$$
\n
$$
= \frac{1}{j k_{\text{ext}} \cos(\phi)} \left( e^{j k_{\text{ext}} \left( x_n + \frac{\Delta x}{2} \right) \cos \phi} - e^{j k_{\text{ext}} \left( x_n - \frac{\Delta x}{2} \right) \cos \phi} \right)
$$
\n
$$
\frac{1}{j k_{\text{ext}} \sin(\phi)} \left( e^{j k_{\text{ext}} \left( y_n + \frac{\Delta y}{2} \right) \sin \phi} - e^{j k_{\text{ext}} \left( y_n - \frac{\Delta y}{2} \right) \sin \phi} \right)
$$
\n
$$
= \frac{1}{j k_{\text{ext}} \cos(\phi)} e^{j k_{\text{ext}} x_n \cos \phi} \left( e^{j k_{\text{ext}} \frac{\Delta x}{2} \cos \phi} - e^{-j k_{\text{ext}} \frac{\Delta x}{2} \cos \phi} \right)
$$
\n
$$
\frac{1}{j k_{\text{ext}} \sin(\phi)} e^{j k_{\text{ext}} y_n \sin \phi} \left( e^{j k_{\text{ext}} \frac{\Delta y}{2} \sin \phi} - e^{-j k_{\text{ext}} \frac{\Delta y}{2} \sin \phi} \right)
$$

Or nous savons que :

$$
\sin(x) = \frac{e^{jx} - e^{-jx}}{2j}
$$
\n
$$
d' \circ \hat{u} :
$$
\n
$$
= e^{j k_{ext} x_n \cos \phi} \frac{2 \sin (k_{ext} \frac{\Delta x}{2} \cos(\phi))}{k_{ext} \cos(\phi)} e^{j k_{ext} y_n \sin \phi} \frac{2 \sin (k_{ext} \frac{\Delta y}{2} \sin(\phi))}{k_{ext} \sin(\phi)}
$$
\n
$$
= e^{j k_{ext} x_n \cos \phi + j k_{ext} y_n \sin \phi} \frac{\Delta x \Delta y}{\Delta x \Delta y} \frac{2 \sin (k_{ext} \frac{\Delta x}{2} \cos(\phi))}{k_{ext} \cos(\phi)} \frac{2 \sin (k_{ext} \frac{\Delta y}{2} \sin(\phi))}{k_{ext} \sin(\phi)}
$$
\n
$$
= e^{j k_{ext} (x_n \cos \phi + y_n \sin \phi)} \Delta x \Delta y \frac{2 \sin (k_{ext} \frac{\Delta x}{2} \cos(\phi))}{\Delta x k_{ext} \cos(\phi)} \frac{2 \sin (k_{ext} \frac{\Delta y}{2} \sin(\phi))}{\Delta y k_{ext} \sin(\phi)}
$$
\n
$$
= e^{j k_{ext} (x_n \cos \phi + y_n \sin \phi)} \Delta x \Delta y \frac{\sin (k_{ext} \frac{\Delta x}{2} \cos(\phi))}{\frac{\Delta x}{2} k_{ext} \cos(\phi)} \frac{\sin (k_{ext} \frac{\Delta y}{2} \sin(\phi))}{\frac{\Delta y}{2} k_{ext} \sin(\phi)}
$$
\n
$$
= e^{j k_{ext} (x_n \cos \phi + y_n \sin \phi)} \Delta x \Delta y \text{sinc} \left( k_{ext} \frac{\Delta x}{2} \cos(\phi) \right) \text{sinc} \left( k_{ext} \frac{\Delta y}{2} \sin(\phi) \right)
$$

Nous avons au final :

$$
F_1(\phi) = -k_0^2 \frac{j}{4} \sqrt{\frac{2}{\pi k_{ext}}} e^{j\frac{\pi}{4}} \sum_{n=1}^{N} E_{x_p}(r_n) \chi_n e^{j k_{ext}(x_n \cos \phi + y_n \sin \phi)}
$$

$$
\Delta x \Delta y \text{sinc}\left(k_{ext} \frac{\Delta x}{2} \cos(\phi)\right) \text{sinc}\left(k_{ext} \frac{\Delta y}{2} \sin(\phi)\right)
$$

$$
F_1(\phi) = k_0^2 \sum_{n=1}^N E_{x_p}(r_n) \chi_n \operatorname{sinc}\left(k_{\text{ext}} \frac{\Delta x}{2} \cos(\phi)\right)
$$

$$
\operatorname{sinc}\left(k_{\text{ext}} \frac{\Delta y}{2} \sin(\phi)\right)
$$

$$
\underbrace{\left(-\frac{j}{4} \sqrt{\frac{2}{\pi k_{\text{ext}}}} e^{j \frac{\pi}{4}}\right) e^{j k_{\text{ext}}(x_n \cos \phi + y_n \sin \phi)} \Delta x \Delta y}_{G} \qquad (B.19)
$$

## B.3.3 Intégrales sur le contour d'une cellule (pixel)

Nous avons les expressions suivantes :

Les intégrales sur le gradient en  $x'$ .

$$
G_{xx_r} = G_{xx}^+ = \int_{y_n - \frac{\Delta y}{2}}^{y_n + \frac{\Delta y}{2}} \frac{\partial}{\partial x'} G(\mathbf{r}_m, \mathbf{r}') dy' \text{ pour } x' = x_n + \frac{\Delta x}{2}
$$
  
\n
$$
= \text{coeff}_1 \int_{y_n - \frac{\Delta y}{2}} e^{j \text{ k}_{\text{ext}}(x' \cos(\phi) + y' \sin(\phi))} dy' \text{ pour } x' = x_n + \frac{\Delta x}{2}
$$
  
\n
$$
= \text{coeff}_1 e^{j \text{ k}_{\text{ext}}((x_n + \frac{\Delta x}{2}) \cos(\phi))} \int_{y_n - \frac{\Delta y}{2}} e^{j \text{ k}_{\text{ext}}(y' \sin(\phi))} dy'
$$
  
\n
$$
= \dots
$$
  
\n
$$
= \text{coeff}_1 e^{j \text{ k}_{\text{ext}}(x_n \cos \phi + y_n \sin \phi)} e^{j \text{ k}_{\text{ext}}(\frac{\Delta x}{2} \cos(\phi))} \Delta y \text{sinc}\left(\text{ k}_{\text{ext}} \frac{\Delta y}{2} \sin(\phi)\right) \quad (B.20)
$$

$$
G_{xx_l} = G_{xx}^- = -\int_{y_n - \frac{\Delta y}{2}}^{y_n + \frac{\Delta y}{2}} \frac{\partial}{\partial x'} G(\mathbf{r}_m, \mathbf{r}') dy' \text{ pour } x' = x_n - \frac{\Delta x}{2}
$$
  
\n
$$
= -\text{coeff}_1 \int_{y_n - \frac{\Delta y}{2}}^{y_n + \frac{\Delta y}{2}} e^{j k_{\text{ext}}(x' \cos(\phi) + y' \sin(\phi))} dy' \text{ pour } x' = x_n - \frac{\Delta x}{2}
$$
  
\n
$$
= -\text{coeff}_1 e^{j k_{\text{ext}}((x_n - \frac{\Delta x}{2}) \cos(\phi))} \int_{y_n - \frac{\Delta y}{2}}^{y_n + \frac{\Delta y}{2}} e^{j k_{\text{ext}}(y' \sin(\phi))} dy'
$$
  
\n
$$
= \dots
$$
  
\n
$$
= -\text{coeff}_1 e^{j k_{\text{ext}}(x_n \cos \phi + y_n \sin \phi)} e^{-j k_{\text{ext}}(\frac{\Delta x}{2} \cos(\phi))} \Delta y \text{sinc} \left( k_{\text{ext}} \frac{\Delta y}{2} \sin(\phi) \right)
$$
  
\n(B.21)

$$
G_{xy_d} = G_{xy}^- = -\int_{x_n - \frac{\Delta x}{2}}^{x_n + \frac{\Delta x}{2}} \frac{\partial}{\partial x'} G(r_m, r') dx' \text{ pour } y' = y_n - \frac{\Delta y}{2}
$$
  
\n
$$
= -\text{coeff}_1 \int_{x_n - \frac{\Delta x}{2}}^{y_n + \frac{\Delta x}{2}} e^{j \ker(x' \cos(\phi) + y' \sin(\phi))} dy' \text{ pour } y' = y_n - \frac{\Delta y}{2}
$$
  
\n
$$
= -\text{coeff}_1 e^{j \ker((y_n - \frac{\Delta y}{2}) \sin(\phi))} \int_{x_n - \frac{\Delta x}{2}}^{x_n + \frac{\Delta x}{2}} e^{j \ker(x' \cos(\phi))} dx'
$$
  
\n
$$
= \dots
$$
  
\n
$$
= -\text{coeff}_1 e^{j \ker(x_n \cos \phi + y_n \sin \phi)} e^{-j \ker(\frac{\Delta y}{2} \sin(\phi))} \Delta x \text{sinc}\left(k_{\text{ext}} \frac{\Delta x}{2} \cos(\phi)\right)
$$
  
\n(B.22)

$$
G_{xy_u} = G_{xy_u}^+ = \int_{x_n - \frac{\Delta x}{2}}^{x_n + \frac{\Delta x}{2}} \frac{\partial}{\partial x'} G(\mathbf{r}_m, \mathbf{r}') dx' \text{ pour } y' = y_n + \frac{\Delta y}{2}
$$
  
\n
$$
= \text{coeff}_1 \int_{x_n - \frac{\Delta x}{2}}^{y_n + \frac{\Delta x}{2}} e^{j \text{ k}_{\text{ext}}(x' \cos(\phi) + y' \sin(\phi))} dy' \text{ pour } y' = y_n + \frac{\Delta y}{2}
$$
  
\n
$$
= \text{coeff}_1 e^{j \text{ k}_{\text{ext}}((y_n + \frac{\Delta y}{2}) \sin(\phi))} \int_{x_n - \frac{\Delta x}{2}}^{x_n + \frac{\Delta x}{2}} e^{j \text{ k}_{\text{ext}}(x' \cos(\phi))} dx'
$$
  
\n
$$
= \dots
$$
  
\n
$$
= \text{coeff}_1 e^{j \text{ k}_{\text{ext}}(x_n \cos \phi + y_n \sin \phi)} e^{j \text{ k}_{\text{ext}}(\frac{\Delta y}{2} \sin(\phi))} \Delta x \text{sinc}\left(\text{k}_{\text{ext}} \frac{\Delta x}{2} \cos(\phi)\right) \text{ (B.23)}
$$

Les intégrales sur le gradient en  $y'$ .

On trouve les mêmes résultats que précédemment, à un coefficient près. La différence est due à la dérivée par rapport à  $x'$  et à  $y'$ .

$$
G_{yx_r} = G_{yx}^+ = \int_{y_n - \frac{\Delta y}{2}}^{y_n + \frac{\Delta y}{2}} \frac{\partial}{\partial y'} G(\mathbf{r}_m, \mathbf{r}') dy' \text{ pour } x' = x_n + \frac{\Delta x}{2}
$$
  
=  $\text{coef}_2 e^{j \text{k}_{ext}(x_n \cos \phi + y_n \sin \phi)} e^{j \text{k}_{ext}(\frac{\Delta x}{2} \cos(\phi))} \Delta y \text{sinc}\left(\text{k}_{ext} \frac{\Delta y}{2} \sin(\phi)\right)$  (B.24)

$$
G_{yx_l} = G_{yx}^- = -\int_{y_n - \frac{\Delta y}{2}}^{y_n + \frac{\Delta y}{2}} \frac{\partial}{\partial y'} G(\mathbf{r}_m, \mathbf{r}') dy' \text{ pour } x' = x_n - \frac{\Delta x}{2}
$$
  
=  $-\text{coef}_2 e^{j \text{ k}_{\text{ext}}(x_n \cos \phi + y_n \sin \phi)} e^{-j \text{ k}_{\text{ext}}(\frac{\Delta x}{2} \cos(\phi))} \Delta y \text{sinc}\left(\text{k}_{\text{ext}} \frac{\Delta y}{2} \sin(\phi)\right)$  (B.25)

$$
G_{yyd} = G_{yy}^{-} = -\int_{x_n - \frac{\Delta x}{2}}^{y_n + \frac{\Delta x}{2}} \frac{\partial}{\partial y'} G(\mathbf{r}_m, \mathbf{r}') dx' \text{ pour } y' = y_n - \frac{\Delta y}{2}
$$
  
=  $-\text{coef}_2 e^{j \text{ k}_{\text{ext}}(x_n \cos \phi + y_n \sin \phi)} e^{-j \text{ k}_{\text{ext}}(\frac{\Delta y}{2} \sin(\phi))} \Delta x \text{sinc}\left(\text{k}_{\text{ext}} \frac{\Delta x}{2} \cos(\phi)\right)$  (B.26)

$$
G_{yy_u} = G_{yy}^+ = \int_{x_n - \frac{\Delta x}{2}}^{x_n + \frac{\Delta x}{2}} \frac{\partial}{\partial y'} G(r_m, r') dx' \text{ pour } y' = y_n + \frac{\Delta y}{2}
$$
  
=  $\text{coef}_2 e^{j k_{\text{ext}}(x_n \cos \phi + y_n \sin \phi)} e^{j k_{\text{ext}}(\frac{\Delta y}{2} \sin(\phi))} \Delta x \text{sinc}\left(k_{\text{ext}} \frac{\Delta x}{2} \cos(\phi)\right)$  (B.27)

Avec :

$$
\begin{aligned}\n\text{coef}_1 &= -\frac{\text{j}}{4} \sqrt{\frac{2}{\pi k_{\text{ext}} r}} e^{-\text{j} \left( k_{\text{ext}} r - \frac{\pi}{4} \right)} \left( \text{j} k_{\text{ext}} \cos \phi \right) \\
\text{coef}_2 &= -\frac{\text{j}}{4} \sqrt{\frac{2}{\pi k_{\text{ext}} r}} e^{-\text{j} \left( k_{\text{ext}} r - \frac{\pi}{4} \right)} \left( \text{j} k_{\text{ext}} \sin \phi \right)\n\end{aligned} \tag{B.28}
$$

De [\(B.18,](#page-167-0) nous avons :

$$
E_{x_p}^d = -\frac{j}{4} k_0^2 \sum_{n=1}^N \chi(r'_n) E_{x_p}(r'_n) \sqrt{\frac{2}{\pi k_{\text{ext}} r}} e^{-j (k_{\text{ext}} r - \frac{\pi}{4})} \int_{\mathcal{S}_n} e^{j k_{\text{ext}} (x' \cos(\phi) + y' \sin(\phi))} dr_n
$$

$$
- \frac{j}{4} \sum_{n=1}^N \varepsilon_r(r') E_{x_p}(r'_n) \sigma_{\frac{1}{\varepsilon_r(r'_n)}} \sqrt{\frac{2}{\pi k_{\text{ext}} r}} e^{-j (k_{\text{ext}} r - \frac{\pi}{4})} \oint_C \hat{n}' e^{j k_{\text{ext}} (x' \cos(\phi) + y' \sin(\phi))} dl'
$$
(B.29)

$$
E_{x_p}^d = -\frac{\mathrm{j}}{4} k_0^2 \sqrt{\frac{2}{\pi k_{\text{ext}} r}} e^{-\mathrm{j} \left( k_{\text{ext}} r - \frac{\pi}{4} \right)} \sum_{n=1}^N \chi \left( \mathbf{r}'_n \right) E_{x_p} \left( \mathbf{r}'_n \right) \mathbf{G}
$$

$$
- \frac{\mathrm{j}}{4} \sqrt{\frac{2}{\pi k_{\text{ext}} r}} e^{-\mathrm{j} \left( k_{\text{ext}} r - \frac{\pi}{4} \right)} \sum_{n=1}^N \varepsilon_r(\mathbf{r}'_n) E_{x_p} \left( \mathbf{r}'_n \right) \mathbf{G}_{x_p x_q}^{\pm} \sigma_{x_q, \frac{1}{\varepsilon_r(\mathbf{r}'_n)}} \tag{B.30}
$$

Avec :

 $\sigma_{x_q, \frac{1}{\varepsilon_{\text{r}}(\boldsymbol{r}_n')}}$ et  $G_{x_px_q}^{\pm}$  définis de la même manière que précédemment. Nous avons alors :

$$
F_2(\phi) = \sum_{n=1}^{N} \varepsilon_r(\mathbf{r}'_n) E_{x_p}(\mathbf{r}'_n) \underbrace{\left(-\frac{j}{4}\sqrt{\frac{2}{\pi k_{\text{ext}}}}e^{j\left(\frac{\pi}{4}\right)}\right) \mathbf{G}_{x_p x_q}^{\pm} \sigma_{x_q, \frac{1}{\varepsilon_r(\mathbf{r}'_n)}}}_{\mathbf{G}_1}
$$
(B.31)

Le champ diffracté s'exprime alors ainsi :

$$
E_{x_p}^{\mathrm{d}}(r,\phi) = \sqrt{\frac{2}{r}} e^{-j \, (\text{k}_{\mathrm{ext}} r)} \underbrace{\mathrm{F}_1(\phi) \mathrm{F}_2(\phi)}_{\mathrm{F}(\phi)} E_{x_p} \left( r_n' \right) \tag{B.32}
$$

La fonction  $F(\phi)$  ne dépend que d'angle  $\phi$  et elle est caractéristique du diagramme de rayonnement.

## B.4 Calcul des intégrales avec les fonctions toit

Nous allons maintenant calculer les intégrales  $G_{mn}^0$  à  $G_{mn}^5$ . Ces calculs seront effectués sur une cellule de la fonction de base et sur une cellule de la fonction test.

Les fonctions de base et les fonctions test étant définies sur quatre cellules, alors nous allons considérer quatre calculs pour la fonction de base et quatre autres pour la fonction test.

Concernant l'intégrale  $G_{mn}^0$ , nous allons considérer les différentes configurations c'està-dire les différentes dispositions de la fonction de base et de la fonction test. Nous avons au total neuf configurations différentes qui seront étudiées. Après calculs, nous aboutissons à :

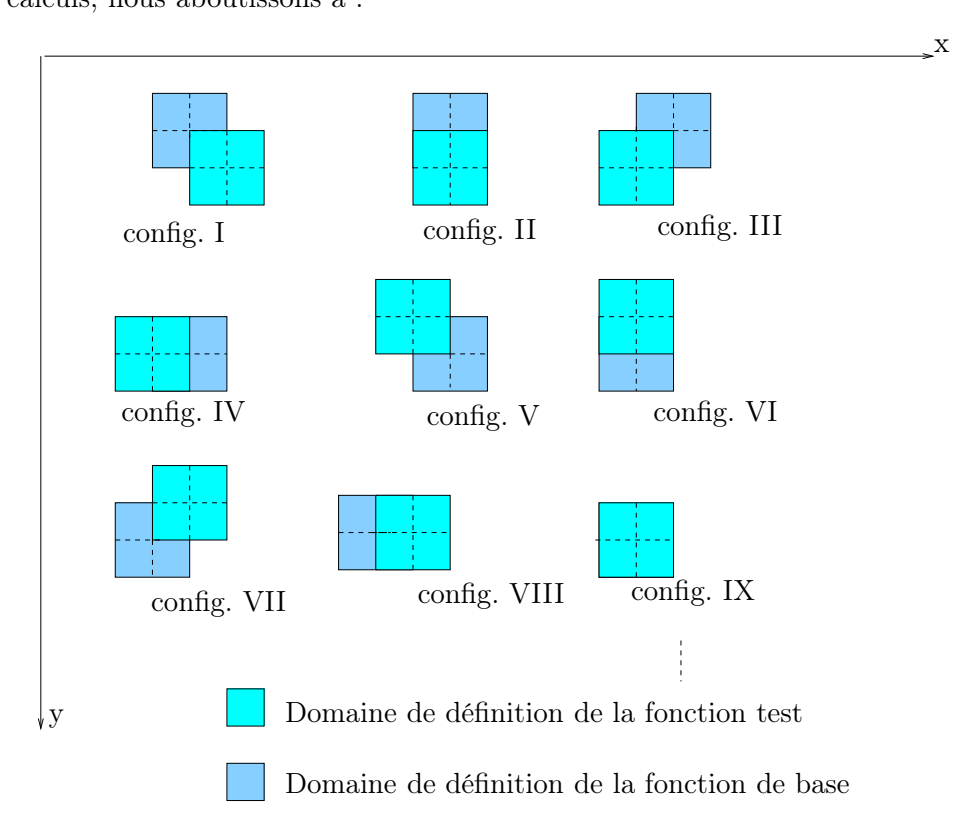

Figure B.3 – Les différentes configurations.

$$
G_{mn}^{0} = \begin{cases} \frac{1}{36} \Delta_x \Delta_y & \text{pour les configurations I, III, V et VII} \\ \frac{1}{9} \Delta_x \Delta_y & \text{pour les configurations II, IV, VI et VIII} \\ \frac{4}{9} \Delta_x \Delta_y & \text{pour la configuration IX} \\ 0 & \text{ailleurs} \end{cases}
$$

Calcul de  $G_{mn}^1$  à  $G_{mn}^5$ .

En premier lieu, on utilisera l'expression de la fonction de Green dans le milieu I.

$$
G_{mn}^1 = \iint_{S_{\Lambda_m}} \Lambda_m(x, y) \iint_{S_{\Lambda_n}} \Lambda_n(x', y') \int_{-\infty}^{\infty} \frac{-j}{2\gamma_1} e^{-j\gamma_1|y-y'|} e^{j2\pi\alpha(x-x')} d\alpha dx'dy'dxdy
$$
\n(B.33)

Cette intégrale peut se mettre sous la forme suivante :

$$
G_{mn}^1 = \int_{-\infty}^{\infty} \left[ \iint_{S_{\Lambda_m}} \Lambda_m(x, y) \iint_{S_{\Lambda_n}} \Lambda_n(x', y') \frac{-j}{2\gamma_1} e^{-j\gamma_1 |y - y'|} e^{j2\pi \alpha (x - x')} dx' dy' dx dy \right] d\alpha
$$
\n(B.34)

De l'équation [\(2.89\)](#page-43-0), nous pouvons séparer l'intégrale  $G_{mn}^1$  en deux parties, l'une suivant  $x$  et l'autre suivant  $y$  et elle se mettra à la fin sous la forme suivante :

$$
G_{mn}^1 = \int_{-\infty}^{\infty} G_{mn}^{1,x}(\alpha) G_{mn}^{1,y}(\alpha) d\alpha
$$
 (B.35)

Avec :

$$
G_{mn}^{1,x}(\alpha) = \int_{x_m - \Delta_x}^{x_m + \Delta_x} \int_{x_n - \Delta_x}^{x_m + \Delta_x} \Lambda_m(x) \Lambda_n(x) e^{j2\pi \alpha (x - x')} dx' dx
$$
 (B.36)

$$
G_{mn}^{1,x}(\alpha) = \frac{1}{16\pi^4 \alpha^4 \Delta_x^2} e^{j 2\pi \alpha (x_m - x_n)} (2 - e^{-j 2\pi \alpha \Delta_x} - e^{j 2\pi \alpha \Delta_x})^2
$$
  
= 
$$
\frac{1}{4\pi^4 \alpha^4 \Delta_x^2} e^{j 2\pi \alpha (x_m - x_n)} (1 - \cos(2\pi \alpha \Delta_x))^2
$$
(B.37)

On note :

$$
F^{1,x}(\alpha) = \frac{1}{4\pi^4 \alpha^4 \Delta_x^2} (1 - \cos(2\pi \alpha \Delta_x))^2
$$
 (B.38)

$$
G_{mn}^{1,y}(\alpha) = \int_{y_m - \Delta_y}^{y_m + \Delta_y} \int_{y_n - \Delta_y}^{y_n + \Delta_y} \Lambda_m(y) \Lambda_n(y) \frac{-j}{2\gamma_1} e^{-j\gamma_1 |y - y'|} dy' dy \tag{B.39}
$$

Après calcul, nous aboutissons aux résultats suivants :

$$
G_{mn}^{1,y}(\alpha) = \frac{\mathbf{j}}{2\gamma_1^5 \Delta_y^2} (6e^{-\mathbf{j}\gamma_1|y_m - y_n|} - 4e^{-\mathbf{j}\gamma_1|y_m - y_n - \Delta_y|} - 4e^{-\mathbf{j}\gamma_1|y_m - y_n + \Delta_y|} + e^{-\mathbf{j}\gamma_1|y_m - y_n - 2\Delta_y|} + e^{-\mathbf{j}\gamma_1|y_m - y_n + 2\Delta_y|})
$$
(B.40)

Au final, nous obtenons :

$$
G_{mn}^1 = \int_{-\infty}^{\infty} F^{1,x}(\alpha) G_{mn}^{1,y}(\alpha) e^{j 2\pi \alpha (x_m - x_n)} d\alpha
$$
  
=  $TF \{ F^{1,x}(\alpha) G_{mn}^{1,y}(\alpha) \} (\tau = x_m - x_n)$  (B.41)

Le calcul de  $G_{mm}^2$ ,  $G_{mm}^4$  et  $G_{mm}^4$  se fait de la même manière que celui de  $G_{mm}^1$ . Nous avons alors :

Pour le calcul de  $G_{mm}^2$ , ce qui change c'est que l'on doit dériver deux fois en x. Nous avons donc l'intégration suivant les variables y et y' qui ne changent pas, seules les intégrales en  $x$  et  $x'$  changent.

$$
G_{mn}^2 = \iint_{S_{\Lambda_m}} \frac{\partial}{\partial x} \Lambda_m(x, y) \iint_{S_{\Lambda_n}} \frac{\partial}{\partial x'} \Lambda_n(x', y')
$$

$$
\int_{-\infty}^{\infty} \frac{-j}{2\gamma_1} e^{-j\gamma_1|y-y'|} e^{-j2\pi\alpha(x-x')} d\alpha dx' dy' dx dy
$$
(B.42)

$$
G_{mn}^{2,x}(\alpha) = \frac{1}{4\pi^2 \alpha^2 \Delta_x^2} e^{j2\pi \alpha (x_m - x_n)} (2 - e^{-j2\pi \alpha \Delta_x} - e^{j2\pi \alpha \Delta_x})^2
$$

$$
= \frac{1}{\pi^2 \alpha^2 \Delta_x^2} e^{j2\pi \alpha (x_m - x_n)} (1 - \cos(2\pi \alpha \Delta_x))^2
$$
(B.43)

$$
G_{mn}^{2,y}(\alpha) = G_{mn}^{1,y}(\alpha) \tag{B.44}
$$

$$
G_{mn}^2 = \int_{-\infty}^{\infty} F_{mn}^{2,x}(\alpha) G_{mn}^{2,y}(\alpha) e^{j2\pi\alpha(x_m - x_n)} d\alpha
$$
 (B.45)

Avec :

$$
F_{mn}^{2,x}(\alpha) = \frac{1}{\pi^2 \alpha^2 \Delta_x^2} (1 - \cos(2\pi \alpha \Delta_x))^2
$$
 (B.46)

$$
G_{mn}^{3} = \iint_{S_{\Lambda_m}} \frac{\partial}{\partial x} \Lambda_m(x, y) \iint_{S_{\Lambda_n}} \frac{\partial}{\partial y'} \Lambda_n(x', y')
$$

$$
\int_{-\infty}^{\infty} \frac{-j}{2\gamma_1} e^{-j\gamma_1|y-y'|} e^{-j2\pi\alpha(x-x')} d\alpha dx'dy'dxdy
$$
(B.47)

$$
G_{mn}^{3,x}(\alpha) = \frac{-j}{8\pi^3 \alpha^3 \Delta_x^2} e^{j2\pi \alpha (x_m - x_n)} (2 - e^{-j2\pi \alpha \Delta_x} - e^{j2\pi \alpha \Delta_x})^2
$$
  
= 
$$
\frac{-j}{2\pi^3 \alpha^3 \Delta_x^2} e^{j2\pi \alpha (x_m - x_n)} (1 - \cos(2\pi \alpha \Delta_x))^2
$$
(B.48)

$$
G_{mn}^{3,y}(\alpha) = \frac{-1}{2\gamma_1^4 \Delta_y^2} (6e^{-j\gamma_1|y_m - y_n|} - 4e^{-j\gamma_1|y_m - y_n - \Delta_y|} - 4e^{-j\gamma_1|y_m - y_n + \Delta_y|} + e^{-j\gamma_1|y_m - y_n - 2\Delta_y|} + e^{-j\gamma_1|y_m - y_n + 2\Delta_y|})
$$
(B.49)

Après calculs, on remarque que :

$$
G_{mn}^5(\alpha) = G_{mn}^3(\alpha) \tag{B.50}
$$

$$
G_{mn}^4 = \iint_{S_{\Lambda_m}} \frac{\partial}{\partial y} \Lambda_m(x, y) \iint_{S_{\Lambda_n}} \frac{\partial}{\partial y'} \Lambda_n(x', y')
$$

$$
\int_{-\infty}^{\infty} \frac{-j}{2\gamma_1} e^{-j\gamma_1|y-y'|} e^{-j2\pi\alpha(x-x')} d\alpha dx' dy' dx dy
$$
(B.51)

$$
G_{mn}^{4,x}(\alpha) = \frac{1}{16\pi^4 \alpha^4 \Delta_x^2} e^{j 2\pi \alpha (x_m - x_n)} (2 - e^{-j 2\pi \alpha \Delta_x} - e^{j 2\pi \alpha \Delta_x})^2
$$
  
= 
$$
\frac{1}{4\pi^4 \alpha^4 \Delta_x^2} e^{j 2\pi \alpha (x_m - x_n)} (1 - \cos(2\pi \alpha \Delta_x))^2
$$
  
= 
$$
G_{mn}^{1,x}(\alpha)
$$
 (B.52)

$$
G_{mn}^{4,y}(\alpha) = \frac{\mathbf{j}}{2\gamma_1^3 \Delta_y^2} (6\mathbf{e}^{\mathbf{j}\gamma_1|y_m - y_n|} - 4\mathbf{e}^{-\mathbf{j}\gamma_1|y_m - y_n - \Delta_y|} - 4\mathbf{e}^{-\mathbf{j}\gamma_1|y_m - y_n + \Delta_y|} + \mathbf{e}^{-\mathbf{j}\gamma_1|y_m - y_n - 2\Delta_y|} + \mathbf{e}^{-\mathbf{j}\gamma_1|y_m - y_n + 2\Delta_y|})
$$
(B.53)

# C.1 Polarisation Verticale

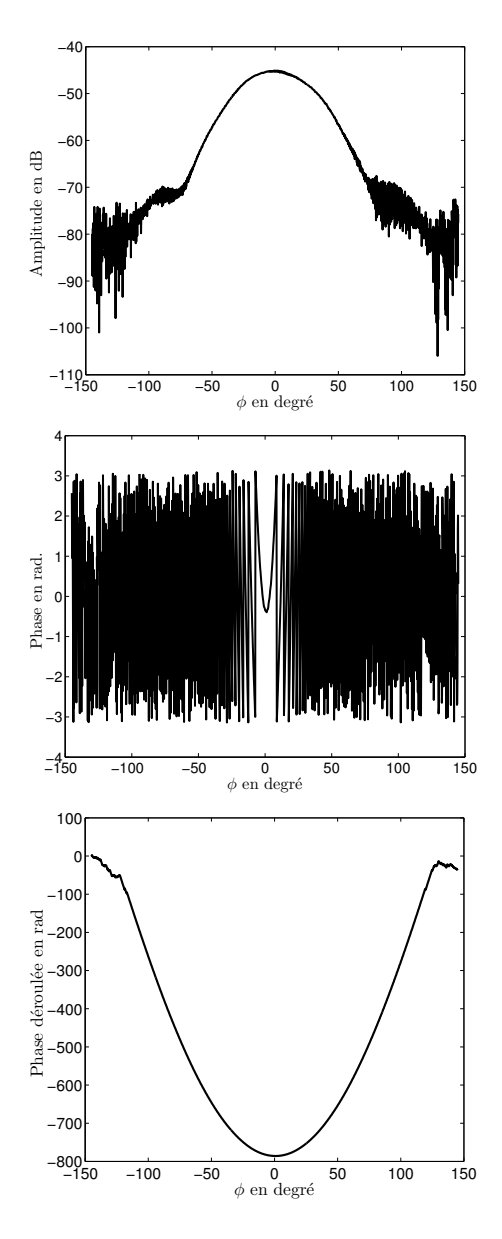

FIGURE C.1 – Champ incident mesuré pour un cylindre pour  $f = 75$  GHz, amplitude (en haut), phase (au milieu), phase déroulée (en bas).

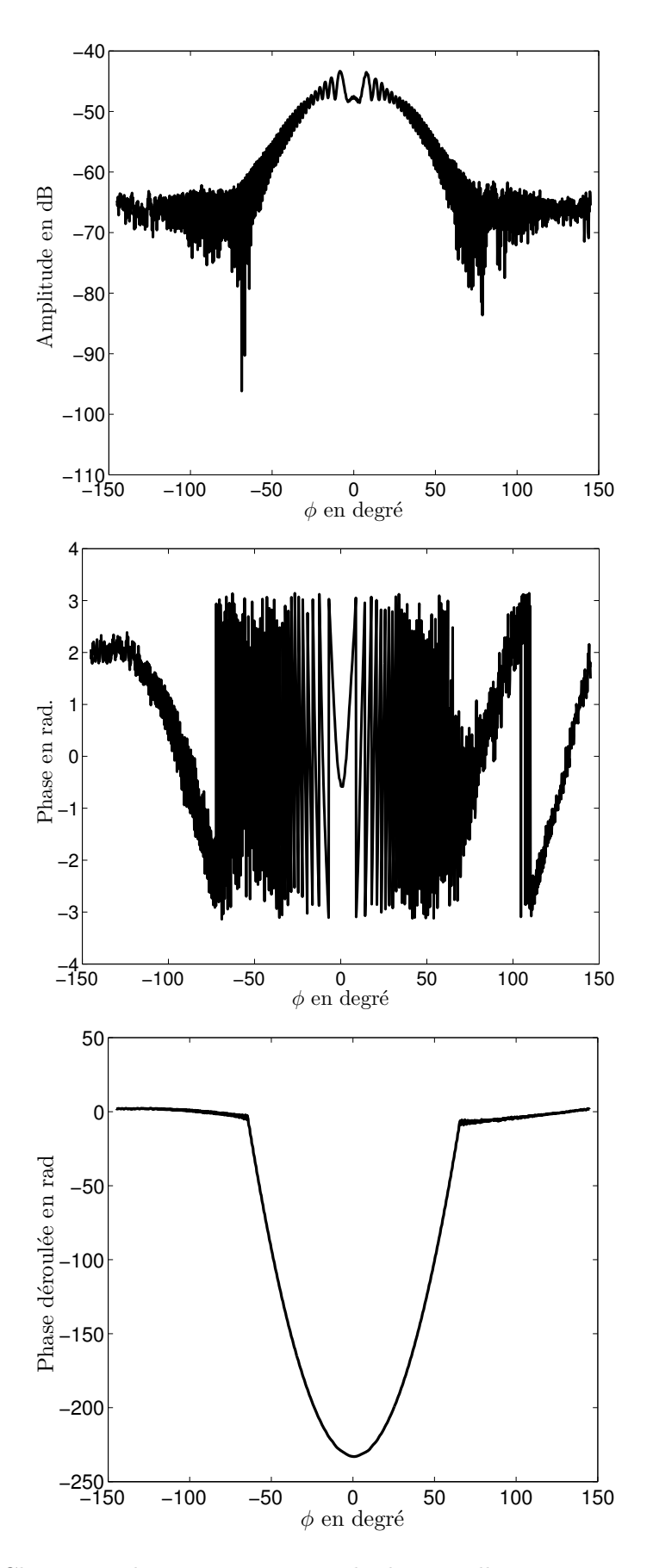

FIGURE C.2 – Champ total mesuré pour un cylindre métallique,  $D = 8$  mm pour  $f = 75$ GHz, amplitude (en haut), phase (au milieu), phase déroulée (en bas).

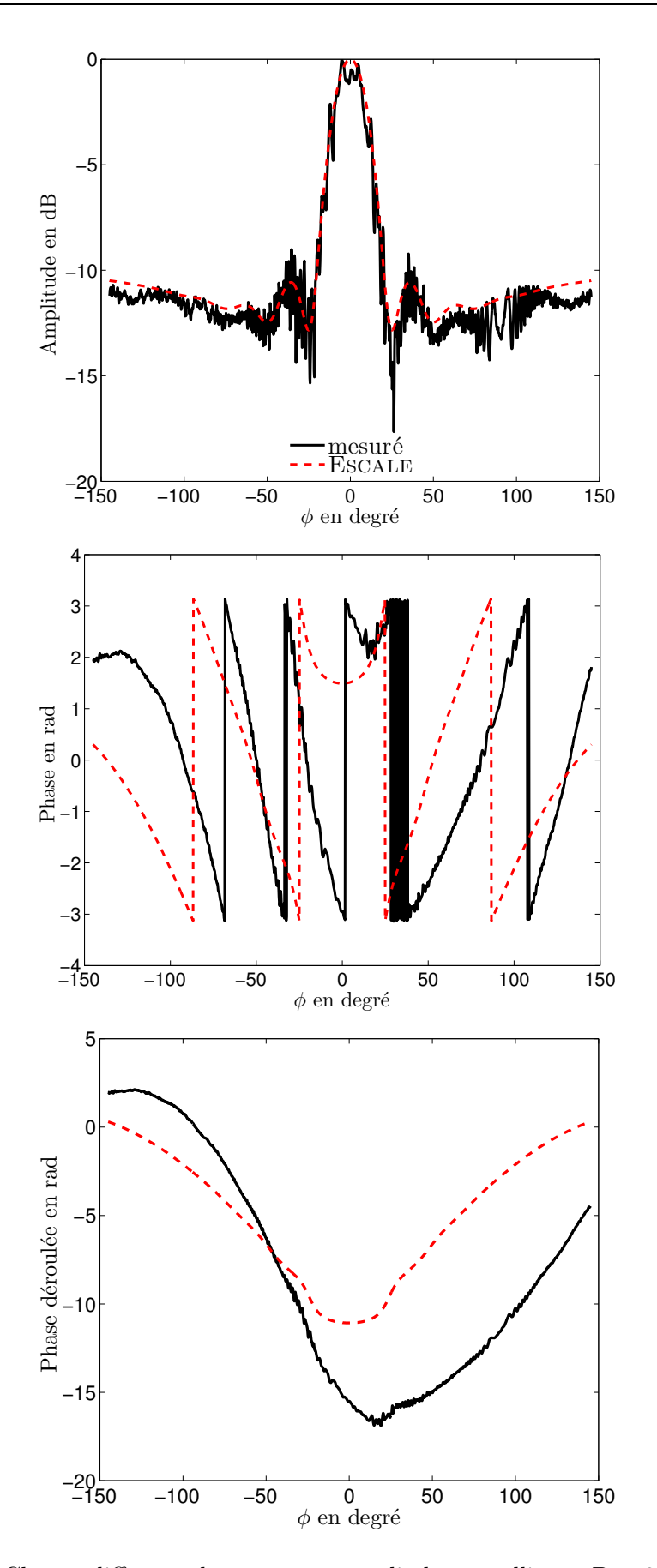

FIGURE C.3 – Champ diffracté obtenu pour un cylindre métallique,  $D = 8$  mm pour  $f =$ 75 GHz, amplitude (en haut), phase (au milieu), phase déroulée (en bas).

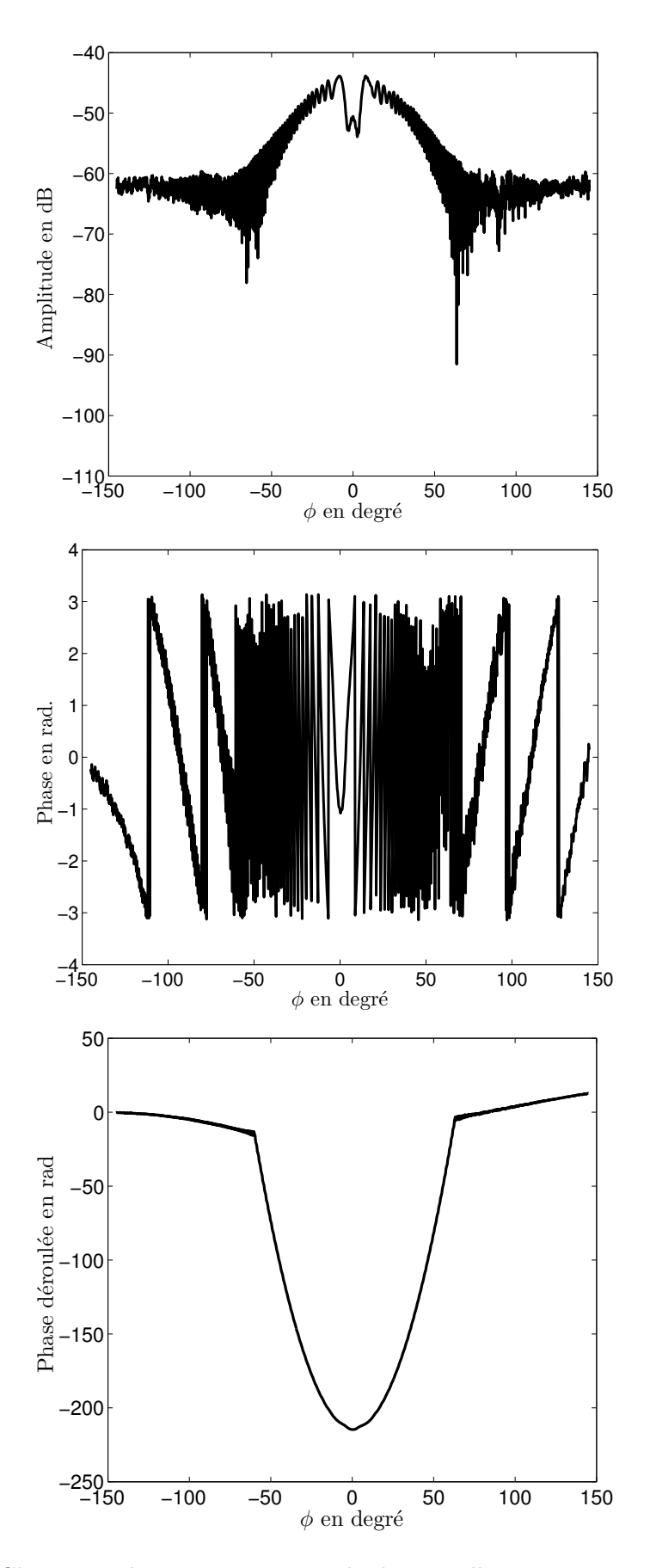

FIGURE C.4 – Champ total mesuré pour un cylindre métallique,  $D = 20$  mm pour  $f = 75$ GHz, amplitude (en haut), phase (au milieu), phase déroulée (en bas).

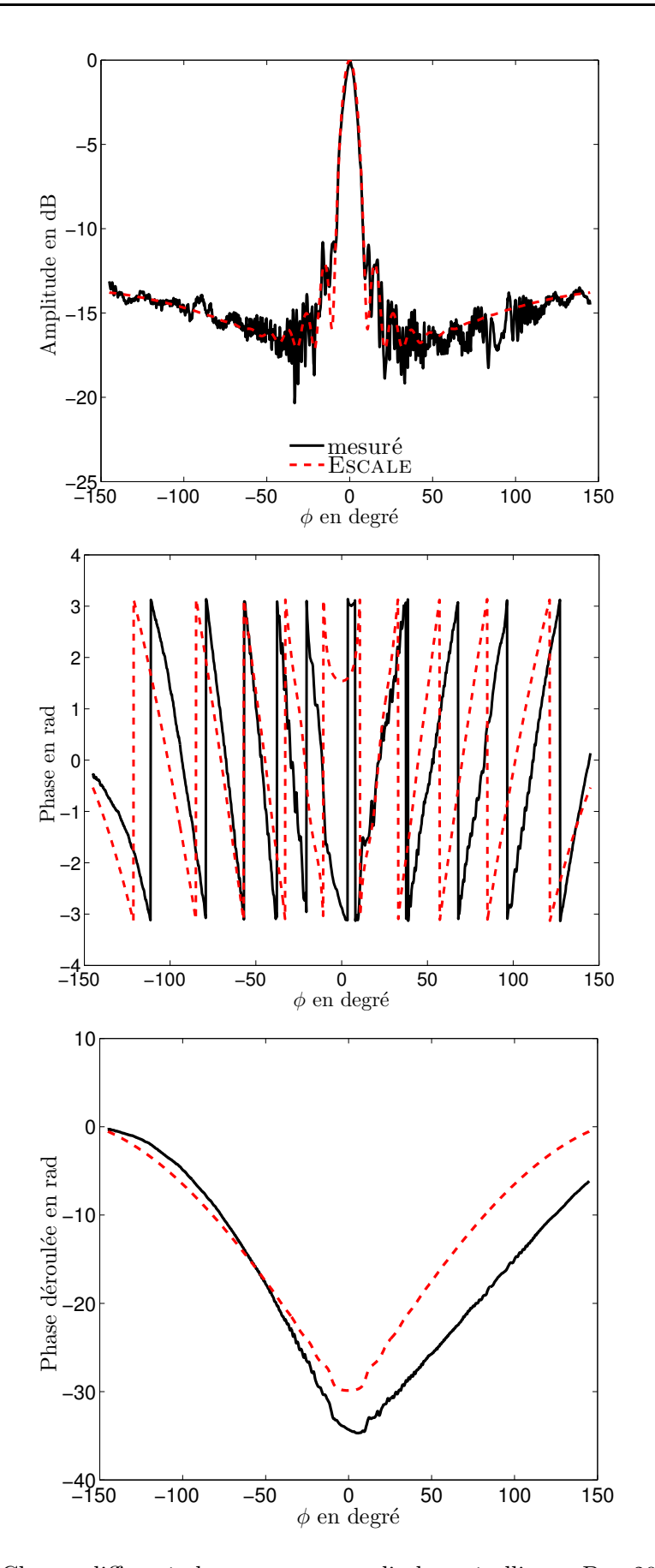

FIGURE C.5 – Champ diffracté obtenu pour un cylindre métallique,  $D = 20$  mm pour  $f =$ 75 GHz, amplitude (en haut), phase (au milieu), phase déroulée (en bas).
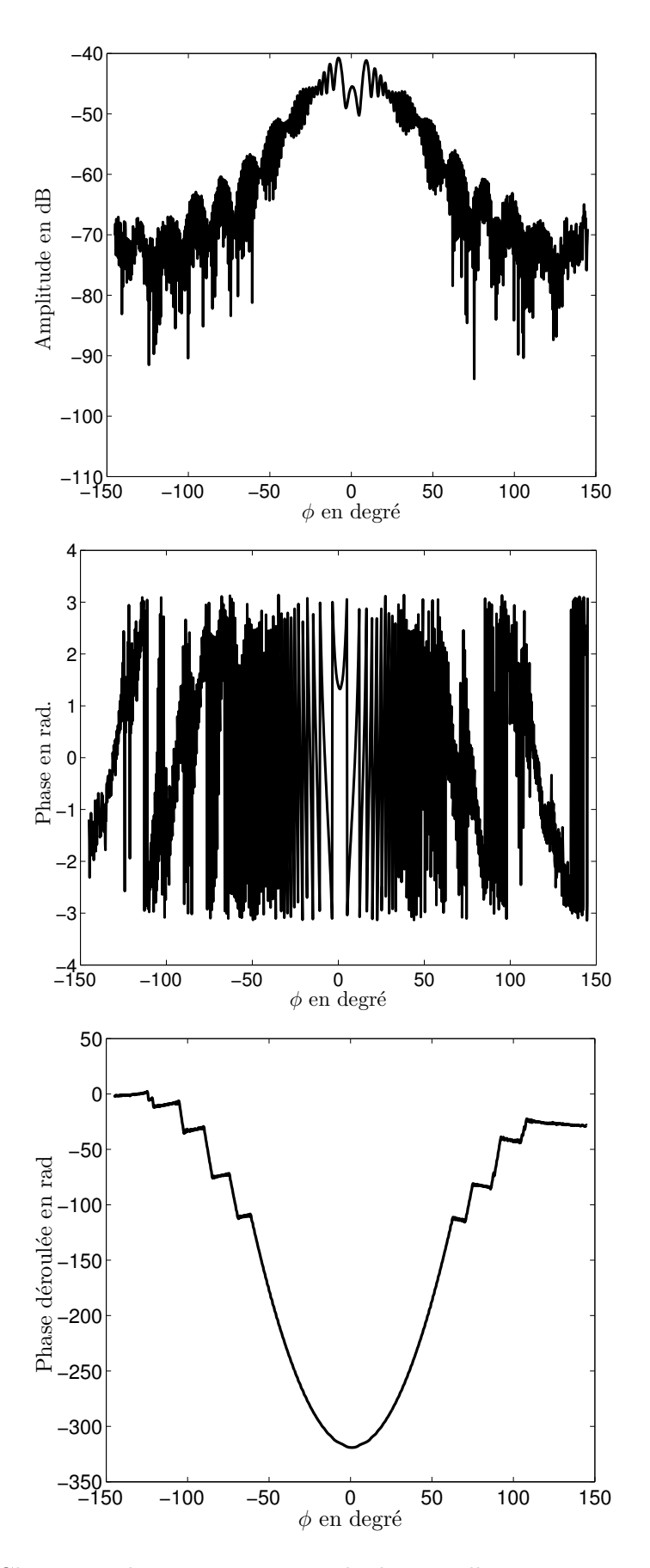

FIGURE C.6 – Champ total mesuré pour un cylindre métallique,  $D = 15$  mm pour  $f = 75$ GHz, amplitude (en haut), phase (au milieu), phase déroulée (en bas).

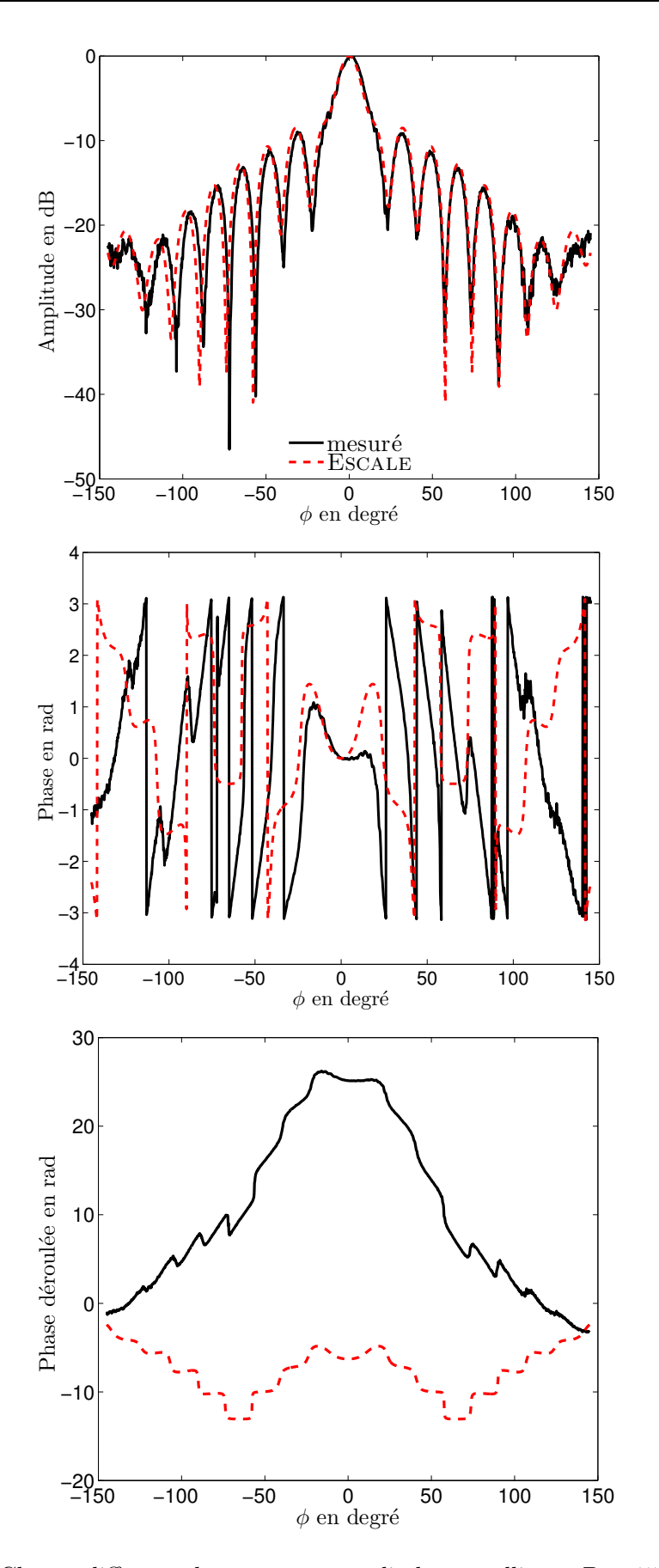

FIGURE C.7 – Champ diffracté obtenu pour un cylindre métallique,  $D = 15$  mm pour  $f =$ 75 GHz, amplitude (en haut), phase (au milieu), phase déroulée (en bas).

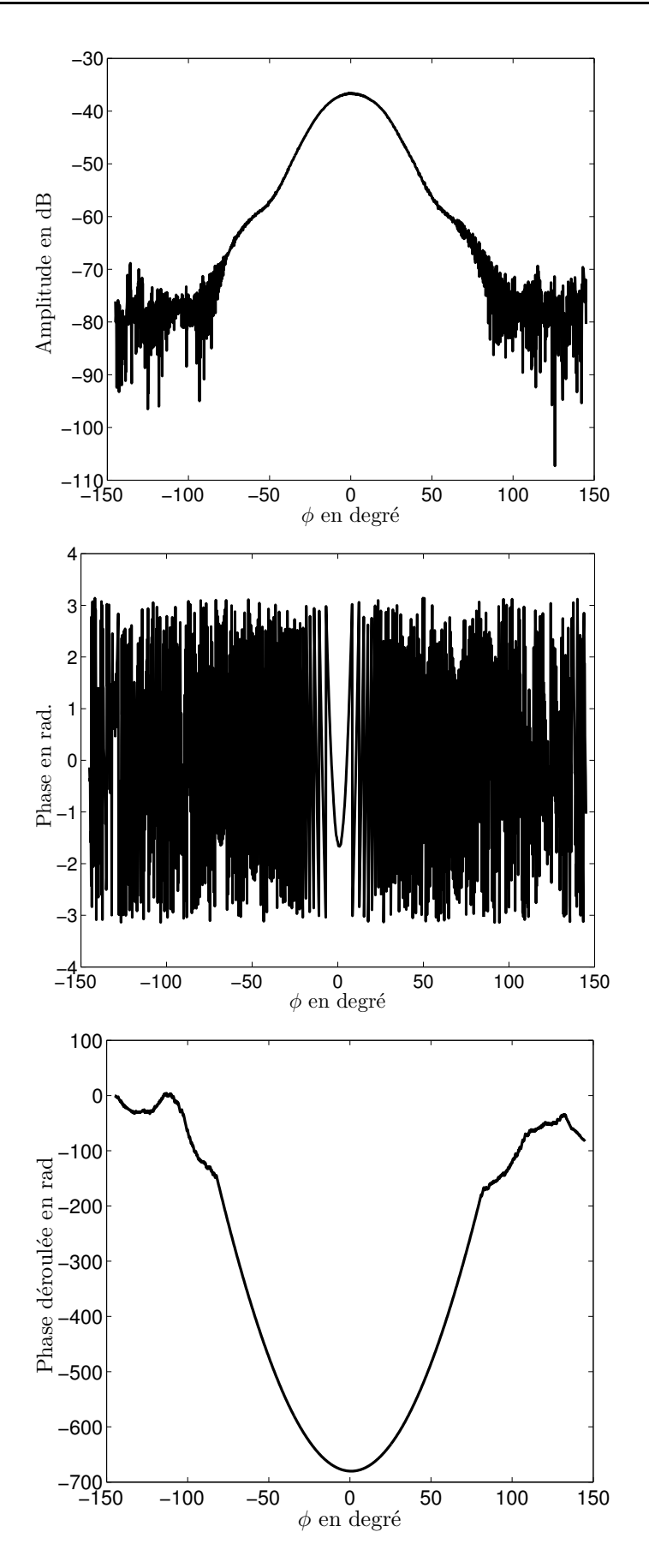

FIGURE C.8 – Champ incident mesuré pour un cylindre pour  $f = 110$  GHz, amplitude (en haut), phase au milieu), phase déroulée (en bas).

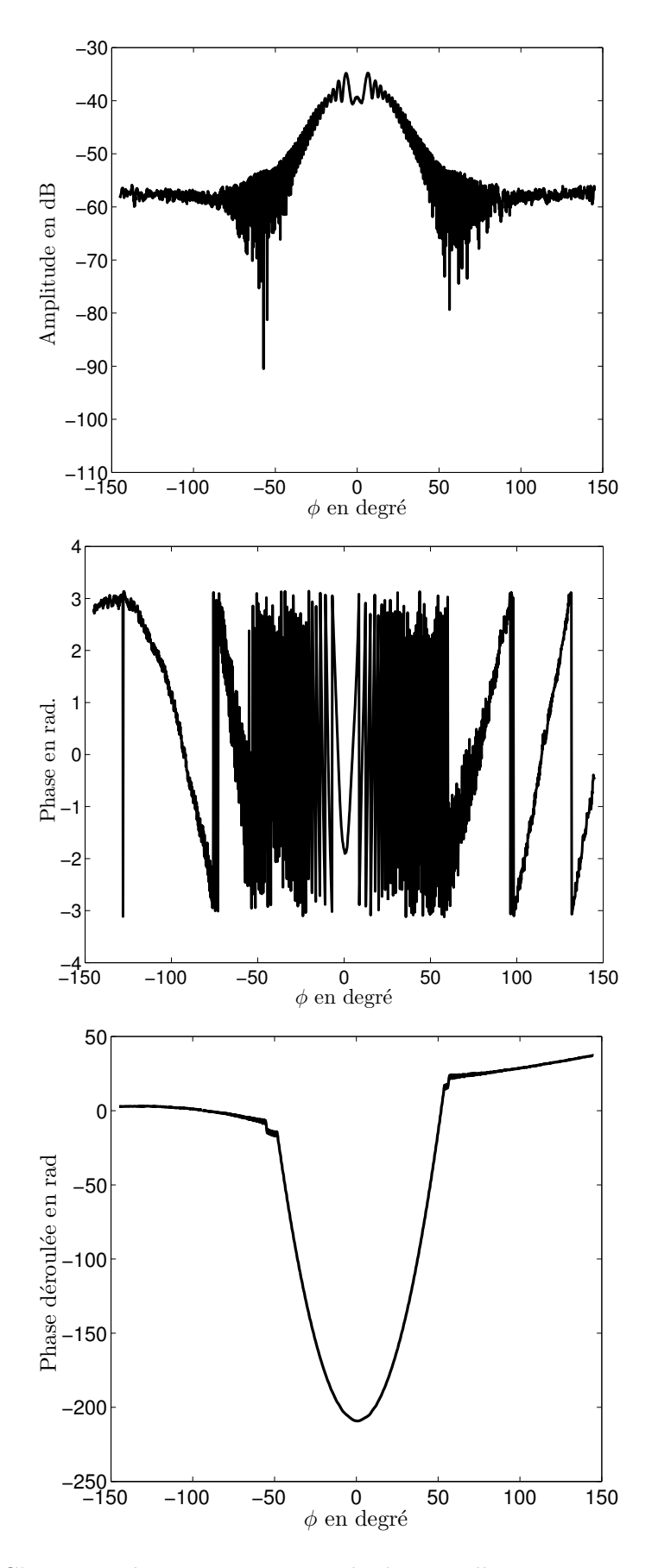

FIGURE C.9 – Champ total mesuré pour un cylindre métallique,  $D = 8$  mm pour  $f = 110$ GHz, amplitude (en haut), phase (au milieu), phase déroulée (en bas).

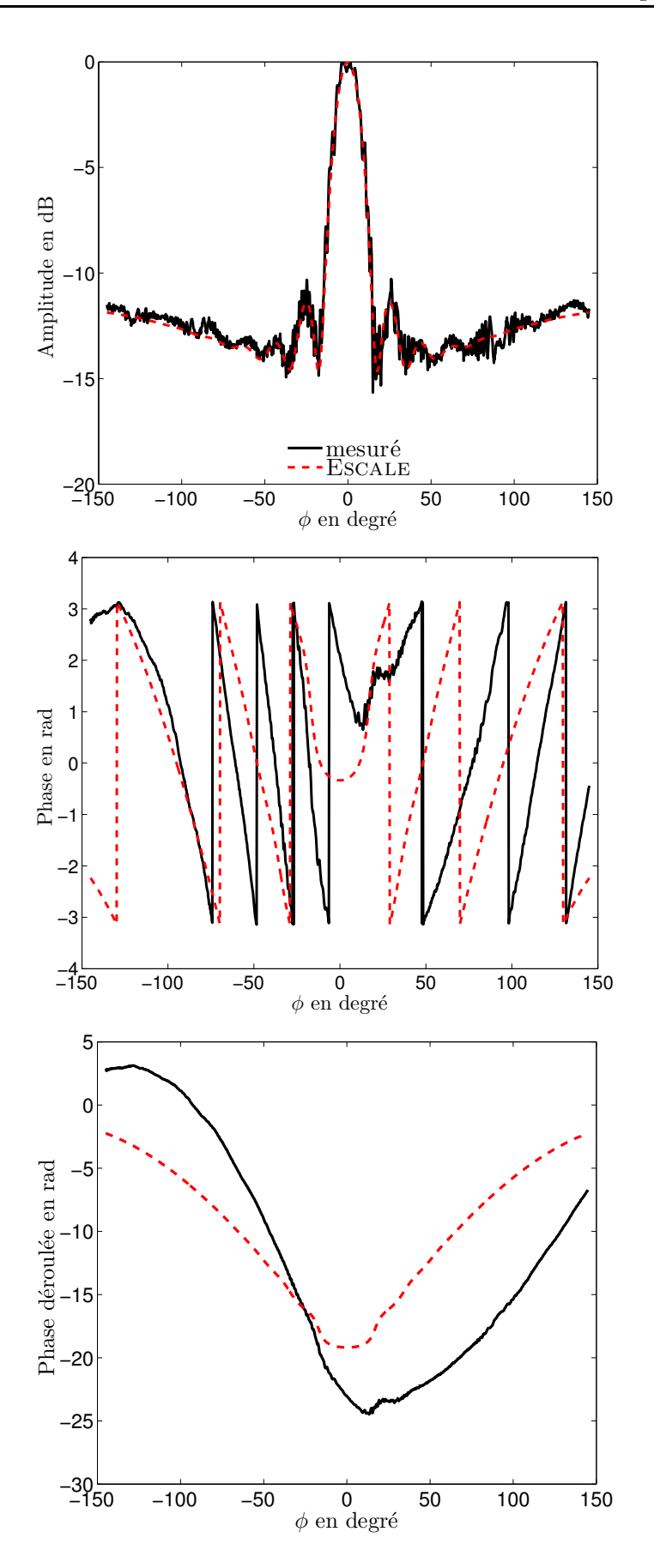

FIGURE C.10 – Champ diffracté obtenu pour un cylindre métallique,  $D = 8$  mm pour  $f =$ 110 GHz, amplitude (en haut), phase (au milieu), phase déroulée (en bas).

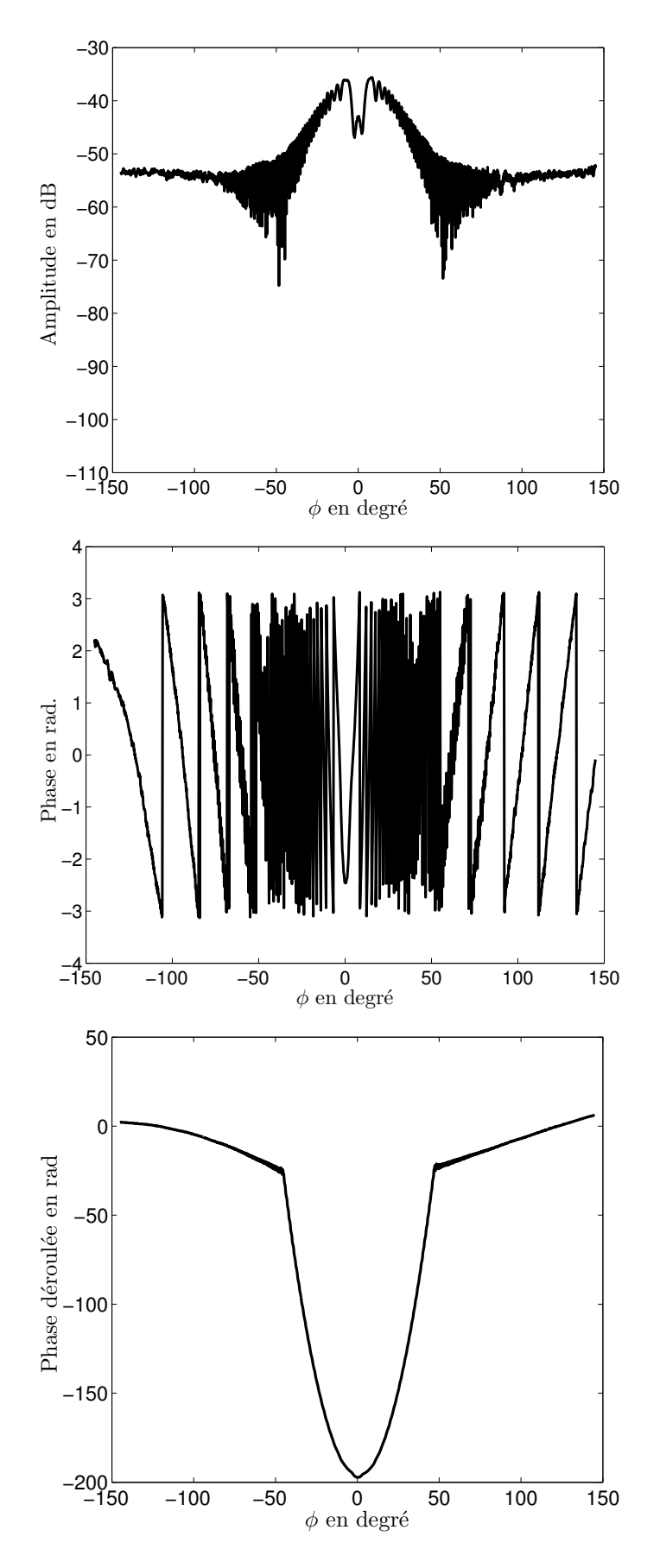

FIGURE C.11 – Champ total mesuré pour un cylindre métallique,  $D = 8$  mm pour  $f =$ 110 GHz, amplitude (en haut), phase (au milieu), phase déroulée (en bas).

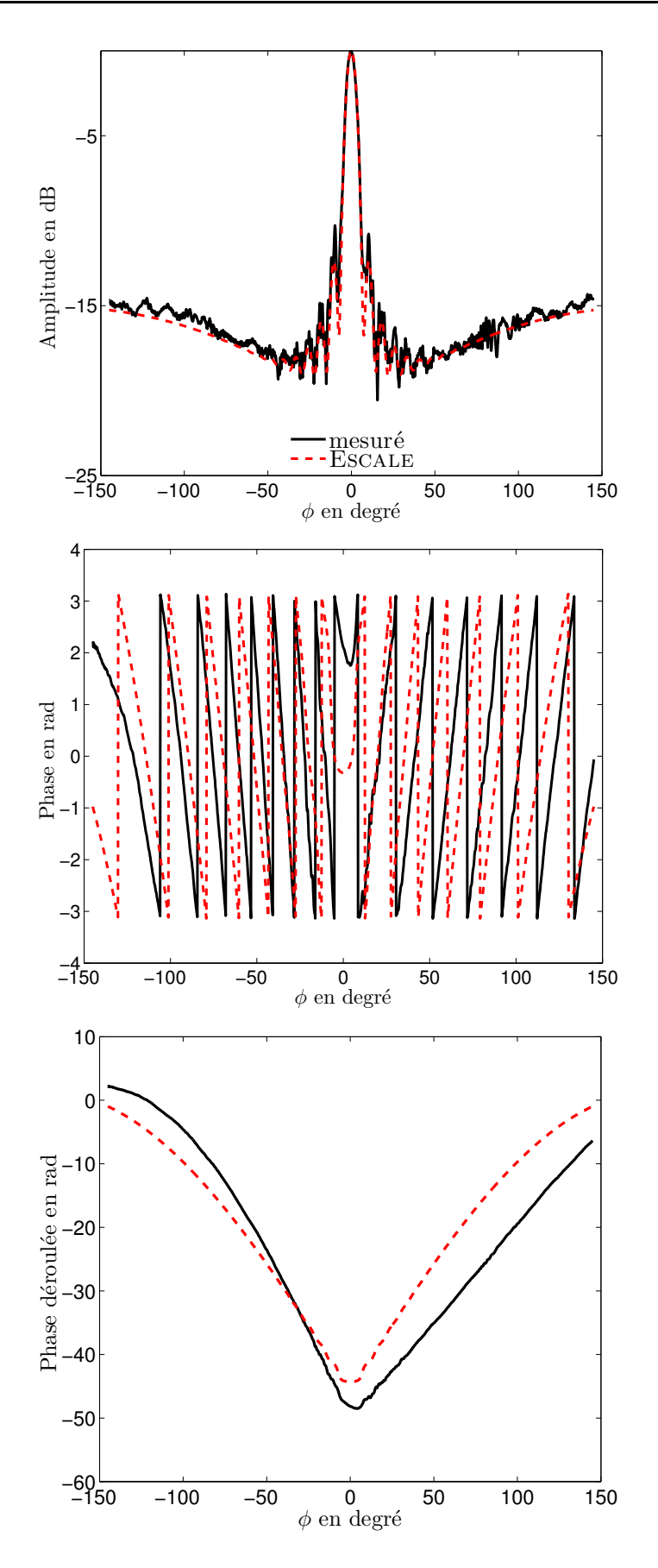

FIGURE C.12 – Champ diffracté obtenu pour un cylindre métallique,  $D = 8$  mm pour  $f =$ 110 GHz, amplitude (en haut), phase (au milieu), phase déroulée (en bas).

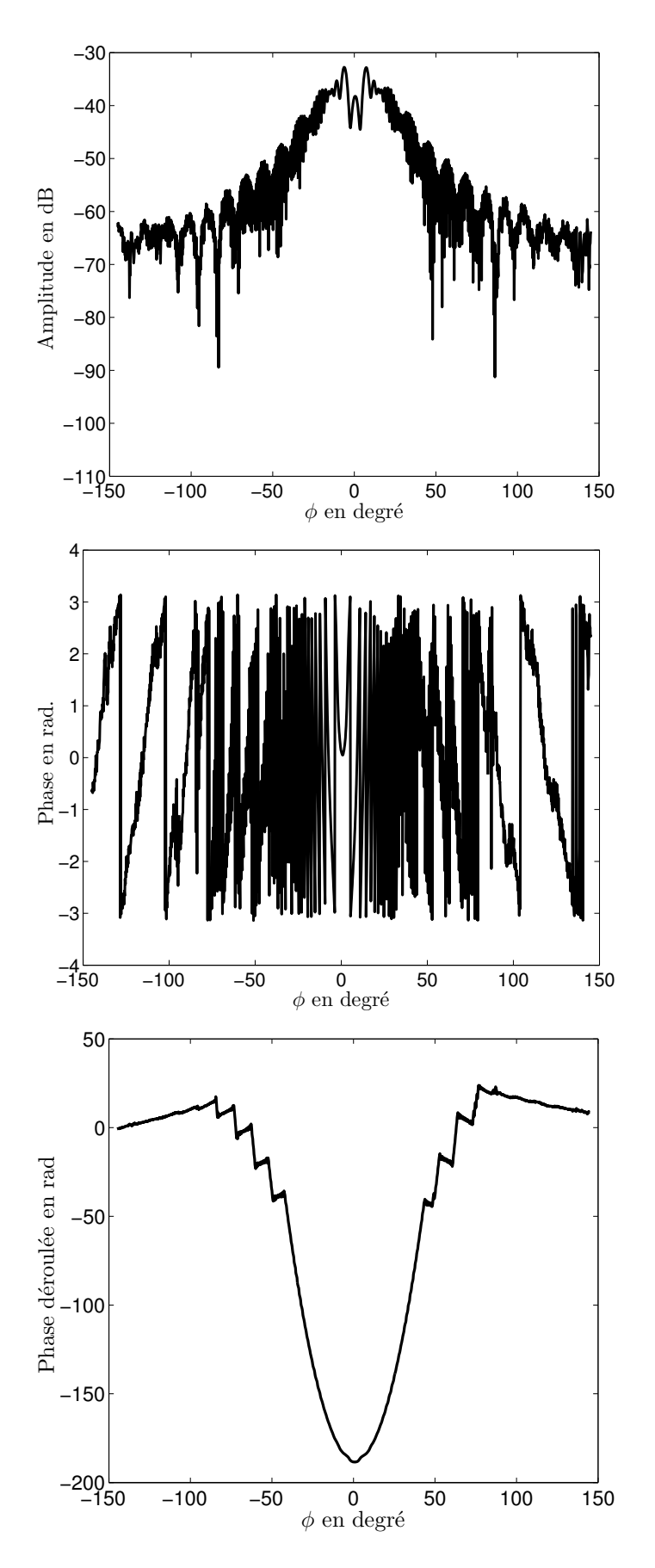

FIGURE C.13 – Champ total mesuré pour un cylindre métallique,  $D = 15$  mm pour  $f =$ 110 GHz, amplitude (en haut), phase (au milieu), phase déroulée (en bas).

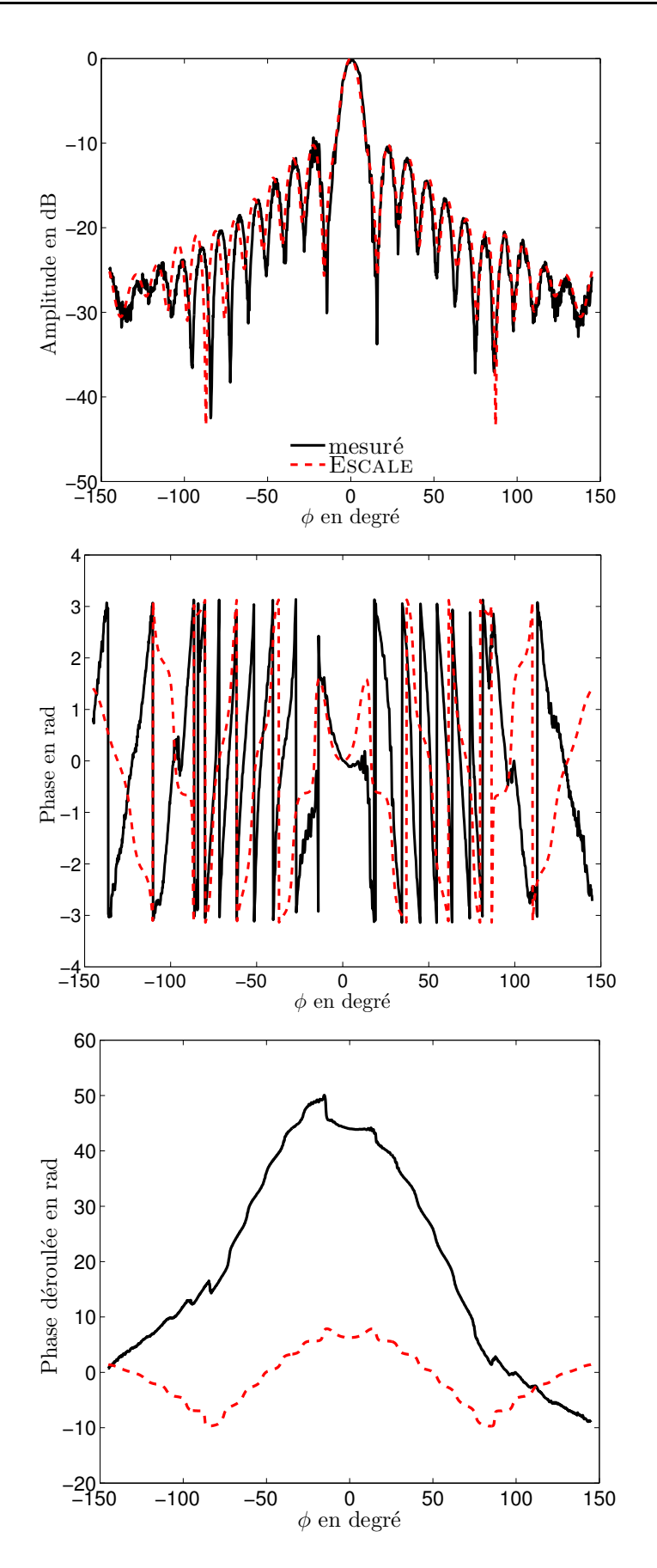

FIGURE C.14 – Champ diffracté obtenu pour un cylindre métallique,  $D = 15$  mm pour  $f = 110$  GHz, amplitude (en haut), phase (au milieu), phase déroulée (en bas).

### C.2 Polarisation Horizontale

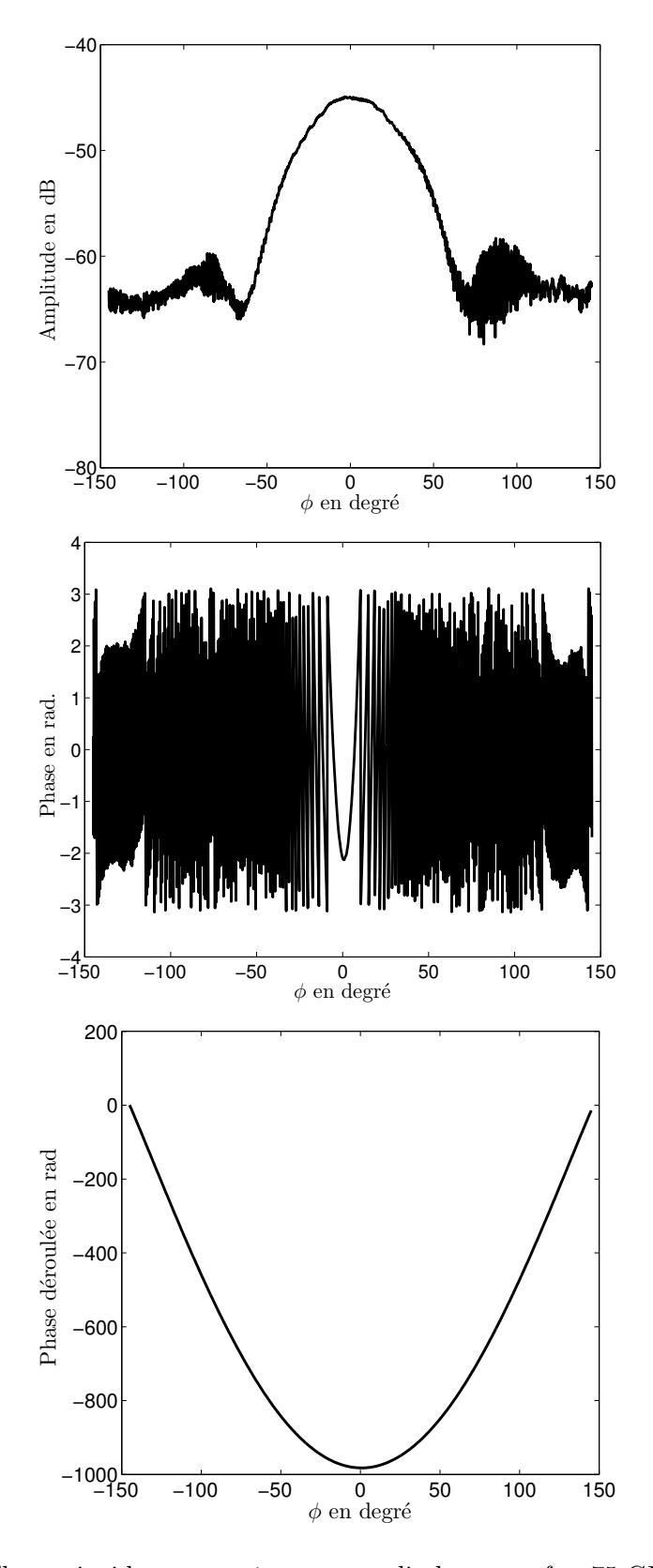

FIGURE C.15 – Champ incident mesuré pour un cylindre pour  $f = 75$  GHz, amplitude (en haut), phase (au milieu), phase déroulée (en bas).

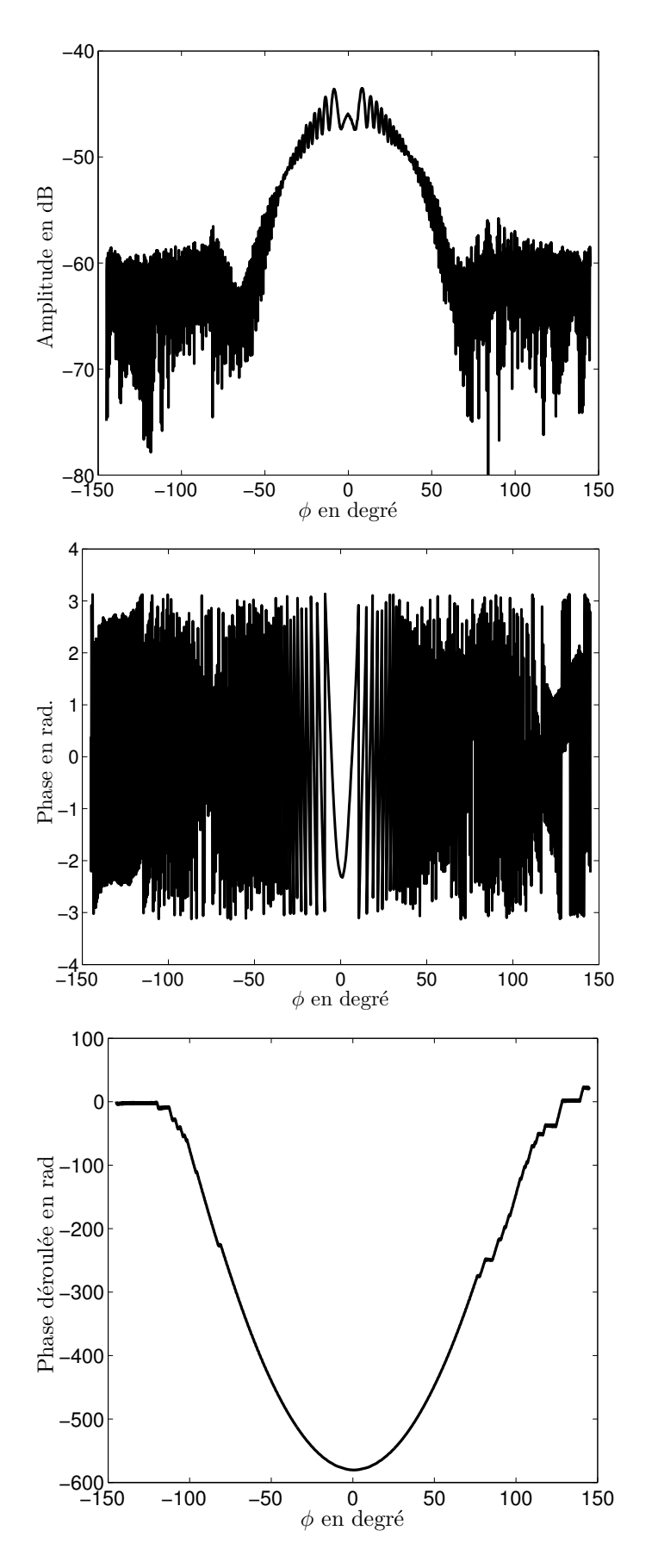

FIGURE C.16 – Champ total mesuré pour un cylindre métallique,  $D = 8$  mm pour  $f = 75$ GHz, amplitude (en haut), phase (au milieu), phase déroulée (en bas).

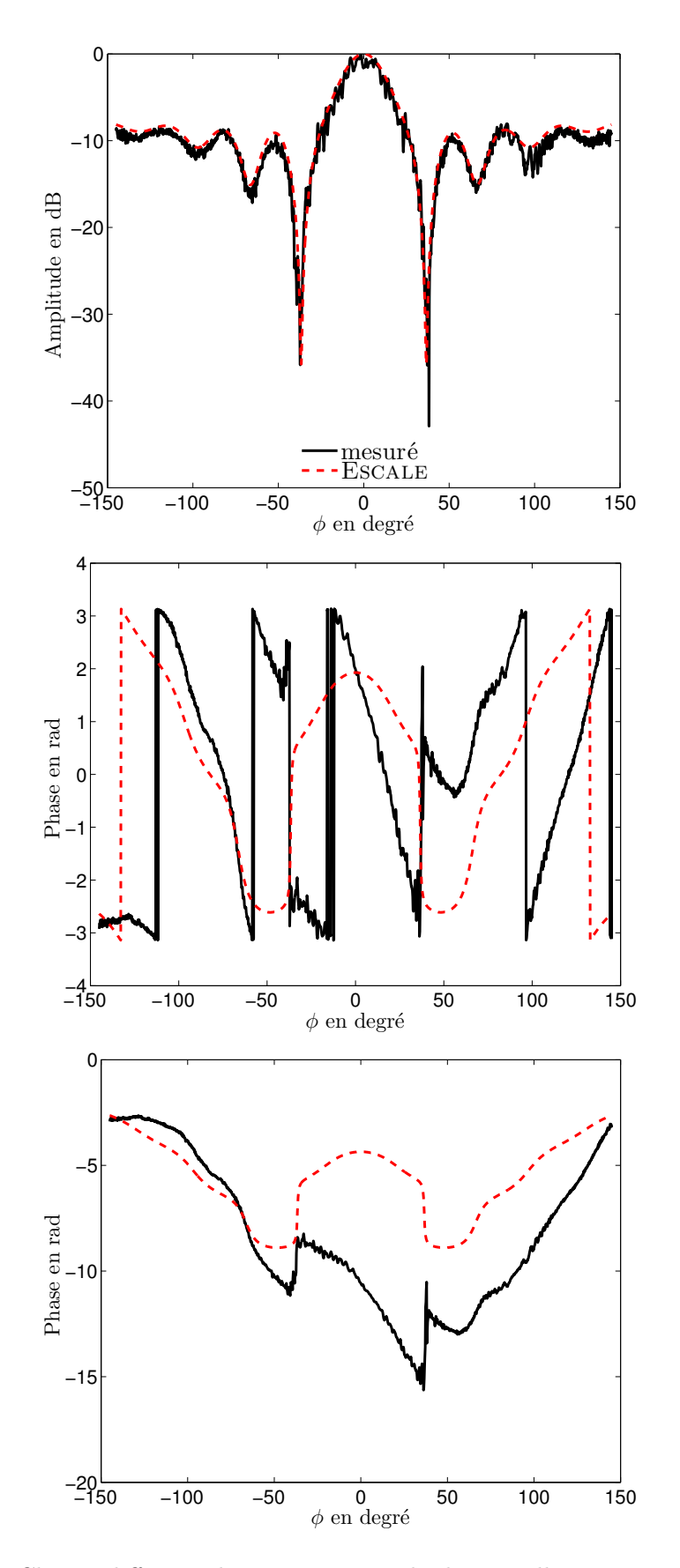

FIGURE C.17 – Champ diffracté obtenu pour un cylindre métallique,  $D = 8$  mm pour  $f =$ 75 GHz, amplitude (en haut), phase (au milieu), phase déroulée (en bas).

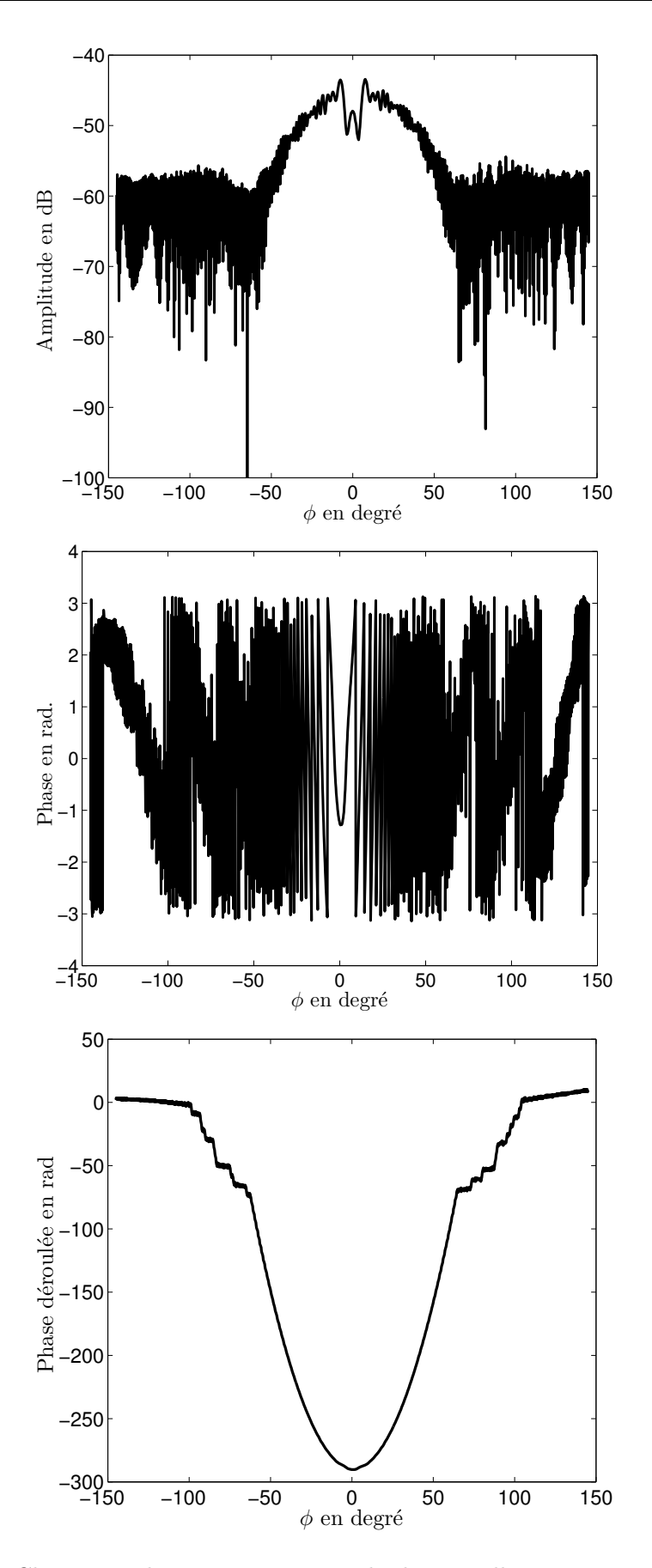

FIGURE C.18 – Champ total mesuré pour un cylindre métallique,  $D = 20$  mm pour  $f =$ 75 GHz, amplitude (en haut), phase (au milieu), phase déroulée (en bas).

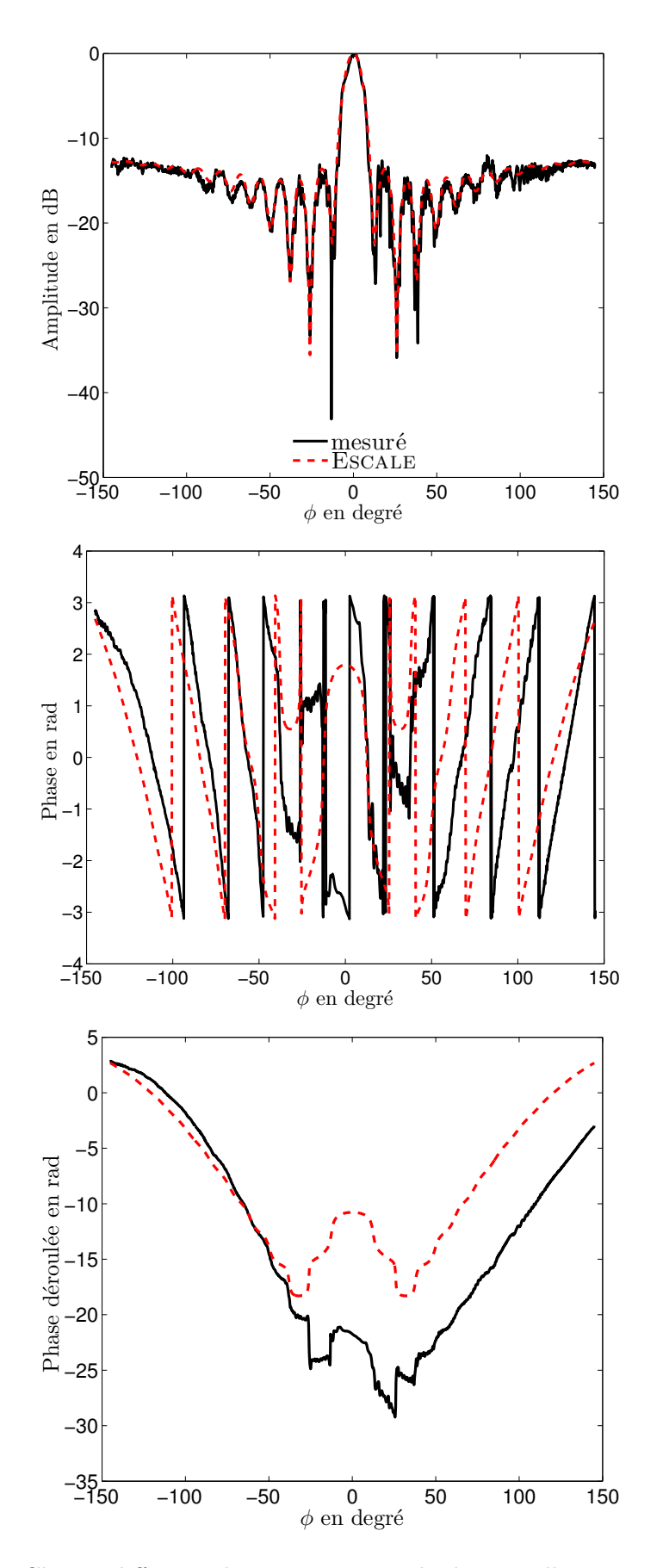

Figure C.19 – Champ diffracté obtenu pour un cylindre métallique, D = 20 mm pour  $f = 75$  GHz, amplitude (en haut), phase (au milieu), phase déroulée (en bas).

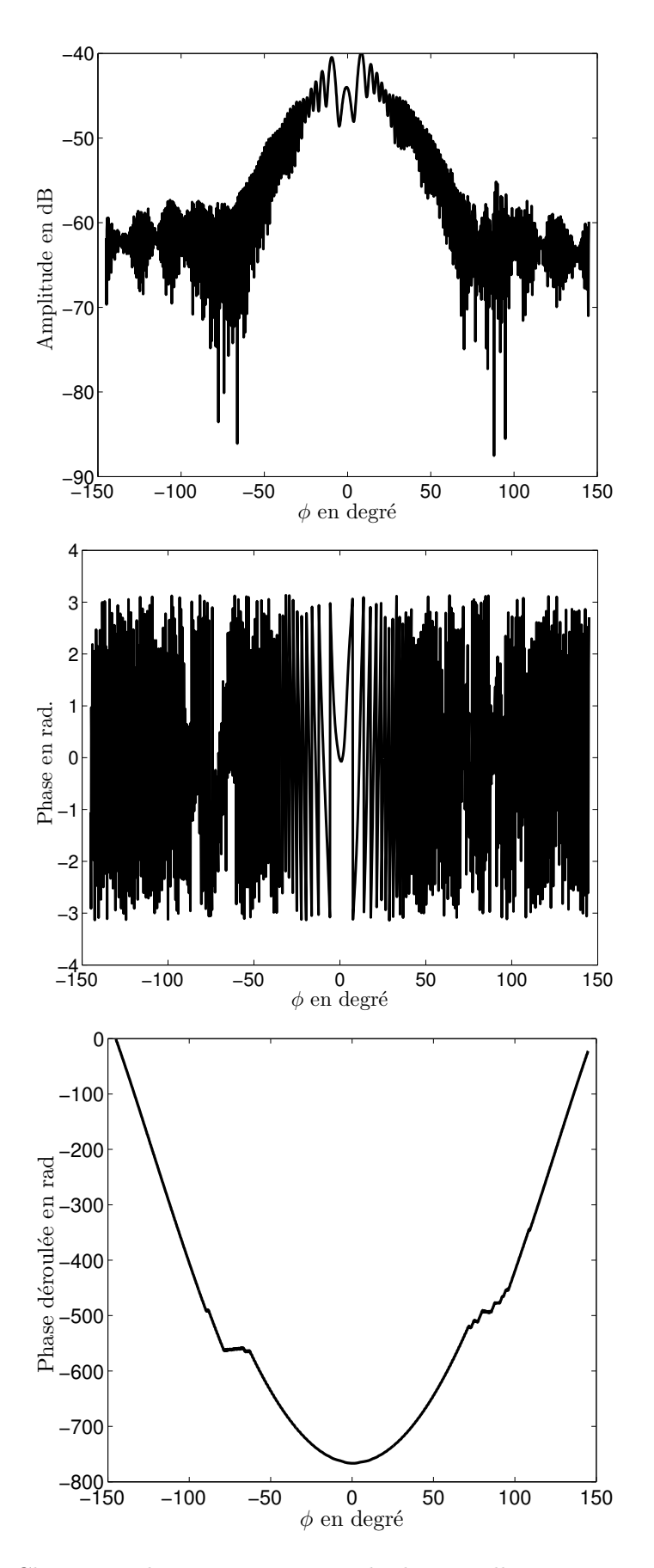

FIGURE C.20 – Champ total mesuré pour un cylindre métallique,  $D = 15$  mm pour  $f =$ 75 GHz, amplitude (en haut), phase (au milieu), phase déroulée (en bas).

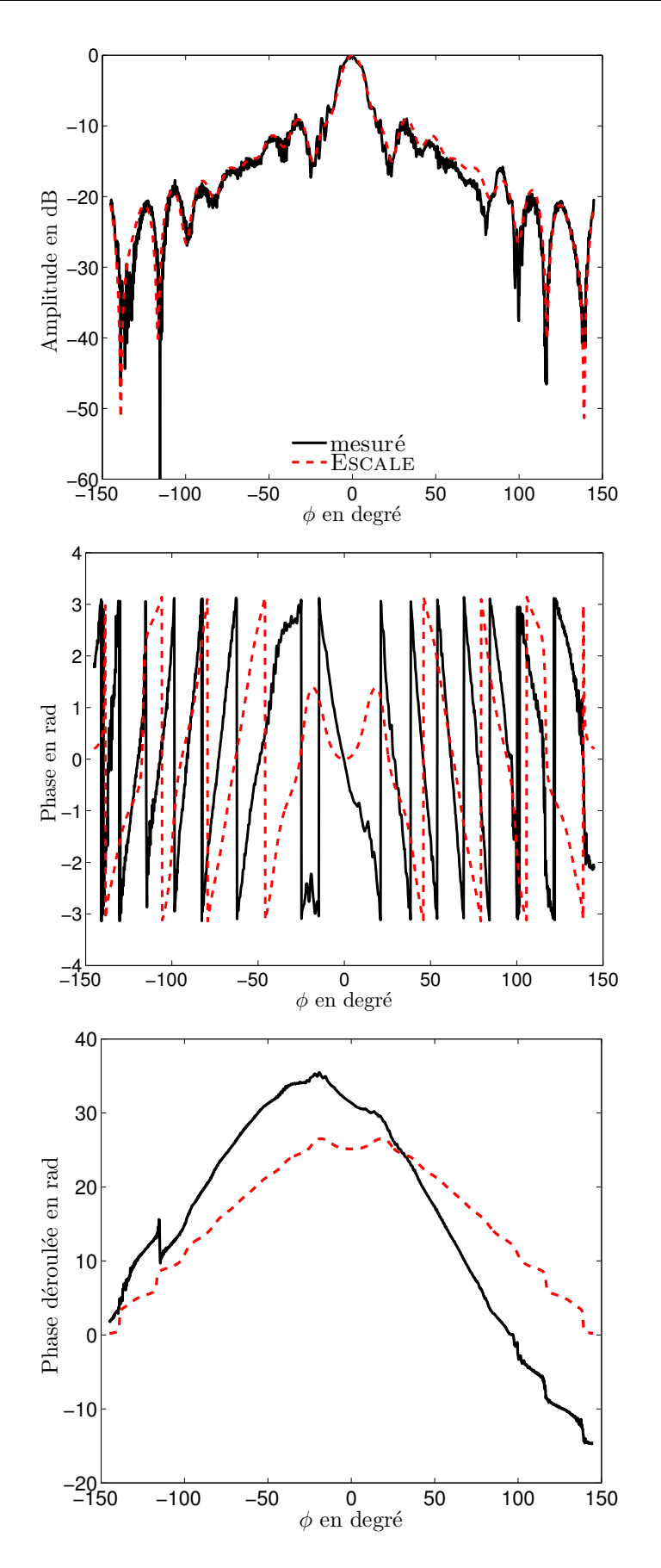

FIGURE C.21 – Champ diffracté obtenu pour un cylindre métallique,  $D = 15$  mm pour  $f = 75$  GHz, amplitude (en haut), phase (au milieu), phase déroulée (en bas).

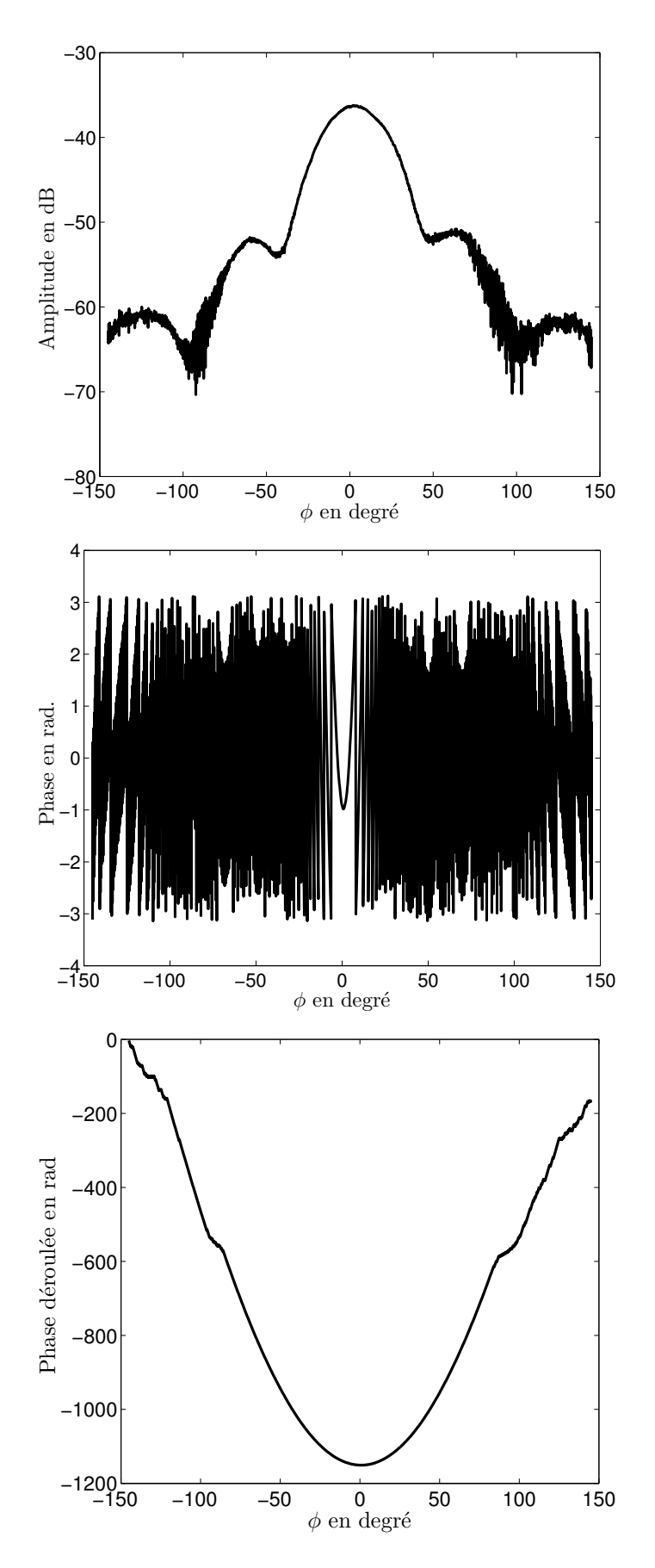

FIGURE C.22 – Champ incident mesuré pour un cylindre pour  $f = 110$  GHz, amplitude (en haut), phase (au milieu), phase déroulée (en bas).

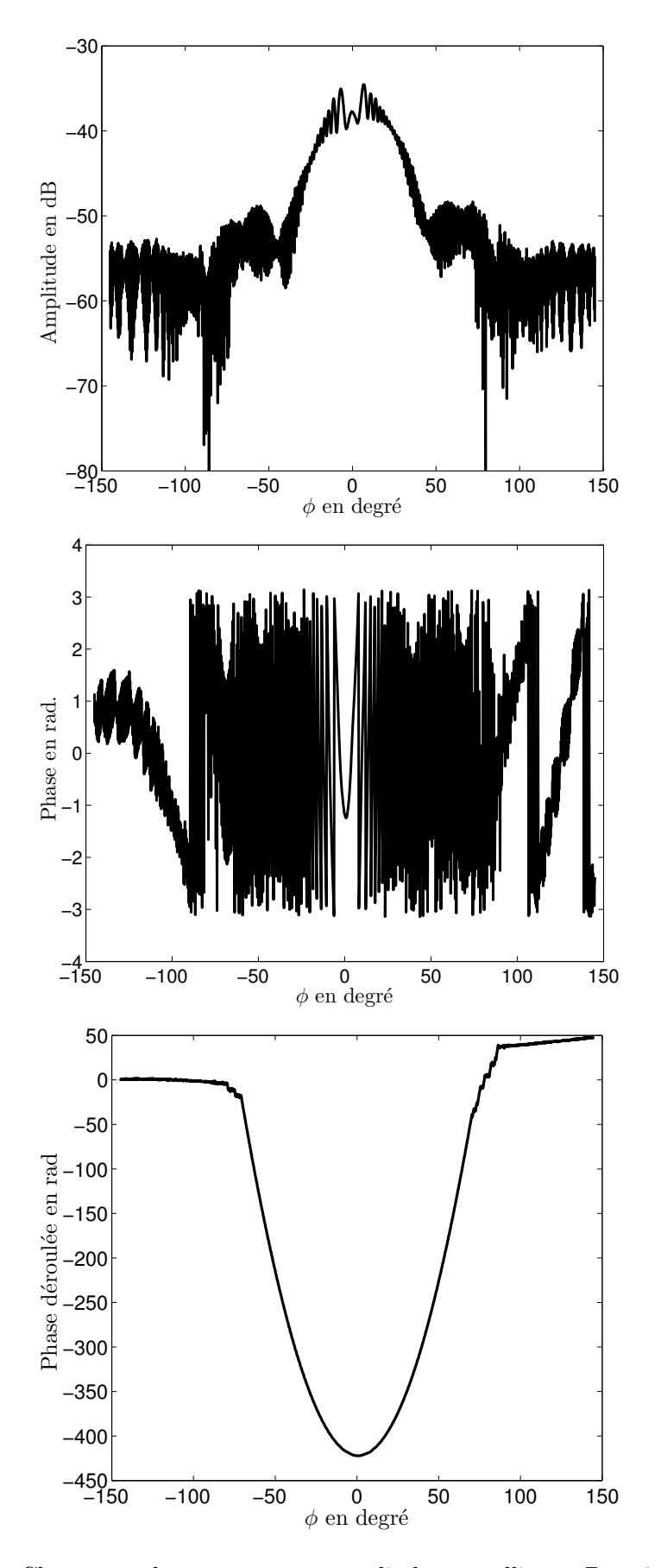

FIGURE C.23 – Champ total mesuré pour un cylindre métallique,  $D = 8$  mm pour  $f =$ 110 GHz, amplitude (en haut), phase (au milieu), phase déroulée (en bas).

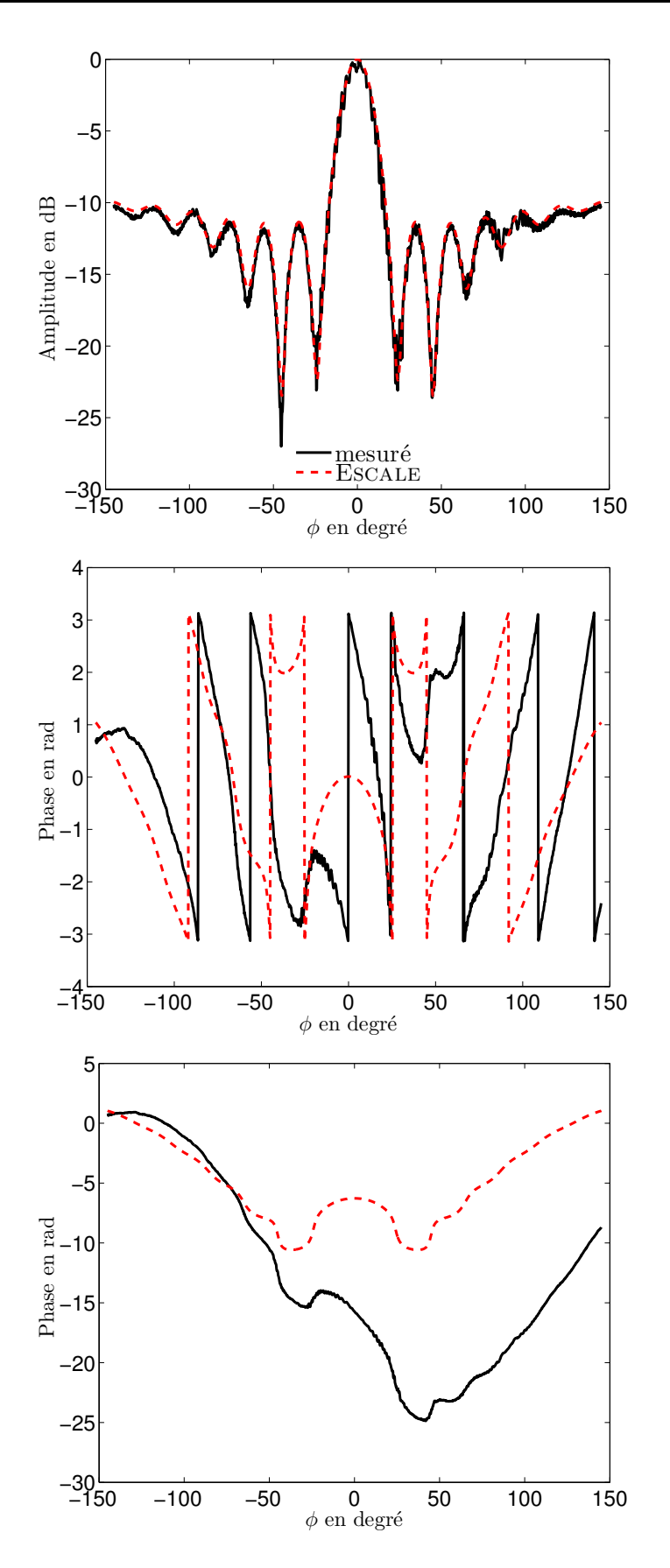

FIGURE C.24 – Champ diffracté obtenu pour un cylindre métallique,  $D = 8$  mm pour  $f =$ 110 GHz, amplitude (en haut), phase (au milieu), phase déroulée (en bas).

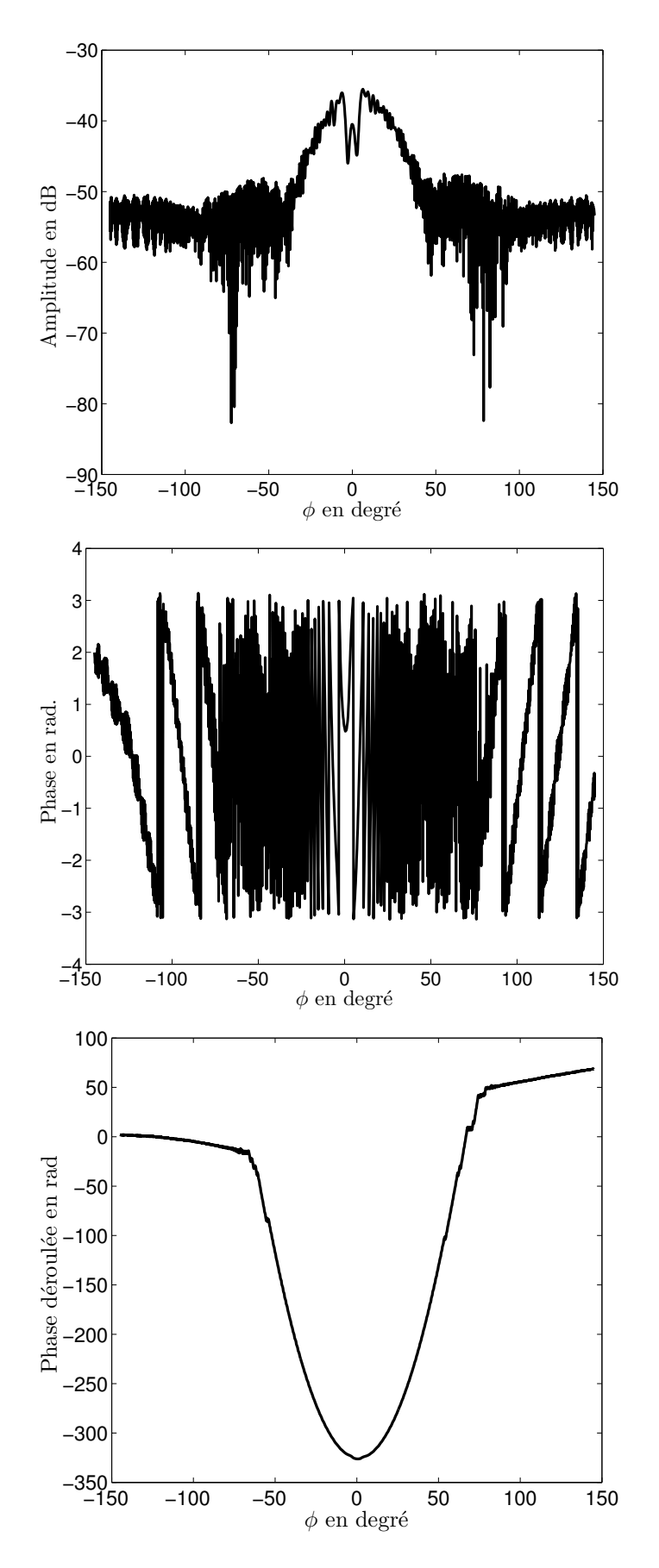

FIGURE C.25 – Champ total mesuré pour un cylindre métallique,  $D = 20$  mm pour  $f =$ 110 GHz, amplitude (en haut), phase (au milieu), phase déroulée (en bas).

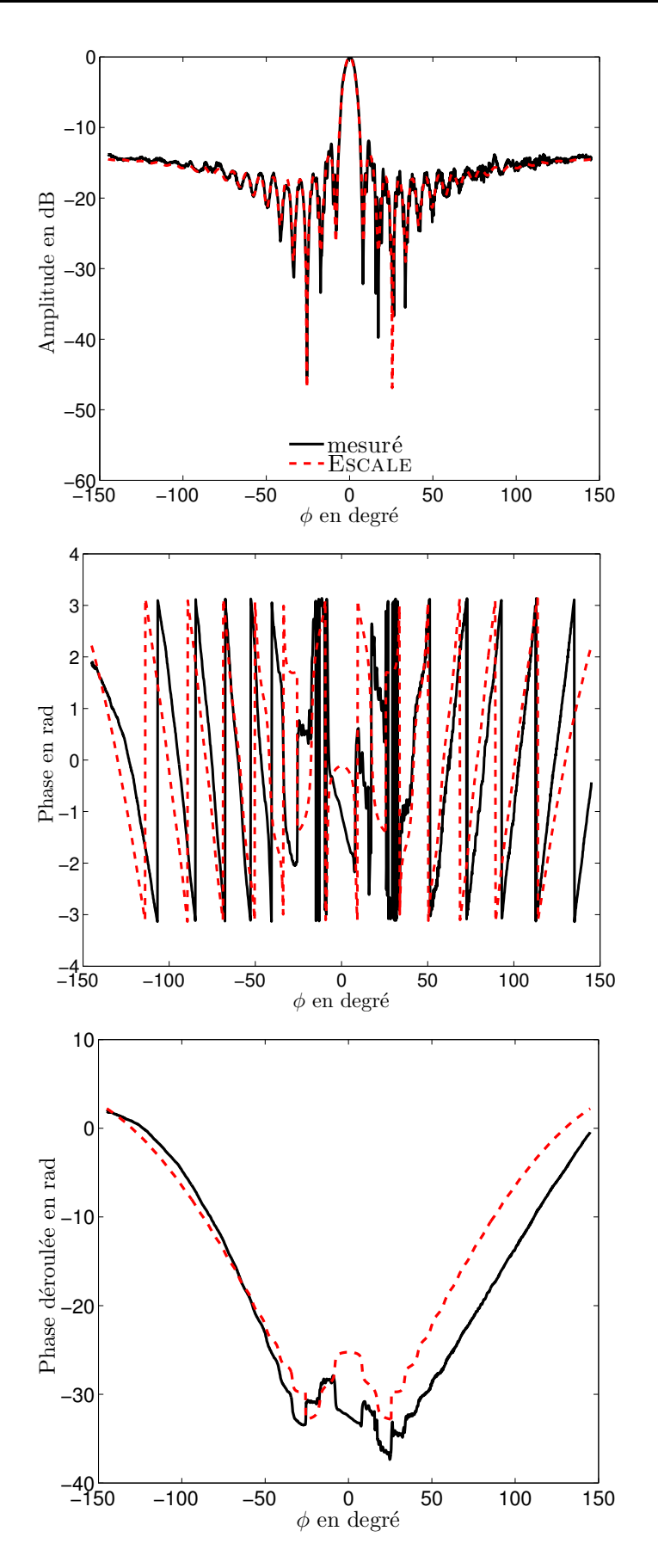

Figure C.26 – Champ diffracté obtenu pour un cylindre métallique, D = 20 mm pour  $f = 110$  GHz, amplitude (en haut), phase (au milieu), phase déroulée (en bas).

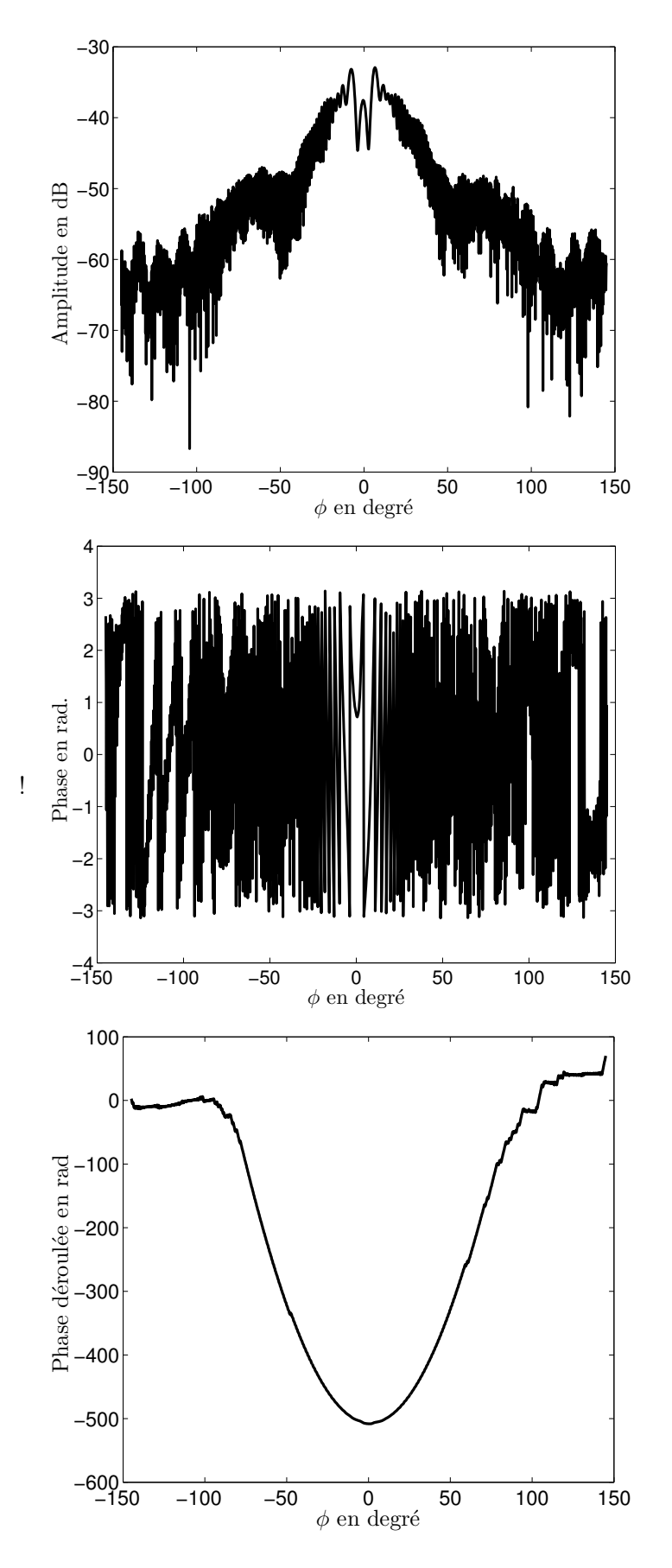

FIGURE C.27 – Champ total mesuré pour un cylindre métallique,  $D = 15$  mm pour  $f =$ 110 GHz, amplitude (en haut), phase (au milieu), phase déroulée (en bas).

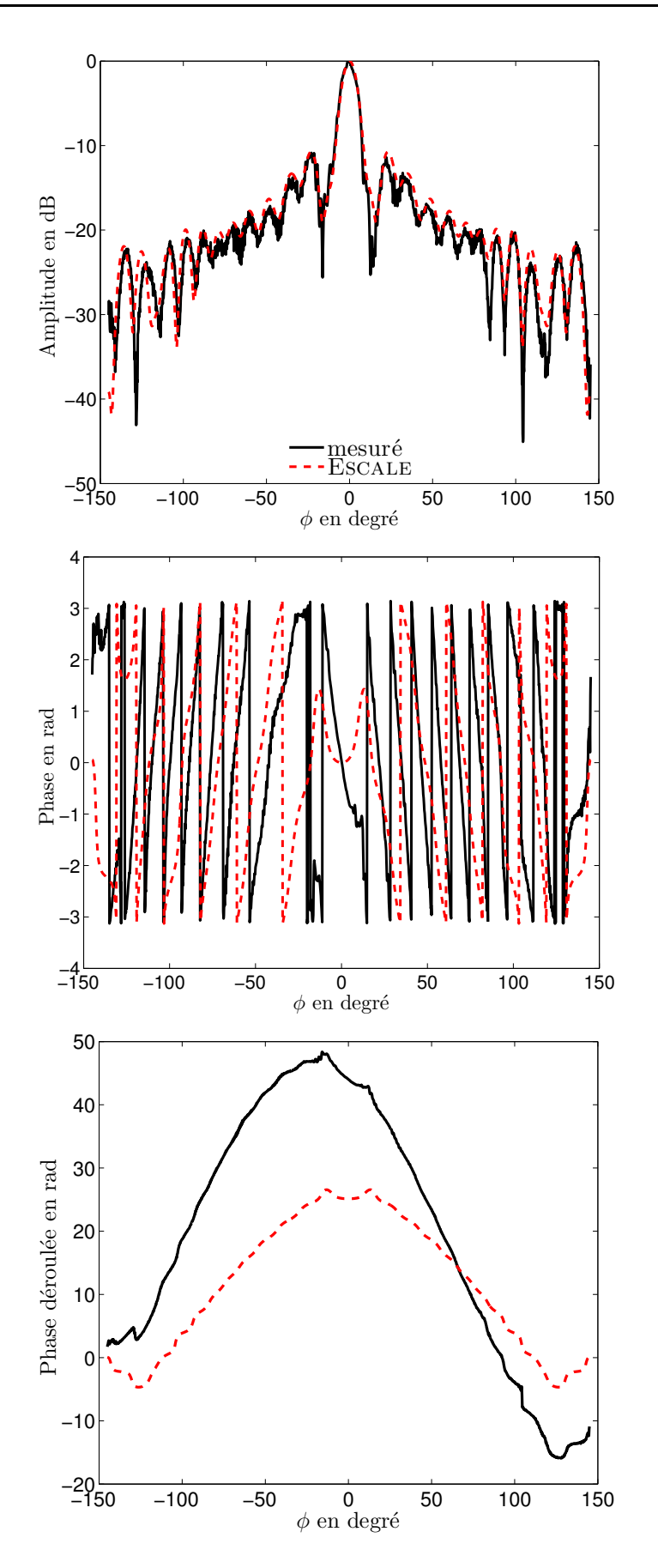

Figure C.28 – Champ diffracté obtenu pour un cylindre métallique, D = 15 mm pour  $f = 110$  GHz, amplitude (en haut), phase (au milieu), phase déroulée (en bas).

#### D.1 Gradient d'une matrice

Le gradient d'une matrice est défini selon les colonnes et selon les lignes. Soit une matrice **A** de dimension  $N_l \times N_c$ . Le gradient de la matrice **A** selon ses colonnes est une matrice de dimension  $N_l \times N_c$  définie comme suit :

<span id="page-203-0"></span>
$$
(\nabla_c \mathbf{A})_{i,j} \triangleq \begin{cases} \mathbf{A}_{i,j+1} - \mathbf{A}_{i,j} & j = 1, \cdots, N_c - 1 \\ 0 & j = N_c \end{cases}
$$
 (D.1)

et la matrice  $N_l \times N_c$  du gradient de **A** selon ses lignes est définie ainsi :

$$
(\nabla_l \mathbf{A})_{i,j} \triangleq \begin{cases} \mathbf{A}_{i+1,j} - \mathbf{A}_{i,j} & i = 1, \cdots, N_l - 1 \\ 0 & j = N_l \end{cases} \tag{D.2}
$$

Les expressions [D.1](#page-203-0) et [D.2](#page-203-1) sont les deux composantes du gradient de la matrice **A** au point  $(i, j)$ . La norme du gradient est définie par :

<span id="page-203-1"></span>
$$
\|\nabla \mathbf{A}\right)_{i,j}\| \triangleq \left[\nabla_c \mathbf{A}\right]_{i,j}^2 + \nabla_l \mathbf{A}\right]_{i,j}^{2} \tag{D.3}
$$

### D.2 Laplacien d'une matrice

Soient **A**, **B** et **C** trois matrices réelles de dimension  $N_l \times N_c$ . On définit le laplacien de **A** de poids **B** comme la matrice  $\nabla_{\mathbf{B}}^2 \mathbf{A}$  de dimension  $N_l \times N_c$  telle que :

$$
\left\langle -\nabla_{\mathbf{B}}^{2} \mathbf{A}, \mathbf{C} \right\rangle = \sum_{i=1}^{N_{l}} \sum_{j=1}^{N_{c}} \mathbf{B}_{i,j} (\nabla \mathbf{A})_{i,j} \cdot (\nabla \mathbf{C})_{i,j}
$$
(D.4)

En développant le produit scalaire discret du membre de gauche et le produit scalaire des gradients au membre de droit, on obtient :

$$
\nabla_{\mathbf{B}}^2 \mathbf{A} = -(\mathbf{B}_{i,j-1} + 2\mathbf{B}_{i,j} + \mathbf{B}_{i-1,j}) \mathbf{A}_{i,j} + \n\mathbf{B}_{i,j-1} \mathbf{A}_{i,j-1} + \mathbf{B}_{i,j} \mathbf{A}_{i,j+1} + \n\mathbf{B}_{i-1,j} \mathbf{A}_{i-1,j} + \mathbf{B}_{i,j} \mathbf{A}_{i+1,j}
$$
 (D.5)

# Bibliographie

- [1] W. Mayer, A. Gronau, W. Menzel, and H. Leier, "A compact 24 GHz sensor for beam-forming and imaging," in Control, Automation, Robotics and Vision, 2006. ICARCV'06. 9th International Conference on, pp. 1–6, December 2006. (Referenced on page [1.](#page-15-0))
- [2] W. Menzel, D. Pilz, and M. Al-Tikriti, "Millimeter-wave folded reflector antennas with high gain, low loss, and low profile," IEEE Antennas and Propagation Magazine, vol. 44, pp. 24–29, March 2002. (Referenced on page [1.](#page-15-0))
- [3] M. Andres, P. Feil, and W. Menzel, "3D-scattering center detection of automotive targets using 77 GHz UWB radar sensors," in 2012 6th European Conference on Antennas and Propagation (EUCAP), pp. 3690–3693, March 2012. (Referenced on page [1.](#page-15-0))
- [4] R. Cojocaru, E. Moldovan, B. Boukari, S. Affes, and S. Tatu, "A new 77 GHz automotive phase coded CW multi-port radar sensor architecture," in Radar Conference, 2008. EuRAD 2008. European, pp. 164–167, IEEE, October 2008. (Referenced on page [1.](#page-15-0))
- [5] K. Mazouni, A. Zeitler, J. Lanteri, C. Pichot, J.-Y. Dauvignac, C. Migliaccio, N. Yonemoto, A. Khomura, and S. Futatsumori, "76.5 GHz millimeterwave radar for foreign objects debris detection on airport runways," Int. J. Microwave Wireless Technolog, vol. 4, p. 317–326, June 2012. (Referenced on pages [1](#page-15-0) and [57.](#page-71-0))
- [6] C. Migliaccio, B. D. Nguyen, C. Pichot, N. Yonemoto, K. Yamamoto, K. Yamada, H. Nasui, W. Mayer, A. Gronau, and W. Menzel, "Millimeter-wave radar for rescue helicopters," in ICARCV '06. 9th International Conference on Control, Automation, Robotics and Vision, pp. 1–6, December 2006. (Referenced on pages [1](#page-15-0) and [7.](#page-21-0))
- [7] H. Essen, S. Boehmsdorff, G. Biegel, and A. Wahlen, "On the scattering mechanism of power lines at millimeter-waves," IEEE Transactions on Geoscience and Remote Sensing, vol. 40, pp. 1895–1903, Sptember 2002. (Referenced on pages [1](#page-15-0) and [7.](#page-21-0))
- [8] K. Sarabandi and M. Park, "Extraction of power line maps from millimeter-wave polarimetric SAR images," IEEE Transactions on Antennas and Propagation, vol. 48, pp. 1802–1809, December 2000. (Referenced on pages [1,](#page-15-0) [7,](#page-21-0) and [8.](#page-22-0))
- [9] N. Yonemoto, K. Yamamoto, K. Yamada, H. Yasui, N. Tanaka, C. Migliaccio, J.-Y. Dauvignac, and C. Pichot, "Performance of obstacle detection and collision warning system for civil helicopters," in *Defense and Security Symposium*, p. 622608, International Society for Optics and Photonics, 2006. (Referenced on page [1.](#page-15-0))
- [10] L. Q. Bui, Y. Alon, and T. Morton, "94 GHz FMCW radar for low visibility aircraft landing system," in *IEEE MTT-S Int. Microwave Symp. Digest*, p. 147–1150, August 1991.

(Referenced on page [1.](#page-15-0))

[11] P. Feil, W. Menzel, T. P. Nguyen, C. Pichot, and C. Migliaccio, "Foreign objects debris detection (FOD) on airport runways using a broadband 78 GHz sensor," in Microwave Conference, 2008. EuMC 2008. 38th European, pp. 1608–1611, October 2008.

(Referenced on page [1.](#page-15-0))

[12] M. J. O'Donnel, "Airport foreign object debris (FOD) detection equipment, advisory circular, federal aviation administration. [en ligne] disposile sur : http ://www.faa.gov/documentlibrary/media/advisory\_circular/150\_5210\_24.pdf," 2010.

(Referenced on page [1.](#page-15-0))

[13] J. Patterson, "Foreign object debris (FOD) detection research," 2008. International Airport Review.

(Referenced on page [1.](#page-15-0))

- [14] Stratech, "Stratech systems limited : iferret, intelligent airfield/runway surveillance and FOD (foreign object & debris) detection system. [en ligne] disponible sur : http ://www.stratechsystems.com/iv\_iferret.asp." (Referenced on page [2.](#page-16-0))
- [15] Pavemetrics, "Pavemetrics : Système laser de détection de débris (LFOD). disponible sur :http ://www.pavemetrics.com/fr/applications-fr/inspection-des-pistesdaeroport/lfod-fr/." (Referenced on pages [2](#page-16-0) and [4.](#page-18-0))
- [16] Trex, "Trex enterprises corporation : FOD finder. [en ligne] disponible sur : http ://www.trexenterprises.com/fodfindersite/pages/fodfinder.html." (Referenced on pages [2](#page-16-0) and [3.](#page-17-0))
- [17] P. D. L. Beasley, G. Binns, R. D. Hodges, and R. J. Badley, "Tarsier, a millimetre wave radar for airport runway debris detection," in Radar Conference, 2004. EURAD. First European, pp. 261–264, October 2004. (Referenced on pages [2](#page-16-0) and [5.](#page-19-0))
- [18] Xsight, "Xsight advanced radar and optic sensors for FOD detection and homeland security 2009 [en ligne], disponible sur : http ://www.xsightsys.com." (Referenced on pages [2](#page-16-0) and [6.](#page-20-0))
- [19] FAA, "Federal aviation administration faa airport technology research & development branch. [en ligne] disponible sur : http ://www.airporttech.tc.faa.gov/." (Referenced on page [2.](#page-16-0))
- [20] Qinetiq, "http ://www.tarsier.qinetiq.com/solution/pages/tarsier.aspx." (Referenced on page [5.](#page-19-0))
- [21] W. J. Hughes, "Performance assessment of a hybrid radar and electro-optical foreign object debris detection system," 2012. Technical Center Aviation Research Division Atlantic City International Airport, Federal Aviation Administration. (Referenced on page [6.](#page-20-0))
- [22] W. Mayer, M. Meilchen, W. Grabherr, P. Nuchter, and R. Guhl, "Eight-channel 77- GHz front-end module with high-performance synthesized signal generator for FM-CW sensor applications," IEEE Transactions on Microwave Theory and Techniques, vol. 52, pp. 993–1000, March 2004. (Referenced on page [7.](#page-21-0))
- [23] C. Kärnfelt, C. Tegnander, J. Rudnicki, J. P. Starski, and A. Emrich, "Investigation of parylene-c on the performance of millimeter-wave circuits," IEEE Transactions on

Microwave Theory and Techniques, vol. 54, no. 8, pp. 3417–3425, 2006. (Referenced on page [7.](#page-21-0))

- [24] K. Sarabandi and M. Park, "A radar cross-section model for power lines at millimeter-wave frequencies," IEEE Transactions on Antennas and Propagation, vol. 51, pp. 2353–2360, September 2003. (Referenced on page [7.](#page-21-0))
- [25] A. Cresp, I. Aliferis, M. Yedlin, C. Pichot, and J.-Y. Dauvignac, "Investigation of time-reversal processing for surface-penetrating radar detection in a multiple-target configuration," in Radar Conference, 2008. EuRAD 2008. European, pp. 144–147, IEEE, October 2008. (Referenced on page [7.](#page-21-0))
- [26] J.-C. Bolomey and C. Pichot, "Microwave tomography : from theory to practical imaging systems," International Journal of Imaging Systems and Technology, vol. 2, no. 2, pp. 144–156, 1990. (Referenced on page [7.](#page-21-0))
- [27] L. Crocco, M. D'Urso, and T. Isernia, "Testing the contrast source extended born inversion method against real data : the TM case," *Inverse Problems*, vol. 21, pp. S33-S50, November 2005.

(Referenced on pages [7](#page-21-0) and [100.](#page-114-0))

- [28] A. Moynot, A. Zeitler, I. Aliferis, C. Migliaccio, J. Y. Dauvignac, and C. Pichot, "Millimeter-wave imaging : Quantitative reconstructions from experimental data in the W-band," in 2012 IEEE International Conference on Wireless Information Technology and Systems (ICWITS), pp. 1–4, November 2012. (Referenced on pages [7](#page-21-0) and [8.](#page-22-0))
- [29] C.-C. Chiu and P.-T. Liu, "Image reconstruction of a complex cylinder illuminated by TE waves," IEEE Transactions on Microwave Theory and Techniques, vol. 44, pp. 1921–1927, October 1996. (Referenced on page [7.](#page-21-0))
- [30] N. Joachimowicz, C. Pichot, and J. P. Hugonin, "Inverse scattering : an iterative numerical method for electromagnetic imaging," IEEE Transactions on Antennas and Propagation, vol. 39, pp. 1742–1753, December 1991. (Referenced on pages [7](#page-21-0) and [8.](#page-22-0))
- [31] E. Le Brusq, Imagerie microonde : influence de la polarimétrie du champ diffracté sur la reconstruction d'objets 2D enfouis. PhD thesis, Université de Nice-Sophia Antipolis, 2003. (Referenced on pages [7](#page-21-0) and [21.](#page-35-0))
- [32] J. Ma, W. Cho Chew, C.-C. Lu, and J. Song, "Image reconstruction from TE scattering data using equation of strong permittivity fluctuation," IEEE Transactions on Antennas and Propagation, vol. 48, pp. 860–867, June 2000. (Referenced on page [7.](#page-21-0))
- [33] C. J. Lin and C.-C. Chiu, "Image reconstruction of buried dielectric cylinders by TE wave illumination," in Microwave and Optoelectronics Conference, 2001. IMOC 2001. Proceedings of the 2001 SBMO/IEEE MTT-S International, vol. 1, pp. 213– 216, IEEE, 2001.

(Referenced on page [7.](#page-21-0))

[34] C.-P. Chou and Y.-W. Kiang, "Inverse scatterig of dielectric cyinders by a cascaded TE-TM method," IEEE Transactions on Microwave Theory and Techniques, vol. 47, pp. 1923–1930, October 1999. (Referenced on page [7.](#page-21-0))

- [35] M. Adams and A. Anderson, "Synthetic aperture tomographic (SAT) imaging for microwave diagnostics," Microwaves, Optics and Antennas, IEE Proceedings H, vol. 129, pp. 83–88, April 1982. (Referenced on page [7.](#page-21-0))
- [36] A. J. Devaney, "A computer simulation study of diffraction tomography," IEEE Transactions on Biomedical Engineering, vol. BME-30, pp. 377–386, July 1983. (Referenced on page [7.](#page-21-0))
- [37] W. Tabbara, B. Duchêne, C. Pichot, D. Lesselier, L. Chommeloux, and N. Joachimowicz, "Diffraction tomography : contribution to the analysis of some applications in microwaves and ultrasonics," Inverse Problems, vol. 4, no. 2, p. 305, 1988. (Referenced on page [7.](#page-21-0))
- [38] C. Pichot, "Problèmes de diffraction et de propagation des ondes électromagnétiques dans les milieux diélectriques inhomogènes - Applications au génie biomédical et à l'optique intégrée," April 1982. Thèse de Doctorat d'Etat-ès-Sciences. (Referenced on page [8.](#page-22-0))
- [39] V. Chatelée, Développement d'un système d'imagerie microonde multistatique ultra large bande. Application à la détection d'objets en régime temporel et fréquentiel. PhD thesis, Université Nice Sophia Antipolis, 2006.
- [40] J. Hadamard, "Sur les problèmes aux dérivées partielles et leur signification physique," 1902. (Referenced on pages [8](#page-22-0) and [115.](#page-129-0))
- [41] Y. Alvarez, B. Gonzalez-Valdes, J. A. Martinez-Lorenzo, F. Las-Heras, and C. M. Rappaport, "SAR imaging-based techniques for low permittivity lossless dielectric bodies characterization," IEEE Antennas and Propagation Magazine, vol. 57, pp. 267– 276, April 2015.

(Referenced on page [8.](#page-22-0))

- [42] O. M. Bucci, L. Crocco, T. Isernia, and V. Pascazio, "Inverse scattering problems with multifrequency data :reconstruction capabilities and solution strategies," IEEE Transactions on Geoscience and Remote Sensing, vol. 38, pp. 174–1756, July 2000. (Referenced on page [8.](#page-22-0))
- [43] K. Belkebir, J.-M. Elissalt, J.-M. Geffrin, and C. Pichot, "Newton-Kantorovich and modified gradient-inversion algorithms applied to Ipswich data," IEEE Antennas and Propagation Magazine, vol. 38, p. 41, April 1996. (Referenced on page [8.](#page-22-0))
- [44] D. A. Woten, M. R. Hajihashemi, A. M. Hassan, and M. El-Shenawee, "Experimental microwave validation of level set reconstruction algorithm," IEEE Transactions on Antennas and Propagation, vol. 58, no. 1, pp. 230–233, 2010. (Referenced on page [8.](#page-22-0))
- [45] M. El-Shenawee, O. Dorn, and M. Moscoso, "An adjoint-field technique for shape reconstruction of 3-D penetrable object immersed in lossy medium," IEEE Transactions on Antennas and Propagation, vol. 57, pp. 520–534, February 2009. (Referenced on page [8.](#page-22-0))
- [46] P. M. Van Den Berg, M. G. Coté, and R. E. Kleinman, ""blind" shape reconstruction from experimental data," IEEE Transactions on Antennas and Propagation, vol. 43,

pp. 1389–1396, December 1995. (Referenced on page [8.](#page-22-0))

- [47] W. C. Chew and Y.-M. Wang, "Reconstruction of two-dimensional permittivity distribution using the distorted born iterative method," IEEE Transactions on Medical Imaging, vol. 9, no. 2, pp. 218–225, 1990. (Referenced on page [8.](#page-22-0))
- [48] A. Franchois and C. Pichot, "Microwave imaging-complex permittivity reconstruction with a levenberg-marquardt method," IEEE Transactions on Antennas and Propagation, vol. 45, pp. 203–215, February 1997. (Referenced on page [8.](#page-22-0))
- [49] R. Kleinman and P. Van den Berg, "A modified gradient method for two-dimensional problems in tomography," Journal of Computational and Applied Mathematics, vol. 42, pp. 17–35, January 1992. (Referenced on page [8.](#page-22-0))
- [50] M. Lambert, D. Lesselier, and B. J. Kooij, "The retrieval of a buried cylindrical obstacle by a constrained modified gradient method in the H-polarization case and for Maxwellian materials," Inverse Problems, vol. 14, no. 5, pp. 1265–1283, 1998. (Referenced on page [8.](#page-22-0))
- [51] K. Belkebir, R. E. Kleinman, and C. Pichot, "Microwave imaging-location and shape reconstruction from multifrequency scattering data," IEEE Transactions on Microwave Theory and Techniques, vol. 45, pp. 469–476, April 1997. (Referenced on page [8.](#page-22-0))
- [52] P. Lobel, R. E. Kleinman, and C. Pichot, "Conjugate-gradient method for solving inverse scattering with experimental data," IEEE Antennas and Propagation Magazine, vol. 38, pp. 48–51, June 1996. (Referenced on pages [8,](#page-22-0) [97,](#page-111-0) [116,](#page-130-0) and [125.](#page-139-0))
- [53] H. Harada, D. J. N. Wall, T. Takenaka, and M. Tanaka, "Conjugate gradient method applied to inverse scattering problem," IEEE Transactions on Antennas and Propagation, vol. 43, pp. 784–792, August 1995. (Referenced on page [8.](#page-22-0))
- [54] P. Lobel, C. Pichot, L. Blanc-Féraud, and M. Barlaud, "Microwave imaging : Reconstructions from experimental data using conjugate gradient and enhancement edge-preserving regularization," IEEE Antennas and Propagation Magazine, vol. 8, pp. 337–342, June 1997.

(Referenced on pages [8,](#page-22-0) [58,](#page-72-0) and [97.](#page-111-0))

- [55] C. Dourthe, C. Pichot, J.-Y. Dauvignac, L. Blanc-Féraud, and M. Barlaud, "Regularized bi-conjugate gradient algorithm for tomographic reconstruction of buried objects," IEICE transactions on electronics, vol. 83, pp. 1858–1863, December 2000. (Referenced on page [8.](#page-22-0))
- [56] I. Aliferis, C. Pichot, J.-Y. Dauvignac, and E. Guillanton, "Tomographic reconstruction of buried objects using a nonlinear and regularized inversion method," in Non-Linear Electromagnetic Systems (P. di Barba and A. Savini, eds.), no. 18 in Studies in Applied Electromagnetics and Mechanics, pp. 237–240, IOS Press, January 2000.

(Referenced on page [8.](#page-22-0))

[57] P. Lobel, C. Pichot, L. Blanc-Féraud, and M. Barlaud, "Conjugate-gradient algorithm with edge-preserving regularization for image reconstruction from Ipswich data for mystery objects," IEEE Antennas and Propagation Magazine, vol. 39, no. 2, pp. 12– 14, 1997.

(Referenced on page [8.](#page-22-0))

- [58] J. M. Geffrin and P. Sabouroux, "Continuing with the Fresnel database : experimental setup and improvements in 3D scattering measurements," Inverse Problems, vol. 25, p. 024001, February 2009. (Referenced on page [8.](#page-22-0))
- [59] A. Zeitler, Investigation of mm-Wave Imaging and Radar Systems. PhD thesis, Université de Nice-Sophia Antipolis ; Universität Ulm, January 2013. (Referenced on pages [8,](#page-22-0) [43,](#page-57-0) [54,](#page-68-0) and [55.](#page-69-0))
- [60] A. Zeitler, C. Migliaccio, A. Moynot, I. Aliferis, L. Brochier, J.-Y. Dauvignac, , and C. Pichot, "Amplitude and phase measurements of scattered fields in the W-band," IEEE Transactions on Antennas & Propagation, 2013. (Referenced on pages [8](#page-22-0) and [43.](#page-57-0))
- [61] C. Eyraud, J.-M. Geffrin, A. Litman, P. Sabouroux, and H. Giovannini, "Drift correction for scattering measurements," Applied physics letters, vol. 89, no. 24, p. 244104, 2006.

(Referenced on page [8.](#page-22-0))

[62] A. F. Peterson, S. L. Ray, and R. Mittra, Computational Methods for Eletromagnetics (IEEE Press Series on Electomagnetic waves). Wiley IEEE Press, first edition ed., 1997.

(Referenced on pages [12,](#page-26-0) [36,](#page-50-0) [48,](#page-62-0) and [51.](#page-65-0))

- [63] R. F. Harrington, Field Computation by the Method of Moments. 1993. (Referenced on pages [14](#page-28-0) and [18.](#page-32-0))
- [64] C. Pichot, "Méthodes numériques en électromagnétisme," 2012. notes de cours de Master 2 TSM , Université Nice-Sophia Antipolis. (Referenced on pages [15](#page-29-0) and [16.](#page-30-0))
- [65] C. Pichot, "Méthodes des moments," 2012. notes de cours de Master 2 TSM, Université Nice-Sophia Antipolis. (Referenced on page [18.](#page-32-0))
- [66] W. C. Gibson, The Method of Moments in Electromagnetics. 2008. (Referenced on pages [18](#page-32-0) and [36.](#page-50-0))
- [67] N. Joachimowicz and C. Pichot, "Comparison on three integral formulations for the 2D-TE scattering problem," IEEE Transactions on Microwe Theory and Techniques, vol. 38, pp. 178–184, February 1990. (Referenced on page [21.](#page-35-0))
- [68] F. Roddier, Distributions et Transformation de Fourier. 3 ed., 1971. (Referenced on page [21.](#page-35-0))
- [69] J. H. Richmond, "Scattering by a dielectric cylinder of arbitrary cross section shape," IEEE Transactions on Antennas and propagation, vol. 13, p. 334–341, May 1965. (Referenced on page [26.](#page-40-0))
- [70] J. H. Richmond, "TE-Wave scattering by a dielectric cylinder of arbitrary crosssection shape," IEEE Transactions on Antennas and propagation, vol. AP-14, pp. 460–464, July 1966. (Referenced on page [26.](#page-40-0))

[71] A. Franchois, Contribution à la tomographie microonde : algorithmes de reconstruction quantitative et verifications experimentales. PhD thesis, Université de Paris, June 1993.

(Referenced on page [26.](#page-40-0))

- [72] S. Chapman, Fortran 95/2003 for Scientists & Engineers. McGraw-Hill Science/Engineering/Math, 3 ed., 2007. (Referenced on page [43.](#page-57-0))
- [73] Understand, Source Code Analysis & Metrics. Scitools. [En ligne]. Disponible sur : http://www.scitools.com/. (Referenced on page [43.](#page-57-0))
- [74] LAPACK Linear Algebra PACKage. [En ligne]. Disponible sur : http ://www.netlib.org/lapack/. (Referenced on page [44.](#page-58-0))
- [75] C. A. Balanis, Advanced Engineering Electromagnetics. Wiley, May 1989. (Referenced on page [47.](#page-61-0))
- [76] J. W. Eaton, GNU Octave. [En ligne]. Disponible sur : http ://www.gnu.org/software/octave/. (Referenced on page [47.](#page-61-0))
- [77] D. T. Borup, D. M. Sullivan, and O. P. Ghandi, "Comparison of FFT conjugate gradient method and the finite-dfference time domain method for 2D absorption problems," IEEE Transactions on Microwave Theory Techniques, vol. 35, pp. 383– 395, April 1987.

(Referenced on page [52.](#page-66-0))

- [78] A. W. Glisson and D. R. Wilton, "Simple and efficient methods for problems of electromagnetic radiation and scattering from surfaces," IEEE Transactions on Antennas and propagation, vol. 28, pp. 593–603, September 1980. (Referenced on page [52.](#page-66-0))
- [79] O. M. Al-Bundak, Electromagnetic Scattering of Arbitrarily Shaped Inhomogeneous Cylinders Whose Cross-sections are Modeled by Triangular Patches. University of Mississippi, 1983. (Referenced on page [52.](#page-66-0))
- [80] R. E. Ziemer and W. H. Tranter, Principles of Communication : Systems, Modulation and Noise. Wiley, fith ed., July 2011. (Referenced on page [54.](#page-68-0))
- [81] P. Théry, "Systèmes de détection des objets sur pistes d'aérodrome-etude exploratoire," tech. rep., Rapport d'activité Service Technique de l'Aviation Civile, 2010. (Referenced on pages [57](#page-71-0) and [58.](#page-72-0))
- [82] E. Le Brusq, I. Aliferis, J.-Y. Dauvignac, and C. Pichot, "Iterative nonlinear reconstruction of isotropic and anisotropic 2D objects using TE and TM polarizations," in International Symposium on Electromagnetic Theory, pp. 703–705, May 2004. (Referenced on page [58.](#page-72-0))
- [83] J. R. Weller, "FOD detection system", wildlife and foreign object debris (FOD)," 2014. Cairo, Egypt. (Referenced on page [58.](#page-72-0))
- [84] T. Saarenketo, "Electrical properties of road materials and subgrade soils and the use of ground penetrating radar in traffic infrastructrure surveys," 2006. (Referenced on page [64.](#page-78-0))
- [85] C. Eyraud, Caractérisation et optimisation, dans le domaine des hyperfréquences des mesures de champs diffractés. Applications aux problèmes directs et inverses tridimensionnels. PhD thesis, Université de Provence Aix-Marseille I, 2006. (Referenced on pages [74](#page-88-0) and [99.](#page-113-0))
- [86] B. S. Gustafson, "Microwave analog to light scattering measurements : a modern implementation of a proven method to achieve precise contral," Journal of quantitative spectroscopy and radiative transfert, vol. 55, p. 663–672, February 1996. (Referenced on page [74.](#page-88-0))
- [87] J. Fortuny, Efficient algorithms for three-dimensional near-field synthetic aperture radar imaging. PhD thesis, Faculty of Electrical Engineering - University of Karslruhe, Allemagne, 2001. (Referenced on page [74.](#page-88-0))
- [88] L. Gürel, H. Bagci, J. Castelli, A. Cheraly, and F. Tardivel, "Validation through comparison : measurement and calculation of the bistatic radar cross section of a stealth target," Radio science, vol. 38, June 2003. (Referenced on page [74.](#page-88-0))
- [89] A. Zeitler, C. Migliaccio, A. Moynot, I. Aliferis, L. Brochier, J.-Y. Dauvignac, and C. Pichot, "W-band imaging with complex scattered field measurements of a dielectric cylinder," in 6th European Conference on Antennas and Propagation (EUCAP 2012), pp. 3686–3689, 2012. (Referenced on page [75.](#page-89-0))
- [90] M. N. Afsar, "Precision millimeter-wave measurements of complex refractive index, complex dielectric permittivity, and loss tangent of common polymers," IEEE Transactions on Instrumentation and Measurement, vol. IM-36, pp. 530–536, June 1987. (Referenced on page [75.](#page-89-0))
- [91] J. A. Nelder and R. Mead, "A simplex method for function minimization," The Computer Journal, vol. 7, no. 4, p. 308–313, 1965. (Referenced on page [95.](#page-109-0))
- [92] Lagarias, J.C., J. A. Reeds, M. H. Wright, and P. E. Wright, "Convergence properties of the Nelder-Mead Simplex method in low dimensions," SIAM Journal of Optimization, vol. 9, no. 1, pp. 112–147, 1998. (Referenced on page [95.](#page-109-0))
- [93] O. M. Bucci and T. Isernia, "Electromagnetic inverse scattering : Retrievable information and measurement strategies," Radio science, vol. 32, pp. 2123–2137, November 1997.

(Referenced on pages [99](#page-113-0) and [135.](#page-149-0))

- [94] O. M. Bucci and G. Franceshetti, "On the spatial bandwith of scattered fields," IEEE Transaction on Antennas and Propagation, vol. 35, pp. 1445–1455, December 1987. (Referenced on page [99.](#page-113-0))
- [95] O. M. Bucci, C. Gennarelli, and C. Savarese, "Non redundant representations of electromagnetic fields," in Journées Internationales de Nice sur les Antennes, pp. 18– 21, November 1994. (Referenced on pages [99](#page-113-0) and [135.](#page-149-0))
- [96] O. M. Bucci and G. Franceshetti, "Representation of electromagnetic fields over arbitrary surfaces by a finite and nonredundant number of samples," IEEE Transaction on Antennas and Propagation, vol. 46, pp. 351–359, March 1998. (Referenced on page [99.](#page-113-0))
- [97] J. Hadamard, Lectures on Cauchy's problem in linear partial differential equations. Courier Corporation, 2014. (Referenced on page [115.](#page-129-0))
- [98] T. M. Habashy and M. L. Oristaglio, "Simultaneous nonlinear reconstruction of two-dimensional permittivity and conductivity," Radio Science, vol. 29, no. 4, p. 1101–1118, 1994. (Referenced on page [116.](#page-130-0))
- [99] C. Chew, W., W. Y., M., O. G., L. D., and B. J., C., "On the inverse source method of solving inverse scattering problems," Inverse problem, vol. 10, pp. 547–553, 1994. (Referenced on page [116.](#page-130-0))
- [100] ESOA, "Microwave imaging and diagnostics theory, techniques, and applications : Quantitative imaging methods," March 2014. Madonna di Campiglio, Trentino. (Referenced on page [116.](#page-130-0))
- [101] C. Esmersoy and D. Miller, "Backprojection versus backpropagation in multidimensional linearized inversion," Geophysics, vol. 54, no. 7, pp. 921–926, 1989. (Referenced on pages [116](#page-130-0) and [117.](#page-131-0))
- [102] P. Lobel, Problème de diffraction inverse : reconstruction d'image et optimisation avec régularisation par préservation des discontinuités-Applications à l'imagerie microonde. PhD thesis, Université de Nice-Sophia Antipolis, 1996. (Referenced on pages [116](#page-130-0) and [125.](#page-139-0))
- [103] N. Maaref, Étude d'un concept de radar de détection de personnes à travers les murs et les obstacles. PhD thesis, Université de Nice-Sophia Antipolis, 2009. (Referenced on page [117.](#page-131-0))
- [104] B. Michael and W. Menzel, "A realtime close-range imaging system with fixed antennas," in Microwave Symposium Digest. 2000 IEEE MTT-S International, vol. 3, pp. 1411–1414 vol.3, IEEE, 2000. (Referenced on page [117.](#page-131-0))
- [105] C. Pichot, "Introduction à l'imagerie microonde," 2016. Notes de cours de Master 2 ESTEL , Université Nice-Sophia Antipolis. (Referenced on page [121.](#page-135-0))
- [106] C. Pichot, P. Lobel, L. Blanc-Féraud, M. Barlaud, K. Belkebir, J. M. Elissalt, and J. M. Geffrin, "Gradient and Newton-Kantorovich methods for microwave tomography," in Inverse Problems in Medical Imaging and Nondestructive Testing (Springer-Verlag, ed.), p. 168–187, H. W. Engl, A. K. Louis, and W. Rundell, Eds, 1997. (Referenced on page [125.](#page-139-0))
- [107] J. Cea, Optimization Theory and Algorithms. Tata Institute of Fundamental Research, Bombay, 1978. (Referenced on page [127.](#page-141-0))
- [108] C. Dourthe, Tomographie microonde d'objets enterrés. Applications a l'auscultation radar. PhD thesis, Ecole Nationale des ponts est chaussées, 1997. (Referenced on pages [128](#page-142-0) and [129.](#page-143-0))
- [109] T. P. Nguyen, Radar de détection de petits objets au sol : vers un système d'imagerie millimétrique. PhD thesis.
- [110] I. Aliferis, Imagerie microonde d'objets enterrés : modélisations numériques bidimensionnelles et étude de l'extension tridimensionnelle. PhD thesis, Université de Nice-Sophia Antipolis, 2002. (Referenced on page [147.](#page-161-0))
- [111] W. H. Press, S. A. Teukosky, W. T. Vellerling, and B. P. Flannery, Numerical recipes in C, The Art of scientific computing. Cambridge Uiverstity Press, 1992. (Referenced on page [147.](#page-161-0))
- [112] M. Abromowitz and I. Stegun, Handbook of Mathematical Functions with Formulas, Graphs and Mathematical Tables. 1972. (Referenced on pages [150](#page-164-0) and [151.](#page-165-0))

# Publications

Ce travail de thèse a donné lieu à quelques publications dans des conférences internationales et dans des conférences nationales présentées ci-dessous :

### Conférences internationales

F. Nsengiyumva, C. Pichot, I. Aliferis, J. Lanteri, and C. Migliaccio, "Detection of Debris (FOD) on Runways in W-Band : Relevance and Validity Domain of Two-Dimensional Approaches," in Proceedings of the International Conference of Electromagnetics in Advanced Applications (ICEAA), (Torino, Italy), September 7–11, 2015.

F. Nsengiyumva, C. Pichot, I. Aliferis, J. Lanteri, and C. Migliaccio, "Millimeter-Wave Imaging of Foreign Object Debris (FOD) Based on Two-Dimensional Approach," in Proceedings of the IEEE International Conference on Antenna Measurements & Applications (CAMA), November 30 – December 2, 2015. IEEE Ulrich Rohde Innovative Conference Paper Award On Antenna Measurements and Applications.

F. Nsengiyumva, C. Pichot, C. Migliaccio, J. Lanteri, and I. Aliferis, "Quantitative Millimeter-Wave Imaging in W-band," in IEEE AP-S/URSI Internatinal Symposium, (Suan Juan, Puerto Rico), June 26 - Jully 1, 2016.

#### Conférence nationale

F. Nsengiyumva, C. Pichot, I. Aliferis, J. Lanteri, and C. Migliaccio, "Détection de débris (FOD) sur pistes d'aéroport en bande millimétrique : pertinence et domaine de validité d'une approche bidimensionnelle," Journées Nationales des Microondes (JNM), (Bordeaux, France), June 3–5, 2015.
Résumé - Les radars millimétriques en bande W (75−110 GHz) sont en plein essor, grâce notamment aux progrès des circuits intégrés, permettant ainsi de fabriquer des systèmes compacts à bas coût et haute résolution due à la courte longueur d'onde dans cette bande. Les domaines d'applications sont nombreux et variés : secteur automobile, aide au pilotage d'hélicoptères, détection d'objets sur pistes d'aéroports, etc. Dans un premier temps, ces systèmes ont été utilisés à des fins de détection et de localisation, avec à terme, pour objectif l'identification. Ainsi, des systèmes d'imagerie radar ont été développés, notamment grâce à l'imagerie qualitative, basée par exemple sur l'imagerie radar par synthèse d'ouverture (SAR). Cependant, afin de reconstruire les propriétés électromagnétiques des objets pour une identification complète, il est nécessaire de développer des algorithmes de reconstruction quantitatifs.

Le travail présenté dans ce manuscrit est de poser les bases d'un système d'imagerie qualitative et quantitative en gamme millimétrique pour la détection et l'identification des objets sur les pistes d'aérodromes par tomographie, tenant compte de la polarisation de l'onde incidente. Le processus d'imagerie millimétrique se décompose en deux phases : l'acquisition des champs diffractés et l'inversion numérique des mesures par des algorithmes de reconstruction qualitatifs et quantitatifs.

En effet, lorsqu'une onde électromagnétique rencontre un objet ayant des dimensions caractéristiques de l'ordre de la longueur d'onde, le champ diffracté résultant de cette interaction et dépendant des propriétés de la cible peut être utilisé pour détecter, localiser et identifier l'objet de façon non destructive en résolvant un problème inverse. Cette résolution est délicate dans le cas de données réelles (données incomplètes, affectées par le bruit et des erreurs intrinsèques à toute mesure). La résolution du problème direct est donc une étape nécessaire pour valider les mesures du champ diffracté.

Au cours de cette thèse, un outil de simulation permettant de la résolution des problèmes direct et inverse, pour les deux types de polarisation à deux dimensions (2D-TE et 2D-TM), basé sur la méthode des moments (MoM) a été développé. La première étape a consisté en la validation du problème direct en effectuant des comparaisons avec la solution analytique pour des cibles canoniques. Les résultats de reconstructions obtenus ont permis de valider l'algorithme de reconstruction développé pour d'imagerie quantitative.

Mots-clés - Diffraction électromagnétique ; Imagerie millimétrique ; Problèmes de diffraction inverse ; Mesure de champ électrique en bande W.

Abstract - Millimeter-wave radar systems in W-band (75-110 GHz) are booming, due to advances in integrated circuits, allowing the fabrication of low-cost and high-resolution compact systems, thanks to the short wavelength in this band. Application domains are various and numerous : automotive sector, pilot assistance for helicopters, Foreign Object Debris (FOD) detection on airport runways, etc. First, these systems were used for detecting and localizing purposes, with the aim of identification. Thus, imaging radar systems have been developed, especially using qualitative imaging, based for example, on Synthetic Aperture Radar (SAR). Nevertheless, in order to reconstruct the electromagnetic properties of objects, for a complete identification, we must develop quantitative reconstruction algorithms.

The work presented in this manuscript is to give the basis of a qualitative and quantitative millimeter wave imaging system for detecting and identifying foreign debris on airports runways using tomography, taking into account the polarization of the incident wave. The millimeter-wave imaging process consists of two phases : the acquisition of scattered field data and the numerical inversion of these data by qualitative and quantitative reconstruction algorithms.

In fact, when an electromagnetic wave encounters an object having characteristic dimensions of the order of the wavelength, the scattered field resulting from this interaction, depends on the target properties. It can be used to detect, locate and identify the object nondestructively by solving an inverse problem. This resolution is delicate with real data (incomplete data, data affected by noise and intrinsic measurement errors). The solution of the direct problem is a necessary step to validate the measurements of the scattered field.

In this thesis, a simulation tool for solving forward and inverse problems, for the two-dimensional polarization cases (2D-TM and 2D-TE), based on the method of moments (MoM) has been developed. The first step was the validation of the direct problem by comparing the results with the analytical solution for canonical targets. The reconstruction results obtained has validated the reconstruction algorithm developed for quantitative imaging.

Keywords - Electromagnetic scattering ; Millimeter wave imaging ; Inverse scattering problem ; Millimeter wave measurements in W-band.